شيركة القنباة للانشاءات البحرية CANAL NAVAL CONSTRUCTIONS CO. **SUEZ CANAL** S. C. A إحدى شركات هينة قناة السويس S. C. A بورسعيد في: ٢٠٢٣/٨/٧ المسادة / تحية طيبة و بعد ،،،، نتشرف بأن ندعوكم للإشتراك في المناقصة المحدودة رقم ١٠/م -٢٠٢٤/٢٠٢٣ جلسة ٢٠٢٢/٨/١٢ لزوم عملية صيانة شبكة مواسير المياه المرشحه والعكرة بمنطقة الغربية بقطاع أشغال بورسعيد .

برجاء التكرم بموافاتنا بعطانكم في موعد غايته الساعة الثانية عشر ونصف ظهرأ يوم السبت الموافق ٢٠٢٣/٨/١٢ موعد جلسة فتح المظاريف وذلك بمقر الشركة بالعنوان الموضح أدناه و يمكن الحصول على كراسة الشروط و المواصفات الفنية بموقع الشركة . www.cncshipyard.com و تفضلوا بقبول وافر الإحترام ،،،،،

قيمة الكراسة ٢٠٠ جنيه تسدد عند الاشتراك في المناقصة .

رنيس الفطاع النجاري محاسب ( عمرو محمد سعيد )

## Custom GATE 57 PORT-FOUAD, P.O.P BOX: 550 PORT SAID TEL.: (066) 3400598 - 3400471 - FAX : (066) 3400601 E-mail: Info@cncshipyard.com www.cncshipyard.com

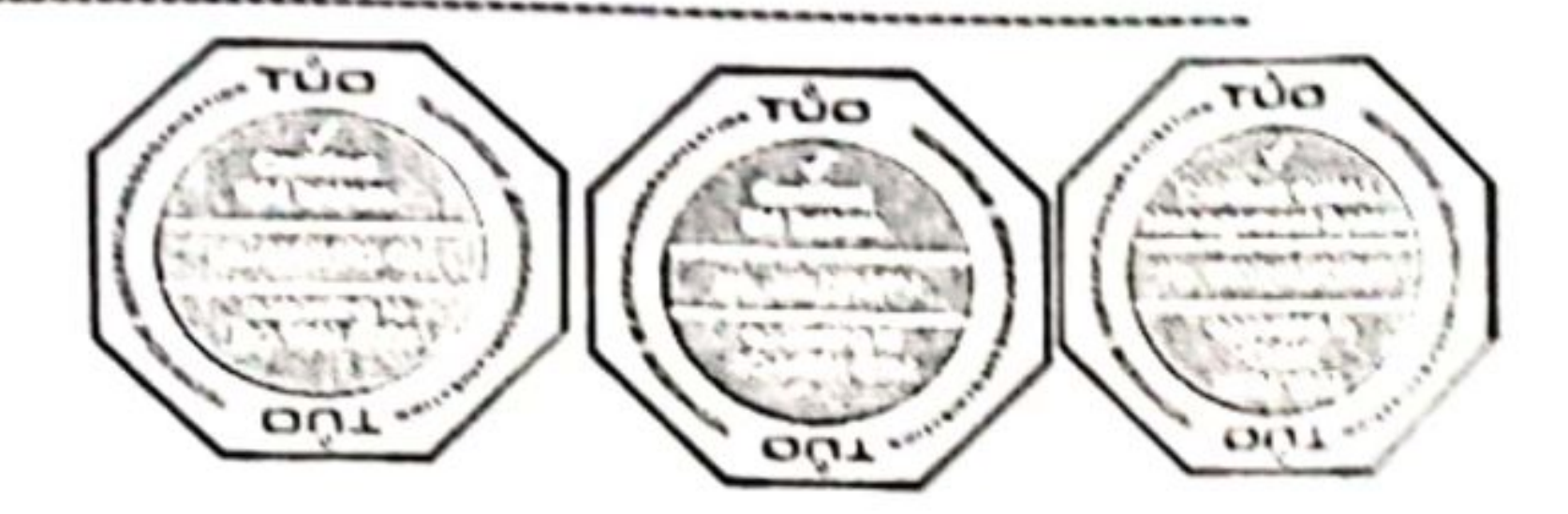

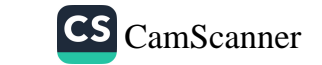

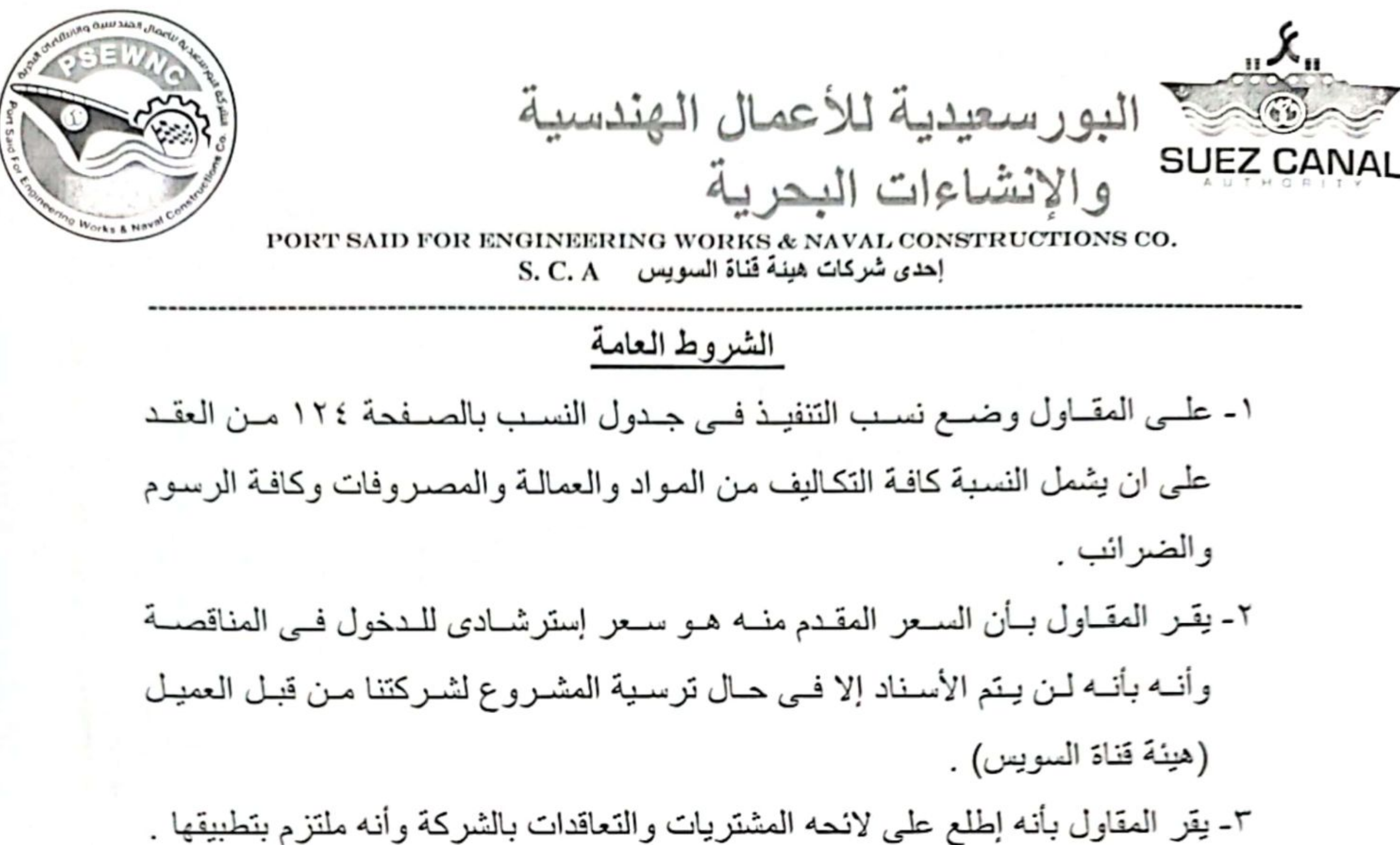

# ٤- يرفق بالعطاء تأمين إبتدائي ٢% من إجمالي فيمة العطاء يزاد إلى ٥% في حالة الرسو .

Custom GATE (56 - 57) PORT-FOUAD, P.O BOX: 550 PORT SAID / 17 PORT SAID TEL.: (066) 3400598 - 3400471 - 3400810 - 3400846 - FAX: (066) 3400601 - 3400845 G (D) Elportsaidia St., - Asma Fahmy St. Golf yard - Heliopolis - Cairo TEL.: (02) 24186148 - 2417933718 FAX: (066) 24180917 mail-E:Info@cncshipyard.com mail-E:psew@portsaidiah.com.eg www.cncshipyard.com www.portsaidiah.com.eg

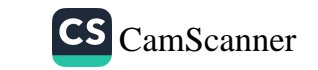

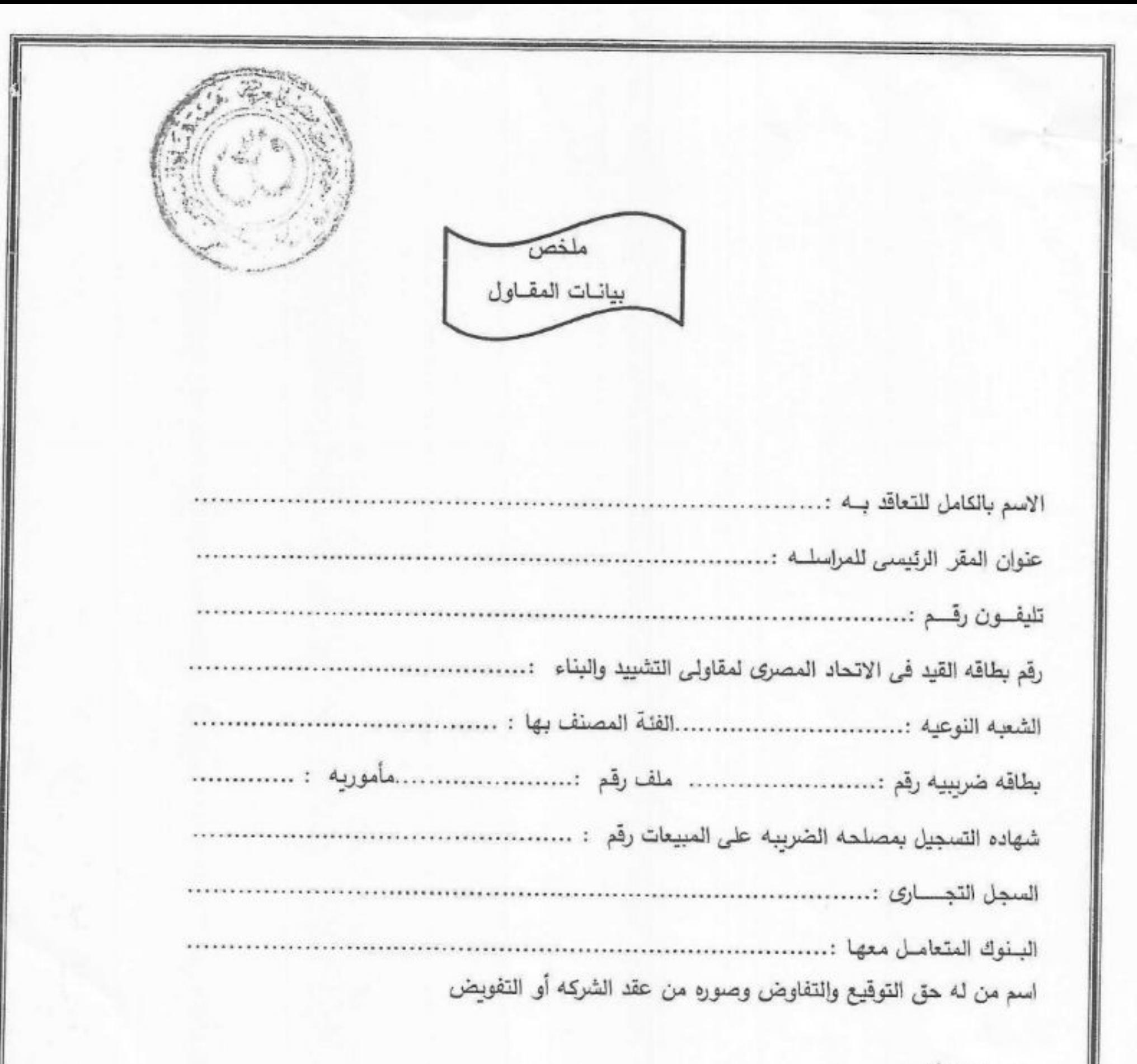

نوع المنشأة :-

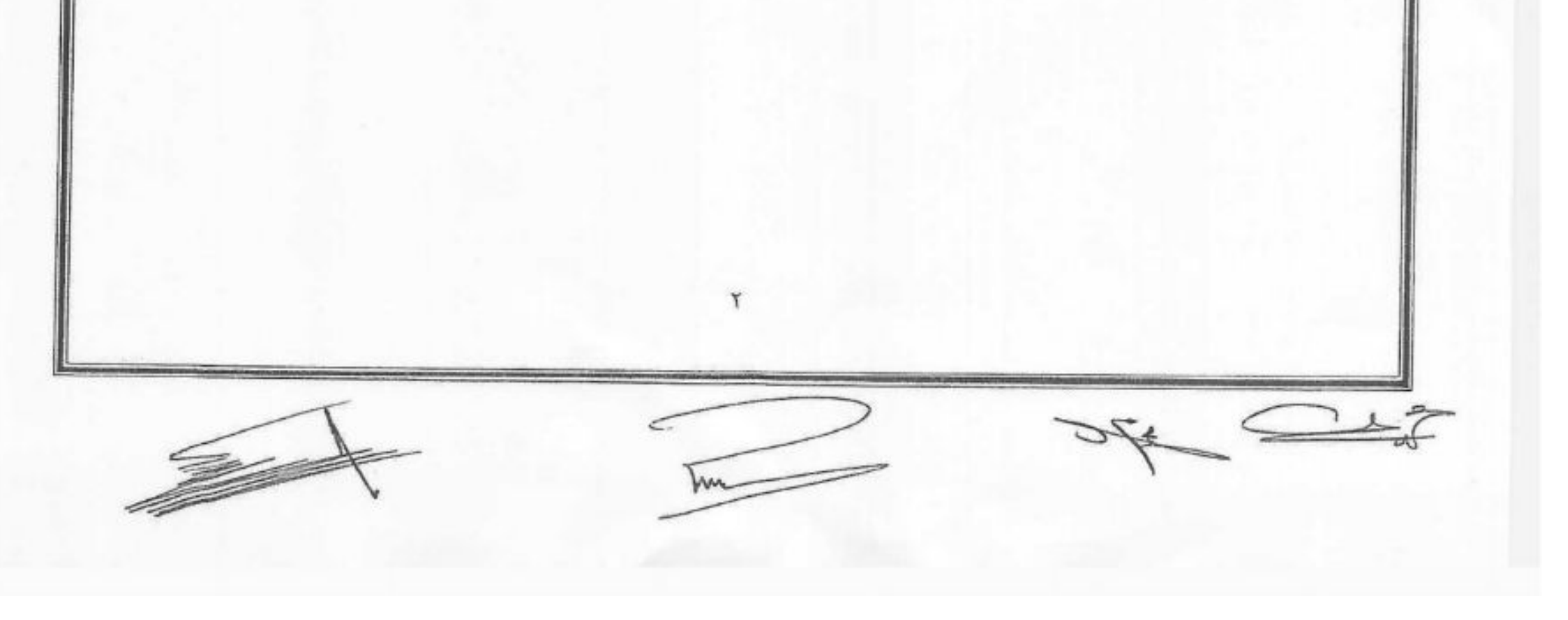

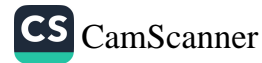

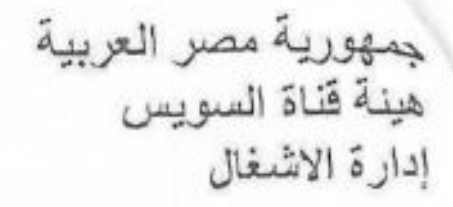

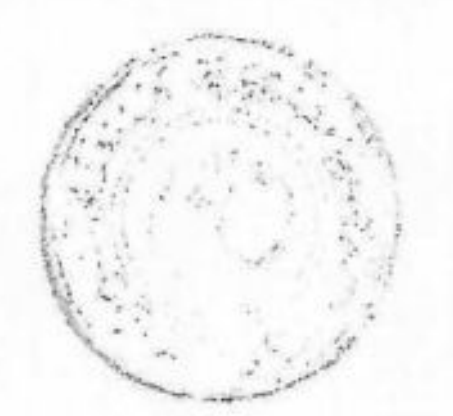

[] - معلومات لمقدمي العطاء عملية صيانة شبكة مواسير المياه المرشحة والعكرة منطقه[لمهربية] بقطاع اشغال لمهديه صيد مناقصة محدودة جلسة الموافق 16/ 1/ 14/ ٢٠ \*\*\*\*\*\*\*\*\*\*\*\*\*

١ - المطلوب تقديم عطاءات عن العملية عاليه ( بنظام المظروف الواحد )

- ٢\_ يرفق المقاول بعطائه تأمينا مؤقتا قدرة : فقط ( جنبه جنيه لاغير) وذلك اما بشيك مصرفي او معتمد او بخطاب ضمان غير مشروط على بنك معتمد بجمهورية مصر العربية وسارى المفعول لمدة ١٢٠ يوما على الاقل من التاريخ المحدد لفتح المظاريف للعملية و هو يوم ويسرى هذا الشرط على جميع المقاولين ( فطاع عام- قطاع خاص - قطاع اعمال -المو افق الجمعيات التعاونية) ويجوز فبول التامين نقدا بخزينة الهينة على ان يورد قبل ميعاد جلسة فتح المظاريف
- ٣- يجب ان تكتب البيانات بالعطاء بالحبر والارقام والحروف بخط واضح لا يتحمل اي غموض او اختلاف في التاويل وعلى المقاول التوقيع على العقد ودفتر الشروط الخصوصية ودفتر الفنات وجدول النسب المقدم من الهيئة والمحدد عليه الفنات بمعرفة المقاول
- ٤- يقدم المقاول عطائه داخل مظروف مغلق ومخنوم بختم المقاول ويكتب عليه اسم العملية وتاريخ الجلسة ويقدم بمعرفة المقاول او مندوبه المفوض في جلسة فتح المظاريف ويعنون باسم السيد الفريق /رئيس هيئة قناة السويس (ادارة الاشغال ) واخر موعد لتقديم العطاءات هي الساعة الثانية عشر من ظهر يوم ١ / ١ / ٢٠٢ المو افق بمقر ادارة الاشغال بمبنى الارشاد بالا سماعيلية
- ٥- على صاحب العطاء المقبول ان يؤدي خلال عشرة ايام نبدا من اليوم التالي لاخطاره بكتاب موصىي عليه بعلم الوصول بقيول عطائه بسداد النّامين النهاتي بنسبة ٥% ( خمسة في المائه ) من قيمة العقد
- ٦- يرد التامين المؤقت الى جميع المقاولين بعد التوقيع على العقد مع المقاول الذي تسند اليه العملية او تقديمه التامين النهائي
- ٧- يعتبر العطاء المقدم سارى المفعول لمدة ثلاثة شهور من تاريخ فتح المظاريف ويجوز للهيئة طلب مد سريان العطاء اكثر من ذلك بموافقة المقاول وفي حالة عدم تقدم المقاول بعد مرور ثلاثة شهور بطلب لعدم تجديد عطاؤه يعتبر العطاء ساري المفعول حتى يتقدم المقاول بطلب إلغاؤه .
- 

٨- تخضع المناقصة للشروط والمواصفات الفنية الخاصة بالعملية وكذلك الشروط العامة ولانحة الشراء والبيع والمقاولات والتكليف بالاعمال الخاصة بهيئة قناة السويس . ٩- على المقاول ان يضع في اعتبار ه ما يلي : أ ) در اسة اسعار فنات البنود الو اردة بدفتر الفئات در اسة حقيقية جادة ويوضع بجدول النسب النسبة التي يقبل بها تنفيذ الاعمال ويشمل السعر كافة التكاليف من المواد والعمالة والمصر وفات وكافة الرسومات والضررانب

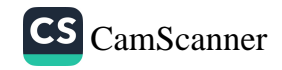

الختم /

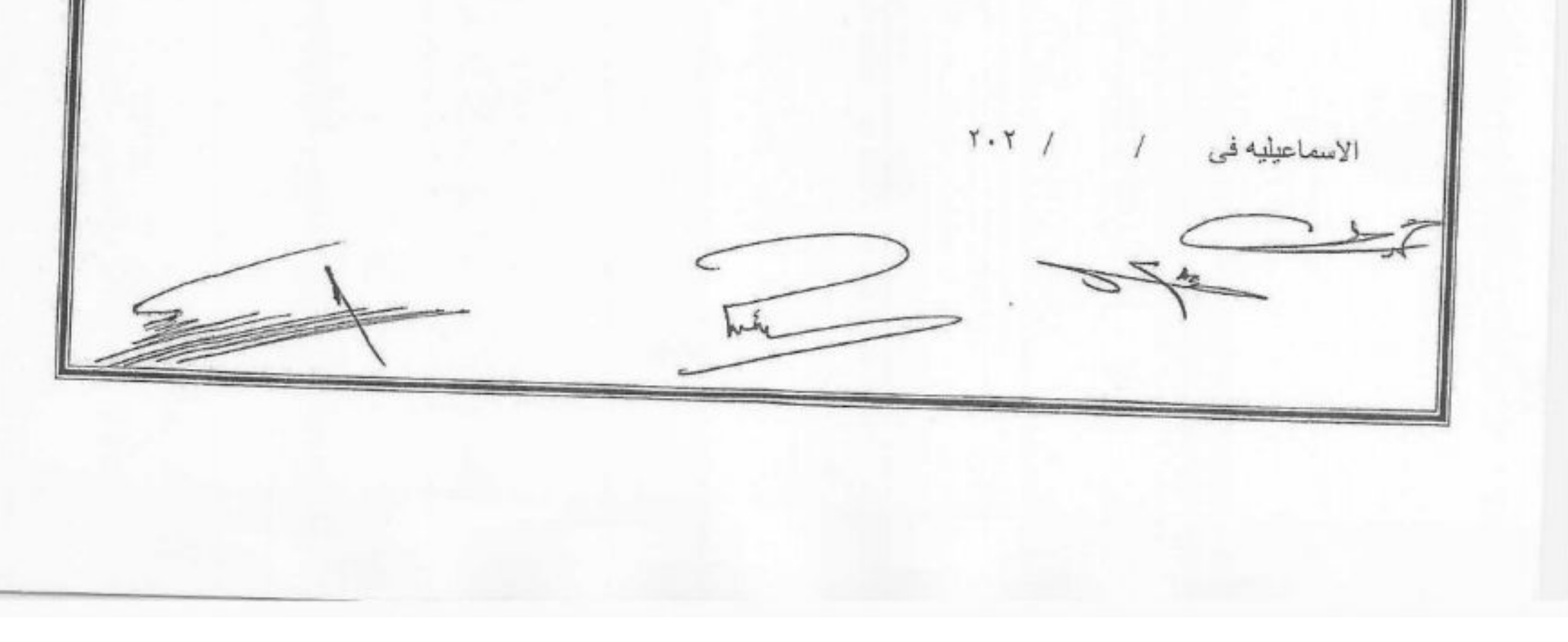

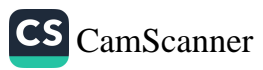

جمهورية مصر العربية هيئة قناة السويس ادارة الأشغال  $\tilde{c}$  =  $\tilde{\chi}$   $g/$ عملية صيانة شبكة مواسير المياه المرشحة والعكرة بمنطقة الفديية بقطاع أشغال لمسور للله هليد المست \*\*\*\*\*\*\*\*\*\*\*\*\*\*\*\*\* إنه في يوم .................. الموافق ﴿ / ﴿ • ٢٠ تم إبرام هذا العقد بين كل من : اولا هيئة قناة السويس ومقر ها مبنى الإرشاد بمحافظة الإسماعيلية ويمثلها قانوناً في التوقيع على هذا العقد السيد الفريق/ أسامه منير ربيع بصفته رئيس هيئة قناة السويس . ويفوض عنه في التوقيع على هذا العقد السيده المهندسه/ نيفان عماد الدين بصفتها / مدير إدارة الأشغال (طرف أول ويرمز له بلفظ الهيئة) ثانياً : ويفوض عنه في التوقيع على هذا العقد السيد/....... ........................ بصفته .................... بموجب التفويض رقم (طرف ثانيي ويرمز له بلفظ المقاول) تمهيد

حيث أن الطرف الأول أبدى رغبته في التعاقد على صيانة شبكة مواسير المياه المرشحة والعكرة بمنطقة لكراسة الشروط والمواصفات والعطاء المقدم منه وكافة المكاتبات والمستندات المتبادلة بين الطرفين ومحاضرلجنة

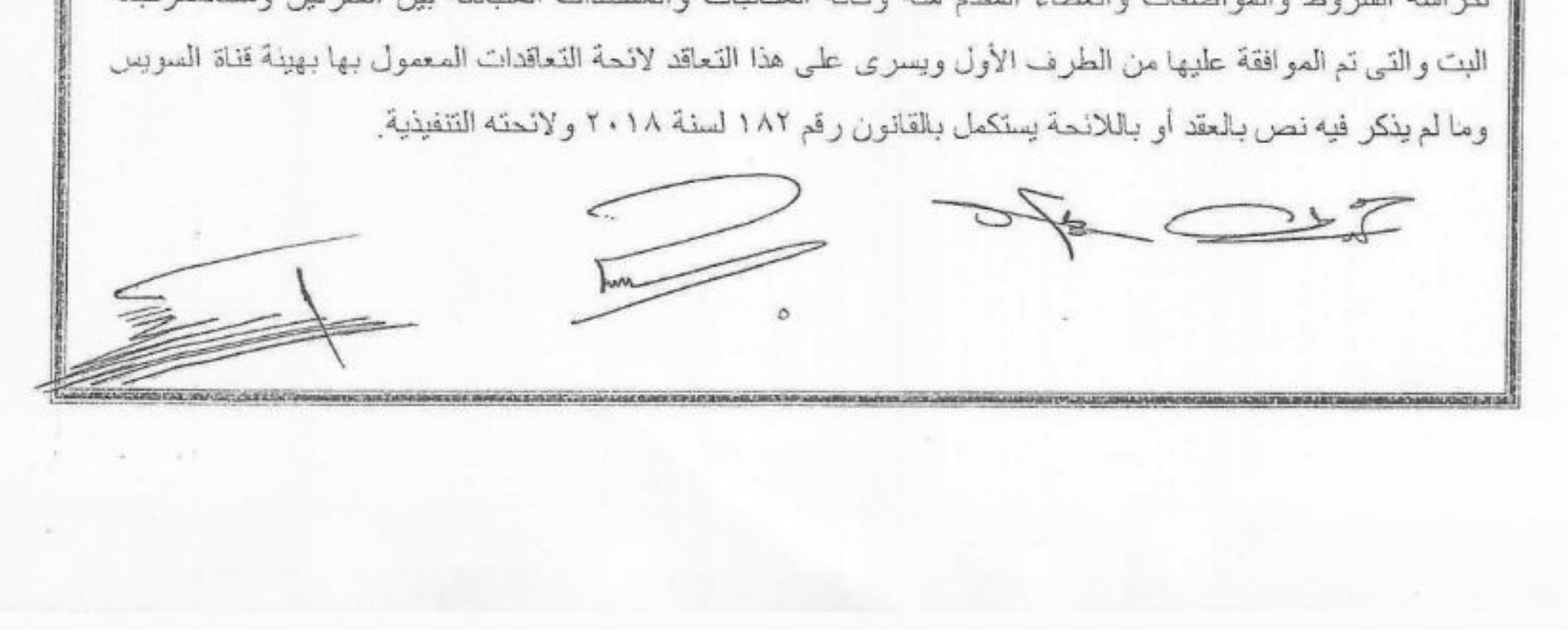

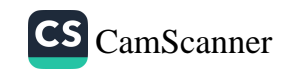

يلتزم المقاول على مسئوليته الكاملة ومع تقديم كافة الضمانات اللازمة لتنفيذ عملية / صيانة شبكة مواسير المياه المرشحة والعكرة بالمنطقة موضوع العقد وذلك طبقا للشروط والمواصفات الخاصة بهذا العقد وطبقا للكود المصري لتصميم وتنفيذ خطوط المواسير لشبكات مياه الشرب والتي تعتبر جزء لا يتجزأ من هذا العقد وتشمل هذه العملية الأعمال الأتنية :-

- ١) الصيانة العمومية لشبكة المياه الموجودة حاليا
- ٢) تركيب مواسير جديدة بدلا من المواسير تالفة ومد مواسير جديدة والقيام باي تعديلات قد تطرأ على الشبكة
- ٣) يجوز تكليف المقاول باعمال الصيانة العمومية لشبكة المياه بالاحياء الاخرى بنفس اسعار هذا العقد اذا احتاج الامر لذلك .

وبعد أن أقر الطرفان بأهليتهما وصفتهما للتعاقد إتفقا على الآتي :

## البند الأول

يِعتَبِرِ التمهيدِ السابق جزءاً لا يتجزأ من هذا العقد ومتمماً ومكملاً لأحكامه .

## البند الثاني: مدة سريان العقد

- ١. يسرى مفعول هذا العقد لمدة عام من ١ / صحتى ١ / / وذلك بموجب محضر تسليم موقع العملية للمقاول موقع عليه من مندوبي الطرفين المعتمدين والمقصود بمدة العقد هي المدة التي يجوز خلالها إسناد العمليات موضوع هذا العقد إلى المقاول وبصرف النظر عن المدة اللازمة لإتمامها حتى لو كانت تمتد إلى نهاية ما بعد العقد بحد أقصى شهرين .
	- ٢ . للهيئة الحق في مد العمل بمقتضى هذا العقد لفترة لا تتجاوز شهرين من تاريخ انتهاء المدة عاليه وذلك بعد إخطار المقاول دون أن يكون له الحق في المطالبة بأي زيادة في الأسعار أو تعديل أي شروط أو مواصفات وبقيمة تقديرية تعادل ٦/١ (سدس) القيمة التقديرية للعقد.
		- ٣. يجوز العمل بهذا العقد لمدة عام أخر بموجب اتفاق مسبق بين الهيئة والمقاول قبل انتهاء العقد الأصلي.

## الليند الثالث : إلتزامات المقاول

\* يتعهد المقاول بتنفيذ الأعمال الموكلة إليه موضوع هذا العقد طبقاً للأسعار الواردة بدفتر الفنات والكميات والشروط والمواصفات الفنية والموقع عليها من الطرفين .

\* يلتزم المقاول بإتباع جميع القوانين واللوائح الحكومية والمحلية ذات الصله بتنفيذ موضوع التعاقد كما يكون مسئولأ عن حفظ النظام بموقع العمل. \* بلتزم المقاول بأن يقيم لنفسه طوال مدة سريان هذا العقد مكتبا بالمدينة ويكون هذا المكتب مزود بجهاز تليفون يعين فيه مندوبا دائما لتلقى اوامر الهيئة المتعلقة بهذه الاعمال في جميع ساعات الليل والنهار وفي حالة غياب المندوب  $\subset$ T  $\Rightarrow$  22 m

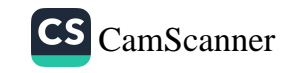

في اي لحظة تطلبه فيها الهيئة فيجوز للهيئة ان توقع على المقاول غرامة قدرها خمسون جنيها في كل حالة غياب كما بجب ان يعين المقاول مندوبا دائما لمرافقة عمال الهيئة في اي وقت وتوقع غرامة قدر هلامائية ونخفتهون جنيها في حالة غيابه .

- \* يلتزم المقاول وعلى نفقته الخاصة بتوريد جميع المهمات والأجهزة والمعدات والمواليُّ اللَّالِزَرُمة لتنفِيُّذَ\إلاَّجُهال الموكله إليه وكذا العمال والفنبين والمهندسين والمشرفين من ذوى الخبرة والمهارة في يُخْضَصَبِاتَهُمْ اللأزمين لإنجاز الأعمال وصيانتها طبقاً للعقد ، مع توفير وسائل النقل من وإلى الموقع وكذلك أماكن الإقامة والإعاشة إذا ما دعت الضرورة لذلك ويحق للهينة إستبعاد أي موظف أو عامل تابع للمقاول بسبب عدم الكفاءة أو عصيان الأوامر أو عدم الأمانة أو المرض المعدي أو لأي أسباب أخرى ولا يحق للمقاول الإعتراض على ذلك الإجراء ولا يعفيه ذلك من مسئوليته تجاه تنفيذ العقد على الوجه الأكمل في المواعيد المقررة .
- \* بلتز م المقاول بتخصيص بعض عماله لمر افقة عمال الهيئة للانتقال لغلق المحابس في اي لحظة من ساعات الليل والنهار بوسيلة انتقال يدبر ها وفي حالة حدوث كسر باحدي مواسير المياه توقع على المقاول غرامة قدر ها ٥٠٠ جنيه (خمسمانة جنيهاً) عن كل ساعة تأخير بعد الساعة الاولى من ابلاغه بحصول الكسر في حالة تقصير عماله عن مساعدة عمال الهيئة في المبيطرة على تسرب المياه من الكسر أوالإنتهاء من الإصلاح وفقاً لما يتراءى لجهاز الإشراف.
- \* يلتزم المقاول وعلى نفقته الخاصة بإستخراج أي تصاريح لازمة لدخول وخروج أفراده ومعداته وخاماته للموقع شامله كافة الموافقات الأمنية للمناطق الحيوية والمناطق التابعة للهيئة ويقتصر دور الهيئة بإعطاء المقاول خطابات توصية للجهات المختصبة لتسهيل إستخراج أي تصاريح من أي جهة عند طلبه ذلك كتابياً.
- \* يلتزم المقاول وعلى نفقته الخاصة بإستخراج التصاريح اللازمة من الجهات المعنية بالمرافق والتنسيق معها لتواجد مندوب من تلك الجهات لمنع حدوث أي اضراراو تلف بالمرافق أثناء التنفيذ ويكون المقاول مسئول مسئولية كاملة عن هذه المرافق ويتحمل أي تكاليف ناتجة عن حدوث أي أضرار أو تلف بالمرافق.
	- \* عمل تجهيزات الموقع اللازمة لتنفيذ الأعمال على الوجه الأكمل .
- \* على المقاول أن يقدم لجهاز الإشراف على الأعمال من قبل الهيئة كافة التسهيلات لفحص وإستلام الأعمال والمواد المختلفة وإعتمادها وإجراء الإخقبارات اللازمة على نفقة المقاول ــ أثناء سير العمل بمعامل معتمدة ، وأن يُكشف لهذا الغرض أي أعمال قد تمت تغطيتها ولم يتم إختبار ها من قبل جهاز إشراف الهينة .
- \* على المقاول قبل توريد أي خامات أو مهمات أو مواد لموقع العمل من الشركات المعتمدة لدى هيئة قناة السويس وأن يقدم عينات منها لإختبار ها وإعتمادها من جهاز الإشراف بالهيئة مرفقة ببيان كتابي عن المكان والجهات التي

يحصل منها على تلك المواد وتقديع كل ما يخص العينة من معلومات ويحق لجهاز الإشراف بالهينة إرسال العينات للإختبار على نفقة المقاول للتأكد من مطابقتها للمواصفات الفنية . \* المقاول مسئول عن عماله وأفراده ومعداته ضد حوادث العمل تطبيقاً لأحكام القانون مع مسئوليته المدنية والجنانية عما يلحق بعماله أو بعمال الهيئة وأي ضرر يلحق بممثلكات الهيئة أو الغير من أذي أو إصابات أو وفاة وسواء  $\subset$ v m

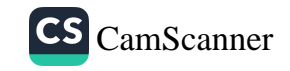

كان ذلك راجعاً إلى خطأ عماله أو تقصيره أو إهماله أو غير ذلك كما يكون المقاول مسئولاً مسئولية كاملة عن علاج أيه إصابات قد تحدث لعماله أثناء العمل وفور حدوثها دون تقاعس أو تراخى ودون أيه مسئولية على الهيئة في ذلك. \* يلتزم المقاول بمراجعة المواصفات الفنية للأعمال موضوع هذا العقد وعلى المقاول\التي يبلغ بالبهيئة في اللوقت المناسب بملاحظاته إن وجدت بشأن هذه المواصفات وفي جميع الأحوال يكون المُتَّهَّاوُلْ مستولاً وُحدهُ عن المستندات والتصميمات الخاصة بالأعمال كما لو كانت مقدمة منه ما لم يكن قد سبق له التثنييه علـى الهيئة كتابة بوجود عيب أو خطأ فني فيها . \* يلتزم المقاول بتوفير مصدر كهرباء ومياه على أن يكون الإستهلاك على نفقته ، ويجوز إستخدام مصادر الكهرباء أو المياه الخاصة بالهيئة بعد موافقة المهندس المشرف على أن يتم خصم قيمة الإستهلاك من مستحقات المقاول . \* ولتزم المقاول بالتأكد من طبيعة التربة وطبيعة منطقة العمل ــ إذا لزم الأمر ــ بوسائله الخاصة وعلى نفقته قبل الشروع في التنفيذ. \* يلتزم المقاول بإصلاح أو تجديد أي جزء من العمل غير سليم أو معيب أثناء فترة الضمان على حسابه فإذا قصر المقاول في إجراء ذلك فللهيئة الحق في تنفيذ الأعمال على حسابه دون الحاجة إلى تنبيه أو إنذار أو إتخاذ أية إجراءات قضائية أو خلافه. القيمة بحيث لا تقل  $\frac{0}{0}$ Vo من  $i$ العمال \* يلتزم المقاول بصرف يو ميات المذكورة بالعقد ۖ وذلك بالنسبة للبنود أرقام من (٢١) حتى (٣٨) وأرقام من (٩٥٩) حتى (٩٦٢) ولا تخضع هذه البنود لنسبة الزيادة أو النقص التي يضعها المقاول على قائمة الأسعار .  $\mathbb{R}^n$  $4.61$ PROCESSOR Intel core i7 10700k2.9GHZ BC 65WCPU MEMORY 16GB (1X16GB) DIR4 2933DIMA Memory SKORAGE 4TB+512GBSSDM DVD Writer ODD

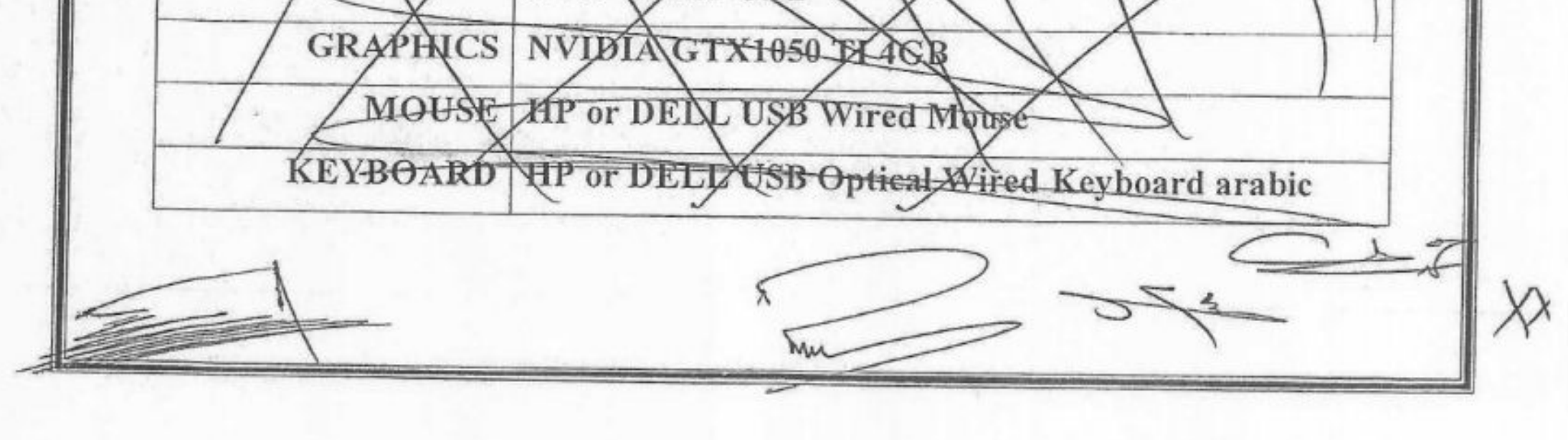

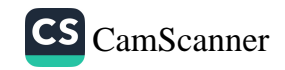

MOXNOR DELL P2419 23.8Ingh IPS FUN HD Monitor PRINTER HP Laser jet pro MFP MA28DW USB, Ethernet (Print copy, scan, fax) البند الرابع: إلتزامات الهيئة

- \* إصدار خطابات توصية للجهات المختصة لتسهيل حصول المقاول على التصاريح اللازمـة لتواجد الأفراد والمعدات والمهمات والخامات الخاصة بتنفيذ العملية عند طلب المقاول ذلك كذابةً علماً بأن إستخراج التصاريح بمعرفة المقاول وعلى نفقته وإذا تطلب الأمر إيفاد مندوب من الهينة لجهة ما ، يقوم المقاول بإرسال خطاب لجهة الإشراف يطلب ذلك ، مع التأكيد على عدم مسئولية الهيئة عن إستخراج أي تصاريح على أن تتحمل الهيئة نفقات إعادة الشئ لأصله التي تتم بمعرفة مديرية الطرق.
- م؟ متابعة أعمال التنفيذ والإشراف الكامل على تنفيذ الأعمال وإبداء الملاحظات على الأعمال بنفسها أو بواسطة أي شخص أو جهة تحددها الهيئة ويكون المرور أو التفتيش أو مراقبة التنفيذ على الأعمال محل هذا العقد في أي وقت دون حاجة إلى إخطار أو إذن مسبق .
- \* يحدد المهندس المشرف على العملية وبأمر تشغيل مسبق أو خطاب إحتياجات العمل أيام الجمع والعطلات الرسمية سواء أعمال مقطوعيات أو توريد عمالة وذلك طبقاً لظروف العمل وليس للمقاول الحق في المطالبة بأي زيادة أو علاوة نظير العمل أيام الجمع والعطلات الرسمية.

## البند الخامس : الأسعــــــــار

- هذا العقد طبقاً لقائمة الأسعار المرفقة والموقع عليها من الطرفين وقد تزيد قيمة العقد أو تنقص بمقدار ٢٥% من القيمة التقديرية للعقد وليس للمقاول الحق في المطالبة بأية زيادة في أسعار ه أو مدة التنفيذ نتيجة للنقص أو الزيادة في الكميات في حدود تلك النسبة.
- \* وفي حالة تكليف المقاول بأي أعمال أخرى غير واردة بقائمة الأسعار الملحقة بهذا العقد يتم تحديد أسعار ها بموجب لجنة تشكل من مندوبي كلا طرفي التعاقد على أن تعتمد قراراتها من الطرف الأول وتسترشد اللجنة في تحديد

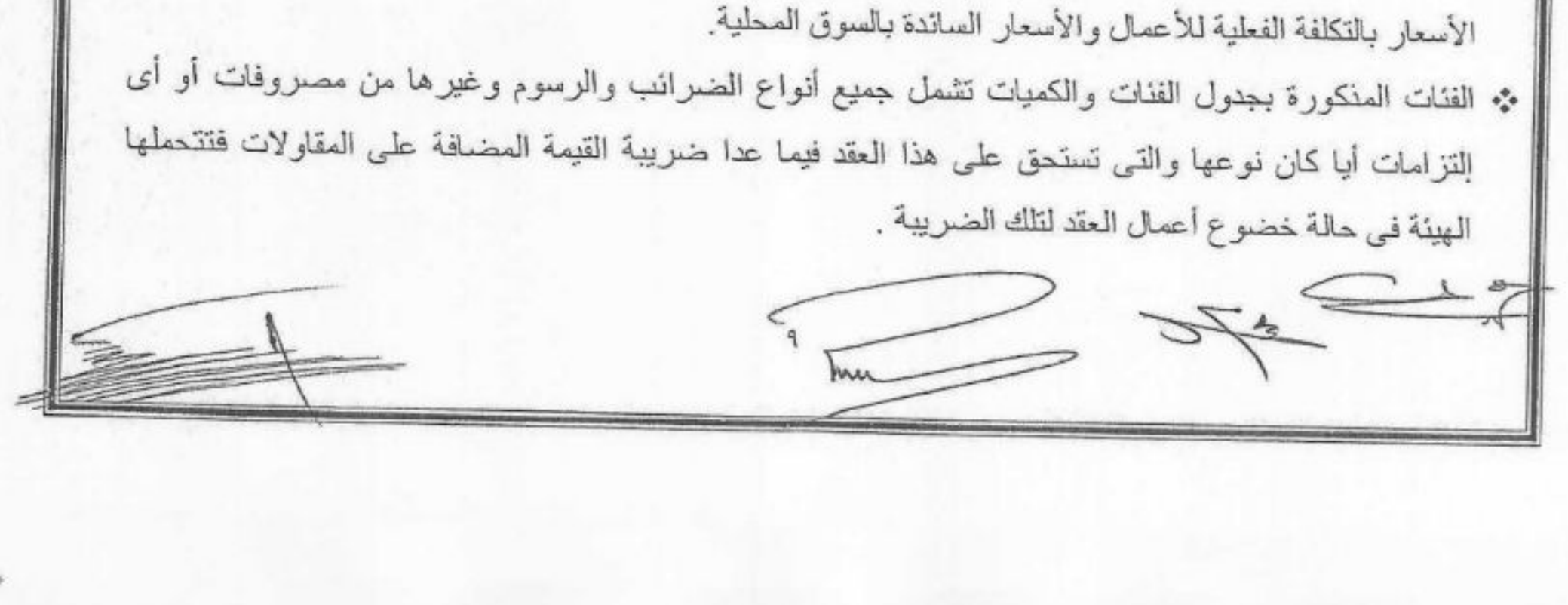

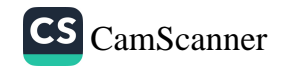

## البند السادس: الدمغات والضرائب والرسوم

يتحمل الطرف الثاني كافة الضرائب والرسوم والدمغات التي تخصه حسب التشريعات السارجة كلال فقرة سريان هذا العقد و على المقاول مو افاتنا بمستند يفيد الوفاء بالنز اماته .

## البند السابع : أوامر التشغيل وطريقة المؤقع

- \* يلتز م المقاول بتنفيذ الأعمال المكلف بها من الهيئة بموجب أوامر التشغيل خلال المدة المحتمِّع تقليح أن يتم تسليم هذه الأوامر للمقاول على مدار اليوم بالمكاتب المشرفة على التنفيذ وفي حالة أعمال الصيانة العاجلة يجوز تكليف المقاول أو من ينوب عنه أو مهندس المقاول تليفونياً بسر عة تنفيذ الأعمال المطلوبة ويعد تاريخ وساعة التكليف هو بداية أمر التشغيل.
	- \* إجراءات تحرير أمر التشغيل وتسليمه للمقاول : ١ )ينم تحرير أمر التشغيل من قبل الهيئة ويثبت به تاريخ تحرير ه . ٢)يستدعى مندوب الشركة لإستلام أمر التشغيل والتوقيع عليه في حينه . ٣)بلتزم المقاول بتاريخ البدء المدون بأمر التشغيل .
- \* إذا تأخر مندوب الشركة في إستلام أمر التشغيل أو رفض إستلامه أو إمتناعه عن التوقيع يتم إثبات ذلك على أمر التشغيل ، وبعدها يتم إرساله للشركة بالبريد المسجل بعلم الوصول.
	- \* يتم حساب الكمرات طبقاً للمنفذ على الطبيعة .
- \* تصرف الهيئة للمقاول قيمة الأعمال التي تتم بموجب مستخلصات شهرية تحرر على أساس أوامر التشغيل التي تصدر للمقاول والموقع عليها من الطرفين عن الأعمال التي تمت خلال الشهر السابق وبعد أن يقدم المقاول شهادتين من هيئة التأمينات الاجتماعية ومديرية القوي العاملة والهجرة تثبت وفاؤه بكافه التزاماته القانونية قبلهما عن هذه العملية بموجب أحكام قانون العمل والتأمينات الاجتماعية.
- \* من المتفق عليه بيـــن الطرفين أن الاعمــــــال موضــــوع التعاقد والتي تزيـــــد قيمتها عن الف جنيه (فقط الف جنيها لاغير ) مستثناه من احكام هذا العقد ومن ثم تحتفظ الهينة النفسها بكامل الحق في إسناد هذه الاعمال للمقاول طبقا للاسعار المدرجه بالقانمة المرفقه بالعقد أو إسنادها للغير او تنفيذها بمعرفتها وبالشروط والوسائل والاسعار التي تراها مناسبة للغير.

## البِند التَّامن: تعديل قيمة العقد

يحق للهيئة تعديل قيمة العقد بالزيادة أو النقص في حدود ( ٢٥م9) بذات الشروط والمو اصفات والأسعار دون أن يكون للمقاول حق الإعتراض أو المطالبة بأي تعويض ويجوز تجاوز هذه النسبة بموافقة المقاول بعد المعرض على السلطة المختصة.

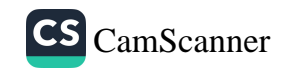

## البند التاسع : معادلة تغيير الأسعار

- يتم تطبيق معادلة تغير الأسعار كل ثلاثة أشهر تبدأ مدة الثلاثة أشهر الأولى من تاريخ بدي التفيية الفطي  $\bullet^{\bullet}_{\bullet}\bullet$
- يتم احتساب فروق الأسعار طبقأ للأرقام القياسية للخامات وفقأ للنشرات الصادرة منه البخهاز إلقركمزه  $\mathcal{L}_{\mathcal{A}}$ للتعبنة والإحصاء دوريا
	- احتساب نسبة ١٠% من قيمة الأعمال كمصاريف ثابتة لا تتغير مع تغيير الأسعار .  $\sigma_{\rm eff}^{\rm eff}$
- الكميات التي يتأخر المقاول في تنفيذها لأسباب ترجع إليه إلى ما بعد انتهاء مدة العقد الأصلية أو المدد  $\sigma_{\rm eff}^{\rm th}$ الإضافية المعتمدة لا يحاسب المقاول على فروق أسعار لها.
- الكميات المنفذة حتى ١٢٥% من كمية البند هي كميات تعاقديه بذات الشروط والأسعار ويتم حساب  $\bullet^* \bullet$ فروق الأسعار لها.
- الكميات المنفذة الزائدة عن ١٢٥% والبنود الإضافية الغير واردة بعقد العملية يتم دراسة أسعار ها عن  $\epsilon^{\ast}_{\alpha} \circ$ طريق الممارسة ويتم تحديد احتساب فروق أسعار من عدمه وتاريخ المقارنة في حاله احتساب فروق الأسعار من قبل لجنة الممارسة.
	- لا يتم صرف فروق أسعار عن قيمة الدفعة المقدمة  $\sigma_{\rm eff}^{\rm 0}$
- يتم احتساب فروق أسعار لأعمال التشوينات حيث يتم حسابها على أساس الرقم القياسي للخامة المشونة  $\frac{1}{2}$ للشهر الذي تم توريده بها وعند دخولها بالأعمال يتم احتسابها ضمن الأعمال في الشهر الذي تم تتفيذه وخصم الخامة التي تم توريدها فقط من فرق السعر لهذا الشهر.
- على المقاول تنفيذ أوامر التشغيل الصادرة له طبقاً لنواريخ البدء والذهو المقررة حيث أنها بمثابة البرنامج  $\mathcal{L}_{\mathcal{C}}^{\mathcal{S}_{\mathcal{C}}}$ الزمني للعملية.
- يتم احتساب إجمالي فروق الاسعار شهريا مرتين إحداهما طبقاً للمستخلصات الجارية والأخرى طبقا للبرنامج  $\Phi_{\mathbf{q}}^{\mathbf{q}}$ الزمني بحيث لا تزيد كميات البرنامج الزمني عن الكميات بالمستخلصات الجارية ويتم أخذ القيمة الأقل على أن يتم صرف فروق الاسعار كل ثلاثة شهور وتسوية فروق أسعار الكميات الزائدة عن البرنامج الزمني وتعديلاته مع ختامي المشروع
	- \*\* فيمة التعويض أو الخصم =
- مجان ٢,٠ = قيمة مجموعة الأعمال (ن) × نسبة الزيادة أو الخفض في الأسعار لمجموعة الأعمال (ن) حيث (ن) هي عدد مجموعة الأعمال .

نسبة الزيادة أو الإنخفاض في الأسعار لمجموعة أعمال =

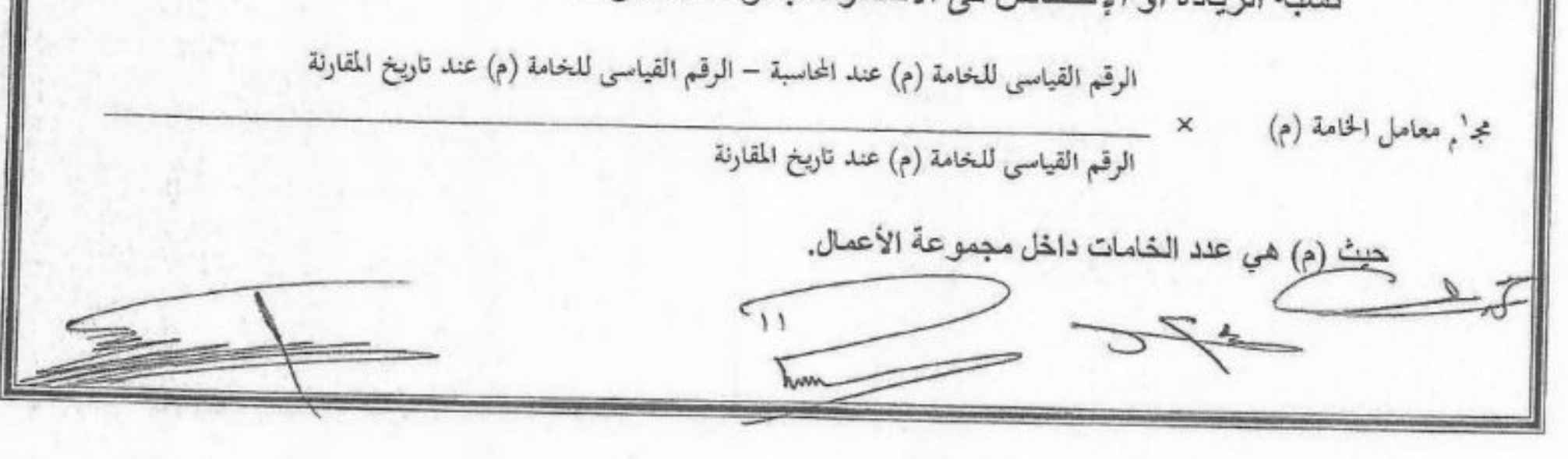

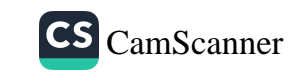

بِهِ = بالنسبة لفروق الأسعار المنصرفة للمقاول عن توريد العمالة فإن المقاول يستحق منها فقط نسبة ٢٥% ويقوم المقاول بصرف النسبة الباقية وقدرها ٧٥% للعمال بنسب أجورهم الفعلية المصروفة لهم خلال الفترة المستحقة عنها فروق الأسعار وفى حالة تقاعس المقاول عن صرف هذه المبالغ القصنحقة للعمالة يتم خصمها من مستحقات المفاول الموجودة لدى الهينة وتقوم الهيئة بصرفها للعمالة. ﴿

ثِهِ – نسب تأثير الخامات على مجموعات الأعمال هي نسب استرشادية وعلى المقاولِ في حالة رغبتَه تُلْقِيَهِم المذه النسب أن يرفق النسب الجديدة بالمظروف الفني وفي حالة عدم أرفاق المقاول أبي نسب جديدة بنطقها الأخذ بالنسب الموجودة بالجدول التالي:

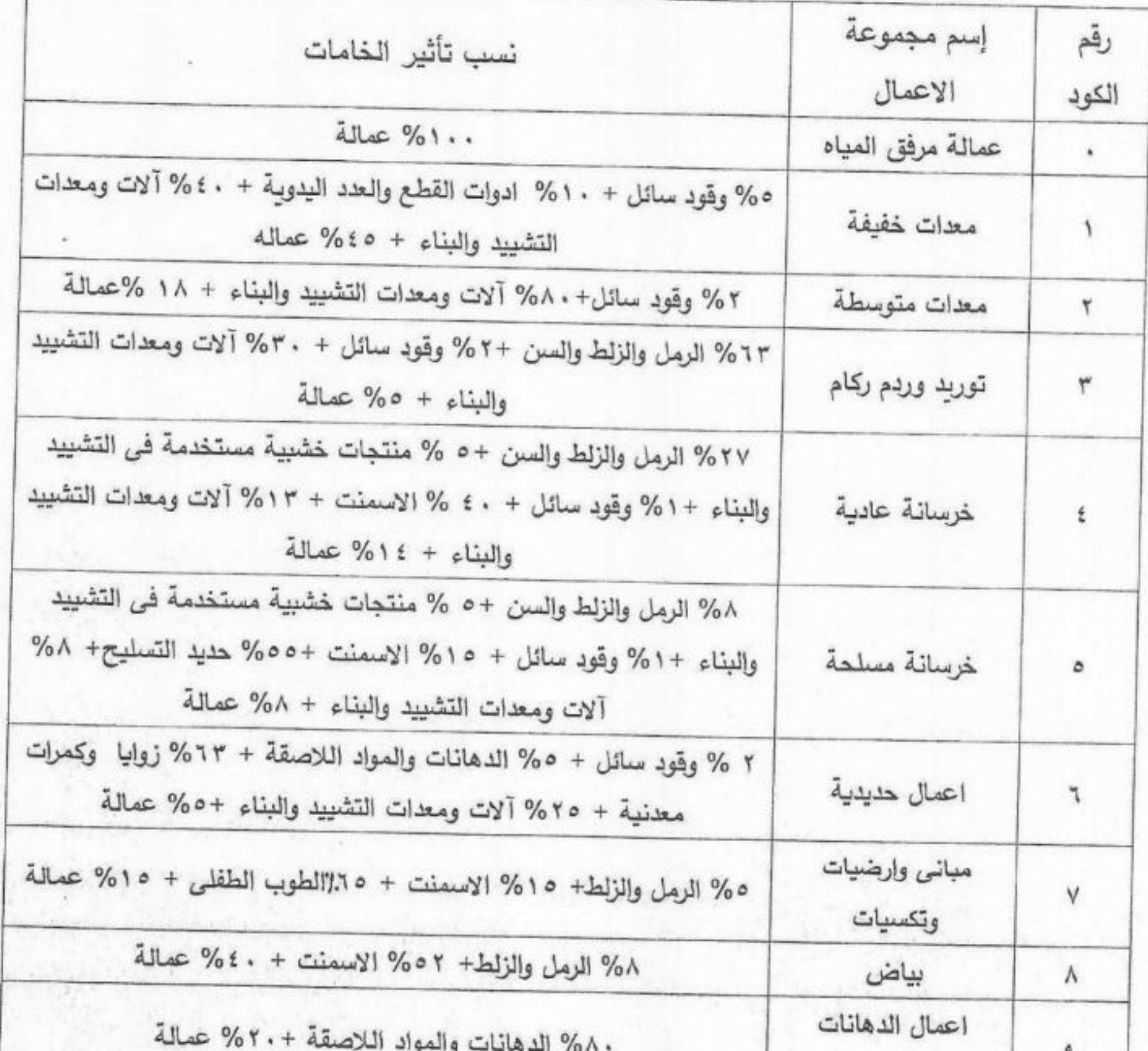

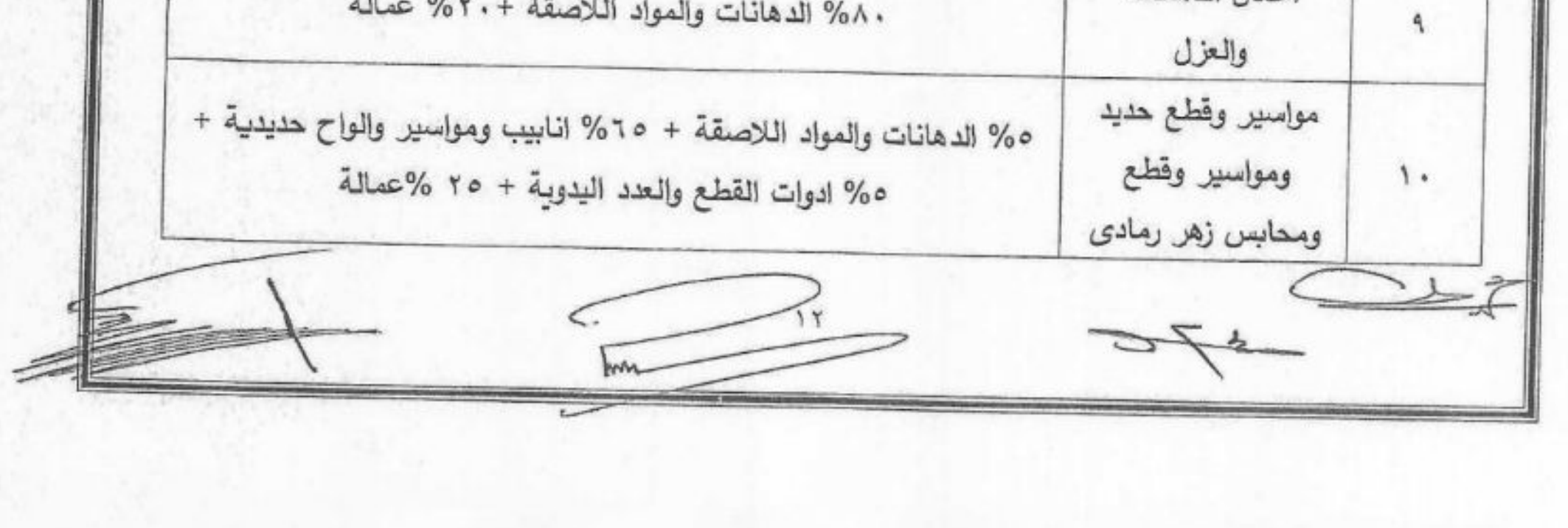

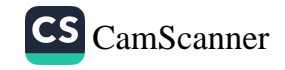

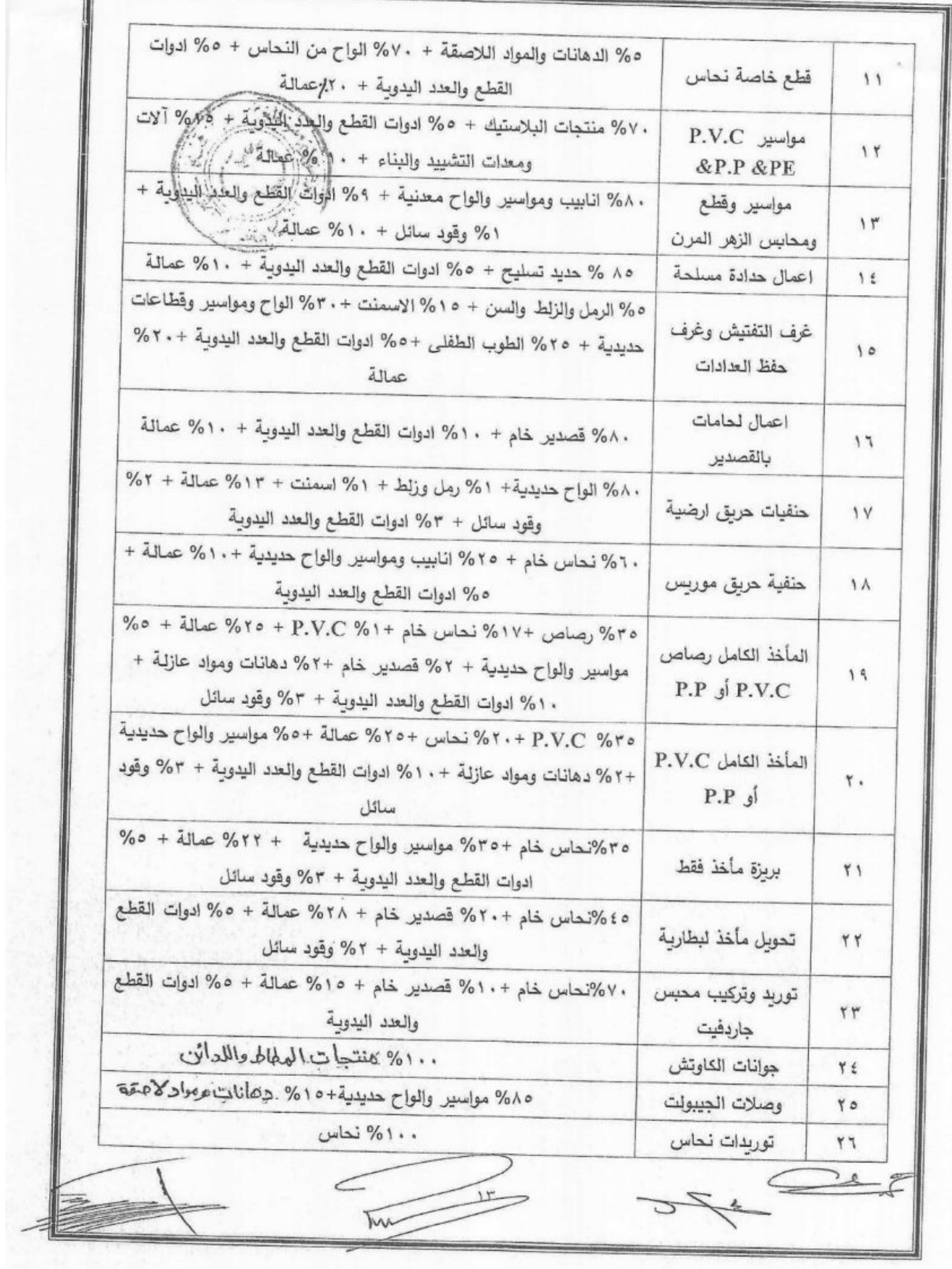

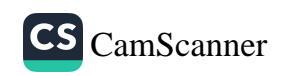

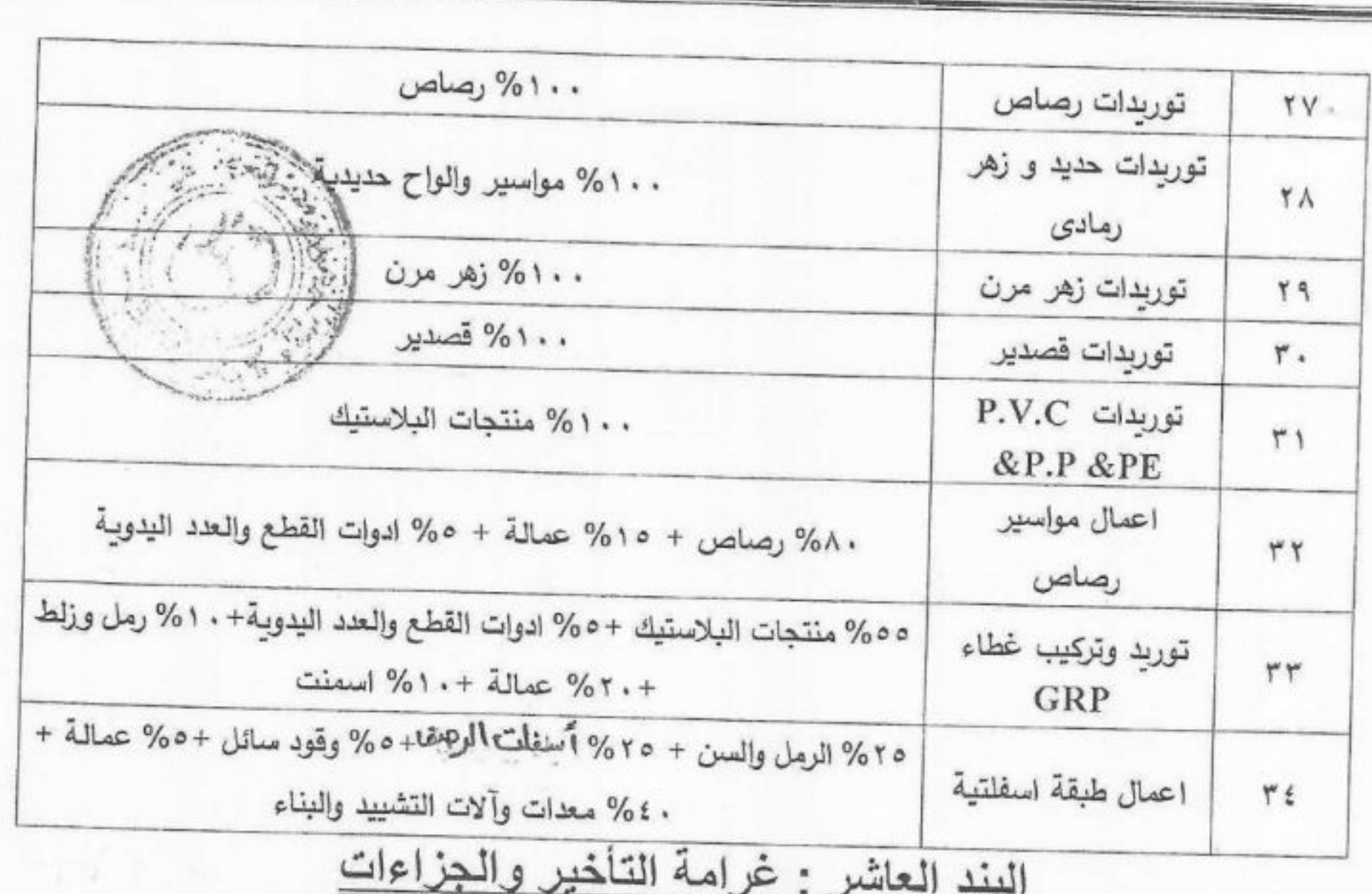

أ- تحدد الهيئة للمقاول المدة التي يجب عليه فيها تنفيذ الاعمال وذلك بأوامر التشغيل الصادرة اليه كتابة من

رئيس القسم او من ينوب عنه ومع عدم الاخلال بحق الهيئه في فرض الغرامة والمطالبه بتعويض عن الاضرار المباشره او الغير مباشرة التي قد تلحق بها نتيجة تأخير المقاول في تنفيذ الاعمال الموكله اليه او جزء من هذه الاعمال في المده المحدده لاتمامها فأنه في حالة تأخير المقاول عن تنفيذ اي من اوامر التشغيل حسب ميعاد النهو المحدد يصير. تطبيق غرامة ٥% ( خمسة في المائه ) من قيمة امر الشغل الصـادر. عن هذه الاعمال وبحد ادني مائة جنيها عن كل يوم تأخير وذلك عن كل عمل من الاعمال موضوع امر الشغل على ان لا تزيد قيمة مجموع الغرامات عن ١٠% ( عشره في المانه ) من القيمة الاجماليه للمستخلص الختامي لعقد العمليه ويحق للهيئة مباشرة ان تقوم بتنفيذ الاعمال المتأخره سواء بمعرفتها او بواسطة الغير على نفقة المقاول ومسئوليته بدون ادنى اعتراض منه وحسب ما جاء بدفتر الشروط العامة لاعمال مقاولات الهينة كما ان للهيئه الحق في عدم تتفيذ جزء او اي من بنود الاعمال المنصوص عليها في هذا العقد ودون ان يكون للمقاول الحق في المطالبه باي تعويض او زياده في الاسعار .

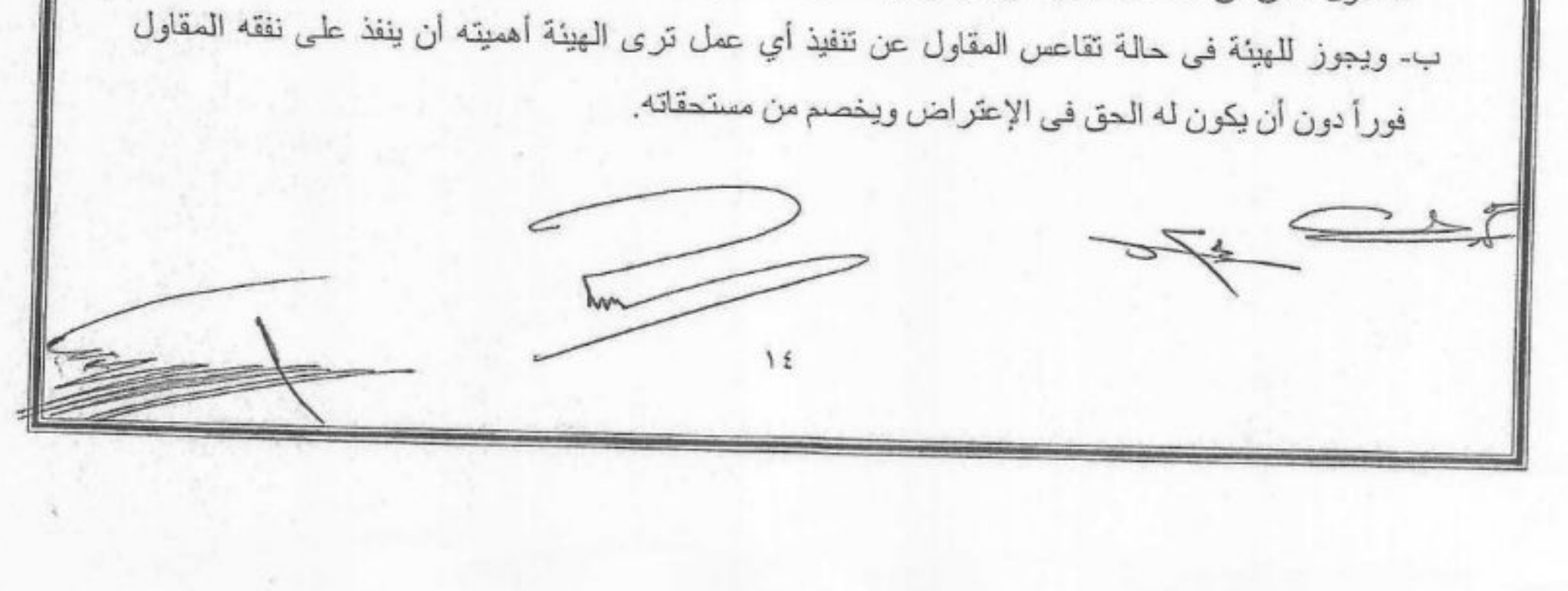

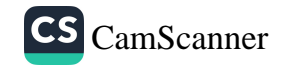

## البند الحادى عشر : برنامسج الأعمــال

يلتزم المقاول بتنفيذ الأعمال موضوع هذا العقد بدائـرة القسم طبقأ للبرنامـج الذي تعده الهيئة ويحـق للهيئة تغييره أو تعديله في أي وقت من الأوقات وعلى المقاول تنفيذ ما تطلبه منه الهيئة دون الرجوع عليهـا بأي تتقويضيَّةوبكتابجرعلى المقاول تزويد مواقع الأعمال بمعدات كافية تسمح بتنفيذ الأعمال في المواعيد المحددة لها .

## البند الثاني عشر : مقاول الباطن

\* نظراً لأهمية الأعمال موضوع التعاقد يحظر على الطرف الثاني إسناد بعض الأعمال أو كلها إلى مقاول أو مقاولــى الداطن إلا بـعد الرجوع للـهينة وأخذ موافقتها كتابةً بإعتماد مقاولـى الداطن ، وذلك قبل التوقيع علـى عقود مقاولي الباطن وفي حالة مخالفة ذلك فإن الهيئة تحتفظ لنفسها بحق فسخ التعاقد ومصــادرة التأمين النهائي دون إنذار المقـاول ولا يجوز إسناد أي أعمـل إلا لمقاول مقيد بالإتحاد المصـري لمقاولـي التشييد والبناء ومصنفأ بالشعبة والفئة التي تتناسب مع قيمة الأعمال المطلوب إسنادها ، ويحق للهيئة أثناء تنفيذ الأعمال وبعد تقييم أداء مقاولي الباطن السابق إعتمادهم من الهيئة أن تخطر المقاول بإستبعاد أيأ من مقاولي الباطن أو أكثر ، وعلى المقاول إستبعادهم خلال أسبوعين من إخطاره بذلك بدون أي مسئولية على الهيئة ولا يحق للمقاول طلب أي تعويض عن ذلك .

\* لا يجوز للمقاول أن يحل غير ه محله في الوفاء بأي إلتزام عن هذا العقد ما لم يحصل على أذن كتابي سابق من رئيس القسم المختص وصدور هذا الإذن لا يبرأ ذمة المقاول من الوفاء بجميع الإلتزامات الناشنة عن هذا التعديل ويبقى المقاول مسئولأ أمام الهينة بالتضامن والتكامل مع من حل محله.

## البند الثالث عشر: مهندس المقاول

- \* يلتزم المقاول بأن يعين مهندساً أو أكثر من رعايا جمهورية مصر العربية من المقيدين بسجلات نقابة المهندسين وذو خبرة كافية بمثل هذه الأعمال لملاحظة ومتابعة أعمال موضوع هذا العقد ويشترط إعتماد الهينة لمهندس المقاول قبل تعيينه وإذا رأت الـهيئة في أي وقت أن هذا المـهندس غير لانق فلـها الـحق فـي طلب إستبدالـه وعلـي المقاول إستبداله في مدة أقصاها ثلاثة أيام .
	- \*\* يجب ألا يعين المقاول نفسه أو مدير الشركة أو نائبه مهندساً للعملية حتى ولو كان مهندساً .
- \* إذا قصر المقاول في إستخدام مهندس بصفة مستمر ة على النحو المذكور عاليه أو في إستبداله بأخر في ظرف ثلاثة
- 

أيام من تاريخ إستلامه طلباً كتابياً بهذا المعنى يوقع غرامة قدر ها مائتان جنيهاً مصرياً عن كل يوم من الأيام التي تمضيي بدون إستخدام المهندس أو إستبداله بدون حاجة إلى إنذار أو الإلتجاء إلى القضاء ويحق للهيئة في حالة هذا التقصير أن تعين فوراً وبمعرفتها مهندساً يقوم مقام مهندس المقاول إلى أن يعين المقاول مهندساً ويجوز أن يكون هذا المهندس من مهندسي الهيئة ويخصم من المقاول بخلاف الغرامة المشار إليها سابقاً مبلغ وقدره عشرة ألاف

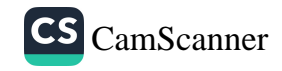

حنيها شهرياً أو جزء من الشهر من مستحقاته لدى الهيئة دون أن يكون للمقاول حق الإعتراض ولا يؤثر تعيين المهندس من قبل الهيئة على مسئولية المقاول المطلقة عن حسن القيام بالأعمال طبقاً للعقد ويكون المقاول وحده مسئولاً عن أعمال المهندس المذكور

\* مهندس المقاول مفوض تفويضاً تاماً من المقاول للعمل بالنيابة عنه ويقوم بتلقى وسرعة لتفقد الرواجر الصلاة اليه من مهندس الهيئة وإنجاز جميع الأعمال موضوع هذا العقد بكل دقة وفي المواجنة المُجِيبَة طَبِيًّا أَتَسْلُووط ومواصفات هذا العقد على أن يتواجد المهندس بالموقع طوال فترة تنفيذ الأعمال موضوعٌ التعاقد بصحيحٌ \*\*\*<br>ومواصفات هذا العقد على أن يتواجد المهندس بالموقع طوال فترة تنفيذ الأعمال موضىوعٌ التعاقد بصحيح

## البند الرابع عثير : السلامة والصحة المهنية

- \* يلتزم المقاول بتنفيذ قوانين السلامة والصحة المهنية الصادرة من الدولة وإتخاذ الإحتياطـات اللازمة لحماية الأفراد والآلات من أي أضرار أو تلفيات مع تحميله المسئولية الجنائية بإعتباره رب العمل وكذا المسئولية المدنية وكافة الضمانات لجبر الضرر على نفقته مع ضرورة إلزام جميع أفراد طاقم العمل بالموقع إرتداء أحذية الأمان والخوذة والزي المناسب للعمل بالموقع وفي حالة عدم إلتزام المقاول بتوفير المهمات للعاملين التابعين له بالموقع يحق لطاقع الإشراف ايقاف العمل ويتم خصم ٥٠ جنيه ( فقط/ خمسون جنيهاً ) لليوم عن كل عامل لا يلتزم بتعليمات السلامة والصحة المهنية ولا يكون للمقاول الحق في طلب أي تعويضات أو مدد إضافية عن ذلك.
	- \* على المقاول الإهتمام بنظافة الأرضيات في أماكن العمل والطرق المؤدية إليها .
	- \* على المقاول تسليم الموقع نظيفاً وخالياً من أي موانع بعد الإنتهاء من تنفيذ أعماله .
- \* المقاول مسئول عن تأمين وسلامة أي منشأت ومباني بموقع العمـل وكذلك كافة المرافق العامة من مواسير مياه وصرف صحى وغاز وكهرباء وتليفونات وخلافه ويتحمل وحده المسئولية الجنائية والمدنية الكاملة والمترتبة عن . الأضرار والتلفيات التي تحدث لهذه المنشآت وقاطينها وكذا الأمر بالنسبة للمرافق ويلتزم بالإصلاح وإعادة الشئ لأصله
- \* على المقاول المرص الشديد في الحفر لأعماق كبيرة بالقرب من المباني وأخذ الإحتياطات اللازمة ، ويلتزم المقاول بعمل تصميمات ومخططات كاملة لأعمال الحفر وإسلوب سند جوانب الحفر وإعتمادها من جهة الإشراف قبل البدء في العمل .
- \* على المقاول تسوير موقع الأعمال بشريط فسفوري وإنشاء درابزينات واقية مانعة لسقوط الأفراد على مسافة مناسبة بين التسوير ومكان الحفر ووضع علامات تحذيرية.
- 

\* يجب أن تكون جميع معدات المقاول مطابقة لإشتر اطات السلامة والصحة المهنية كما يجب عدم تشوين أي مهمات أو مخلفات تابعة للمقاول يعوق وصول عربات الإطفاء والإسعاف للمواقع حال وقوع أي حادث. \* على المقاول نز ح مياه الرشح بالطلمبة بطريقة أمنة مع وجود كهربائي لعدم تعرض العاملين لأي صعق كهربي ، ويلتزم المقاول بعمل التصميمات والمخططات اللازمة لأعمال نزح المياه وإعتمادها من جهة الإشراف قبل بدء العمل.  $\overline{\phantom{1}}$ 

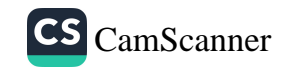

\* يلتزم المقاول بالتنسيق مع الجهات المختصة لتنظيم حركة السيارات بموقع العمل وعدم إعاقة التشوينات أو المخلفات أو أعمال الصب لحركة المرور بالمنطقة ونظافة الطرق المحيطة بموقع العمل بصفة مستمرة من اي مخلفات ناتجة من اى اعمال او معدات او سيارات تابعه له ، وتوقع غرامة قدرها مانتيج جَنْبِها عَتِي كِلِّ بوم تتواجد فيه تشوينات أو مخلفات تعوق الطريق بخلاف الغرامات التي تقدر ها الجهات المطلقة) ، و مُ إلى ر

## البند الخامس عشر : حمايسة البينسية

على المقاول ضرورة المحافظة على البينة داخل الموقع والبيئة المجاورة طبقاً لقانون البيئة ولائحته التنفيذية مع مراعاة إتباع أساليب حماية البيئة عند نقل المخلفات الصلبة والسائلة والصرف الصناعي والصحى .

## البند السادس عشر : الإنتقــــــالات

- \* يتعهد المقاول بتوفير سيارة دوبل كابينة حديثة تكون سنة تصنيع السيارة خلال خمس سنوات سابقة من تاريخ بداية العقد وبحاله جيده بالسانق ويتحمل المقاول مصاريف الصيانة والتشغيل والوقود والسانق والرخصة وذلك لإستخدام مهندسي ومشرفي الهيئة في أي وقت وعلى مدار اليوم وفي حالة عدم وجود السيارة يتم خصم مبلغ وقدره الف جنيه عن كل يوم لا تتواجد فيه السيارة.
- \* المقاول ملتزم بنقل عماله وعمال الـهيئة الذين سيقومون بالاشراف علـى الاعمـال وغلق وفتح محابس الخطوط بوسيلة إنتقال بحالة جيدة يدبرها المقاول ويعتمدها مهندس الهيئة بالسائق ويتحمل المقاول مصاريف الصبيانة والتشغيل والوقود والسائق والرخصة في أي وقت وعلى مدار اليوم وفي حالة عدم وجود السيارة يتم خصم مبلغ وقدر ، خمسمائة جنيه عن كل يوم لا تتواجد فيه السيارة..

## البند السابع عشر : فسخ العقد أو التنفيذ على حساب المقاول

للهيئة الحق – مع حفظ حقها في التعويضات اللازمة – في أن تفسخ العقد أو نتفيذه على حساب المقاول في الحالات الآتية :

- إخلال المقاول بأي شرط من شروط التعاقد .  $($
- إذا تأخر المقاول عن إنجاز الأعمال في المواعيد المحددة بالبرنامج الزمني وتعديلاته بما يستنفذ الحد  $(\cup$ الأقصى للغر امة المنصوص عليها .

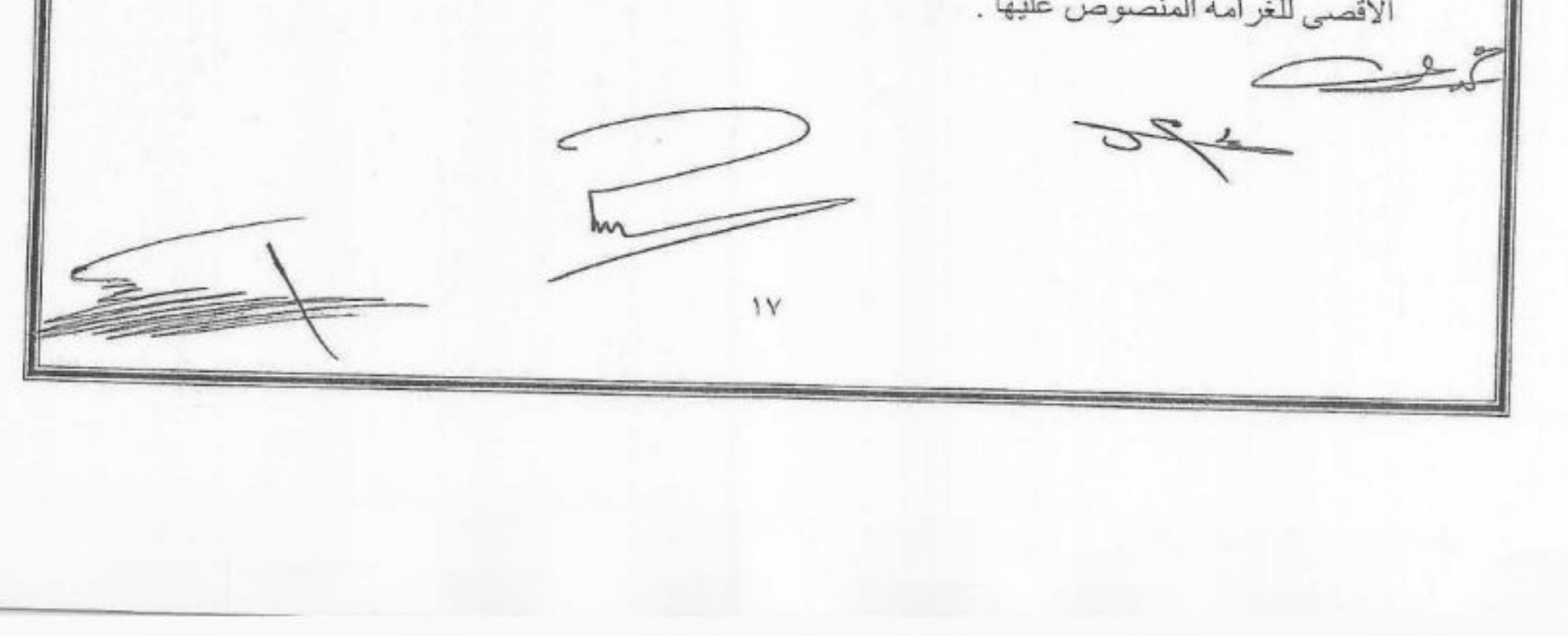

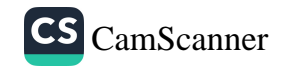

- اذا مااتضح للهيئة ً في أي وقت من الاوقات ان الاعمال التي قام بها المقاول تقل في معدلها عن ٦٠%  $\tau$ ( ستون في المانة ) من الاعمال التي كان المفروض قيامه بها حتى ذلك التاريخ فإن للهيئة الحق في ان نفسخ العقد وتصادر ما لديها من تامينات واستقطاعات ضمان خاصة بالمقاول عن هذه العملية وذلك دون اي انذار او اخطار سابق ودون ان يكون للمقاول اي حق في الاعتراض علي الانتراك على الله على الله ع حفظ حق الهيئة في مطالبة المقاول بتعويض عن الاضر ار التي تلحق بها بسبب تغطيل تنفيذ الأعضال
- إذا رفضت الأعمال لمخالفتها الشروط أو المواصفات وتخلف المقاول عن توريُلِرَّ نُذِيلٍ لِمَا فِيَنْ الِهِكْبِعاد  $\omega$ الذي بحدد له .
	- و) في حالة إعلان إفلاس المقاول .

وللهيئة في هذه الحالات الحق في إحتجاز كل أو بعض ما يوجد بمحل العمل من منشآت مؤقتة ومباني وألات وأدوات ومواد وخلافه دون أن تكون مسئولة قبل المقاول أو غيره عنها وعما يصيبها من تلف أو نقصان لأي سبب كان أو دفع أي أجر عنها ــ كما يكون لها حق الإحتفاظ بها حتى بعد إنتهاء العمل ضماناً لحقوقها ولها في سبيل ذلك أن تبيعها دون أدنى مسئولية من جراء البيع وتتخذ أحد الإجرائين التاليين وفقاً لما تقتضيه الحالة مع مصادرة التأمين النهائي ليصبح من حق الهيئة ودون حاجة للإلتجاء إلى القضاء أو تتبيه المقاول أو إنذاره :

- تنفيذ الأعمال التي لم يقم المقاول بتنفيذها على حسابه وبالطريقة التي يتيسر بها تنفيذ الأعمال سواء  $(1)$ بالممارسة أو بغير ذلك من الوسائل الواردة بلائحة الهيئة مضافاً إليها مصاريف (١٠/%) وما يستحق من غر امة عن مدة التأخير في التنفيذ وقيمة أي خسارة تلحق بالهيئة تخصم من مستحقات المقاول عن هذا العقد أو من أي مبلغ آخر يكون مستحقاً له طرف الهيئة أو أي جهة تابعة للهيئة دون حاجة إلى إتخاذ أي إجراءات قضائية ولا يكون للمقاول الحق في الإعتراض على المبلغ الذي تطالب به الهيئة مع عدم الإخلال بحق الهينة في الرجوع على المقاول قضائياً بما لم تتمكن من إستيفائه من حقوق بالطريق الإداري ولا يحق للمقاول المطالبة بإسترداد ما سبق سداده للهيئة أما إذا كان سعر تنفيذ العمل الذي لم ينفذ يقل عن سعر المقاول فلا يحق له المطالبة بالفرق وهذا لا يمنع تحصيل قيمة غرامة التأخير المستحقة
- فسخ التعاقد فيما يختص بالأعمال المتأخر تتفيذها مع إخطار المقاول بذلك وبدون الإخلال بحق الهيئة  $(\cup$ في المطالبة بأي تعويض نظير الأعمال والأضرار التي تحدث عن عجز المقاول في تتفيذ العقد .

البند التّامن عشر : الاستلام الابتدائي والنّهائي للأعمال الأعمال المطلوبة هي أعمال صيانة دورية تصدر بها أوامر تشغيل محددة لطبيعة العمل وحجمه وقيمتـه ويعتبر كل عمل يصدر به أمر تشغيل منفصل قد سلم إيتدائياً عقب نهوه ويتم صرف مستحقات المقاول عنه بالمستخلصات الجارية مع إستقطاع نسبة 0% من قيمة كل مستخلص. JAM.

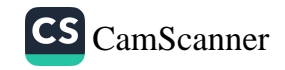

- يتم الاستلام الابتدائي بعد انجاز جميع الاعمال المطلوبه على الوجه الاكمل وذلك بمقتضى محضر استلام ابتدائي موقع عليه من الطرفين المعتمدين لذلك وبناء على محضر الإستلام الإبتدائي يرد للمقاول قيمة ال ٥% المنوه عنها في البند ( التاسع عشر ) وذلك بعد تقديم المقاول شهادات من هينة التأمينات الإجتماعية والقوى العاملة تفيد وفاءه بالتز اماته قبل هذه العملية
- يتم الاستلام النهاني للاعمال بعد سنه من تاريخ الاستلام الابتداني وذلك بموجب حقيق وياسي البرنهاني موقع عليه مندوبي الطرفين ويكون المقاول مسنول عن القيام باصلاح وترميم كالكلاللجنوب التحريلا التحريل الاعمال الجديدة خلال مدة السنه وتكون ناجمة عن عدم تتفيذها على الوجه [لإكثال](وبمُقتَّضَّمَى))﴾[ا]المحضر يتم رد التأمين النهائي الوارد في طبقاً للبند العشرين .

## البند التاسع عشر : إستقطاعات الضمسان

ضماناً لحسن تنفيذ الأعمال الموكلة للمقاول على الوجه الأكمل تستقطع الهيئة نسبة ٥% (خمسة في المائة) من إجمالي قيمة كل مستخلص جاري مستحق للمقاول وترد الهينة للمقاول المبالغ التي إستقطعت مع الإستلام الإبتداني بعد خصم أي مستحقات على المقاول لدى الهيئة .

## البند العشرون : التأمين النهائي

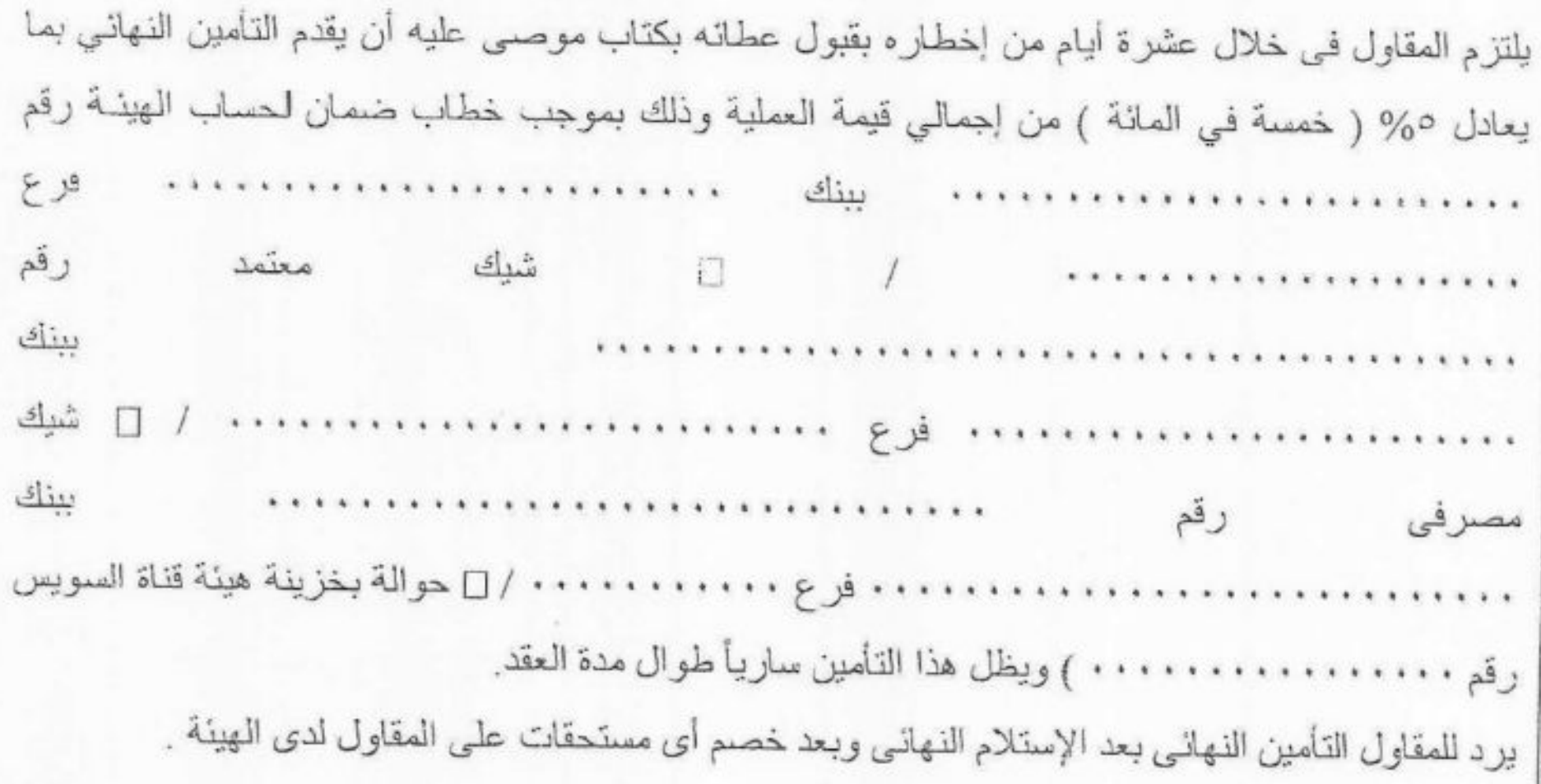

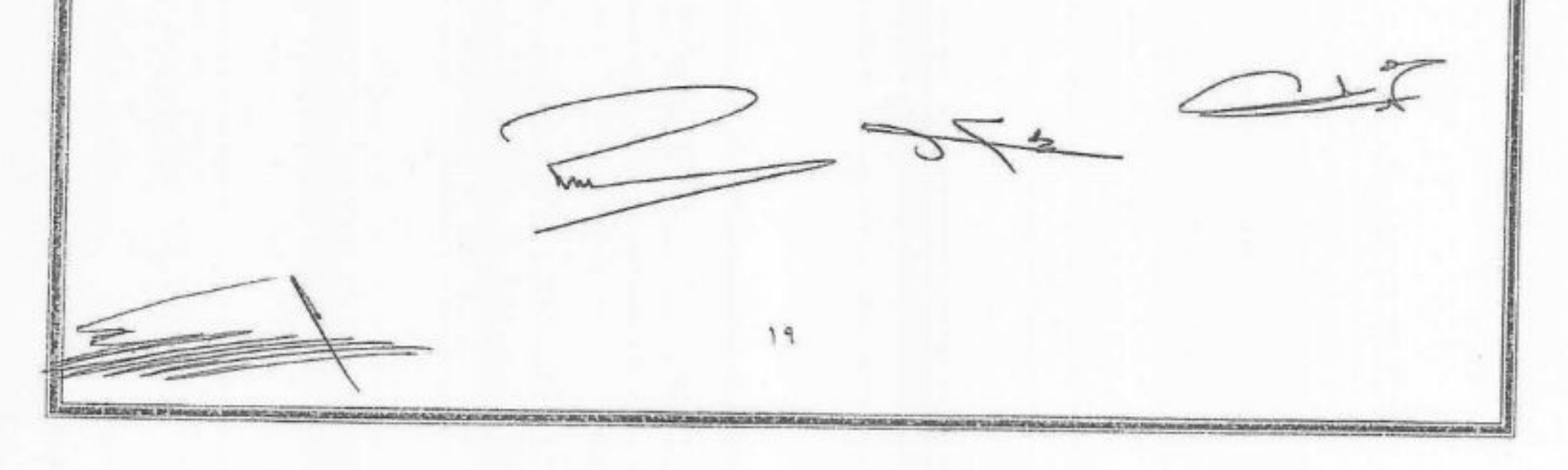

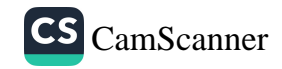

## البند الحادي والعشرون : توقف العمل بسبب سوع الأحوال الجوية

إذا إضطر المقاول إلى إيقاف العمل بسبب سوء الأحوال الجوية لا تتحمل الهيئة أي أعباء ماليَّة للمقاول بيسبب هذا التوقف ، إلا أنه يجوز للهيئة إذا ثبت لها أن العمل قد توقف فعلاً بسبب سوءالأحوال الحويَّاتيُّهُمْ\أَنْ تقور للمتناكُم فترة إنجاز الأعمال لفترة مساوية لفترة التوقف ويتم ذلك بناء على طلب كتابي ، يتقدم به المقاول تخلال سبعة إليا أعمل من نهاية المدة التي توقف فيها العمل لهذا السبب ورأى الهيئة نهاتي في منح الإمتداد المطلوب مُن عدمه مع تظبيق معادلة فروق الأسعار عن هذه المدة .

## البند الثاني والعشرون : الالتزام بالقوانين والأحكام

على المقاول الإلتزام بأحكـام القوانين واللوانـح و القرارات التي تصدر ها الجهـات المختصـة ممـا يتصـل بمجال تنفيذ الأعمال موضوع العقد وكذلك ما يصدر أثناء سير العمل من قوانين ولوائـح وقرارات أخرى نتصل به ويتحمـل المقاول ما يتطلبه ذلك من مصروفات فيما عدا الرسوم المستحقة على رخص التنظيم والبناء عن الأعمال موضوع العقد

وعلى المقاول أن يتحمل المسئولية والإلتزامات أيا كان نوعها والتي تترتب نتيجة مخالفته قانـون أو لائحة أو قرار .

### البند الثالث والعشرون : بسراءة ذمسة

أقر المقاول عند توقيعه على هذا العقد بعدم صدور أحكام نهائية ضده في إحدى الجرائم المنصوص عليها في الباب الرابع من الكتاب الثاني من قانون العقوبات أو في جرائم التهرب الضريبي أو الجمركي .

## البند الرابع والعشرون : السرية وحقوق الملكية الفكرية

- \* يلتزم المقاول والعاملين لديه بالمحافظة على سرية وخصوصية ما يحصلون عليه من بيانات أو مستندات أو معلومات أيا كانت طبيعتها وتكون متعلقة بالعقد ويتعهد بعدم إفشائها للغير وذلك طوال مدة سريان العقد أو بعد إنهاؤه أو فسخه ويعد الإخلال بمبدأ السرية والخصوصية بمثابة إخلالأ جسيماً بشروط العقد ودون الإخلال بأية عقوبة مقررة في هذا الشأن .
- \* لا يحق للمقاول تكرار تنفيذ هذه التصميمات أو إستخدام مستندات التعاقد في مشروع آخر كلياً أو جزئياً إلا بعد مو افقة المينة كتابياً

البند الخامس والعشرون : تسوية الخلافات والمنازعات

\* يجوز لطرفي العقد في حالة حدوث خلاف أثناء تنفيذه ، وقبل اللجوء إلى القضاء أو التحكيم بحسب الأحوال ،

الإتفاق على تسويته عن طريق التوفيق أو الوساطة مع إلتزام كل طرف بالإستمرار في تنفيذ إلتزاماته الناشئة عن العقد. \* في حالة عدم تسوية الخلافات فإن محاكم مجلس الدولة بالإسماعيلية تختص بالفصل في كافة المناز عات التي قد تتشأ عن تنفيذ أو تفسير هذا العقد .

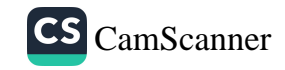

## البند السادس والعشرون : المراســــــــلات

\* أقر الطرفان بأن العنوان المبين قرين كل منهما بصدر هذا العقد هو المحل المختار لهما ﴿أَقِ جِميحَ<sup>:</sup>الِيَّ والمراسلات والإعلانات والإخطارات التى توجه أو ترسل أو تعلن أو تخطر عليه تكون <mark>اجلاليلية ويُتَّلدية الك</mark>مافة آثارها القانونية ، وفي حالة تغيير أحد الطرفين لعنوانه يتعين عليه إخطار الطـرف الأخر<mark>ة فيهكا العنوان الت</mark>جملية خلال خمسة عشر يومأ من تاريخ التغيير بخطــاب مسجل بـعلم الوصول ، وإلا إعتبرت مُكَـاتِغِاتِيَّتِموْمِواشلاته وإعلاناته وإخطاراته على هذا العنوان صحيحة ومنتجة لكافة أثار ها القانونية .

\* بِمثِّل الهيئة في تنفيذ هذا العقد إدارة الأشغال قسم أشغال سوريسيجهينة قناة السويس وهي الجهة المختصبة التي يرجع إليها في كافة المكاتبات والإستفسارات .

## البند السابع والعشرون : نسسسخ العقسيد

تحرر هذا العقد من ثلاثة نسخ أصلية سلمت إحداها للطرف الثاني وإحتفظ الطرف الأول بالنسخ الأخرى

الطـــــــــــــرف الثانـــــــى المقاول

الطرف الأول عن هيئة قناة السويس مدير إدارة الأشغـــال مهندسة

الإسعاعيلية في / ٢٠٢

 $\bigcirc$ 

رنيفان عمادالدين السيم

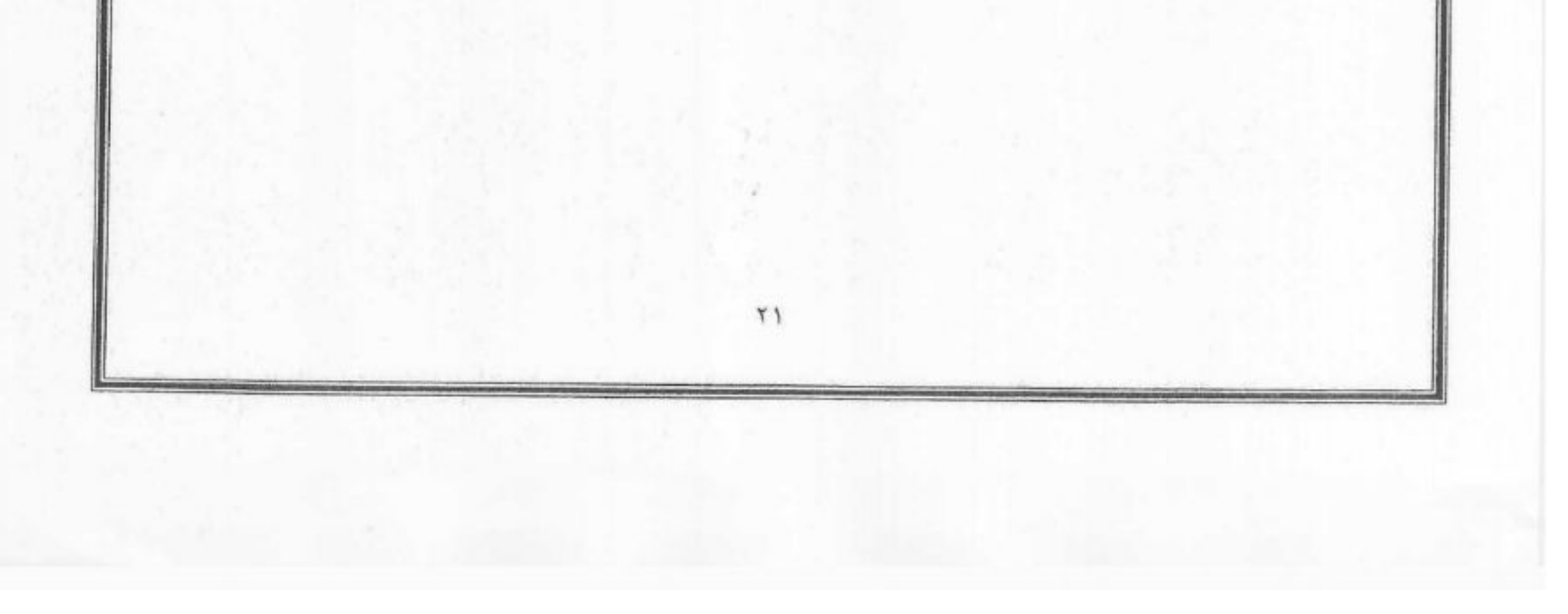

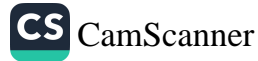

جمهورية مصر العربية هينة قناة السويس إدارة الاشغال IV- الشروط الخصوصيه لعمليــــــــة صيانة شبكة مواسير المياه المرشحه والعكره بمنطقة المفريبية بقطاع أشغال لسوير سمليد مناقصة محدودة جلسة الموافق ١/ ١/ ٢٠٢٣ عن الفترة من / / ٢٠ إلى / / ٢٠ \*\*\*\*\*\*\*\*\*\*\*\*\*\* الشروط الخصوصيه :-ـ الجزء الاول : موضوع ومكان الأعمال  $23<sub>U</sub>$ - الجزء الثاني : توريد ونقل المهمات  $25\omega$ - الجزء الثالث : أ ) طريقة تنفيذ الاعمال  $34\omega$  $430<sup>o</sup>$ ب) أعمال صيانة الشبكة ـ الجزء الرابع : قياس وتطبيق الأسعار  $460a$ mm

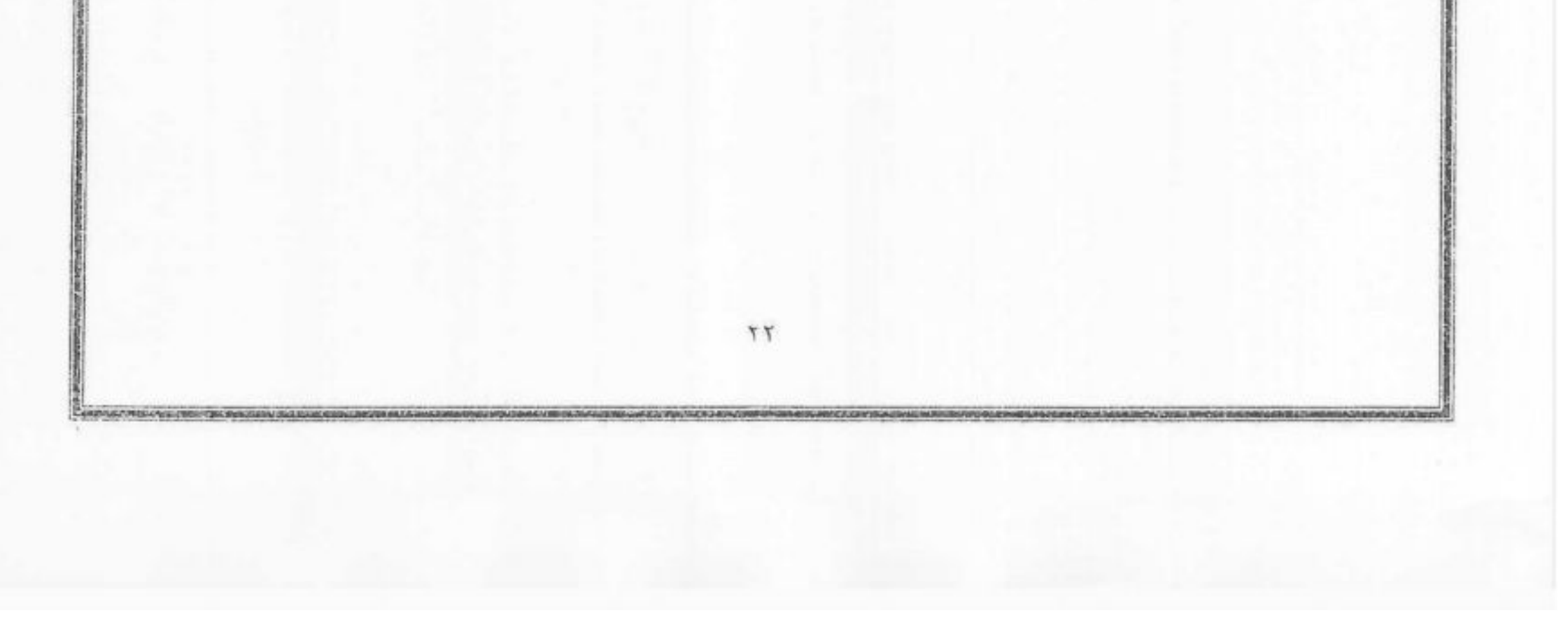

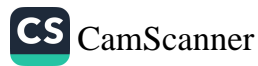

#### الجزء الأول : موضوع ومكان الأعمال

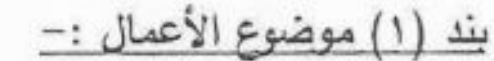

تتكون هذه الأعمال من :-

١- الصيانة الجارية للشبكة الحالية

- ٢- أستبدال المواسير القديمة التالفة بأخرى جديدة أو إجراء تعديلات بالشبكة أو مد خطوط جديدة لتوسيع الشبكة وتركيب مأخذ جديدة .
- ٢ـ نتفيذ بعض أعمال أضافية للشبكة كبناء غرف تفتيش صغيرة لحماية العدادات والمحابس أو عمل ترميمات صغيرة من المسلح أو المباني...........ألخ

بند (٢) مكان الأعمال المطلوب تنفيذها :-

- بصبح المقاول مكلف بتنفيذ الأعمال المذكور ة بالبند الأول من دفتر المو اصفات بشبكات المياه المر شحة و العكر ة التابعة لهيئة قناة السويس وذلك للمناطق المذكور ة بالبند ثانياً بالعقد.
- يمكن تكليف المقاول بأعمال صيانة للشبكة أو تر كيب مو اسير جديدة في أي مكان داخل نطاق المناطق المذكورة أو في حدود الأحياء الأخرى داخل المدينة وتعتبر ٍ هذه الأعمال جزءاً لا يتجزء من العقد .
- الأعمال موضوع العقد نطاق محافظة بور سعيد تشمل الأعمال خارج المنطقة الجمر كية لنطاق محافظة بورسعيد وتشمل الأعمال الواقعة بطريق القناة ومحطات القناة البحرية ( رأس العش۔ التينة۔ الكاب۔ القنطر ة ـــ وموقع ميدان المعديات بالكم ٤٧ ) .

بند ( ٣ ) أوامر التشغيل :-

يتم تكليف المقاول بتنفيذ الأعمال المطلوبة كالأتي :-

أ- مد مواسير جديدة :-

في كل عملية من هذه العمليات يجب أن يحصل المقاول على أمر تشغيل معتمد من السيد المهندس المختص بالشبكة قبل البدء في العمل بثلاثة أيام على الأقل .

ب- الصيانة الجارية للشبكة الموجودة :-

يكلف المقاول بأمر تشغيل كتابي معتمد من السيد المهندس المختص بالشبكة في جميع الأعمال المطلوب منه

تنفيذها ويمكن ارسال هذا الامر الى المقاول في أي وقت من النهار أو الليل لإجراء اية عملية بصفة مستعجلة. ج- توريدات المهمات التي يستلزمها العمل :-في حالة طلب توريد بعض المهمات بمخازن الشبكة يجب أن يحصل المقاول على أذن تشغيل موقع من المهندس المختص ومعتمد من المهندس رئيس القسم .

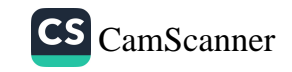

بند ( ٤ ) الأعمال التي تتم أثناء الليل :-

من الحالات التي تتطلب العمل ليلأ

اً۔ ربط الفروع الجدیدة بالمواسیر الموجودة ( البند ١٩ والبند ٢٠ ضمن الشروط الخصوطُبْتِيَّةٌ) ب- تنفيذ عملية تمرير ماسورة تحت شريط السكة الحديد ( البند ١٦ ضمن الشروط الخصوصيَّة) كميت ج- في الحالات المستعجلة كالاعمال المبينة بالبند رقم ٢٣ من الشروط الخصوصية وفي هذه الحالات خلافاً لما جاء بالبند رقع ٣ من الشروط الخصوصية إستصدار أمر تشغيل شفوياً أو بالتليفون على أن يسوى الأمر بعد ذلك.

د- نرميع وإصلاح جميع الأعمال التي تنتج عن كسر المواسير الرنيسية والفرعية أو نسربات المياه في أي وقت من الليل أو النهار أو أيام العطلات الرسمية طبقاً لحاجة العمل وبناءاً على تعليمات المهندس المشرف على صيانة شبكة المياه وليس للمقاول الحق في المطالبة بأي علاوات عن أعمال العمل الليلي أو خلال العطلات الرسمية .

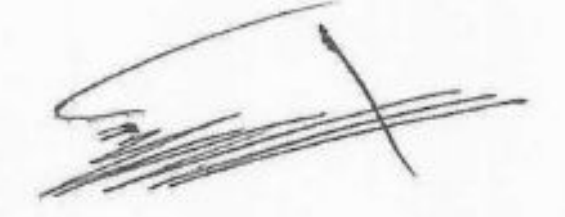

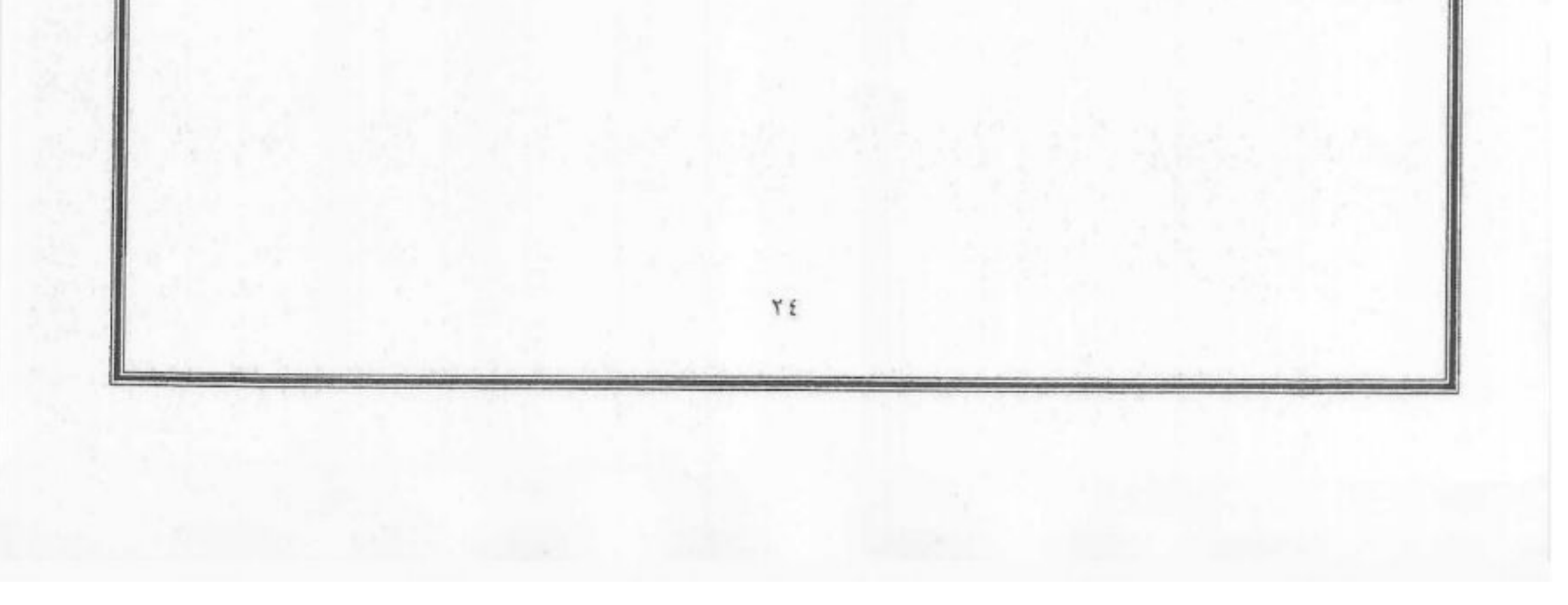

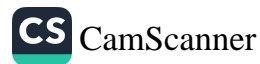

الجزء الثاني : توريد ونقل المهمات

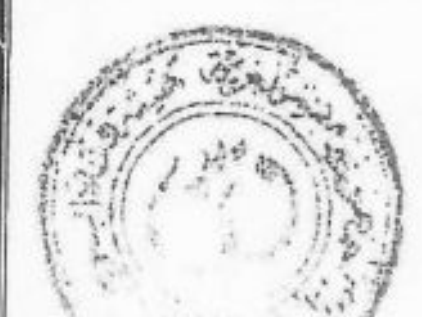

بند ( 0 ) مهمات الشبكة :-

تتكون الشبكة من مواسير زهر عادية برأس وذيل ومواسير زهر مرن وكذا مواسير أسبستُوَتَتَن يُوَصِّنُكَاثَ جبیبولت أو وصلات مانیاتی ومواسیر بلاستیك P V C بر اس وذیل وبوصلات جیبولت ووصلات خاصة بها كما توجد مواسير حديد أسود أو مجلفن وتختلف أطوال ألمواسير من ٤ إلى ٦ أمتار حسب أقطار ها وقطع الملحقات التابعة للمواسير بحسب أقطارها اللازمة للشبكة عبارة عن وصلات عادية أو بشفة ووصلات للاطراف والمساليب والكيعان والمحابس بقطع غيارها كاجراس وفوهات للمفاتيح ومواسير التوصيل وهذه القطع يمكن ان تكون بشفه أو برأس وذيل .

بند ( ٦ ) أعمال التوريدات والتركيبات وتنفيذ الأعمال :-

أ \_ بالنسبة لأعمال التركيبات المطلوبة من المقاول :-

في حالة أصدار أوامر تشغيل للمقاول لأعمال التركيب فقط تقوم الهيئة بتسليم المقاول المهمات المتوافرة بمخاز نها لزوم أعمال التركيبات المحددة باذونات التشغيل الخاصة بذلك وهي على سبيل المثال :-

- ١- المواسير بأنواعها من الزهر أو الزهر المرن أو الاسبستوس أو البلاستيك أو الحديد ومستلزمتها كالكيعان والمحابس والوصلات ............ ألخ
- ٢- رصاص اللحام أو أي مادة أخرى تحل محلة ، الكتان اللازم لقلفطة وصلات المواسير ذات الرأس والذيل والورد والمسامير ذات الصواميل والسلاقون أو السبداج لوصل المواسير ذات الأوشاش .
	- ٣- موقد الحريق من خشب أو فحم اللازم للاعمال .
	- ٤- الدهانات اللازمة لحماية المواسير ومستلزمتها قبل تركيبها .
		- ٥- كمرات الحديد والزوايا اللازمة لعمل السقالات والمساند.
			- ٦- الألة الخاصة لقلوظة المواسير .
	- ٧- المواسير الاسمنتية أو الزهر اللازمة لحماية المواسير المارة تحت شريط السكك الحديدية

ب \_ بالنسبة لأعمال النوريدات المطلوبة من المقاول

يورد المقاول جميع المهمات والمواد والمعدات اللازمة لإنهاء الأعمال الموكلة اليه على الوجة الأكمل وتشمل

على سبيل المثال لاالحصىر جميع المواسير بأنواعها ومستلزمتها ومهمات اللحام والقلوظة والورد والصواميل والمسامير ومواد ومهمات الدهان وأخشاب الحريق والكمرات الحديدية والخشبية والزوايا اللازمة لعمل السقالات والمصاند والعدايات اللازمة لحماية المواسير وجميع المعدات والعمالة الفنية اللازمة للتركيب وأعمال الحفر والردم والتسوية . **M** To

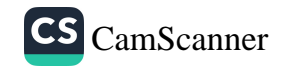

ج- الأيدى العاملة والمهمات والأدوات الخاصة بتنفيذ الاعمال :-

وعلى المقاول توفير الأيدي العاملة وتوريد الأدوات والمهمات اللازمة لحسن ضمان تنفيذ الأعمال على التحقيقي بوجة خاص المهمات الثالية :-

ج/١)يقوم المقاول بتوفير لودر أو حفار ميكانيكي أو ونش للأعمال التي تستدعى وجود هذه المعكَّاتُ وُلِلْمهندس المشرف على الأعمال الحق في طلب وجود أي من هذه المعدات بالموقع لسرعة أنجاز الاعمال وُلِيحِق للهيئة توقيع غرامة قدر ها ١٥٠٠ جنيه(فقط ألف وخمسمائة جنيهاً لاغير ) عن كل يوم لا تتواجد فيه هذه المعدات عند طلبها دون أن يكون له الحق في المطالبة بأي تعويضات .

ج/٢)— عدد/ ٤ طلمبات صرف تصرف الواحدة ٥٠م٦ في الساعة على الأقل وتوقع غرامة قدر ها ٧٥٠ جنيــه (فقط سبعمائة وخمسون جنيها لا غير ) عن كل يوم لاتتواجد فيه أحدى هذه الطلمبات .

ج/٢) ــ الادوات الخاصة بالحفر كالفئوس والجواريف والمعاول والإدم والمقاطف............ألخ

ج/٤) – العوارض والأوناش اليدوية لرفع المواسير في أماكنها والمهمات لنقلها والحبال وملاعق الرصاص وألاز اميل والشواكيش والمطارق .

ج/٥)- الأدوات اللازمة لصهر الرصاص وقلفطة الرؤوس وقطع المواسير وكسر الفحم أو الخشب.

ج/٦) - شواخص طولها ٤ أمتار .

ج/٧) – ادوات إنار ة طلمبات الإنار ة و الإشار ات التحذيرية لأماكن العمل وجلوبات جاز للانار ة أثناء العمل ليلأ مع توريد الجاز اللازم لها وإذا وجد ان المعدات التي يستعملها المقاول غير كافيه لإنهاء الأعمال في أسرع وقت نتيجة لضعفها أو تلفها فأنة يصبح من حق الهيئة تكليف أحد المقاولين المعتمدين لديها لأنهاء الأعمال خصماً على حسابه وتحتسب على المقاول غرامة قدر ها ٧٥٠جنية (فقط سبعمانة وخمسون جنيه لاغير ) عن كل يوم لاتتوجد فيه أدوات الإنارة أو إشار ات العمل ليلأ او نهار ا

ج/٨)- تخصيص طلمبة تصرف ٥٠م٣ في الساعة للعمل مع عمال الهيئة مع التزام المقاول بتوفير عامل فني من طرفه لتشغيلها وصيانتها وتوفير الوقود اللازم لها وتوقع غرامة قدرها مانه جنيه عن كل ساعة لا تتواجد فيها الطلمبه او لا تعمل او عدم تواجد العامل المسئول عن تشغيلها في حالة طلبها ويتم المحاسبة على هذه الطلمبة طبقا للبند الخاص بها في دفتر الفئات الملحق بالعقد.

ج/٩) - يقوم المقاول بتوفير دكاك أو هر اس سطحي وقاطع اسفلت و ضاغط هواء (كمبريسور) تتناسب وطبيعة الإعمال ويوقع غرامة٢٠٠ جنيه ( قدرها مانتي جنيها عن كل يوم لا يتواجد فيه اي من تلك المعدات في حالة طلبها رسميا

ج/١٠)- نوع المــواد :-

بصفه عامة يجب ان تعرض جميع المواد والمهمات التي يقوم بتوريدها المقاول قبل استعمالها على مندوبي الهيئة والمسئولين عن سير وملاحظة الاعمال لاعتمادها ولا يجوز مطلقا استعمال اي مادة من هذه المواد الا بعد الموافقة عليها بوجه خاص ويجب أن تتطابق مواصفات المواد والمهمات التي يور دها المقاول

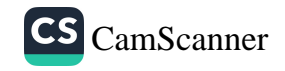

مع المواصفات الموضحه بالشروط الخصوصية وتعليمات مهندسي الهيئة المشرفين على العمل بحيث تكون من أجود المهمات الموجودة بالسوق المحلية .

د) أنواع المواسير

#### أ- مواسير الزهر الملفوف :-

تعمل مواسير الزهر الملفوف بطريقة الطرد المركزى طبقا للمواصفات القياسية المصرية بطول كتتوسط حوالي خمسة امتار للماسورة ويستحسن استعمال المواسير بأطوال اكبر ولا يقبل اجزاء المواسير التي تقل عن ثلاثة امتار الا بموافقة الهيئه و تغطي المواسير الزهر من الداخل والخارج عند درجة حرارة مناسبة بطبقة بينومينية لا يقل سمكها عن ٤/١ مم او اي نوع من دهان المواسير يتقدم بها المقاول وتوافق عليه الهيئة

#### ب – مواسير الاسمنت الاسبستوس :

تعمل مواسير الاسمنت الاسبستوس وقطعها الخاصه بوصلات معدنية او غير معدنية طبقا للمواصفات المحددة بالكود المصرى للمواسير والوصلات ويجب ان تكون القطع الخاصه من كيعان ومشتركات وقطع اتصال وخلافه من حديد الزهر طبقا للمواصفات المحددة بالكود المصرى وتكون المواسير وقطعها من درجة ج او ما يعادلها .

#### د/٢- مواسير البلاميتيك :-

تعمل مواسير البلاستيك P. V.C ذات الضغط العالمي ( ١٠ جوى ) من البلاستيك فينيل كلورايد طبقا للمو اصفات المحدده بالكود المصر ي .

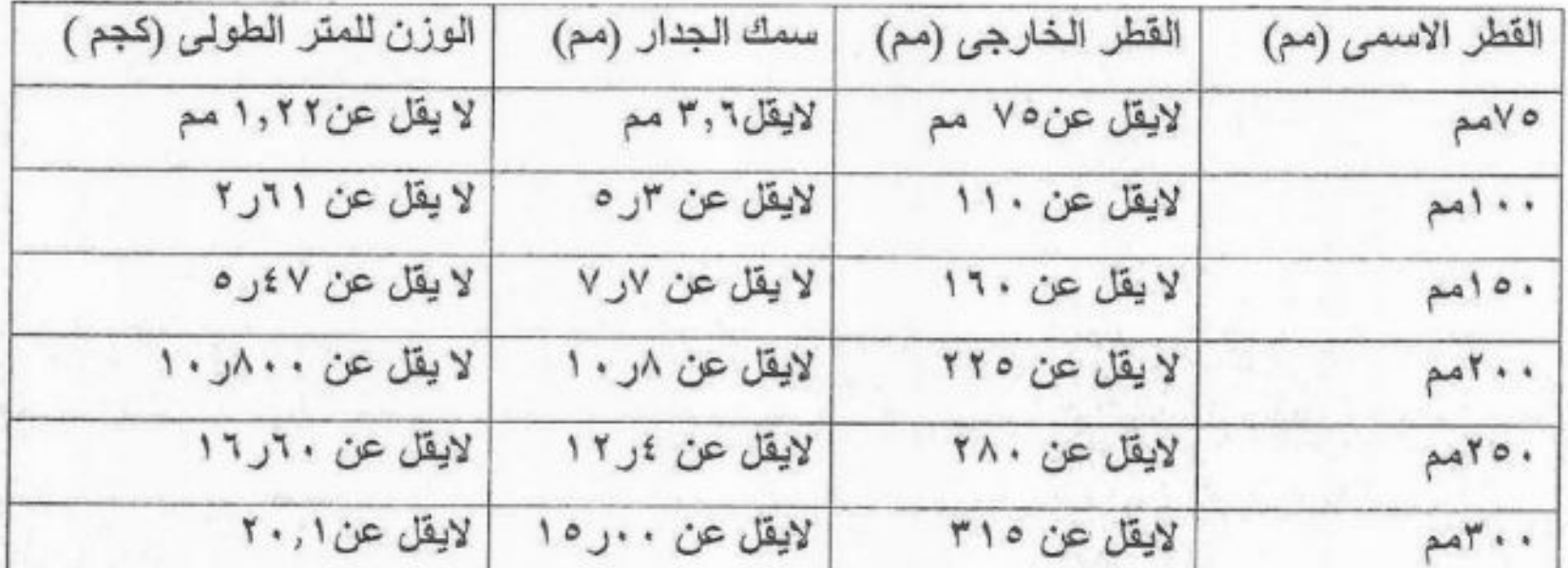

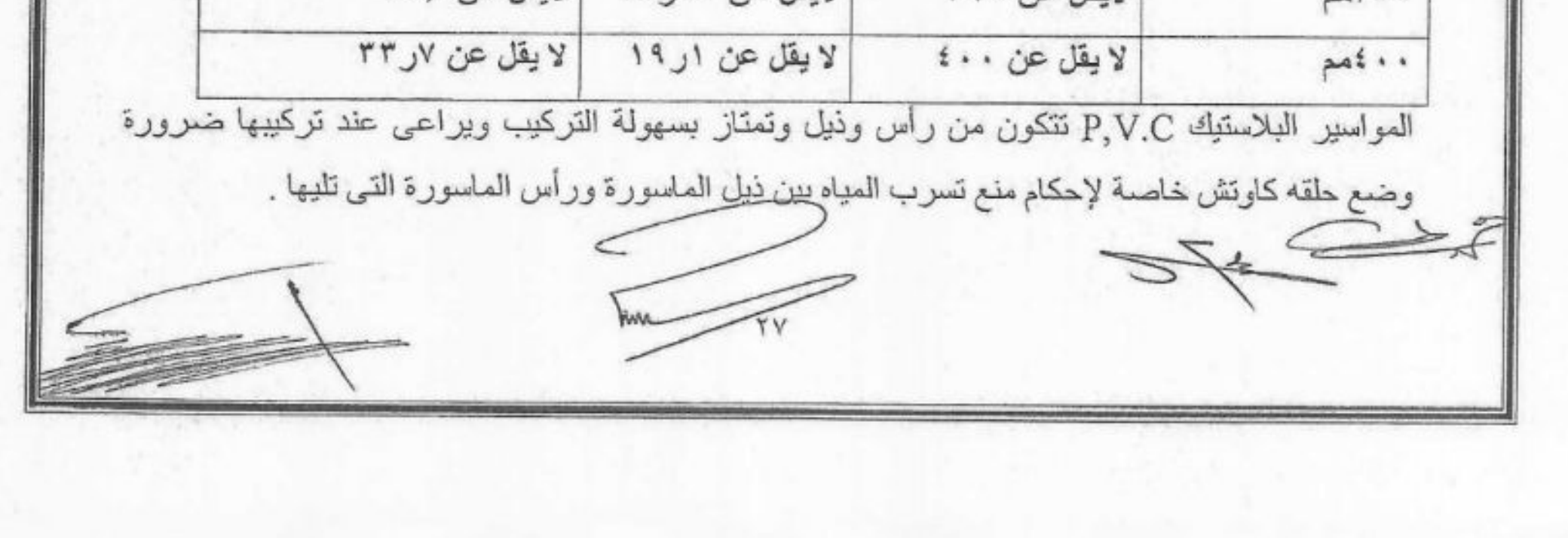

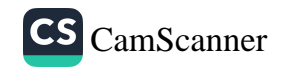

· يلتز م المقاول بتوريد المواسير الخاصة بالمأخذ من البلاستيك P.V.C او البولي اثيلين أو البولي بر وبيلين من نوع يوافق عليه مهندس الهينه بحيث يكون سمك الجدار مناسب ويتحمل ضغوط عاليه ويمكن قلوظتها لتركيب -الجلب والكيعان او التيهات ( وذلك للمواسير pvc فقط )...... الـخ دون احتمال للتسرب او يَهْزَيب الصَّني تكون المواسير من نوع مرن طبقا للمواصفات المعمول بها في هيئة قناة السويس بحيلها ولللملك اللهوالميا ضغط تشغیل ۱۰ جوی

#### د/۳ مواسير الصلب :-

تعمل مواسير الصلب طبقا للمواصفات المحددة بالكود المصرى وذات اوشاش متحركه وتدهن المواسير من الداخل بوجهين من البيتومين وتغلف من الخارج بطبقتين من الصوف الزجاجي المغمور في البيتومين وثلاثة اوجه من البيتومين بحيث لا يقل سمكه عن ٢/١مم.

د/٤\_ مواسير الزهر المرن :-

المواسير الزهر المرن ضغط تشغيل لا يقل عن ١٠ جوى مبطنة من الداخل بطبقة من مونة الاسمنت مرشوشه بطريقة الطرد المركزي اما جسم الماسورة مدهون من الخارج بطبقة عازله من المصنع وطول الماسورة ٦ متر برأس وذيل على ان تكون مطابقة لمواصفات الايزو ٢٥٣١ .

د/ ٥ \_درجة الضغوط في المواسير :-

المواسير المطلوبه هي من مواسير الضغط العالي حسب مواصفات الكود المصرى نتحمل ضغط تشغيل لا يقل عن عشر ة جو ي وتختبر "هذه المواسير" بالمصنع تحت ضغط ١٨ جو ي تحت اشر اف مندوب الهيئة

- د/۲ ـ انواع الوصـــلات :-
- أ) تعمل وصلات المواسير الز هرمن ذات الرأس والذيل حسب مواصفات الكود المصرى او اي نو ع من الوصلات الاخرى المتداوله او المستعمله في مواسير المياه .
- ب) تعمل وصلات مواسير الاسمنت الاسبستوس من نوع الجيبولت ويجب تغطية الوصلات المعدنية بطبقة بيتومينية لا تقل عن ١مم وذلك بواسطة فرم خاصة توافق عليها الهيئة مع ملاحظة ان تربط تدر بجبا
- ج) تعمل وصلات مواسير البلاستيك P.V.C من ذات الرأس والذيل او الجيبولت الخاص بالمواسير البلاستيك بعرض جلبة جيبولت لا نقل عن ١٠ سم للاقطار ٧٥مم و١٠٠مم و ١٥٠ مم ولايقل عن ١٢سم للاقطار ٢٠٠ . ٢٠٠ مم كما تعمل الوصلات للمواسير البلاستيك من قطع اتصال مخصوصة او جلب مز دوجه مصنعه من البلاستيك .
- د) تعمل الوصلات ذات الاوشاش عندما يكون خط المواسير مكشوف وعند تعديات مجارى المياه او

السكه الحديد والحنفيات والمحابس ........... الخ وعندما ينص على ذلك بالمواصفات والرسومات وتحبيش تلك الوصلات بمادة بيتومينية وتكون الوصلات مزودة بجوانات كاوتش او جوانات من الرصاص المطلي بالسلقون ( اكسيد رصاص ) mn

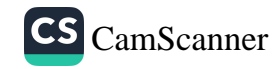

ويستعمل الأخير في الحالات التي يحددها المهندس المختص بالشبكة مع ملاحظة المنتقلة الم بالتدريج الواحد بعد الاخر الى ان يكتمل ربطها جيدا.

د/٧ -القطع الخاصــه :-

تعمل القطع الخاصه من كيعان وتيهات وقطع اتصال ومساليب واى قطع اخرى هون حديد زهل ظُّلبقا لمواصفات الكود المصري وتغطى القطع الخاصه عند درجة مناسبة بطبقة بيتومينية لا يقل سمكها عن ٢/١ مم او اي نوع من الدهان توافق عليه الهيئة.

يلتزم المقاول بتوريد القطع الخاصه بالمأخذ ( جلب – كيعان - تيه - مفتاح جمع ٠٠٠ الخ ) من انواع جيدة وتتحمل الضغوط العاليه المشار اليها عاليه وتكون هذه القطع من P.V.C او الحديد المجلفن طبقا لطلب السيد المهندس بالموقع واذا كانت من الحديد المجلفن فيجب دهانـها بـالبيتومين وعزلـها جيدا قبل الردم عليها واذا

كانت من P.V.C فيجب ان تكون من اجود صنف ومن نوع يوافق عليه مهندس الهيئه بالموقع .

د/۸ ـ عدايات طويلة :-

تتكون العدايات من مواسير صلب حسب مواصفات الكود المصرى ذات اوشاش متحركة ومغطاه بالبيتومين بسمك لا يقل عن ٥ر ٠سم حسب المواصفات للتعدية فوق مواسير من الصلب لنقل البترول موجودة فوق سطح الارض ويعمل بكل عداية فرع ( ولد ) بسمك الماسوره بوش ليركب فوقه صمام هواء ويركب صندوق من الصاج سمك ٦مم حسب المقاسات التي يحددها مهندس الهيئه بغطاء ذو فتحه بقفل ماركة بيل لوقاية ذلك الصمام وتدهن الإجزاء المعدنية تحت الارض بثلاثة اوجه بيتومين او وجه سلاقون وثلاثة اوجه ببوية الزيت اذا كانت ظاهره وعلى المقاول تقديم رسومات تفصيلية بالعدايات لاعتمادها والفئة بالمتر الطولي شاملة توريد وتركيب وتثبيت المواسير الصلب والكيعان واجزاءها بالشفف وولد بالشفه لمحبس الهواء يلحم بالماسورة والصندوق الصاج وكل ما بلزم من جاويطات وصواميل وخلافه لتركيب الوصلات ذات الشفف او تثبيت الصندوق الصاج بها والدهان والاختبار .

#### د/۹\_ ملحقات المواسي<u>ر :-</u>

يجب ان تكون ملحقات المواسير من الطراز ذو الضغط العالى التي تتحمل ضغط تشغيل ٩ جوى واختباره بالمصنع ١٨ جوى وعلى المقاول ان يتقدم بالرسومات تفصيليا لهذه الملحقات موضحاً بها وزن كل قطعة من الملحقات بمختلف الأقطار وكذلك المعدن المصنوع منه كل جزء منها وكذلك مواصفاتها بحيث تطلبق مواصفات الكود المصري وأن يبين كذلك أسم المصنع ووكلائة.

هـ غرف التفتيش :-

تعمل غرف التغتيش من المباني بمقاس ١٠٠ر ١×٥ر ١×١ر ١م ( عمق المواسير + ٣٠سم ) وتبنى الحجرة من

مباني الطوب الطفلي أو الطوب الرملي الوردي بمونة الأسمنت والرمل بنسبة ١: ٣ بسمك طوبة ويعمل لها أساس من الخرسانة العادية بسمك ٢٠سم مكونة من الزلط والرمل والأسمنت بنسبة ٢٥٠ كجم أسمنت إلى ٨ر . م٢ زلط ٤ر . م٢ رمل به فتحة بركب عليها غطاء من الزهر الثقيل الذي لا يقل وزنة عن ٢٠٠كجم للبرواز والغطاء يكون أما مستدير أو مربع ومقاسة من الداخل ٨٠ ×٨٠سم وتبيض الحجرة بمونة الأسمنت

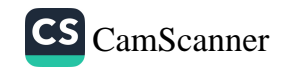

. والرمل بنسبة ٣٠٠كجم أسمنت / م٣ رمل ويضاف اليها مادة مانعة للرشح بحيث لا تتسر ب مياه الرشح داخل الحجرة وذلك بعد عمل الطر طشة اللازمة هذا ويعمل تسليح سقف هذه الحجرة من الحديد حسب التصميم الذي يعتمدة القسم وفي حالة ما إذا احتاج العمل إلى أنشاء حجرة تفتيش بمقاس أكبر من المقاس المحدد بهذه الشروط فتحتسب جميع الزيادات فقط من المباني والبياض والحفر والخرسانة العادية والخريبيانية المسلحة حسب أسعار جدول فئات قائمة الأعمال الصحية لوزارة الأسكان والتعمير على أن يصمح المنتجة تُحَلِّبُ يَبْيَجِمْل ٣٠ ( ثلاثون ) طن على المتر المسطح مع تقديم رسم عنه.

و – أنواع المحابس:

#### و/١- محبس القفل :-

يتم توريد وتركيب محبس القفل ذو الضغط العالي من الطراز ذو السكينة بأوشاش مخرمة ويكون التخريم طبقاً للمواصفات المحددة بالكود المصري ومخروطة الأوجة والمحبس مصنوع من أجود أنواع البرونز والزهر العادي أو الز هر المرن وترتكز أجزاؤة المتحركة داخل المحبس على أسطح من سبيكة البرونز شديد المقاومة للتأكل والسكينة مصنوعة من قطعة واحدة وأن يكون ساق المحبس من أجود أنواع البرونز بقلاووظ مربع أو stainless steel ۳۰٤ ويمكن تزويدالرغيف بمادة مطاطية لاحكام الغلق وأن يرتكز في جميع أوضاعة على أجزاء من سبيكة من أجود أنواع البرونز وأن يكون طول الساق كافي الرفع المحبس ويلاحظ أن يكون فتح المحبس في أتجاه عكس دوران عقارب الساعة ويختبر المحبس في المصنع بتسليط الضغط المائي على جانبي البوابة عند قفلها بالتوالي ثم بتسليط الضغط على المحبس والبوابة مفتوحة على أن يكون أختبارها بالمصنع على ضغط لا يقل عن ١٦ جوى عندما تكون البوابة مفتوحة وعن ١٠جوى عندما تكون البوابة مقفولة ويتم الأختبار ً بدون حدوث أي رشح أو تسرب للمياه من خلال البوابة وهي مقفولة أومن جسم المحبس ويجب أن تكون المسامير والورد والصواميل الخاصة بجلاند المحبس من الصلب الذي لايصدأ( stainless steel۲۰٤) وباقي مسامير المحبس من أجود أنواع الصلب المجلفن وعلى المقاول تقديم رسم عنه وتجريتة بالمصنع بحضور مندوب الهيئة قبل التركيب وأن يكون من مصنع · سارى اعتماده لدى الهيئة .

و/٢- صمام الهواء :-

يجب أن يكون من الطراز ذو الشفتين وبمحبس للقفل ويصمم على الا يسمح بتسرب الماء منه أثناء تصريف الهواء وبحيث لايقفل فتحات مهما زادت كمية تصريف الهواء ويصنع جسم المحبس من أجود أنواع الزهر وبمدخل الشفة للتركيب على خطوط المواسير وبإحدى الشفتين فتحة كبيرة مكسوة بمعدن المدافع لتصريف الكميات الكبيرة من الهواء تحت ضغط منخفض أثناء ملء أو تفريغ خط المواسير وأما الشفة الثانية ففيها فتحة

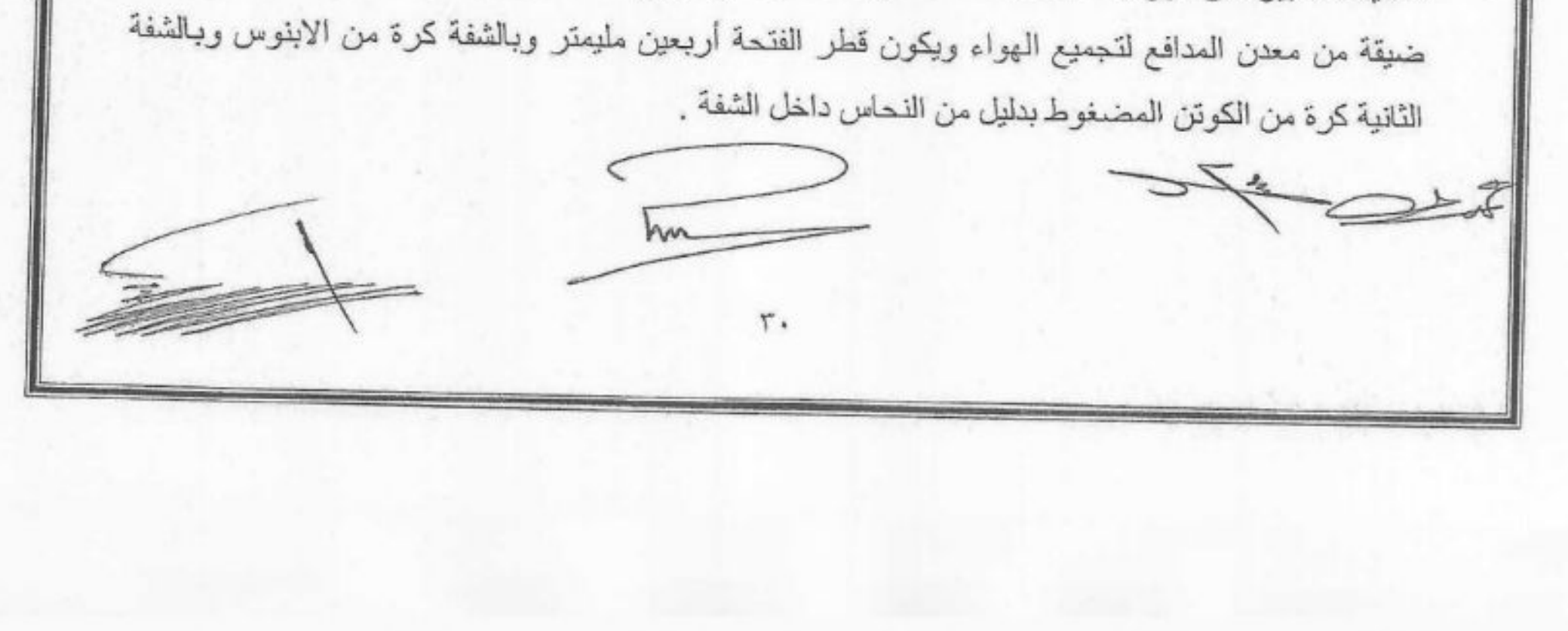

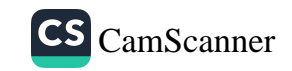

#### و/٣ـ محبس عدم الرجوع :-

توريد وتركيب محبس عدم رجوع بحيث يققل ويفتح ببطء وبحيث لايوثر في سرعة الماء أو اتجاهه وجسم الصمام وبوابتة من أجود أنواع الزهر وتكون أسطح الأتصال في البوابات وجسم الصمام من سبيكة من النحاس والبرونز مع تجهيز ها بصناديق للتشحيم والفنة تشمل النقل لمواقع العمل والحفر والردم والاتصال والتحبيش والتثبيت وكل ما يلزم من صواميل ومسامير واوشاش رصاص أو كاوتشوك وچيلي<del>ط و</del>يخلافة و الدهان ثلاثة أو جة بالبيتو مين و كذلك الأختبار ،و الر دم .

#### و/٤ :- محابس الفراشه :-

يتم توريد المحبس بحيث يكون جسم المحبس من الز هر المرن وعمود المحبس من استانليس ستيل والقرصلُّ) من الزهر الرمادي ومانع التسرب من المطاط والمسامير الخاصة بالمحبس من استانليس تحتيلي ٢٠٦ ومجموعه الادارة عبارة صندوق تروس ويخرم المحبس طبقا لمواصفات ١٠ PN طبقا للكود المصرى ويتم اختباره على ضغط ١٦ جوى والبوابة مفتوحة وعلى ١٠ جوى والبوابه مغلقة وذلك بحضور مندوب الهيئة للمصنع المنتج للمحبس .

#### ز ـ مواد مختلفة لأعمال البناء : ـ

على المقاول توريد المواد اللازمة لأعمال البناء أو الخرسانة وتتكون من رمل للمونة وزلط نقشوم للخرسانة وكذا الطوب الأسمنتي والرملي والجير "ويجب أن تعرض جميع المواد التي يقوم بتوريدها المقاول قبل أستعمالها على موظفى الهيئة المسئولين عن سير وملاحظة الأعمال لاعتمادها ولا يجوز مطلقاً أستعمال اي مادة من هذه المواد ألا بعد الموافقة عليها .

#### ح. حلقيات الحريق :-

يقوم المقاول بتوريد وتركيب مأخذ حنفية حريق أرضية كامل بالحنفية على خطوط المياه وفي الموقع الذي يحدده مندوب الهيئة طبقأ للشروط التي يقر ها قسم الدفاع المدني والحريق بالمدينة ويقوم المقاول بعمل الحفر والردم ونزح المياه وتسوية الموقع وعمل القطعية وتوريد وتركيب القطع اللازمة لتركيب الحنفية وتشمل الأتي :-

١ خَطْعة توصيل ز هر بوشين قطر ٣٣ حسب عرض الشار ع وطبقاً للمو اصفات البريطانية .

٢۔ کوع ٩٠بالاوشاش بکرسی قطر ٣٣

٣- وصلة ماسورة بالاوشاش للربط بين الكوع ذو الكرسي والحنفية تحت سطح الارض

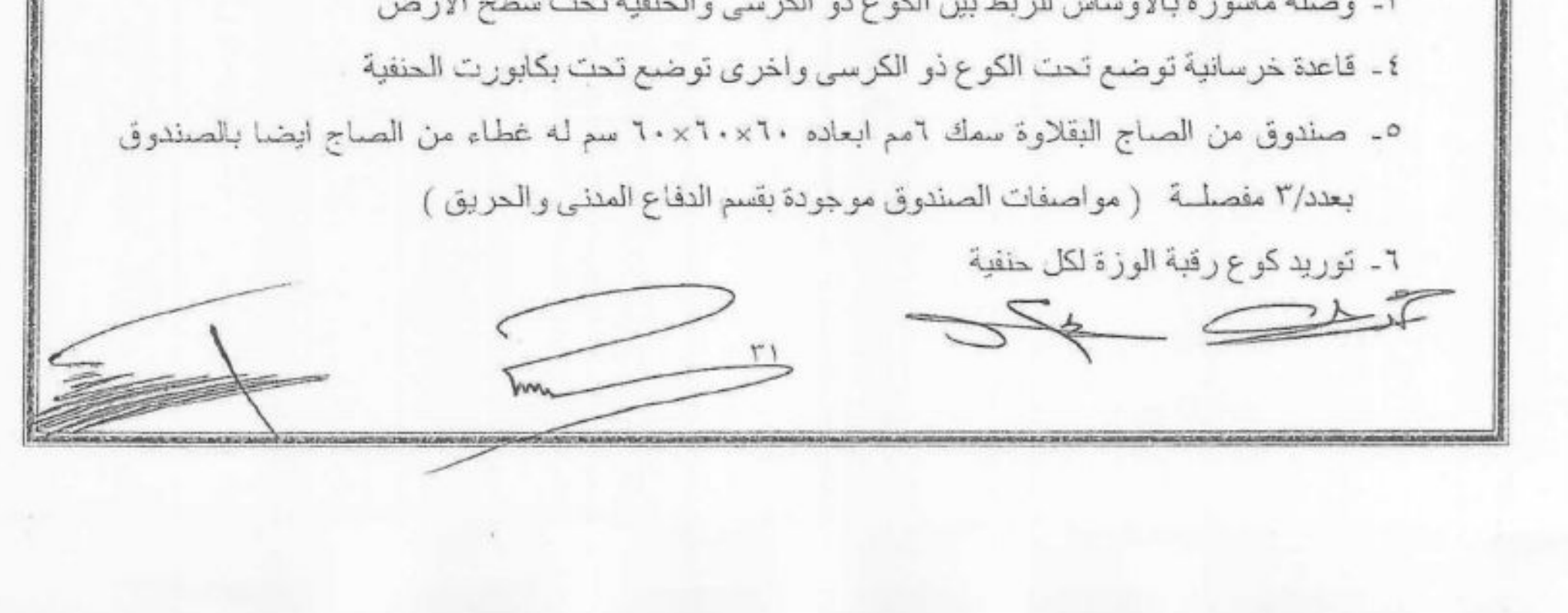

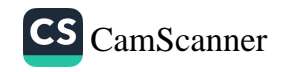

٧- توريد وعمل طبقة من الخرسانة العادية حول الحنفية تكون ابعادها ــر ١×-ر ١ متر سمك ٢سم والفئه بالعدد شاملة نوريد وتركيب ما ذكر مع دهان غطاء الحجرة باللون الاحمر وعلى مقدم العطاء ان يرفق بعطاءه رسماً تفصيليا للحنفية مع اسم المصنع الذي سيقوم بالتوريد منه وعلى المقاول الرجوع الى قسم الدفاع المدنبي والحريق بالمدينة للتأكد من مواصفات حنفية الحريق المعمول يجا وتبتطيع حنفيات الحريق لقسم الدفاع المدنى والحريق بالمدينة بعد الانتهاء من تنفيذ الاعمال فليقا للمواصفات والصول الصناعه وتقديم ما يثبت ذلك رسميا للهيئه

#### ط :۔ غرف المحابس

تعمل غرف المحابس من ارضية من الخرسانه العادية بسمك ٣٠ سم وارضية الحوائظ مَنْ الخرسانه المسلحه تصب في موقع ويتم تحديد ابعادها بحيث لا تقل المسافه بين آخر قطعه في الغرفه والجدار عن ٤٠ سم ولا نقل المسافه بين الراسم السفلى للماسوره وقاع الغرفة عن ٣٠ سم والمسافه بين جانبي الماسوره وحوائط الغرفه عن ٨٠ سم في اتجاه و٢٠ سم في الاتجاه الاخر ومحمل على البند تزويد الغرف عند دخول وخروج الماسوره بوصله ذات فلنجة منتصف ( PUDDLE PIECE) ويتم عمل ميول في ار ضية الغر فه لتسهيل نز ح المياه في حالة حدوث تسرب وتزود الغرفه بفتحات ذات غطاء من الصاج الثقيل مزوده بعدد ٢ مفصله من الحديد على الاقل تتناسب مع وزن الغطاء تسمح بدخول وخروج العمال وذلك رفع المحابس وتزود بسلالم لاعمال الصيانه والتشغيل وتبطن الغرفه من الداخل بمادة مانعه للرشح ويقدم المقاول تصميم لكل غرفة حسب ابعادها على الطبيعه بحيث تستوفي الشروط اعلاه ويعتمد من مهندس الاشر اف بحيث يتحمل السقف ( ٣٠ ) ثلاثون طن على المتر المسطح مع نهو جميع الاعمال طبقا للمو اصفات و اصو ل الصناعه يمكن تنفيذ غر ف المحابس للمحابس باقطار (٣٠٠ مم ) فأكثر فقط . بند ٧ مواصفات الاعمال :-

أ. الرمل اللازم للمونه :-

يجب ان يكون متبلور وخالى من القواقع والمواد الطينية

ب۔ الزلــط

يجب ان يتراوح حجم الزلط بين ٢٥ ، ٦٠ مم وهذا اكبر حجم وكذا الدقشوم بين ٥ر ، ، ٢٥ مم وتكون هذه المواد اما رمليه او جيريه وذلك حسب المواصفات التي تقدرها الهيئه .

ج- الاسمنت والجير :-

د۔ الطوب الاسمنتی او الطوب الوردی :-

يجب ان يكون من انواع معروفه لدى الهيئه لاستعمالها في العمليات كما يجب ان تسلم في عبوات سليمه

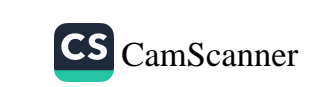

حرقا جيدا على ان تعتمد من الهيئه قبل الاستعمال . هـ ـ رمل الردم :-

يجب ان يكون من صناعة محلية ويجب ان تكون الطوبة ذي سوكة سليمه متساوية الجوانب محر وقه

يجب ان يكون من انواع جيدة وخالي من الطمي

و- حديد التسليح :

يجب ان يكون من الصلب اللين بالاقطار والاعداد والابعاد المحدده على الرسومًاتِ بند ٨ نقل واستلام المواسير :-

في حالة قيام القسم بتسليم المقاول المواسير والقطع الاخرى اللازمة للشبكة من مخازن القسم يتم ذلك بموجب ايصال موقع من المقاول او مندوبه المعتمد وتصبح هذه المهمات في عهدة المقاول ويعتبر مسئولا عن نقلها على نفقته وتحت مسئوليته .

يقوم مندوبي الهيئة بمعاينة جميع المهمات الخاصة بالشبكة واثناء تركيبها ويجب سحب المواسير والوصلات المشروخه والمكسوره او التالفه من مناطق العمل فورا ويقدر التعويض للهيئة في هذه الحاله على حسب طول الماسورة وعدم صلاحيتها للاستعمال او بقية القطعه المكسورة وذلك من واقع جدول الاسعار الملحق بهذا العقد وقطع المواسير دائما على حساب المقاول .

 $\longrightarrow$ 

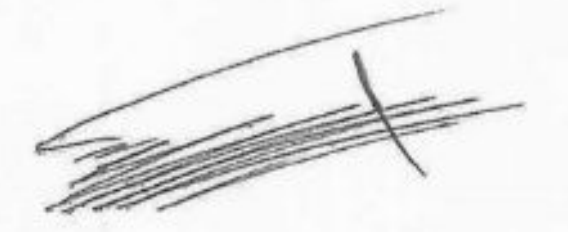

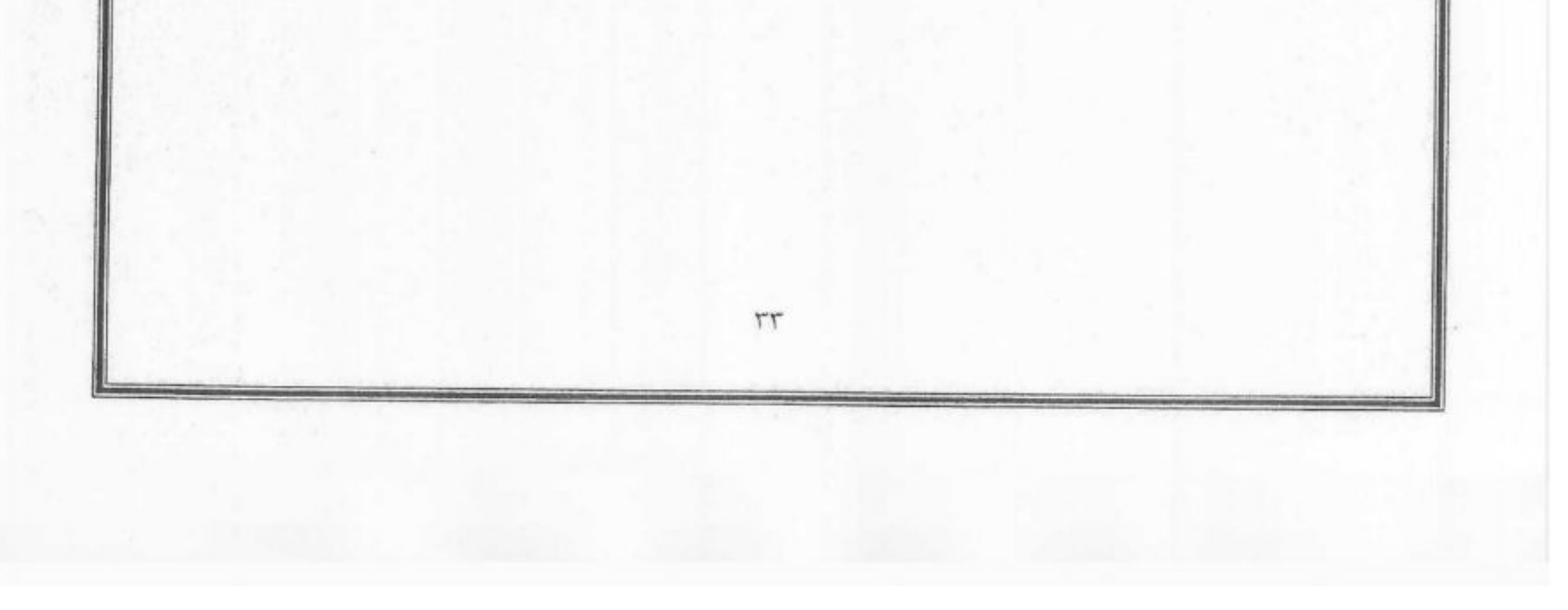

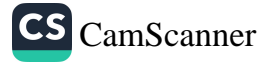

الجزء الثالث

أ– طريقة تنفيذ الاعمال

#### بند (۹) نوع الاعمال <u>:</u>-

اذا رأت الهيئه اختبار اى عدد من المواسير فيتم ذلك فى المخزن طبقا للبند رقم ١٧ من دفتر الشروط الخصوصية بواسطة طلبمة الضغط على ان يكون الضغط ١٠كجم/سم٢ بالمواسير الزهر او الاسبستوس او النلاستنك

تتقل المواسير ولوازمها المختلفة التي توردها الهيئه للمقاول الى موقع العمل من مخازن مرفق المياه بالمدينة بمعرفة المقاول.

تتفيذ اعمال الحفر طبقا للبند (١٠) المذكور ادناه

تركيب المواسير وعمل الوصلات ذات الشفة او ذات فلنجات وتركيب المحابس والوصلات ( طبقا للبند ١٢-١٤-١٥- ٦٠ - ١٩- ٢٠ ـ ٢٠ ) من الشروط الخصوصية .

دهان المواسير والقطع الاخرى بعد اختبار ها بمادة مناسبة لنوع المواسير ويوافق عليها مهندس الهيئة عمل السقالات والحوامل المسندة على الجوانب بما في ذلك دق او برشمة الحديد ورفع القضبان المدقوقة اذا وجدت .

تجربة المواسير الجديدة بعد تركيبها بالطلمبة المائية الضاغطة بند ١٧ بالشر وط الخصوصية

رفع المواسير القديمة ان وجدت بند ١٨ بالشروط الخصوصية

ردم الحفر او نقل الزائده من مواد الردم بند ٢٢ بالشروط الخصوصية

فرش الرمل تحت المواسير المراد وضعها اذا تطلبة طبيعة الارض بند ٢١ بالشر وط الخصوصية

بناء نفق صغير من الاسمنت او المباني المواسير تحت شريط السكك الحديدية البند ١٦ بالشروط الخصوصبية. غسيل وتعقيم الخطوط الجديدة طبقا للبند ( ١٢ - هـ)

#### بند ١٠ اعمال الحفر :-

يقوم المقاول بتنفيذ الفتحات والخنادق اللازمة لوضع مواسير جديدة او رفع القديم منها وذلك طبقا للرسومات والاعمال التي يحددها مندوب الهيئة المكلف بسير العمل يجب على المقاول رفع مكدام الطرق بشرط الا يتجاوز الحدود اللازمة فعلا للحفر وعلى المقاول ان يشون نواتج المكدام على جوانب الحفر ورفع

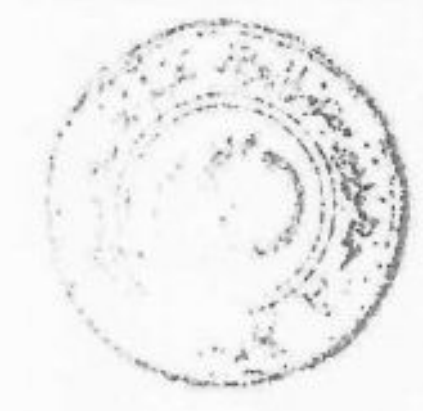

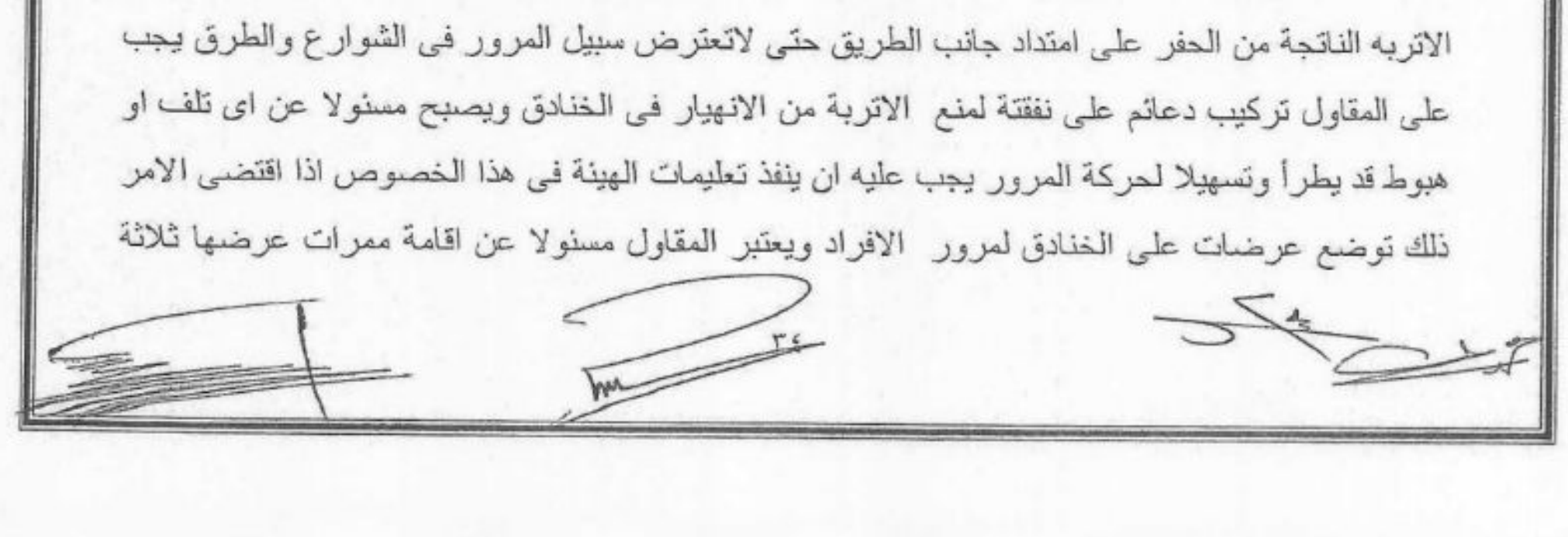

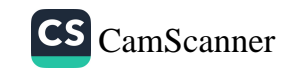

امتار عند تقابل الطرق وعلى نفقته على ان تكون صلبه لتتحمل مرور سيارات النقل المحمله وذلك بناء على

طلب مندوبي الهيئة المشر فين على التنفيذ على ان يتم استعمال مقص اسفلت في الحفر او ما يماثله . يجب ان يكون منسوب الحفر متساوي على امتداد الطول المطلوب بحيث تستمر الماسورة بطولها على القاع واذا صادف المقاول طبقه من المياه الجوفية يجب عليه قبل البدء في العمل نزح هذه المهاه بظلفتاته وقي وضا الاحيان توضع المواسير الجديدة التي ستحل محل المواسير القديمة بجانب الاخيرة بجبية يكثفي بخلدي إلكاء لكن كلما احتاج الامر للحصول على خطوط مستقيمة توضع المواسير الجديدة بعيدا "صنَّ المواسير القدِّيهة في خندق اخر مستقل .

يجب على المقاول اتخاذ الاحتياطات اللازمة لحماية المنشأت التي قد يعثر عليها اثناء الحفر من كابلات كهربائية ذات الضغط العالي او المنخفض او كابلات التليفونات او الكابلات المسلحة او مواسير المجارى ...الخ على ان يتم كشف الكابلات الكهربائية بحذر تام كما يجب اخطار مجلس المدينة او الجهة المسئولة لإرسال مندوب مختص عنها لمعاينة المكان وإبداء الراي عما اذا كان من الضرورة قطع التيار او تركه وستقوم هذه الجهة في نفس الوقت بارشاد المقاول عما يجب ان يتبع من إجراءات في هذه الحالة اذا وجد المقاول مواسير او كابلات او اى نوع اخر من هذه الاشياء ائناء الحفر ولم يخطر عنها من قبل او يجهل أسباب وجودها عليه ان يتصل مباشرة باحد موظفي المرفق المختص لاحاطته علما بذلك قبل متابعة العمل . المقاول هو المسئول أمام الجهات الحكومية او مجالس المدن او أصحاب العمارات او المنشأت الخاصة الأخر ي عن الانهيار ات او الهبوط الذي قد يحدث اثناء تنفيذ الأعمال .

كما يجب على المقاول الحصول على التصاريح اللازمة من القوات المسلحة وعمل محضر التعاون اللازم قبل بدء الحفر في اي مكان بالمدينة او خارجها والمقاول وحده هو المسئول عن اي تلفيات او اضرار قد تحدث اثناء المطر .

بند ١١ حماية المواسير المطلوب تركيبها :-

جميع المواسير القديمة واجزاءها المراد تركيبها تدهن بطلاء واقي سمك ٣مم تقوم الهيئة بتوريد مادة الطلاء الواقي والوقود اللازم ويقوم المقاول بتوريد المهمات اللزمة لتنفيذ هذه العملية .

وفي حالة تركيب مواسير جديدة يقع تنفيذ هذه العملية بأكملها على عاتق المقاول سواء تم ذلك في منطقة العمل او في الورشه . كما تكون جميع عمليات النقل والتفريغ المتعلقة بالمواسير على حسابه.

كما ينطبق هذا البند على المواسير المطلوب استعمالها لوقاية المواسير التي تمر تحت شريط السكة الحديد (البند ١٦) بالشروط الخصوصية سواء كانت هذه المواسير لوقاية مواسير جديدة او مواسير كانت موجودة

اصلا . كما يجب على المقاول التاكد من خلوها من الداخل من اي مادة غريبة home. ٣٥

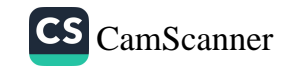
بند ١٢ تركيب المواسير وعمل الوصلات :-

توضع المواسير بعناية تامه داخل خندق الحفر بعد الكشف عليها بدقة ودقها بالشاكوش للتاكد ولل خلاقة الشر وخ علما بان الذيل يجب ان يكون دائما في اتجاه مرور المياه

ا۔ وصلات راس وذیل :-

عند لحام المواسير برأس وذيل يجب ترك اسم خلوص في الوصلة لاحتمالات تمدد المواسير ً وليجك حشوً الفراغ الموجود بين رأس الماسورة وذيل الماسورة الأخرى بالكتان المقطرن بدقة جيداً بحيث يتبقى فراغ كافي في رأس الماسورة لحشوه بالرصاص وقبل صب الرصاص أو أي مادة أخرى متشابهة يجب التأكد بواسطة الشنكار من أن عمق الرصاص سيكون عليها وبعد صب الرصاص وتجمده يجب قلفطتة جيداً ويجب ألا يقل عمق الرصاص عن ١سم والمقاول مسئولا عن قطع جميع المواسير اللازمة لوضع الوصلات وتوصيلها بالمحابس .

#### ب۔ وصلات بوش :۔

تكون الوصلات مزودة بجوانات من الكاوتش ومسامير وصواميل وورد من الحديد المجلفن ويتم ربط الصواميل جيدأ

#### ج۔وصلات جیبولت :۔

تربط مسامير الوصلة تدريجياً مع عمل حساب ترك مسافة ١سم بين الماسورتين كما يجب أن تغطى الوصلة ومسامير ها تماماً بالبيتومين ( يقوم المقاول بتوريده ) بسمك ١سم بواسطة الفرم الخاصة لهذه الجيبولت حسب أصول الصناعة .

#### د- وصلات القلاووظ :-

هذه الوصيلات جعلت لربط المواسير الحديد المجلفن أو الحديد الأسود ويجب لف الذكر بالكتان المطلي بالشحم قبل تركيبة في الطرف الأخر وعلى المقاول أن يقوم بعمل – اللازم نحو قطع المواسير وعمل القلاووظ اللازم لها لتركيب الوصلات والأكواع وكذا التوصيلات بالمحابس مع دهان المواسير قطر ٣" فوق عدد / ٣ وش بالسلاقون ووش بالبيتومين أما المواسير ذات الأقطار الصغيرة التي أقل من ٣٣ تدهن عدد / ٢ وش سلاقون ثم تلف بالخيش المقطرن .

#### هــ غسيل وتنعقيم المواسير :-

يقوم المقاول وعلى نفقتة بغسيل وتعقيم خطوط المواسير وذلك بعد أجراءات الأختبار ونجاح التجربة. ويتولى المقاول توفير العمالة اللازمة والمهمات بغرض الغسيل والتعقيم ويتم غسيل الخطوط عن طريق مياه

مأخوذة من شبكة الهيئة ولا يتم محاسبة المقاول على ثمن هذه المياه كما نقوم الهيئة بتوفير الكلور اللازم للتعقيم للمقاول على نفقة الهيئة ويتم التخلص من مياه الغسيل والتعقيم بالطريقة التي يحددها مهندس الهيئة المشرف على العملية ويتولى المقاول على نفقتة الخاصة عمل كل التوصيلات اللازمة لأمداد الخطوط بمياه الغسيل وكذلك وصلات التخلص من مياه الغسيل وتتم أعمال الغسيل ليلأ أوحسب تعليمات مهندس الهيئة ولا

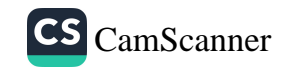

يسمح بأي حال من الأحوال أجراء الغسيل في أوقات الذروة حتى لايتأثر ضغط المياه بشبكة المدينة وتستمر عملية غسيل الخطوط مع أخذ عينات من مخرج وصلة الغسيل بمعرفة معمل محطة مياه النهينة ويطيء الهينة .

## و- كيعان المواسير :-

على المقاول ان يقوم على مسئوليته ونفقته بقياس درجة انفراج الكيعان وتحديد موقعها ومخذد الكتيفان لأن كله درجة ولا يسمح بقطع اى جزء من اى نوع من الكيعان لا عطاء درجة انحراف معينة وتسند الكيعان عند المنحني الخارجي لها بكتل من الخرسانة العادية بنسبة ٢٥٠ كليو جرام من الاسمنت للمتر المكعب من الخلطة المكونة من ٥ متر مكعب رمل واحد متر مكعب من الزلط والدقشوم طبقا للمواصفات وفئة توريد وتركيب الكيعان تشمل ومحمل عليها كتل الخرسانة الساندة

ز ـ تركيب المواسير ومشتملاتها :-

بلِتزم المقاول بتوريد وتركيب المواسير ومشتملاتها من الزهر المرن من قطر ١٥٠ مم حتى قطر ١٢٠٠مم ضغط تشغيل لا يقل عن (١٠ جوى) طراز رأس وذيل المواسير pvc من قطر ٧٥م حتى قطر ٤٠٠مم بملحقاتها وعلى المقاول تقديم شهادة المنشأ وكافة المواصفات والاختبارات بالمصنع لهذه المواسير كما يلتزم المقاول بتمكين مندوبي الهيئة من التفتيش على المواسير والقطع الخاصة بها واختبار عينات منها داخل الجمهورية وعلى نفقته الخاصة لاقرار ها قبل التعاقد على شراءها وعلى المقاول ايضا ان يمكن مهندس الهيئة المشرف على العملية من التفتيش على المهمات بعد نقلها للموقع لاحتمال حدوث اي تلفيات بها بسبب التحميل والنقل والتفريغ مع حق الـهيئة فـي استبعاد التالف منـها وبعد توزيع المواسير وملحقاتها علـي مواقع التركيب يجب نظافتها من الداخل والخارج ويحمل على بند التوريد والتركيب واعمال القطعيات في الخطوط الرئيسية والفرعية بشبكة مياه المدينة بغرض الربط على الشبكة ويجب ان يكون تركيب الخطوط وقطعها واماكن الربط على الشبكة مطابقا لما هو وارد بالرسومات الا اذا صدرت تعليمات كتابية بغير ذلك كما يجب تنزيل المواسير وقطعها في الحفر بعفاية تامة منعا من حدوث اي تلفيات بها أو بطبقات العزل الخارجية او البطانة الداخلية للمواسير الزهر او لفائف البولي اثيلين المظوف بها المواسير وقطعها كما يجب ان يكون الحفر جاف قبل انزال المواسير ¸ كما يلزم التفتيش على المواسير بعد قطعها والتاكد من سلامتها قبل انزالها داخل الحفر مع استبعاد الاجزاء التالفة وصيانة وترميم طبقات العزل والبطانة الداخلية ان لزم الامر .

وعلى المقاول ان يهيئ لمهندس الهيئة المشرف على العملية طرق وادوات التفتيش على الحفر وطبقة الاساس

ويعطيه الوقت الكافي لذلك ولا يتم تركيب المواسير الا بعد اعتماد الحفر وطبقة الاساس او اصلاح وإستكمال الاعمال المطلوب إستكمالها ولن يسمح باستمرار العمل سواء بالحفر أو تركيب المواسير قبل ذلك ويقوم المقاول على نفقته الخاصة بتوفير المواد اللازمة لطبقة الاساس وطبقة الردم للمواسير في الحفر والبلوكات الساندة ( الدقارات ) والمنشأت الاخرى ١٠٠ الخ طبقا لما هو منصوص عليه في المواصفات والرسومات التنفيذية للعملية والتبي تعتبر جزءا لايتجزأ من العقد وتكون مادة الردم من الرمال فقط طبقا للرسومات ٣Y

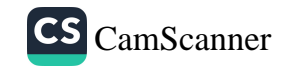

وتعليمات مهندس العملية ويجب أن يكون الحفر جافا طوال عملية دمك طبقة الردم بالوسائل الميكانيكية بإستخدام هزازات أو هراسات سطحية مناسبة ويتم ذلك على طبقات مع الرش بالمياه للوصولِهِ إلى بالِمَجْ هَؤُلُ أقصمي كثافة للتربة ولابد أن تكون جميع المعدات والاجهزة المستخدمة بمقياس وحجم مناطبين البعثل ويوافق ل عليها مهندس الهيئة المشرف والمقاول مسئول مسئولية كاملة عن إعادة الشيء لاصله وعليه الكيام بعصاغافي الشيء لاصله وعط طبقة الرصف تسليم الاعمال الى مهندس أو الحي التابع له الاعمال أو الْكُمُمَانْتِ الصَّكِتَي وفي حالة تركيب المواسير البولي إيثلين على الكثافةHDPE يتم التركيب بإستخدام اللحام الكهربي أو الإنصهار الحراري.

ط \_ صمام أمان :-

يتم توريد وتركيب صمام الامن بمدخل بشفف بينهما زاوية قائمة وجسم الصمام وغطاؤه من أجود أنواع الزهر وأسطح إرتكاز أجزائه من سبيكة من النحاس والبرونز وأن يكون ساق الصمام من أجود أنواع البرونز ويصمم بحيث تكون أجزاؤه متحركة وحساسة وسرعة الحركة لتخفيف الضغط الفجائي الناتج من المطرقة المانية ومعايرة بحيث يفتح علمى ضغط أستاتيكي ويزبد حوالى عشرة أمتار عن ضغط تشغيل شبكة المواسير ويتوقف مدخل الصمام على قطر الخط المركب عليه حسب الاتي :-

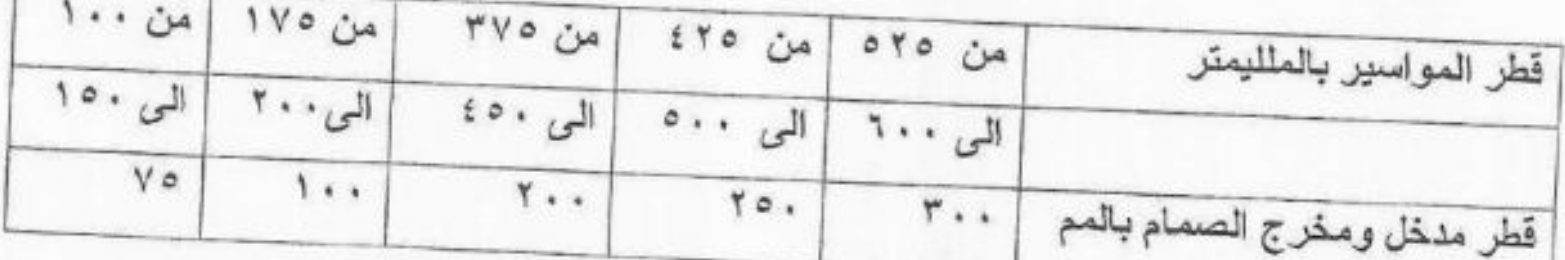

والفئة تشمل بالعدد توريد وتركيب بالصمام بمشتملاته والنقل لموفع الاعمال ومواد الاتصال والتحبيش والتثبيت وكل مايلز من مسامير وصواميل وجاويطات وخلافه والدهان ثلاثة أوجه بالبيتومين والاختبار .

بند (١٣) تنفيذ أشغال بناء صغيرة :-

على المقاول أن يقوم ببعض أعمال البناء بالطوب الاسمنتي أو الخرسانة مثل :-

- ١. عمل نفق صغير سواء بالمسلح أو الطوب لتمرير المواسير تحت قضبان السكة الحديد
	- ٢. عمل بلاطة بالخرسانة المسلحة .
	- ٣. عمل قاعدة من الخرسانة المسلحة للمحابس التي تزيد قطر ها عن ١٥٠ مم .
		- ٤ . صب الخرسانة عند الاكواع والوصلات ١٠٠ الخ .
		-

تتكون المونة المستعملة من الشروط الاتية بالنسب الموضحة بعد : المونة رقم ( ١ ) :-١ . خرسانة عادية للاساسات والقواعد ( زلط ١م٢، رمل ٥٠٠وـ م٣ بالاسمنت ٢٠٠ كجم ) المونة رقم (٢) :-خرسانة عادية للاساسات

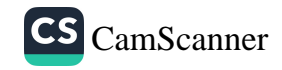

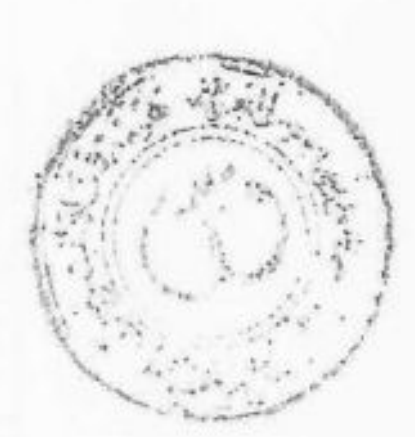

خرسانة عادية للاساسات دقشوم ۱ م۳ ، رمل ۱۰۰در ـ م۳ ، اسمنت ۲۰۰ کجم المونة رقم ( ٣ ) :-خرسانة عادية لعمل صب وقواعد زلط ۱م۳، رمل ۰۰ در ۰ م۳۰ / ۳۰۰ کجم المونة رقم ( ٤ ) خرسانة مسلحة :-زلط ۱ م۲ ، رمل ۱۰۰در . م۲ ، اسمنت ۲۵۰کجم . المونة رقم ( ٥ ) بياض :-اسمنت ٣٥٠ كجم ، ١م ٣ رمل المونة رقم ( ٢ ) مباني وبياض :-اسمنت ۳۰۰ کجم، رمل ۱ م۳

كما يجب إستعمال المونة بعد خلطها مباشرة حتى لاتفقد قوتها كما يجب عدم إستعمال المونة إذا جفت ونقلها بعدا عن منطقة العمل .

على المقاول توريد الإيدي العاملة اللازمة وكذا العدد والمهمات وستقوم الهيئة بتزويد المقاول بالرسومات الخاصة بالعمل الذي سيقوم بتنفيذه مبينا بها جميع التفصيلات المطلوبة .

بند (١٤ ) قطع المواسير :-

يقوم مندوبي الهيئة بفحص المواسير بمخازنها قبل تسليمها للمقاول فإذا تبين لهم أن إحدى المواسير بها كسر أو شرخ يمكنهم إستعمالها بعد فصل الجزء المشروخ أو المكسور منهافتسلم للمقاول لعمل القطعيات اللازمة طبقا لتعليمات مندوبي الهيئة .

وقد خصص سعر موحد لهذا العمل وكذا سعر أخر لقطع الماسورة الزهر أو الزهر المرن فقط الى قطع عند الحاجة لعمل وصلة لمحبس أو غيرها وطبق هذا السعر أيضا على قطع المواسير الزهر القديمة المطلوب رفعها بشرط أن يكون القطع بموافقة مندوبي الهينة .

علما بأنه لم يخصص سعر لقطع المواسير التي تنكسر أثناء نقلها سليمة من المخزن أو وضعها في مكانها لانه في هذه الحالة يكون المقاول هو المسئول وتخصم من حسابه بالهيئة .

بند (١٥ ) تركيب المحابس :-

توضع المحابس بعفاية داخل خندق الحفر بعد الكشف عليها بدقة للتأكد من أي عيوب وتكون الاوشاش

مزودة بورد من الكاوتش ويتم ربط المسامير الواحد بعد الاخر الى أن يكتمل الربط جيدا ويتم تركيب محابس القفل ذات الضغط العالي وذلك بعد أن يقوم المقاول بنقل المحابس من مكان شرائها أو من مخازن الهيئة الى الموقع كما يجب على المقاول تمكين مهندس الهينة المشرف على العملية من التفتيش على المحابس بعد نقلها الى الموقع وقبل التركيب للتأكد من عدم وجود أي تلفيات بها نتيجة النقل والتحميل والتفريغ ويجب أن ترتكز

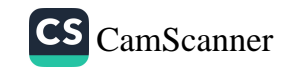

ترتكز المحابس على قاعدة خاصة حي لايتم تحميل وزن المحبس على المواسير كمايجب أن يتم تركيب بوشكليه كالعينة الموجودة بشبكة المياه ويصب حوله بلوك من الخرسانة ويجب ان تكويل المجتمير زالمتحتخدمة في ربط المحبس والقطع الخاصة بالمواسير من أجود أنواع الصلب وكذلك الورد والشيء لعيل ويقوم للمقاول بتوريد وتركيب جميع المهمات اللازمة لنهو الاعمال بما فيها صندوق الخريسانة والفسيلطرا والورد والصواميل والبوشكليه وماسورة P. V. C قطر ١٦٠ مم بسمك لايقل عن ٧ر٧ مم ملطوليّ بحقّ السي للأمتر ( واحد متر ) توضيع بين فوهة المحبس في حالة طلبها من مهندس الاشراف وتوريد وتركيب كل مايلزم لنهو العمل طبقا للمواصفات وأصول الصناعة وجميع الاعمال الواردة بالبند محملة فئة توريد وتركيب المحبس ماعدا غرفة المحابس كما يتم توريد عدد/١ واحد مفتاح لكل عشرة محابس كالعينة الموجودة بشبكة المياه .

بند (١٦ ) عبور السكك الحديدية :-

في بعض المناطق يستلزم العمل تمرير مواسير المياه أسفل خطوط السكك الحديدية وفي هذه الحالة يتم وضع فاروغ العداية أما بطريقة الحفر المفتوح أو بطريقة دفع الفاروغ أسفل السكة عن طريق عمل حفرتين على جانبي السكة مع إستخدام الدفعات الهيدروليكية وعلى المقاول أن يتقدم لادارة السكة الحديد بالمدينة بالرسومات والتفاصيل الخاصة بعبور السكة الحديد وقطر الماسورة ونوعها وطريقة عمل العداية والبرنامج الزمنـي للتنفيذ وجميع التفاصـيل الخـاصـة بذلك الـحصـول علـي الموافقة ، علمـا بـأن ذلك لايـعفـي المقاول من مسئولية حدوث أي تلفيات بالسكة الحديد نتيجة التنفيذ.

ويجب على المقاول الحصول على الموافقة الكتابية من السكة الحديد على تاريخ البدء في تنفيذ العداية والبرنامج للتنفيذ وذلك قبل بدء العمل بمدة لاتقل عن ثلاثون بوما من تاريخ بدء التنفيذ وعلى المقاول أن يخضع لتعليمات المهندسين والمشرفين التابعين للسكة الحديد في جميع التعليمات الصادرة اليه بخصوص تنفيذ العداية وفي حالة حدوث أي تلفيات بالسكة الحديد نتيجة الاعمال التي يقوم بها المقاول للهيئة وللسكة الحديد الحق في عمل الاصلاحات والصيانات التي تراها مناسبة ويتحمل المقاول كافة التكاليف والمصاريف والغرامات الناتجة عن ذلك ، وبعد الانتهاء من تركيب الفاروغ يتم إدخال ماسورة المياه داخل الفاروغ ولضمان عدم ملامسة الماسورة للفاروغ توضع قطعتان من الخشب داخل الفاروغ بقطاع مناسب بحيث تضمن مسافة بين رأس الماسورة والفاروغ في حدود ١٥ سم على الاقل ويجب أن تكون قطع الخشب على طول الماسورة ومربوطة بالماسورة بواسطة أحزمة من الصلب أحدهما من منتصف الماسورة والاخرين من على مسافة ٣٠ سم من طرفي الماسورة ويلاحظ وضع قطع من الخشب تحت الحزام الحديد لضمان عدم ملامسة الحزام الماسورة ثم يتم بعد ذلك دفع أو شد الماسورة لادخالها داخل الفاروغ على القطع الخشبية

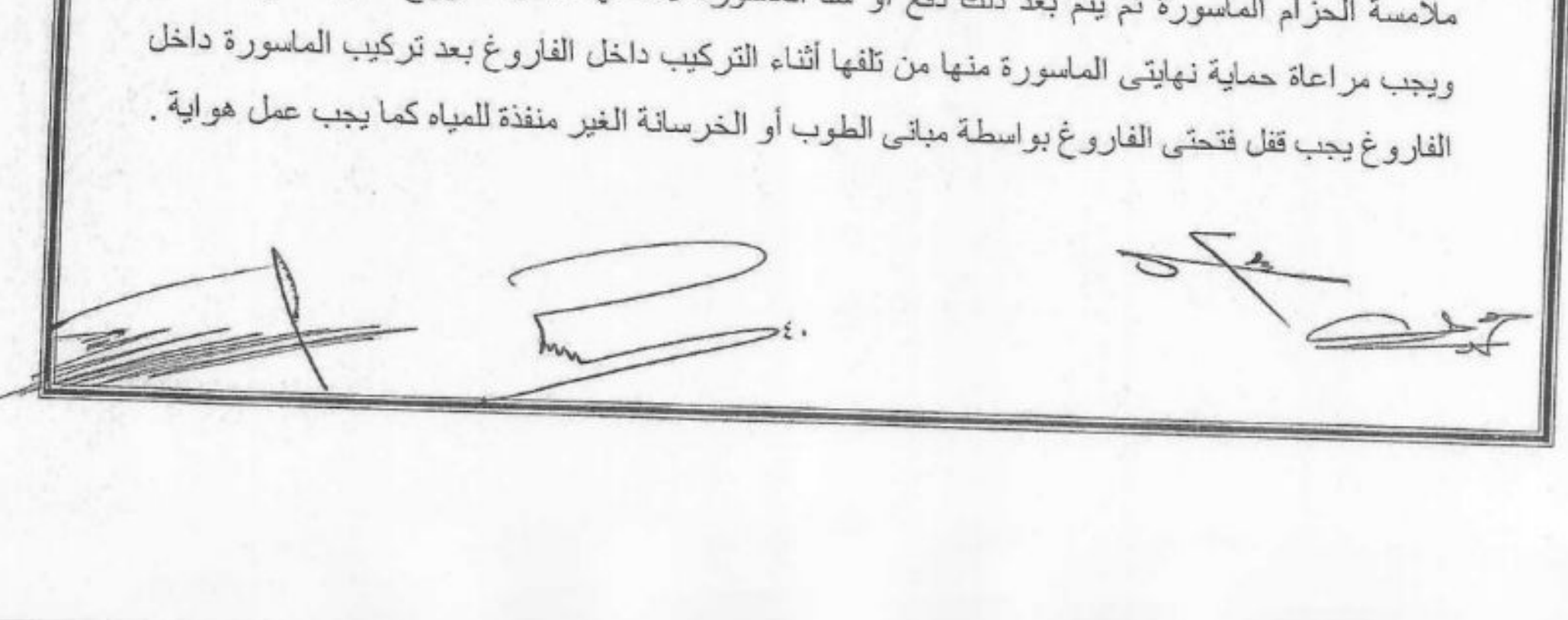

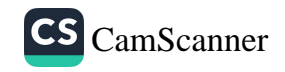

بند رقم (١٧) ختبار المواسير :-

بعد الأنتهاء من أعمال تركيب المواسير وصب البلوكات الساندة خلف الكبعان والنَّبِيُّمات ونهايات المواسير وتركيب حنفيات الحريق .....إلخ تبدأ إجراءات أختبار المواسير ويتم الأخطأب في طبغط الأبلادي وعلى المقاول أن يوفر على نفقته جميع الأجهزة والمعـدات اللازمة لأجراء الأنجنابل طبقاً للملم التجنُّبات واصول الصفاعة ويشمل الاختبار حنفيات الحريق ومحابسها مفتوحة وتتبع الإجراءالحُرْلِاقِيَةٍ بِسَ

- ١ يتم التأكد من صب جميع البلوكات الساندة وجميع التربيطات الخاصة بالمحابس والقطع المُخصوصة. ٢ ـ يتم ملء الخط بالتدريج من مياه مستمدة من شبكة مياه الهيئة ومن المكان الذي يحدده مهندس الهيئة ويجب ملاحظة أن يتم ملء الخط من أقل منسوب بالخط مع عمل ماسورة (فايظ ) لسحب الهواء من الخط من أعلى نقطة بالخط ويمكن أستخدام أماكن محابس الهواء أن وجدت.
- ٣ـ بعد التأكد من خلو الجزء المراد أختباره من الهواء تماماً بتم رفع الضغط بالخط تدريجياً بأستخدام طلمبة أختبار مخصصة لهذا الغرض يقوم المقاول بتوفيرها و يستمد مياهها من شبكة مياه الهيئة المخصصة للشرب .
- ٤- عند وصول ضغط الخط إلى ٥ جوي يتم إيقاف رفع الضغط ويترك الخط مضغوطاً لمدة ٢٤ ساعة

في خلال هذه المدة يتم المرور على الخط ويمنع أي تسرب او تدميع (رشح) قد يحدث .

ه ـ بعد ذلك يرفع الضغط تدريجياً حتى يصل إلى ١٠ جوى .

٦- يظل الضغط مرفوعاً بالخط على ١٠جوى لمدة ٣٠دقيقة متواصلة وخلال هذه المدة يجب الا يظهر

رشح او تسرب خلال هذه المدة .

- ٧ـ وتم العرور على الخط أثناء الأختبار وعند ظهور أي تسرب او تدميع (رشح) يجب منعه وإصلاح وصيانة الجزء الذي يحدث به تسرب ثم يتم اعادة الاختبار مرة اخرى حتى يذجح الاختبار
- ٨- يتم عمل محضر اختبار ضغط بين المقاول والمهندس المشرف لكل جزء يتم تسليمه اول بأول ويرفق صورة منه بدفتر الحصر للعملية

بند ( ١٨ ) رفع المواسير القديمة :-

لإيمكن رفع المواسير القديمة الا بعد الانتهاء من تركيب المواسير الجديدة تحل المواسير القديمة الرصاص أن وجد وبطريقة يتلافى بها الكسر وكل الأجزاء التي تفصل بعضها عن بعض تحل وترفع وتنظف وتحمل سواء إلى مخزن ورشة المياه أو مخزن قسم الأشغال بواسطة المقاول ٠ وكل المواد التي يراها ملاحظ

الـهيئة فـي حـالـة سيئة يـجب تركـها علـي بـعد ٤٠سم من المـواسير الـجديدة ويمكن القيام بـعملية قطـع بـالمـواسير القديمة اذا لزم ذلك وبموافقة مندوب الهيئة . ويجب تنظيف المحابس بحيث يمكن اعادة استعمالها في الشبكة الجديدة وتورد الهيئة الفحم والخشب لصهر رصاص الوصلات على أن يكون الرصاص المتبقى من لحام الوصلات ملكاً للهيئة وفي حالة استيلاء المقاول

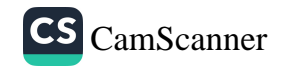

على كمية من الرصاص الذي وردته الهيئة أو ما تبقى من المواسير القديمة فتحسبها الهيئة عليه بتتحريماته و خمسون جنيها للكيلو تخصم منه عند أول مستخلص . والمقاول مسئول عن كسر أو تلف أو سر قة المواسير وقطع المحابس التـى ر فعت و لِلْحِقْلِيْبِ لِيمِلْيهِ كَلَمَل ١/٢(نصف ) ثمنها الوارد بالبند (٨) من الشروط الخصومية وتكون قطع المواسير/أللمَنْتِقِية على لَمَو المقاول .

بند ( ١٩ ) وصل المواسير بالشبكة :-يقوم المقاول بتوصيل جميع المواسير الجديدة بالشبكة كما يقوم في حالة تكليفه بنقل البرايز الخصوصية بواسطة الأحزمة من المواسير القديمة إلى المواسير الجديدة وذلك قبل ردم الحفر .

## بند ( ٢٠) قفل المياه :-

يجب أن توصل المواسير الجديدة بالقديمة ليلأ بين الساعة العاشرة مساء والسادسة صباحاً منعاً لمضايفة السكان بقطع المداه عنهم نـهار أ أثنـاء عمل التوصـدلة وعلـى المقاول أن يقدم طلباً بقفل المداء بين هذه الساعات إلى السيد نائب مدير الأشغال بالقسم قبل الميعاد بأربعة أيام على الأقل وكذلك تحديد المدة التي ستغلق فيها المياه ولا يمكن بأي حال من الأحوال قطع المياه خلال النهار الا في الضرورة القصوى وبأمر السيد المهندس / نانب مدير الأشغال بالقسم .

#### بند ( ٢١ ) ردم الحفر :-

يقوم المقاول بردم الحفر بواسطة الاتربة الناتجة عن عملية الحفر بعد عملية الحفر بعد فصلها من الحجارة التي قد تكون مختلط بها وفي حالة نقص هذه الاتربة عن المطلوب يقوم المقاول بتكملتها برمل أو تراب يقوم بتوريده حسب تعليمات المهندس المختص وفي حالة ارتفاع منسوب الرشح أو في حالة المرور في طبقات أرض خصبة (أصلها سبخ) للمهندس الحق في طلب ردم الماسورة كلها بالردم من النوع الجنيذ ويتم الردم على طبقات سمك كل منها ٢٥سم تدك وترش جيداً لمنع الهبوط إلى أن تصل إلى المنسوب المطلوب ويجب هز كل الأثربة التي نتجت عن أعمال الحفر ولا يقوم المقاول بإعادة رصف الطريق ٤٠ما يجب ربم الحفر لمنع أزدحام الشوارع ويستحسن ألا يتم أستلام المواسير الجديدة الابعد ردم المواسير القديمة ولا يجوز ترك خندقين بمكان واحد في نفس الوقت يرسل الزائد من التراب إلى مكان المتفق عليه مع مهندس الهينة بواسطة المقاول وقد خصص سعر لنقل الاتربة في جدول الفئات ويكون المقاول مسنولاً مسنولية كاملة عن كافة الاضرار والحوادث التي قد تنتج من ترك الخنادق بدون ردم بعد اتمام الاصلاح إن تركها بدون لمبات أنارة

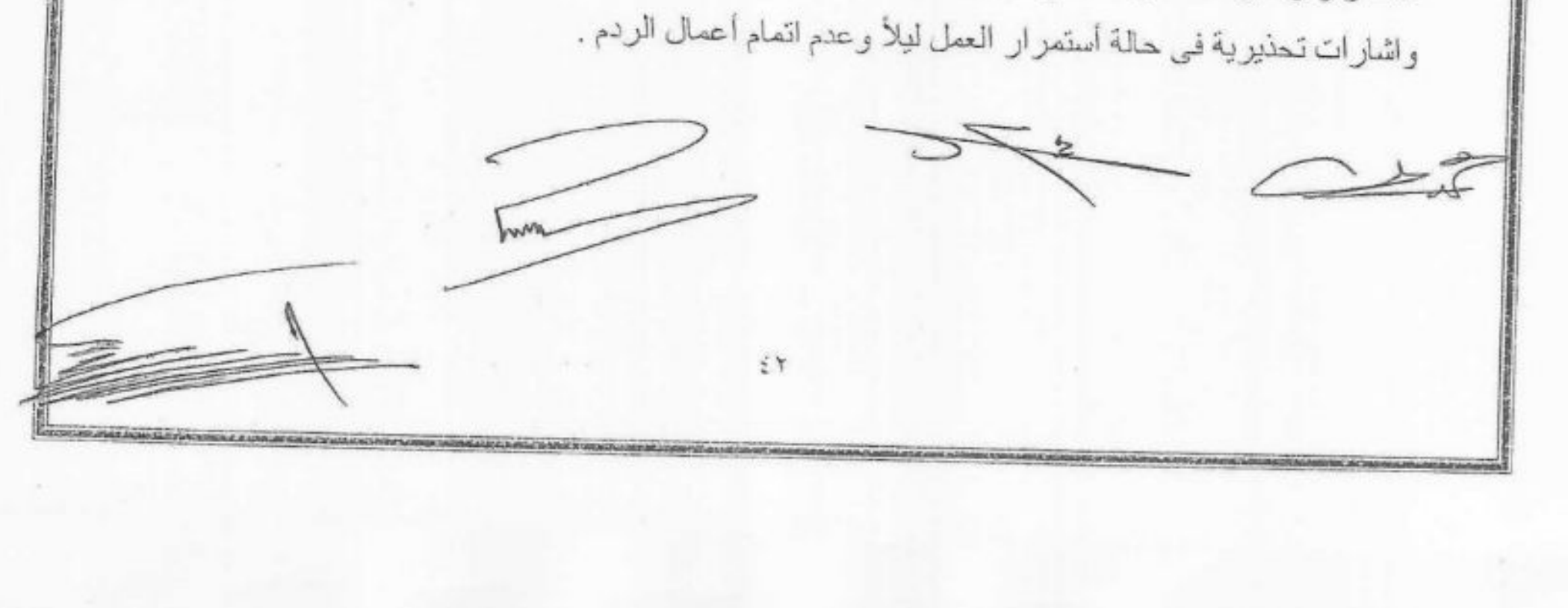

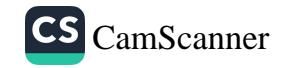

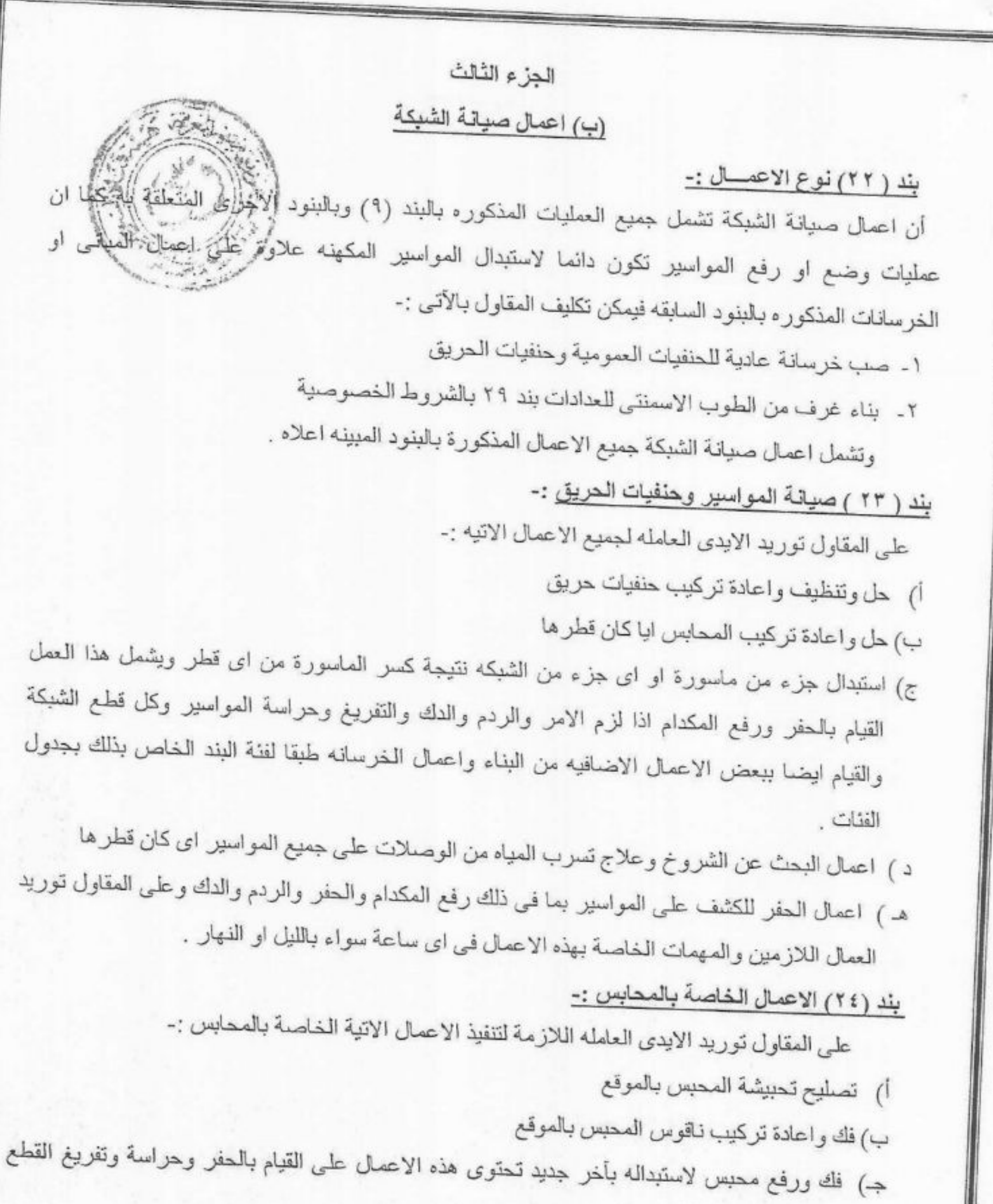

والمواد ثم الردم والدك . د ) تركيب محبس جديد بدلا من القديم المرفوع وينفذ طبقا للبند ١٥ من الشروط الخصوصيه هـ ) تركيب محبس علـى ماسورة فـي مكان لم يكن به محبس وتشمل هذه العملية عمل حفره وحراستها كما هو مذكور عاليه مع رفع الجزء المقطوع من الماسوره وإحلال محلها الوصلات اللازمة لربط المحبس مع باقى الخط . ٤٣ Jun.

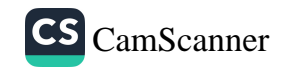

وينفذ تركيب المحبس كما هو مذكور بالبند (١٥) من الشروط الخصوصية على ان تحتسب قطع الماسورة للمقاول على حدة. بند (٢٥) اعادة تركيب فوهات المفاتيح والصناديق المعدنية :-تنفيذ هذه الأعمال دائماً بعد أعادة رصف الشوارع والأرصفة التي يقوم بها معطف العينة أو المُهدِّينة أو المُهد وهو عبارة عن رفع أو خفض فوهات المحابس وصناديق الحنفيات للمنسوب الجديد للشار فخ ويجمل على له العمل رفع المكدام الموجود حول القطعة وكذا الحفر والردم اللازمين . بند(٢٦) كشط ودهان المواسير:-تنفيذ هذه الأعمال في موقع العمل أما داخل الخنادق المحفورة لغرض وضع المواسير بها أو وفي الخارج حيث تكشط المواسير المرفوعة من الأرض والتي لوحظ أن حالتها جيدة وتطلى بالبوية كما هو مبين بالبند رقم (١٠) من الشروط الخصوصية . بند(٢٧) دق ورفع الزاوية الحديد أو غيرها:-يحتاج الأمر لسند المواسير المركبة في بعض الأماكن وتكون معلقة في الهواء لمد خط مواسير عبر مصرف وعلى هذه الحالة يطلب من المقاول دق بعض الزوايا الحديدية أو أخرى مورده من الهيئة وكذا رفع الزوايا الموجودة نتيجة رفع المواسير إذا أقتضمي الأمر ذلك ومقاسات هذه القطع للزوايا الطولية من ٥ر٢ إلى 0ر ٢ م وللزوايا الأفقية من 0ر ١ إلى0ر ٢ م بند (٢٨ ) المآخذ :-يورد المقاول الأيدي العاملة اللازمة لتركيب البرايز ومهمته نقل المهمات والمواد التي توردها الهيئة

لموقع العمل ثم القيام بالحفر والتركيب وإعادة الردم وكذلك أعمال اللحامات وثقب المواسير الرئيسية وتثبيت الأهزمة وتركيب العدادات وتوريد اللاكور الفينو وعمل قلوظة للمواسير الحديد إذا أستدعى الأمر علمى أن يقوم المقاول بتوريد لحامات القصدير بنسبة قصدير حر ٢٣% حسب الجدول التالي:-

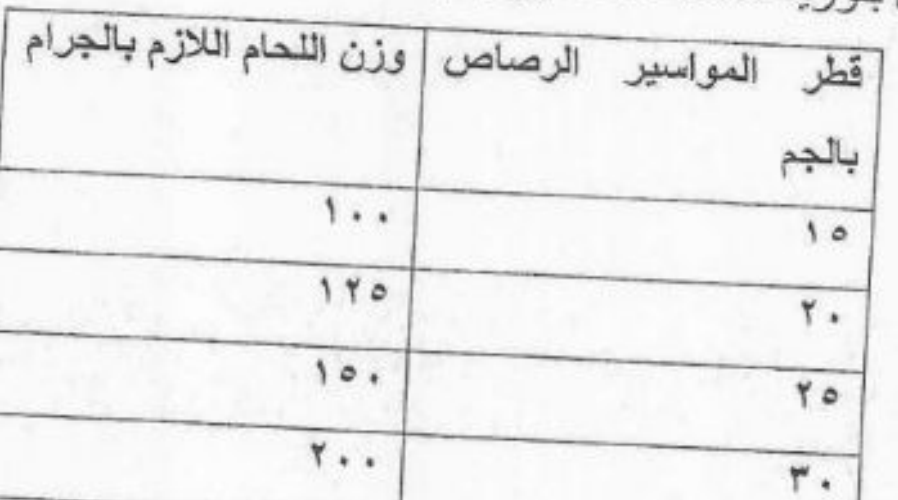

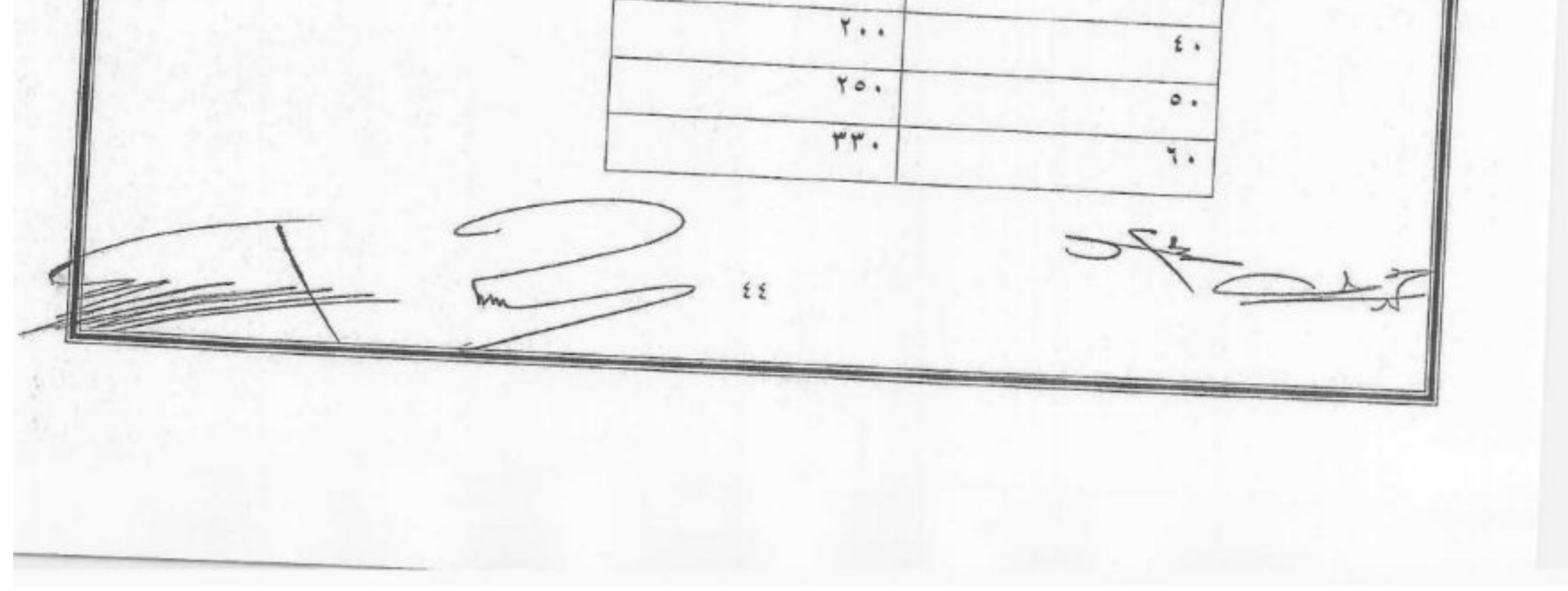

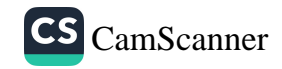

بند ( ٢٩) غرف حفظ العدادات :-يقوم المقاول بتوريد وعمل الأتبي :-١- بناء غرف من الطوب الأسمنتـى أو ما يماثلـة وبالمونـة رقم ٣ علـى شكل مهمَّنكِيلْيا أو مربع طِّلولْ ضلعة ١٠٠سم للمقاسات الداخلية وسمك الحوائط ٢٥سم . فوق أرضية من النخز بمُبَانِةِ العاديةِ بيهَادِ of . ٢- سقف خرسانة مسلحة مونة رقم ٤ سمك ١٥سم بركوب ١٥سم من الأربع جهات. ٣\_ غطاء من الصاج البقلاوة سمك ٥مم مثبت بمفصلين من أحد جوانبة بحلق من الزوايا قطاع ٥٠ 0×0×0مم بالمسطح الحر للغرفة على أن يثبت الحلق بكانات من الحديد بعدد/١كانة في كل ضلع من الحلق تثبت في الجزء العلوى من الغرفة المكونة من خرسانة عادية فوق المباني بارتفاع ١٥سم والغطاء الصاج برفرفة همم عن الحلق من كل جانب ومزود بيد من الحديد قطر ٨مم متحركة خلال ثقبين والغطاء مزود برزة من الحديد وقفل متوسط لزوم الغلق. ٤ ـ بياض القاع والجوانب الداخلية للغرفة وكذا الوجهة العليا للبناء بالأسمنت سمك ٢سم مونة رقم٢ على مرتين الأولى طرطشة بالأسمنت والثانية دهان بالمسطرين وهناك طرازان من الغرف. أ\_ النوع الكبير ويبلغ الأرتفاع النظيف للغرفة من ٨٠: ١٠٠سم ب. النوع الصغير ويبلغ الأرتفاع النظيف للغرفة من ٥٠ : ٨٠ سم وكقاعدة علمة فان الحزء العلوى للغرفة يكون مرتفع عن سطح الأرض بمقدار حسم لمنع تسرب مياه الأمطار بداخلها. ٥- يجوز عمل غطاء من الخرسانة المسلحة بسمك ١٠سم له يدان من حديد التسليح قطر ٢/٨ بوصة بدلاً من الغطاء الصاج ويشترط في هذا الغطاء أن تكون مقاساته طبقاً لمقاسات الغطاء الصـاج ويكون سطح غطاء الخرسانة في نفس منسوب الحجرة بعد تركيبة داخل الجدران ولعندوب الهينة الحق في أختيار أحد الغطائين.

## بند (٣٠) أعمال النظافة :-

يلتزم المقاول بالقيام بأعمال نظافة مبانى شبكة المياه والمنطقة المحيطة بها والشوارع والأرصفة على أكمل وجة ويالصورة اللازمة بمكانة الهينة و الإدارات ورفع القمامة ونقلها إلى المقالب العمومية التي يتم تحديدها بمعرفة الهينة والجهات المسئولة بالمدينة والمحاسبة تتم على النظافة طبقاً لعدد العمال على أن يلتزم المقاول بتوفير العدد المطلوب . والمقاول مسنول عن توريد جميع المهمات والأدوات اللازمة لتنفيذ أعمال النظافة على الوجة الأكمل وعلى سبيل المثال - usy

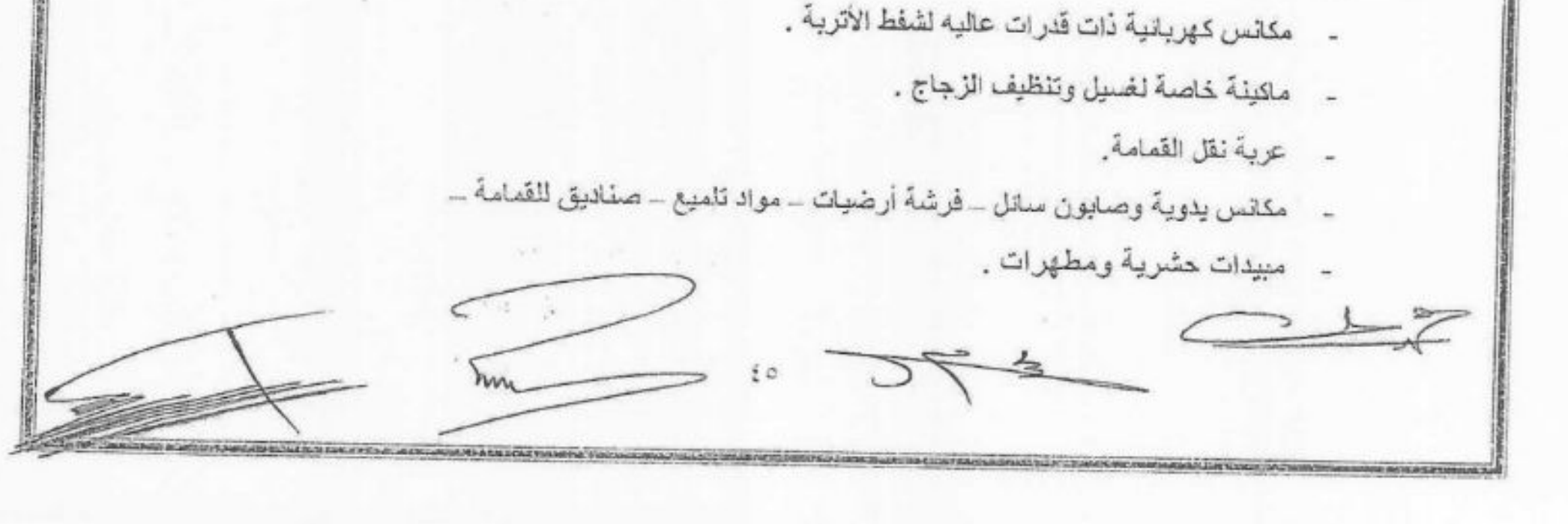

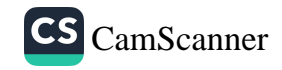

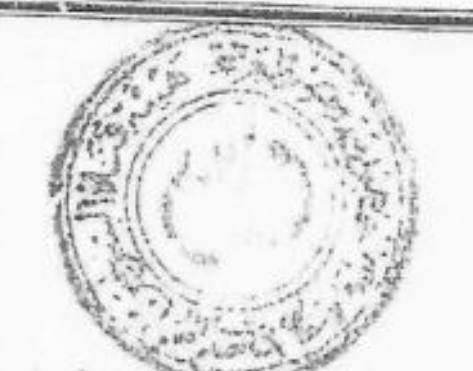

# الجزء الرابع

#### قياس وتطبيق الاسعار

## بند( ٣١) جدول فنات الاسعار

يتعهد المقاول بتنفيذ الإعمال الموكله اليه بمقتضمي هذا العقد طبقا لقائمة الاسعار المرفقة والموقع عليها من الطرفين وقد تزيد كميات العقد او تنقص بمقدار ٢٥% من تلك الموضحه بقانمة الاسعار وليس للمقاول الحق في المطالبة باية زيادة في الفئات نتيجة للنقص او الزيادة في هذه الكمية وفي حالة تكليف المقاول باعمال ليست واردة في العقد يحاسب المقاول على هذه الاعمال بعد الانفاق على فنانه بطريقة الممارسة

## بند (۳۲) ترکیب مواسیر جدیدهٔ

يحتسب تركيب المواسير الجديدة بالمتر الطولى بعد خصم اطوال القطع المخصومه المستخدمة على الخط والذي يتم حسابه على حده وتختلف الاسعار باختلاف قطر المواسير اما في حالة تركيب جزء من ماسوره في حارة معده لتنفيذ الاعمال الاخرى كأستبدال بعض المهمات نتيجة لكسر ماسوره بسبب التجربة وفي حالة استبدال جزء من المواسير السليمه التي يخشى عليها مستقبلا

فإن استبدال الجزء الذي حالته سيئه الذي ليس به كسر يحاسب بالمقطوعية مهما بلغ طول المنسوره ويشمل سعره ذلك المواسير المكسوره او التبي حالتها سينه مع تركيب الوصله اذا لزم الامر وكذلك التجارب اللازمة عليها

## بند (۳۳) ترکیب المحابس :-

اً) يحتسب تركيب المحابس بالقطعه طبقا للاسعار الوارده في جدول الفنات لكل قطر وذلك عند تركيب مواسير جديدة ولا تعطي للمقاول اي زيادة لاعادة تركيب المحابس التي دعت الحاجه الى رفعها عند ربط خط المواسير الموجودة بالخط الجديد اما في حالة استبدال محبس قديم بأخر جديد فتطبق على هذه الحاله التعليمات المذكور ه اعلاه

ب) ومن جهه اخرى فقد خصصت اسعار لتركيب محابس جديدة على المواسير التي لم يكن لها محابس بند( ٣٤) اعمال المباني والخرسانه :-

تحتسب هذه الاشغال عادة بالمتر المكعب الا اذا كانت عملية المباني او الخرسانة جزء من احد البنود التي تتفذ بالمقطوعية فتحتميب بالمقطوعية في هذه الحاله ضمن السعر الحالي لهذا البند ولا تحتسب

بمفردها . بند (٣٥ ) رفع المواسير وتخزينها : يحتسب رفع المواسير بالمتر الطولي ويختلف السعر باختلاف قطر المواسير المرفوعه Mw

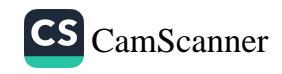

بند (٣٢ ) توريد رمل ردم الحفره :-يجب ان يكون الرمل جاف وخال من الطمي والمواد الغريبه وتحطيعي الثنة للولوك الى منطقة العمل على اساس المتر المكعب محملا عليها النقل الى موقع العمل . بند (٣٧) الدعامات (الحمالات) تحتسب عملية اقامة الحملات للمواسير دانما بالمقطوعيه وتشمل هذه الفنه نقل المهمات اللازمة لعمل

الدعامه مثل القضبان وادوات ضغط هذه القضبان كما تشمل هذه الفئة ايضا دق القضبان الرنيسيه حتى نصل الى الطبقة السليمه بصرف النظر عن بعد هذه الطبقه بالنسبه لسطح الارض الطبيعي وتشمل ايضا تركيب القضبان الافقية ( العوارض) التي ستمر فوقها الماسوره المراد تعديلها ستقوم الهينة بتوريد القضبان الرئيسية والافقية كما هو موضح سابقا

بِند (٣٨ ) اشْغَالِ السَّبِكةِ المختلفهِ :-

جميع البيانات موضحه بجدول الفئات المرفق بالعقد ويطبق جدول الفنات المرفق باعمال الشبكة المختلفه التي يقوم بها المقاول

بند (٣٩ ) التلفيات الناتجة عن حوادث الشبكة :-

في حالة وقوع حوادث في ساحة العمل كسر ماسوره تسبب عنها غرق الشوارع او هبوط في الارض او اي حادث يمكن ان يتسبب عنه خطر على ار واح السكان او الممتلكات يجب على المقاول سر عة اتخاذ التدابير. اللازمة برد الخطر الناتج عن هذا الحادث وعمل كل ما يمكن لتقليل الخسائر التي قد تنتج من جرائه

بند ( ٤٠ ) الحراسة والاشارات في منطقة العمل :

يقوم المقاول بدراسة منطقة العمل وما بها من مهمات مورده من الـهيئة كالمواسير وطلمبة الضغط والمقاول هو المسنول عن جميع الإشارات الخاصه بمنطقة العمل كالرايات الحبر والفوانيس وغيرها ويقوم المقاول بانارة منطقة العمل ليلا طبقا لتعليمات الهيئة .

ويجب وضع اشاره كل ٥٠ متر طولي (خمسين متر طولبي ) او حسب ما يتراءى لمهندس الهينة طبقا لطبيعة المنطقة وذلك على برميل فارغ وعلى طول الخندق كما يجب وضع اشاره عند طرف الخندق كما يجب على المقاول التشدد في حراسة منطقة العمل ليلا وهو مسئول عن جميع السرقات والحوادث التي

تحدث هناك .

توقع على المقاول غرامة قدرها ٧٥٠ جنيها ( سبعمائة وخمسون جنيها ) وذلك لكل مخالفه بالنسبة للاشارات وحتى لا تحدث اي حادثه نتيجة هذا الاهمال او المخالفه . ٤V

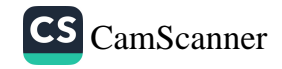

بند (١ ٤ ) تفتيش وملاحظة الاعمال:-تقوم الهينة بواسطة مندوبها بالتقتيش والملاحظه على نوع المواد والمهمات التي ينها القطور ولتعتبر الهيئة رفض اي مواد غير مطابقة للشروط

بند (٤٢) التعديلات في المشروعات او التخطيط:

للهينة الحق في ادخال تعديلات على المشروعات او التخطيط اثناء العمل وكل الاعمال الاصلاقية التي تزيد تحتسب بنفس الفئات المرفقه بالعقد وفي حالة عدم تواجد هذه الاعمال في جدول الفئات فيكون تقدير أسعار ها بالممارسة.

بند(٤٣) اختيار المستخدمين والعمال :

على الرغم من أن جميع عمال وموظفي المقاول المورده غير تابعين للهيئة وانه لا شأن للهيئة في اختيارهم فأن للهيئة الحق في طلب تغيير او ابعاد اي موظف او عامل تابع للمقاول وذلك بسبب عدم الكفاءه او عصيان الاوامر او مخالفة التعليمات او عدم الامانه وكبر السن او المرض المعدى أو لاى سبب أخر يتعلق بسلوكه ويكون قرار الهينة في هذا الشأن نهائيا ولا يجوز للمقاول الاعتراض عليه .

ويجب ان تكون اليد العامله المورده من المقاول بدرجه تكفي لمواجهة جميع طلبات الهيئة بخصوص تتفيد لاعمال المبينه في هذا العقد على احسن وجه بحيث لا يقل عدد العمال القائمين بأعمال صيانة الشبكة عن عدد اربعة عمال و عدد اثنين سباك يوميا وفي حالة نقص عدد العمال او السباكين عن هذا العدد توقع غر امة بواقع ٢٠٠ جنيه (مانتان جنيهاً) عن كل عامل متغيب يوميا

بند (٤٤) الانتقالات :-

١- المقاول ملتزم بنقل عمالـه وعمال الـهيئـة الذين سيقومون بالاشراف علـى الاعمال وفتح محابس الخطوط بوسيلة إنتقال بحالة ممتازة يدبر ها المقاول ويعتمدها مهندس الهيئة .

٢- يلتزم المقاول بتدبير واحد سيارة نصف نقل دوبل كابينه بحاله ممتازة تكون سنة تصنيع السيارة خلال خمس سنوات سابقة من تاريخ بداية العقد ً للعمل مع مهندسي الهيئة ومشرفيها طوال الليل والذهار على ان يتحمل المقاول مصاريف البنزين والصيانة والسائق وخلافه وفي حالة تغيب السيارة عن الحضور يتم توقيع غرامة قدر ها ١٠٠٠ جنيه(الف جنيها ) عن اليوم الواحد عن السيارة ويعتبر التأخير عن الحضور أو الانصر اف مبكر ا أو الغياب في جزء من اليوم مثل غياب يوم كامل تماما دون الرجوع للمقاول ودون حق الاعتراض منه.

بند (٤٥ ) مسئولية المقاول في المهمات التي توردها الهيئة وتحت تصرفة :-

يلتزم المقاول بأن يبذل قصاري جهده في المحافظة على الادوات والمهمات وجميع الاشياء التي تضعها الهيئة تحت تصرفه ويجب أن يعتني بها العناية التي يبذلها في المحافظة على ماله دون ان ينزل في ذلك عن عناية الرجل الحريص ويضمن عدم هدم الاشياء او تلفها سواء كان بفعله او بفعل الغير لو كان بسبب

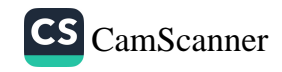

حادث قهر ي او قوة قاهر ه ويلتز م المقاول برد هذه الاشياء الى الهيئة في المكان التي تسلمها فيه وبالحاله التي كانت عليها دون إخلاء مسنوليته من الهلاك والتلف وإذا اصلب الغير ضرر من هؤاه تلافيياء فلا يسأل عنه سوى المقاول وحده .

بند (1 ٤ ) العلاقات مع المصالح الحكومية :-

على المقاول الحصول لعماله ومعداته على جميع التصاريح والرخص اللازمه للقيام باعماليهم ويكولن المقاول هو المسئول عن مخالفات المرور التي تحدث لمخالفة سيارات النقل وقواعد اشارات المرور علاوة على ذلك يجب ان يقوم بجميع الإجراءات الخاصه سواء بدفع الرسوم لهم وملء الاستمارات الخاصه بهم لدخولهم المنطقة المحرمه لدى المصالح المختصبه كمصلحة السواحل والحدود وأمن المواني والسلطات العسكريه والمنطقة الجمركية وكذلك على المقاول إخطار والتنسيق مع كل من مصلحة الكهرباء والتليفونات والقوات المسلحة والصرف الصحى والغاز الطبيعي وجميع المرافق الاخرى بأعمال الحفر اليومية طبقا لاوامر التشغيل الصادره ويعتبر المقاول مسنول مسئولية كاملة عن اية إتلافات تحدث بالمر فق نتيجة اعمال الحفر

بند (٤٧) المواصفات الفنية للبرايز البلاستيك ذات قلب محبس من مادة ال UPVCامزود بقاطع من النحاس لأخذ وصلة من الخط الرئيسي دون الحاجة الى قطع المياه عن الخط الرئيسي UPVC :Trapping Soddles With UPVC Valve

١\_ يجب أن تصنع البرايز \_من مادة ال UPVC او بولي بروبولين \_PP بطريقة الحقن طبقا للمواصفات القياسية الألمانية DIN ۳۰٤٣-Part۳ وتكون مطابقة للمواصفات القياسية المصرية رقم ٨٤٨ لسنة ١٩٨٧ وتكون مناسبة للتركيب على المواسير ال UPVC المصنعة طبقا للمواصفات القياسية الألمانية DIN۸۰٦۱/A۰٦٢ والمواسير البولي ايثيلين عالى الكثافة IIDPE طبقا للمواصفات القياسية الألمانية DIN۸۰۷٤/۸۰۷٥ وان تتحمل ضغط تشغيل قدره ۱۰ جوي عند درجة حرارة ۲۰ م

٢\_ يجب ان تحتوى البريزة على قلب محبس من مادة ال UPVC او PP مزود بقاطع من النحاس للتركيب على الخط الرئيسي دون قطع المياه من الخط الرئيسي وكذلك دون تسرب مياه اثناء التركيب وذلك للحفاظ على المياه وعدم تلوث المياه في الخط الرئيسي وكذلك يعمل قلب المحبس ال UPVC في غلـــق وفتح المياه للخط الفر عي عند الحاجة الى ذلك ( محبس دائم ) .

٣\_ يجب ان يكون تركيب البريزة دون استخدام اي مسامير او صواميل انما باستخدام وصلات تجميع

مصنعة من مادة ال UPVC او PP كما يجب ان يشمل توريد البريزة صامولة ربط بين مخرج البريزة وخط المواسير الفرعي الخارج من البريزة وتكون مناسبة للتركيب على المواسير الفرعية من مادة البولي ايثيلين عالى الكثافة HDPE ضغط تشغيل ١٠ جوى ويجب ان نكون صامولة الربط بمشتملاتها Pip End Assembly ذات كفاءة عالية طبقا للمواصفات الدولية.

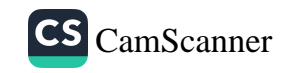

٤\_ يجب ان تزود البريزة بزجاجة من مادة ال UPVC تنتهي بطبة من ال UPVC لتغطية البريزة والقلب وذلك لمنع سقوط اي شوائب او نواتج حفر داخل البريزة بما بعوق استخدامه في ١٣٤٢ الطوارئ . 0\_ يجب ان تزود البريزة بحلقات من المطاط من مادة ال NBR تثبت في قمة الله يَوْمَ كَمِعْتِعِ تَشْرِبَ ك الغطاء وجسم البريزة كما يزود الركساب بحلقـــــة مبطنة من المطاط الأسود/مُثَّقٌ مُمَّادِةٍ ال NBR لَهن أجود الأنواع ويتم تثبيتها داخل تجويف بالجزء العلوى من الركاب Upper Part بَيْتَيْتِ يمنع الثَّلَاقُ الحاقة المطاط من مكانها اثناء التركيب وتستخدم هذه الحلقة المطاط كمانع تسريب Pipe Seeling بين

الماسورة وجسم البريزة. بند(٤٨ ) المواصفات الفنية للمواسير البولي ايثيلين عالي الكثافة HDPE المستخدمة في مياه الشرب :

ا تصنع المواسير طبقا للمواصفات الأوربية EN12201 او المواصفات الألمانية DIN8074/8075 مست في مادة البولي ايثيلين عال الكثافة HDPE النقى بنسبة ١٠٠% بدون إضافة اي مجروش باللون الأزرق بحيث تتحمل ضغط تشغيـــــل قدره ١٠ جوى .

٢\_ يجب أن يكون السطح الداخلي والخارجي للمواسير ناعم وخالية من أي خدوش او تجويفات او أي عيوب أخرى بسطح المواسير مما يؤثر على كفاءتها كما يجب أن تكون المواسير خالية من أية آثار لمواد سامة بِمكن أن تؤثِّر في طبيعة مياه الشرب المارة بداخلها وذلك طبقا للمواصفات المصرية رقم ٨٤٨ لسنة  $19AV$ 

٣\_ يتم اخذ عينات بمعرفة الـهيئة من كل دفعة يتم توريدها من المواسير ويتم أجراء الاختبارات الفنية السابقة عليها بأي جهة بحثية قابل الاعتماد

# بند(٤٩) المواصفات الفنية لوصلات ربط المواسير البولي ايثيلين بطريقة الضغط **Compression Fittings For PE Pipes**

ا- يجب أن يصنع جسم الوصلات Body وكذا صامولة الربط NUT من مادة البولي بروبيلين PP بطريقة الحقن كما يجب ان تصنع حلقة الضغط على جسم الماسورة Claming Ring من مادة البولي اسيتال POM بطريقة الحقن كما يجب ان تصنع الحلقة المطاطة المانعة للتسرب بين الوصلة وجسم الماسورة من مادة ال MBR وان تكون مزودة بـحلقة ضغط من مادة البولـي بروبيلين PP كما يـجب ان يزود جسم الوصلة بمصد للماسورة Pipe Stop لتحديد منطقة التداخل .

٢\_ يجب ان تكون الوصلات مناسبة للتركيب على مواسير البولي ايثيلين عالى الكثافة HDPE

المصنعة طبقا للمواصفات الألمانية DIN 8074/8075 لكما يجب ان تكون الوصلات مقاومة للتأكل والترسبات وكذا الأحماض والقلويات واية مواد تقواجد بطبيعتها في التربة المحيطة كما يجب ان لا تحتوي على اية آثار لمواد سامة بمكن ان تؤثِّر في مياه الشرب المارة بها طبقا للمواصفات المصرية رقم ٨٤٨ لسنة ١٩٨٧. hon

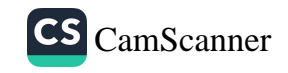

٣\_ الوصلات المزودة بقلاووظ داخلي او خارجي يجب ان يكون القلاووظ BSP طبقا للمواصفات البريطانية BS21-1973 وفي حالة الوصلات ذات القلاووظ الداخلي يجب ان يحاط المخرج القلاووظ بحلقة معدنية من صلب لايصدأ Stainless Steel بند(50) قراءة وتسجيل استهلاكات عدادات المياه يقوم المقاول بتوريد العمالة الفنية المؤهلة (مؤهل متوسط على الأقل) لتو أءة عدادات الطيأه الممركبة على مأخذ شبكة المياه ويشمل ذلك توريد اجهزة التابلت اللازمة لتسجيل القراءات غليجاز وتصويز العداد ( حال طلب التصوير من رئيس مكتب القراء) بواقع جهاز تابلت لكل قارئ على الأقل على أن يتم موافاة الهيئة ببيانات الأفراد المرشحين لهذا العمل لتدريبهم لمدة لا تقل عن اسبوع بمعرفة مرافق المياه التابعة للهيئة وأخذ الموافقات اللازمة لهم لأداء هذا العمل والمقاول مسئول عن صحة هذه القراءات وفي حالة وجود أخطاء تتجاوز نسبة 0% من القراءات سيّتم إلغاء أمر التشغيل الوارد به هذه الأخطاء بالكامل مع استبعاد العمالة المتسببة في ذلك ومن ضمن مهام القارئ الإبلاغ عن أي مخالفة سرقة مياه بدون عداد أو تغيير نشاط بمحل القراءة .

> الطرف الأول عن هيئة قناة السويس مدير إدارة الأشغسال Luerigo

الطرف الثانى المقاول

 $Y:Y$ 

(نيفان عمادالدين السيد)

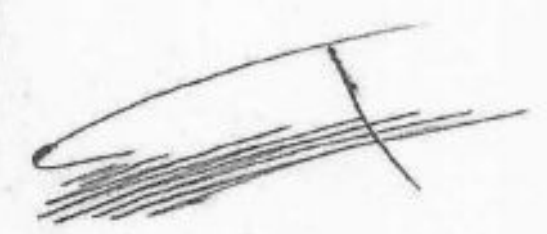

الإسماعيلية في

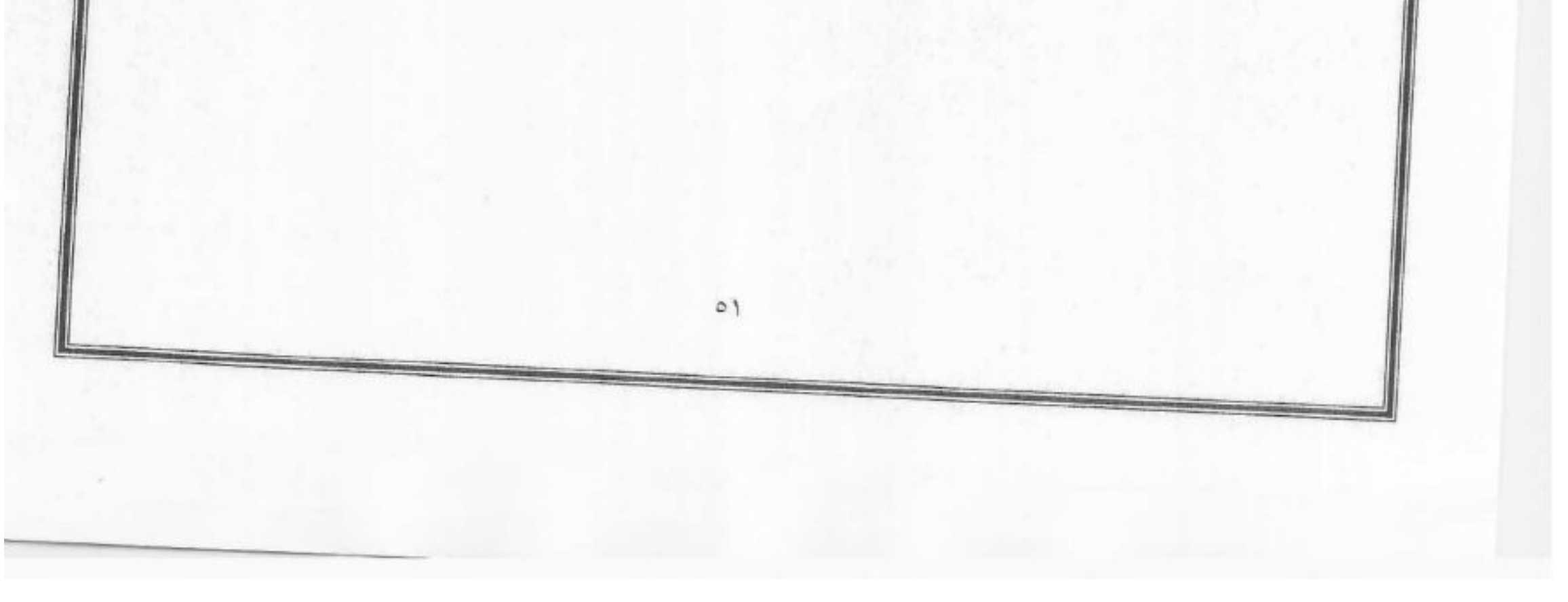

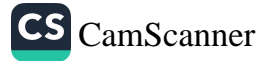

عمليسة صيانة شبكة موإسير المياه المرشحه والعكره بمنطقة المفسليل بقطاع أشغال لسمورير لدبجبل . عن الفترة من إلى ٢٠ إلى إلى الم إقسرار \*\*\*\*\*\*\*\*\*\*

يقر المقاول أنه إطلع على الشروط والمواصفات الفنية الواردة بكراسة العطاء وكذلك الرسومات (إن وجدت ) والشروط العامة ولائحة الشراء والبيع والمقاولات والتكليف بالأعمال الخاصة بهيئة قناة السويس ( بخلاف ما ذكره المقاول من شروط خاصه بهذا العطاء ) كما يقر بأن أسعارة شاملة كافة التكاليف من الموإد والعمالة والمصروفات والرسوم وكافة أنواع الضرائب بما فيها ضرببة المبيعات على المواد المستخدمه في العملية ويتعهد بتنفيذ الأعمال المطلوبة بهذا العقد طبقاً للشروط والمواصفات وأصول الصناعه وطبقاً للشروط الواردة بالعقد .

المقاول

الإسم / التوقيع

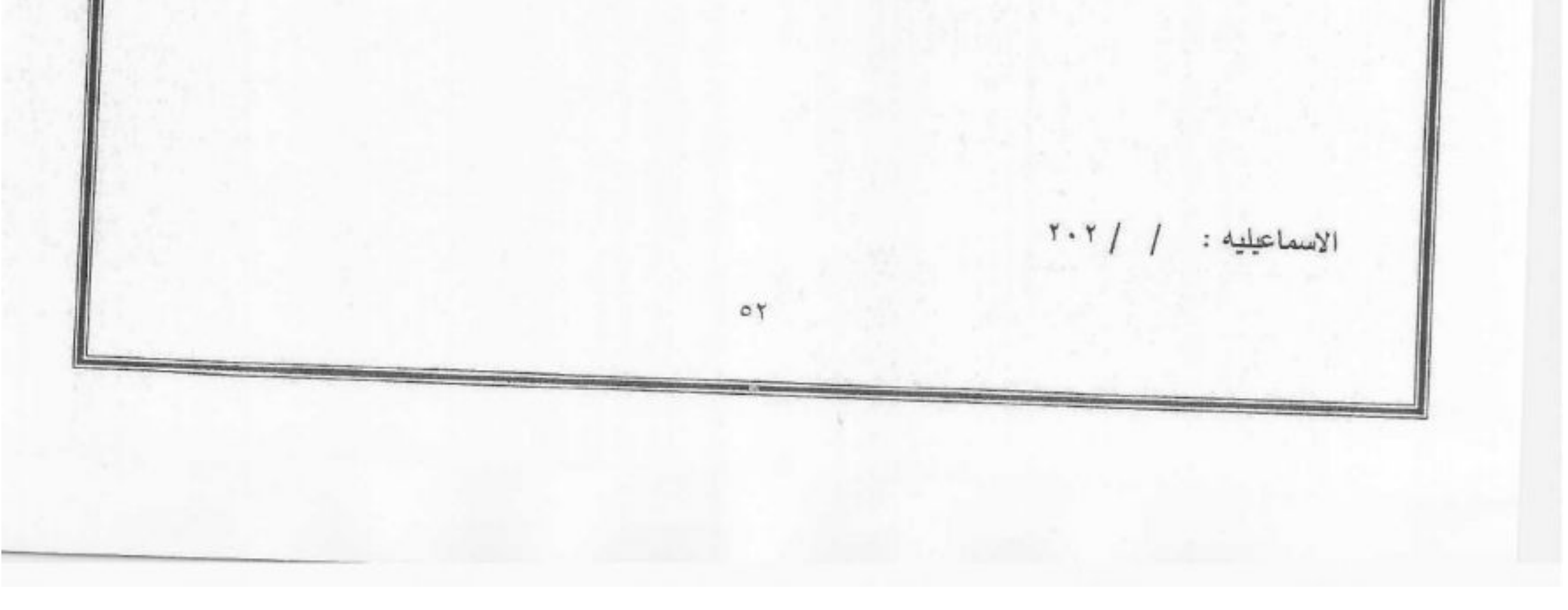

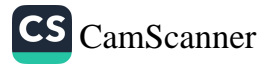

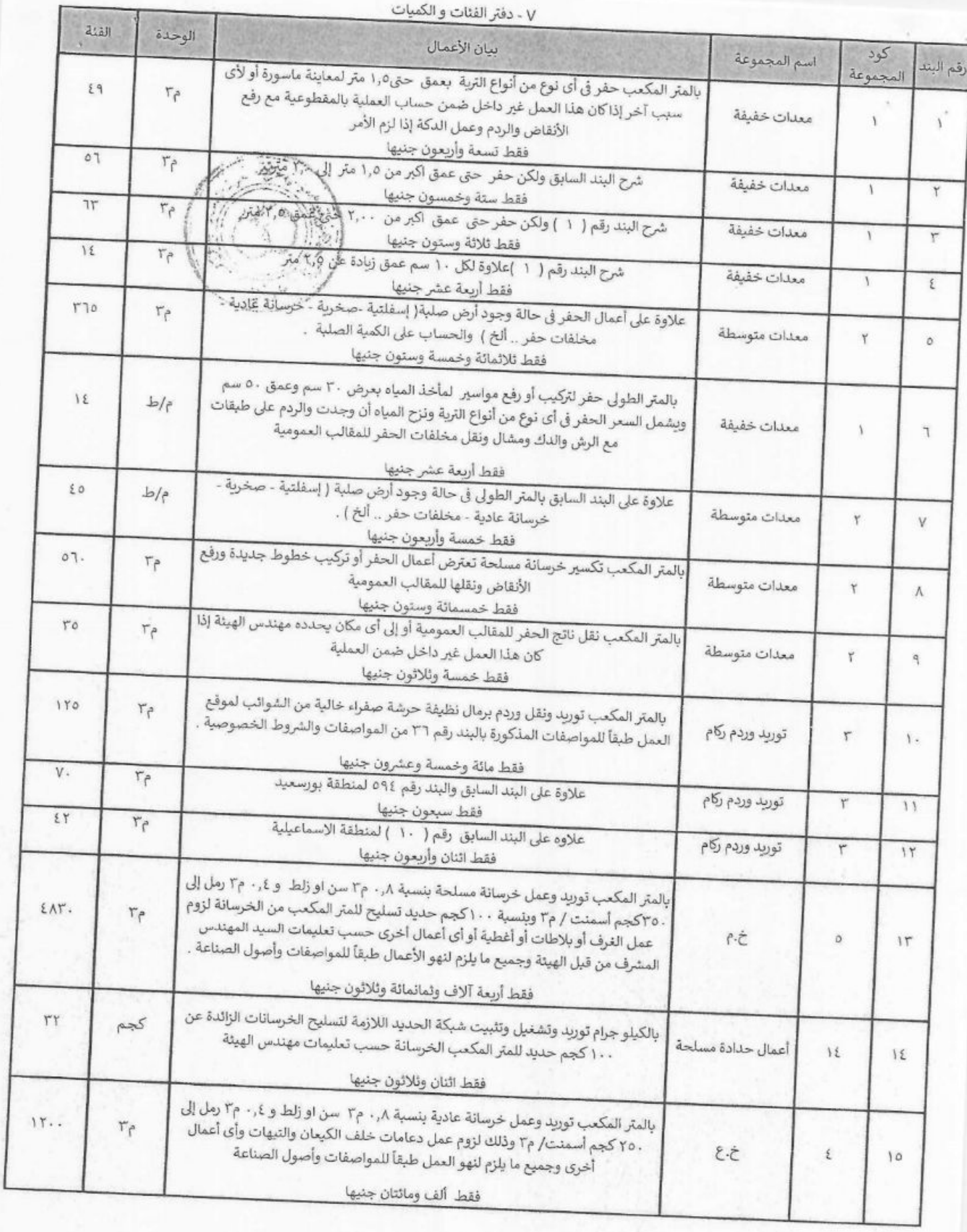

53

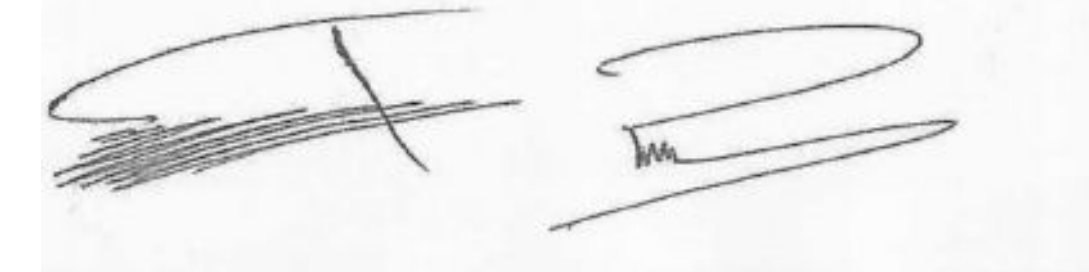

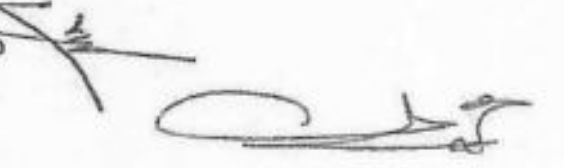

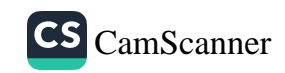

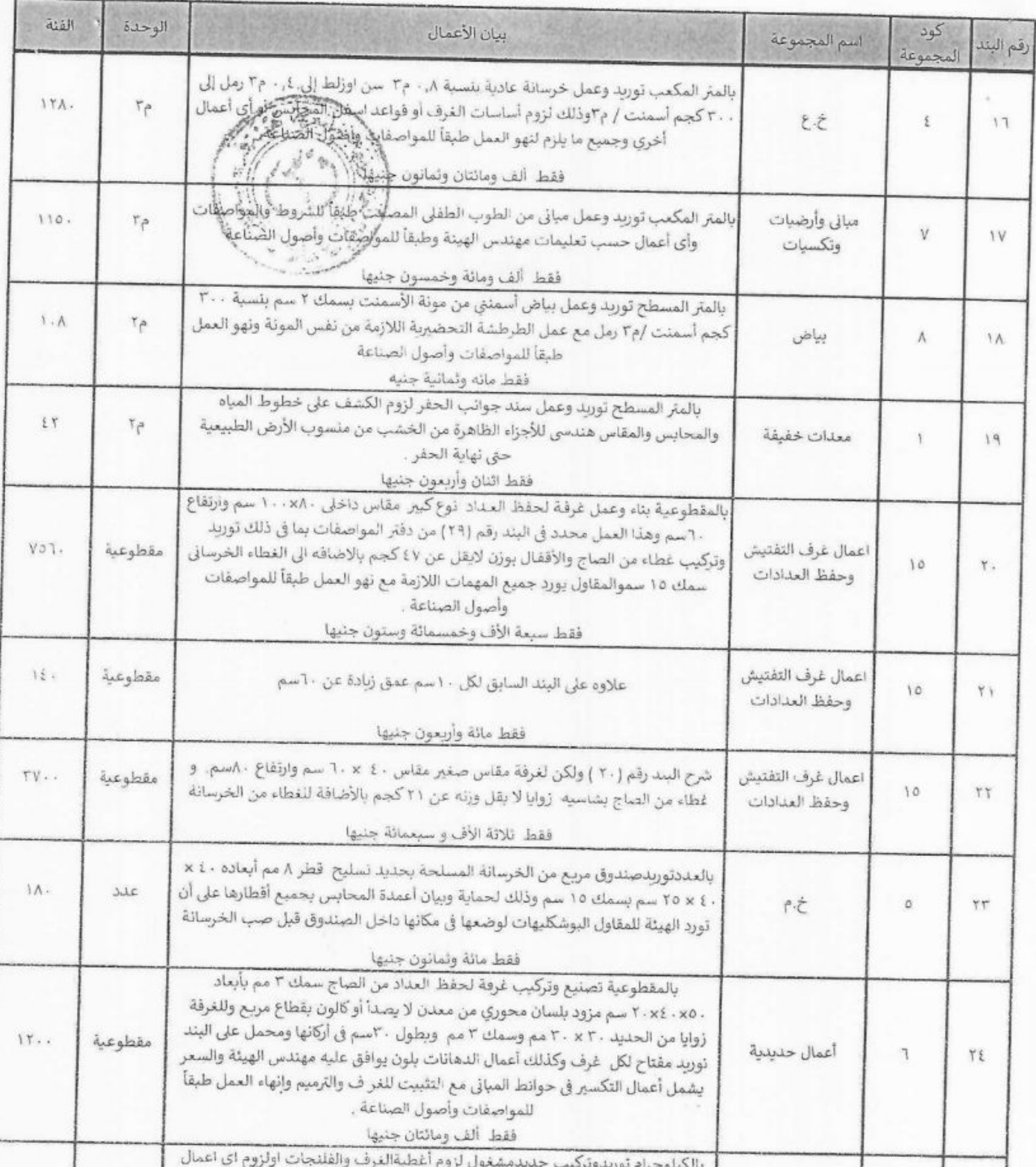

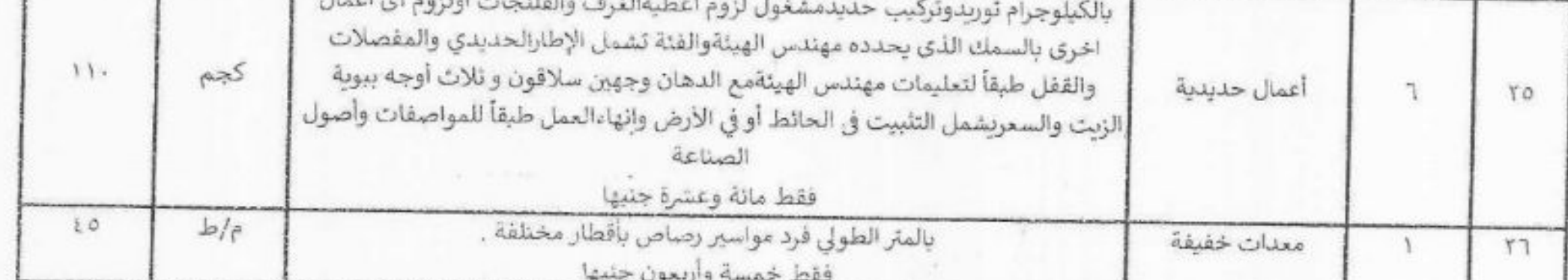

 $\curvearrowright$ 

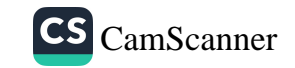

54

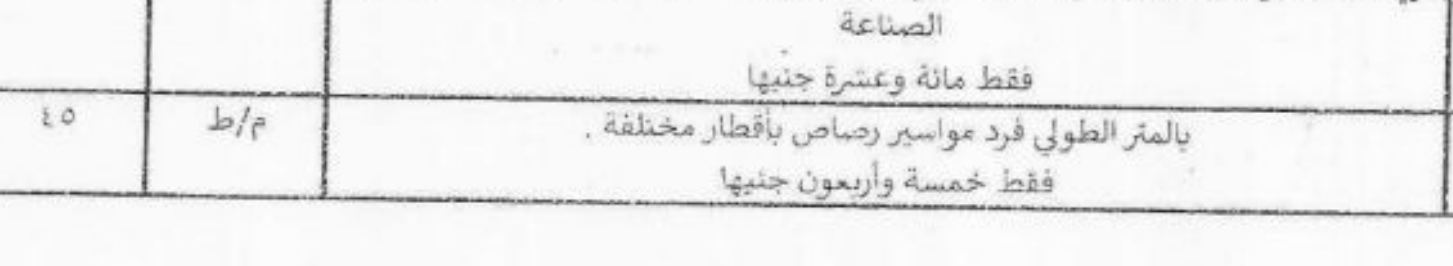

 $\leq$ 

 $\overline{h_{\mu}}$ 

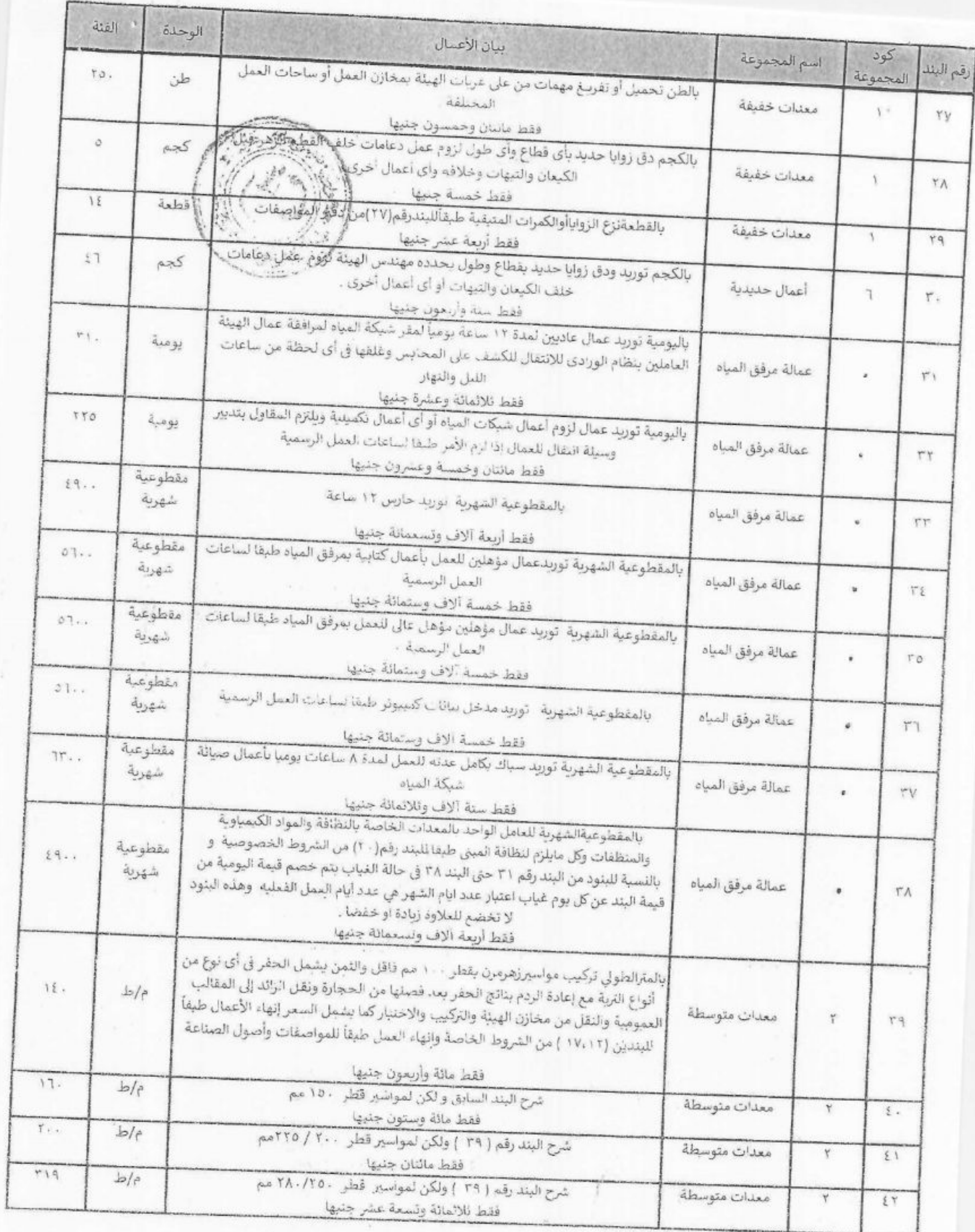

 $\begin{picture}(20,20) \put(0,0){\line(1,0){10}} \put(15,0){\line(1,0){10}} \put(15,0){\line(1,0){10}} \put(15,0){\line(1,0){10}} \put(15,0){\line(1,0){10}} \put(15,0){\line(1,0){10}} \put(15,0){\line(1,0){10}} \put(15,0){\line(1,0){10}} \put(15,0){\line(1,0){10}} \put(15,0){\line(1,0){10}} \put(15,0){\line(1,0){10}} \put(15,0){\line(1$  $\equiv$ 

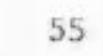

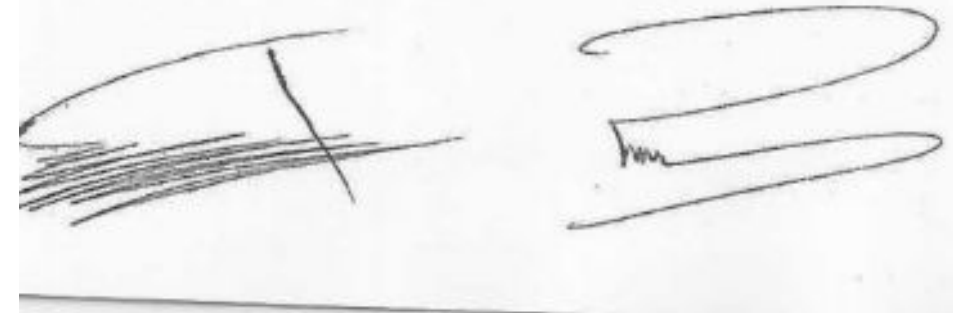

 $\tau$ 

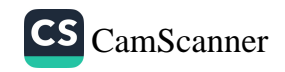

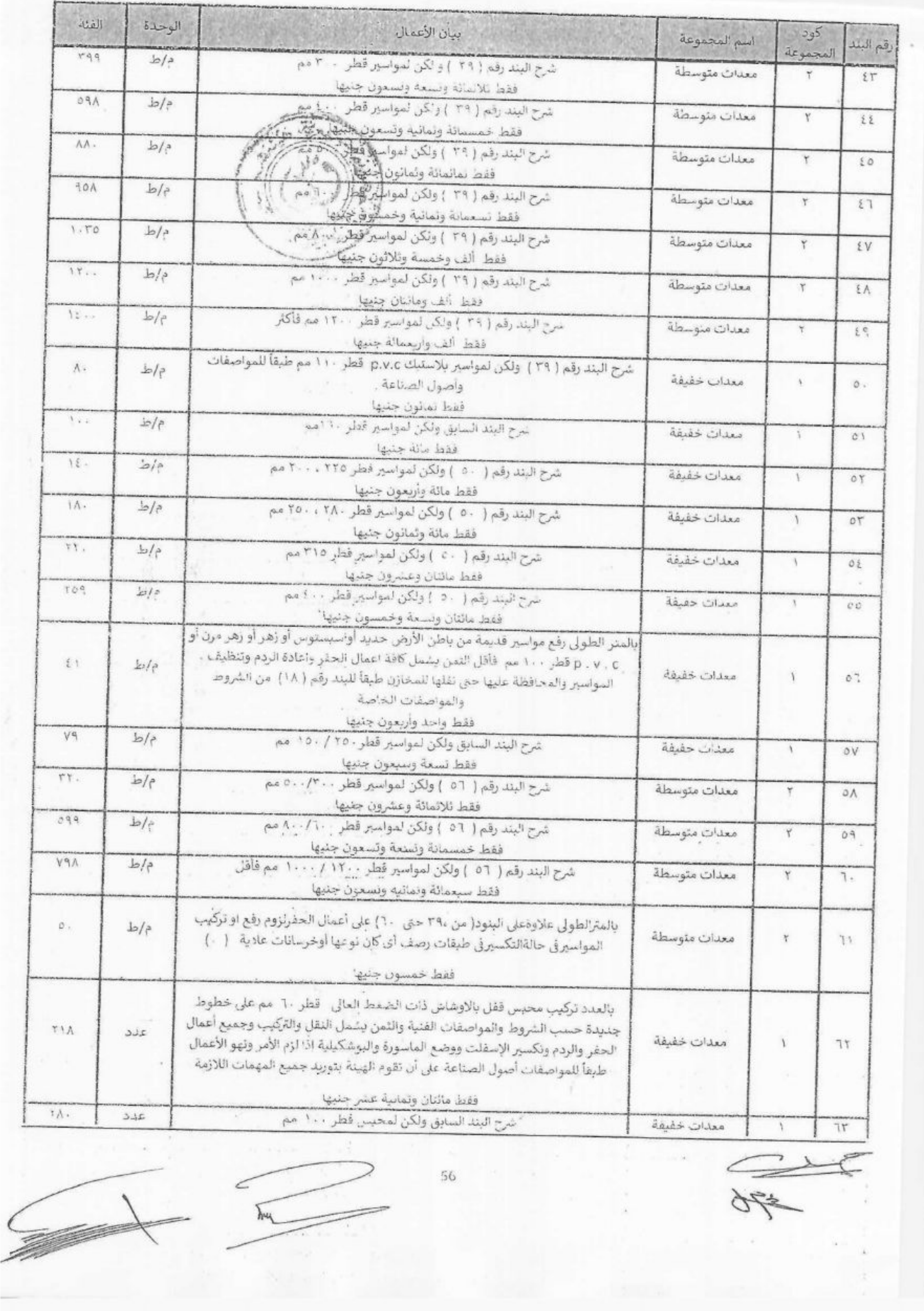

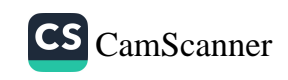

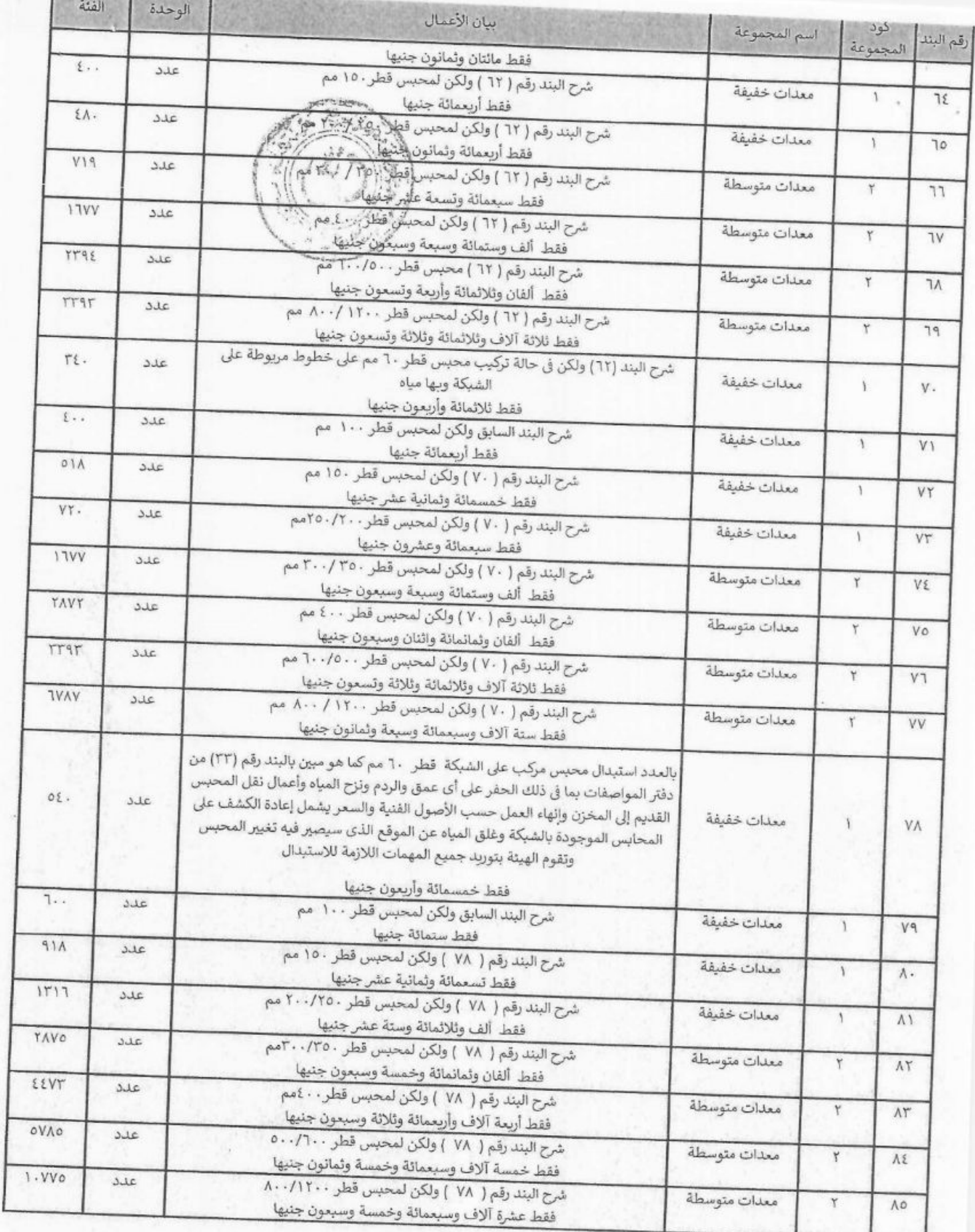

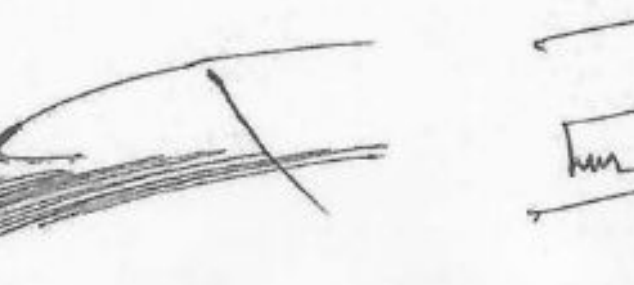

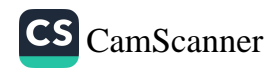

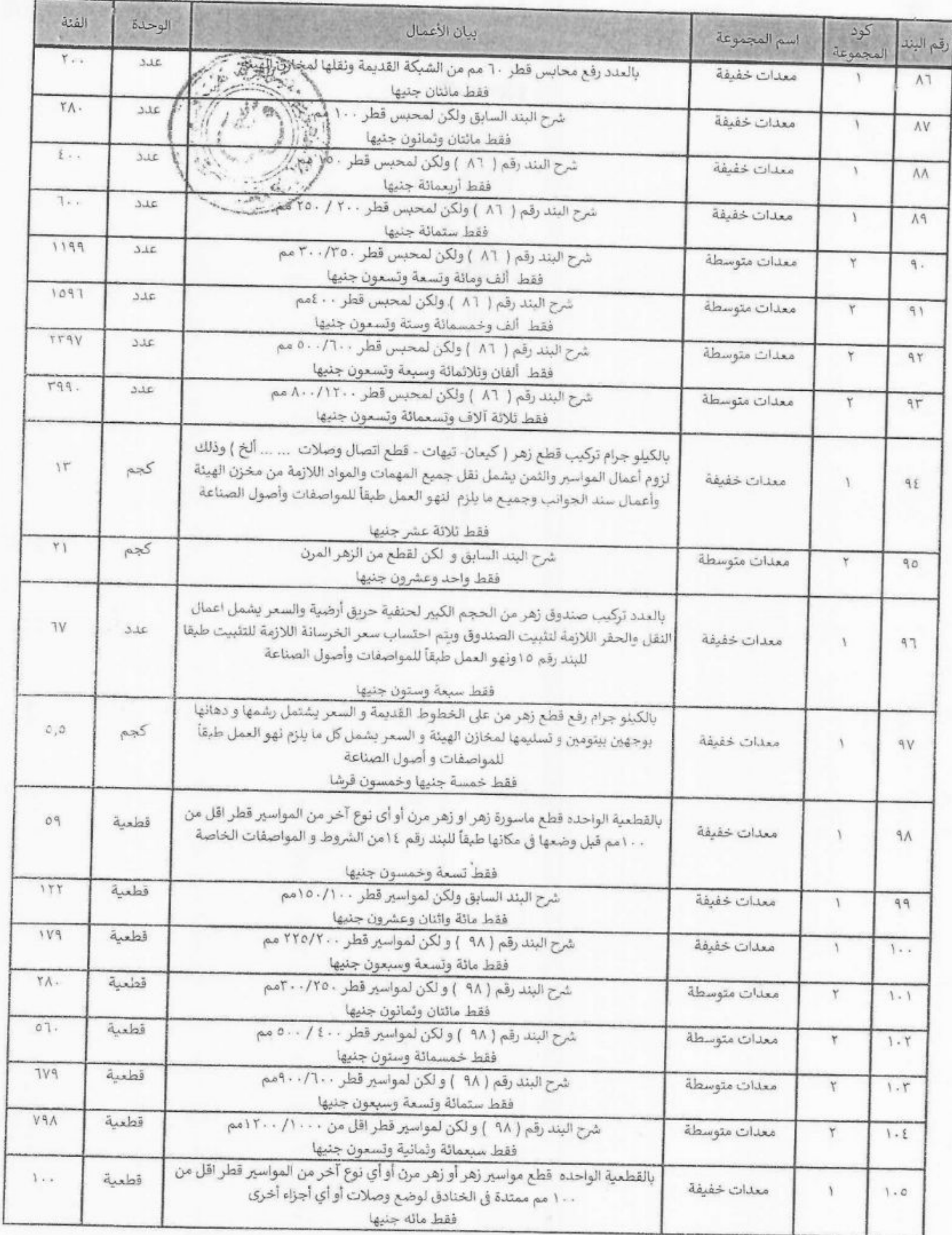

 $58\,$ 

**PWWA** 

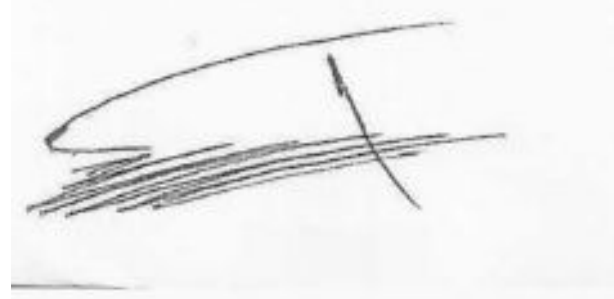

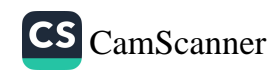

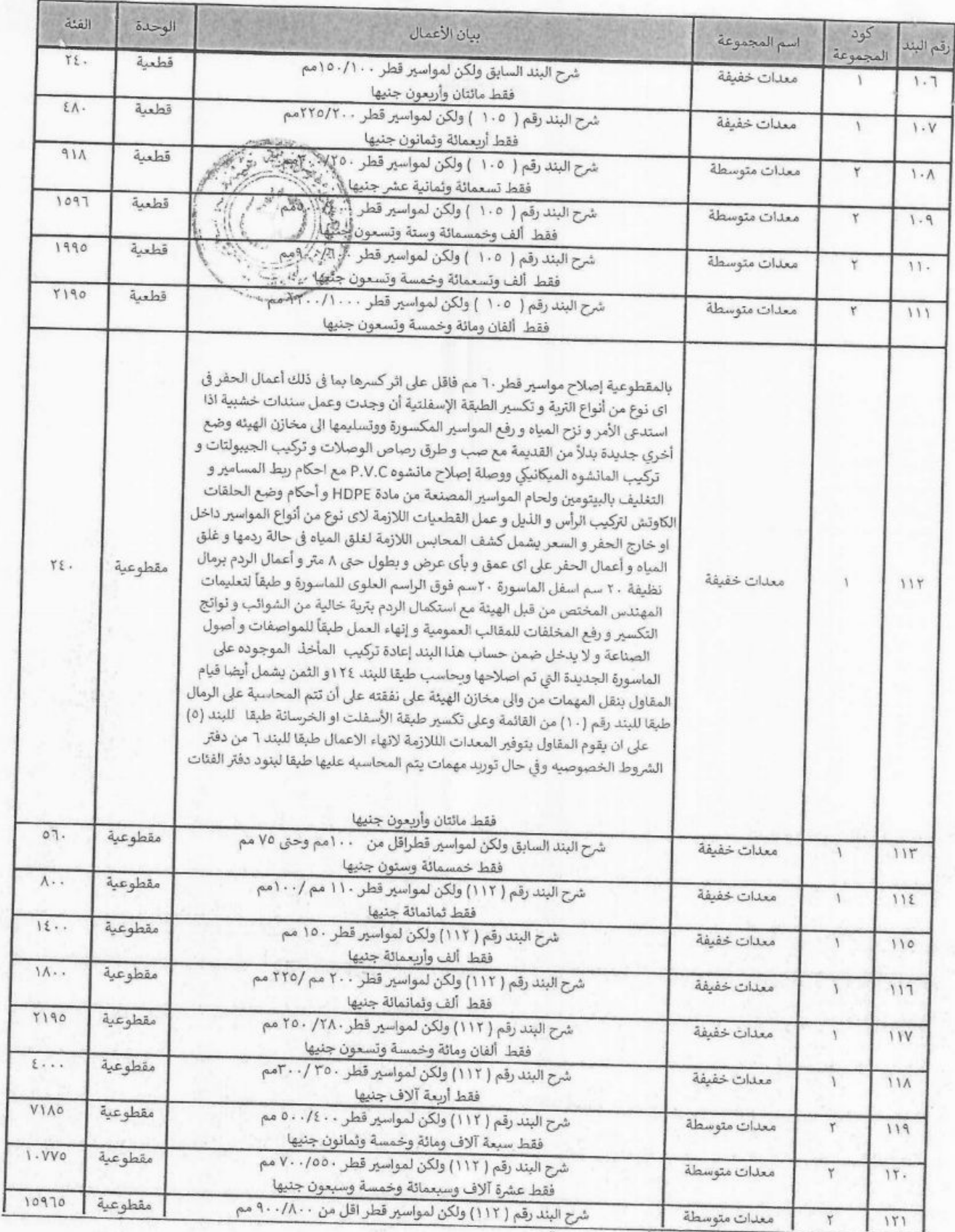

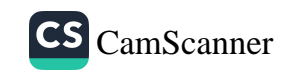

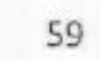

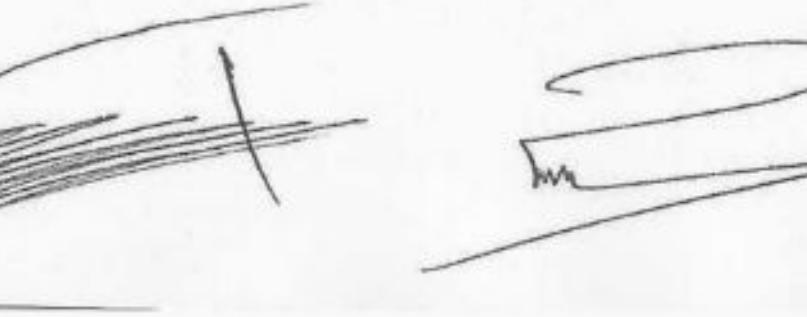

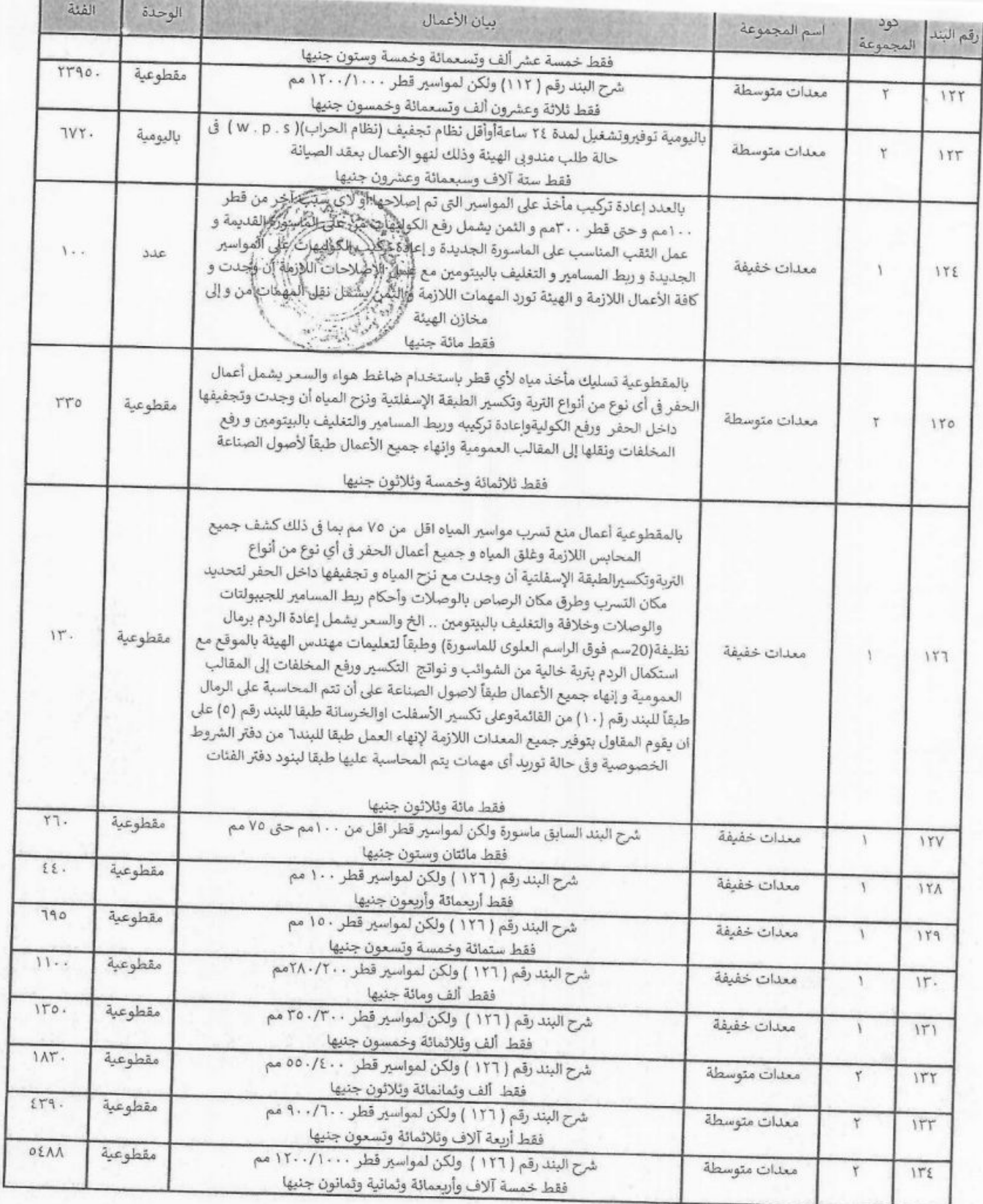

60

 $\frac{1}{\sqrt{2}}$ 

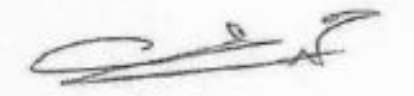

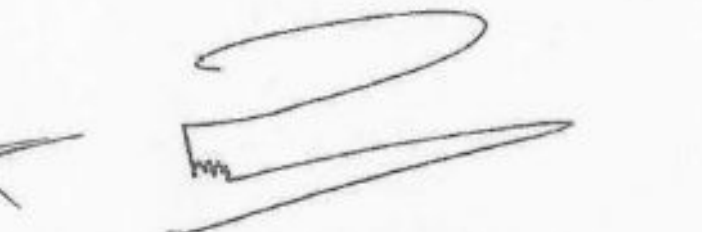

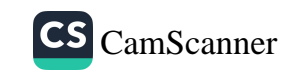

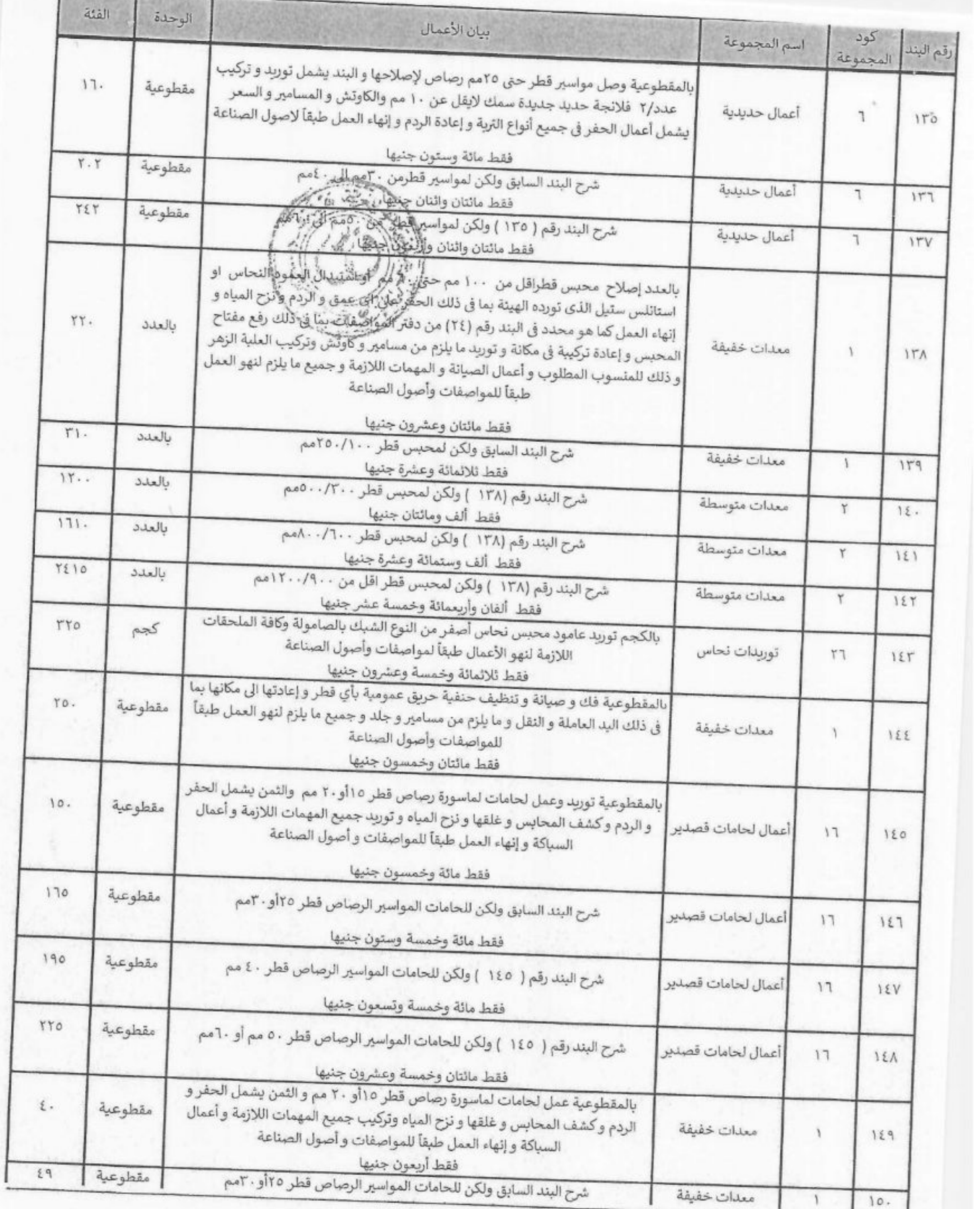

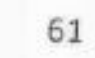

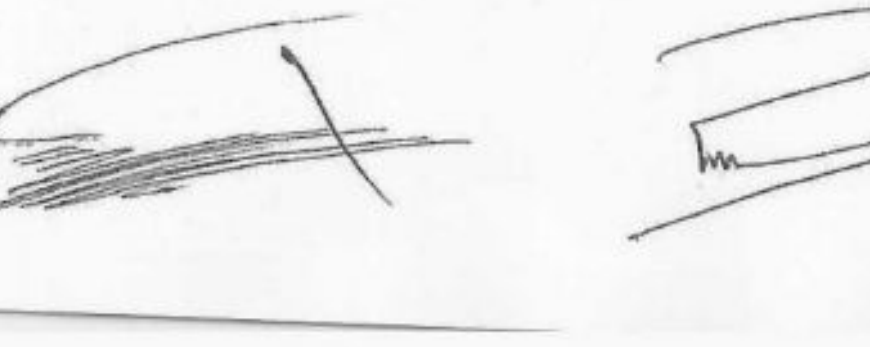

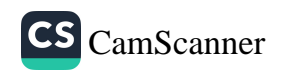

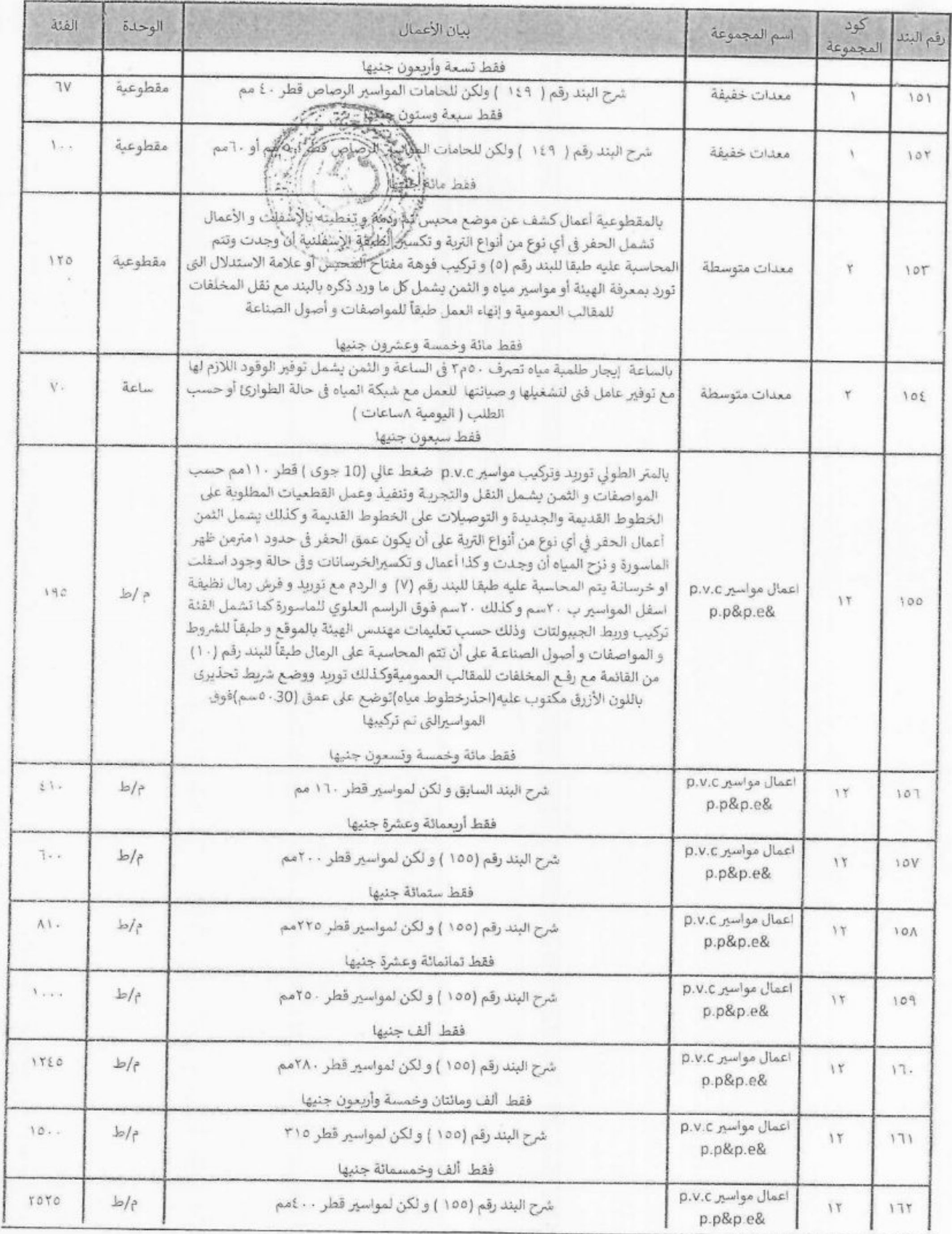

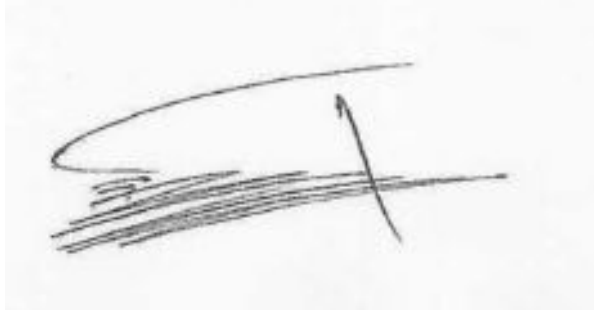

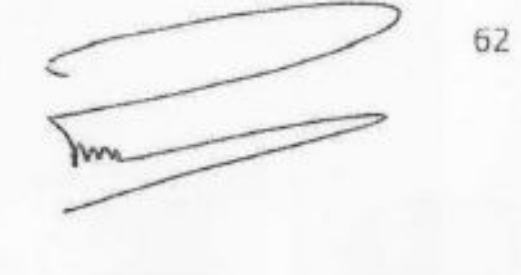

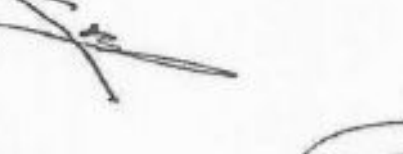

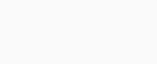

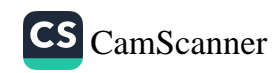

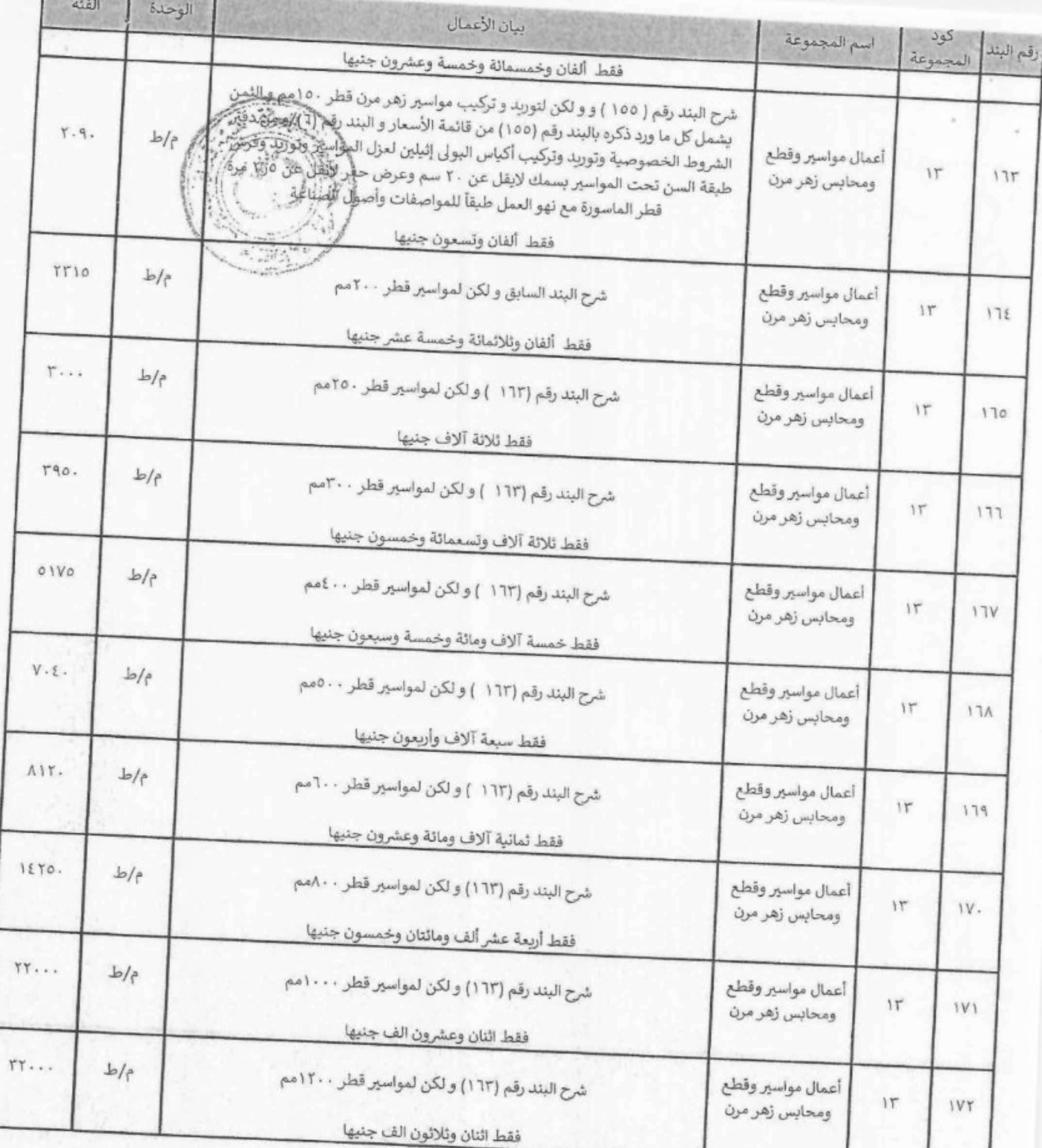

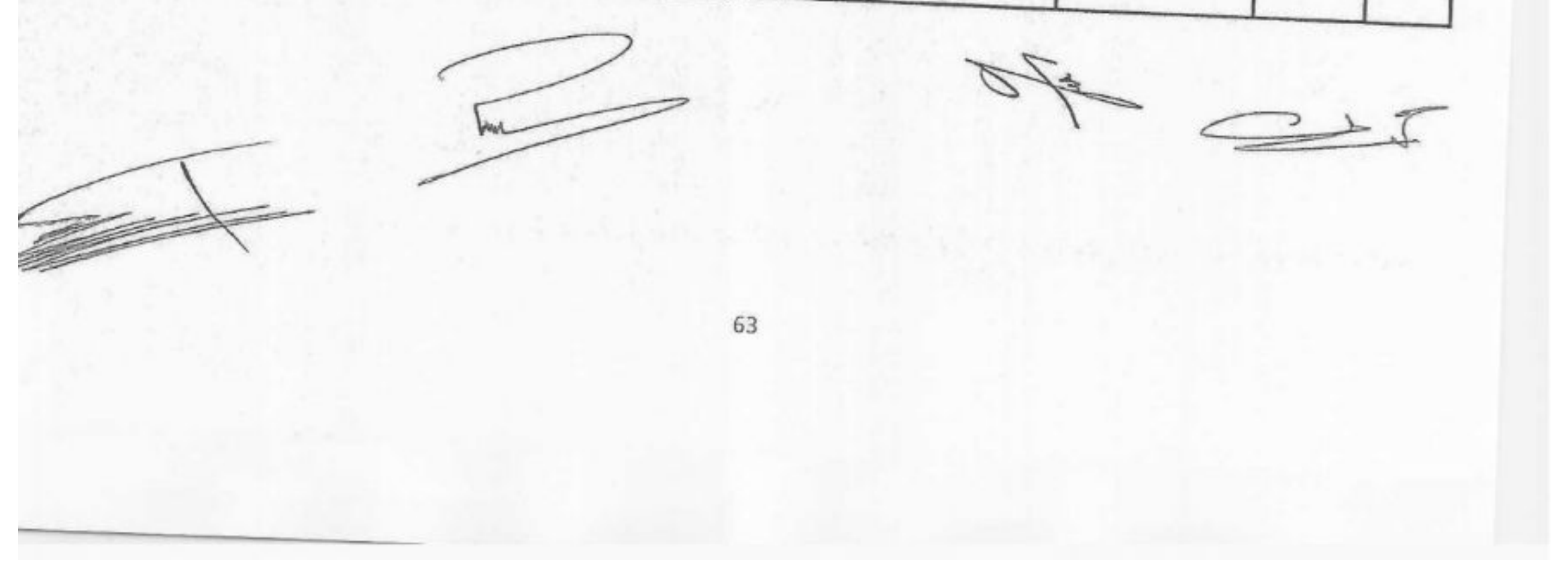

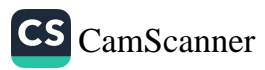

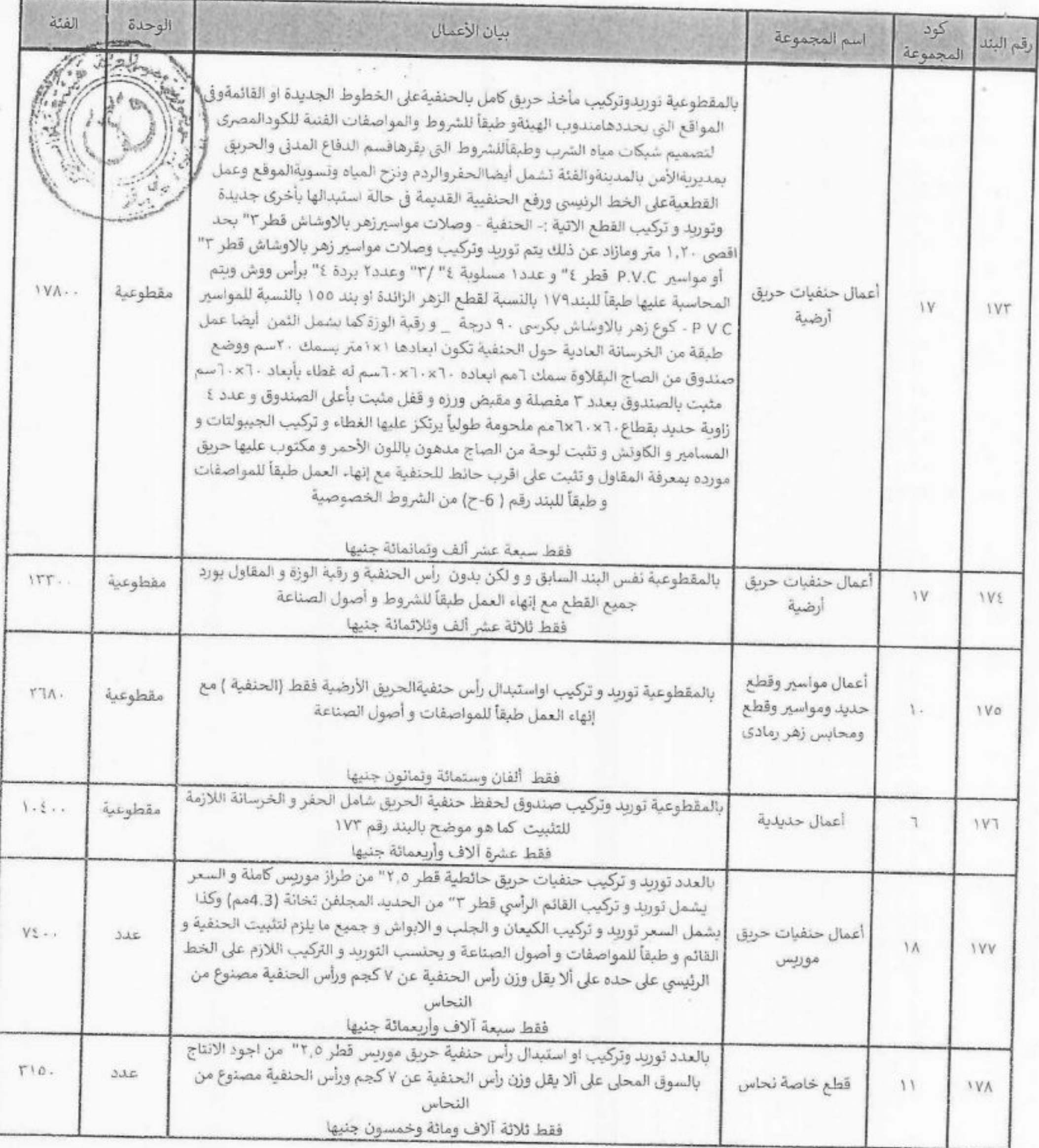

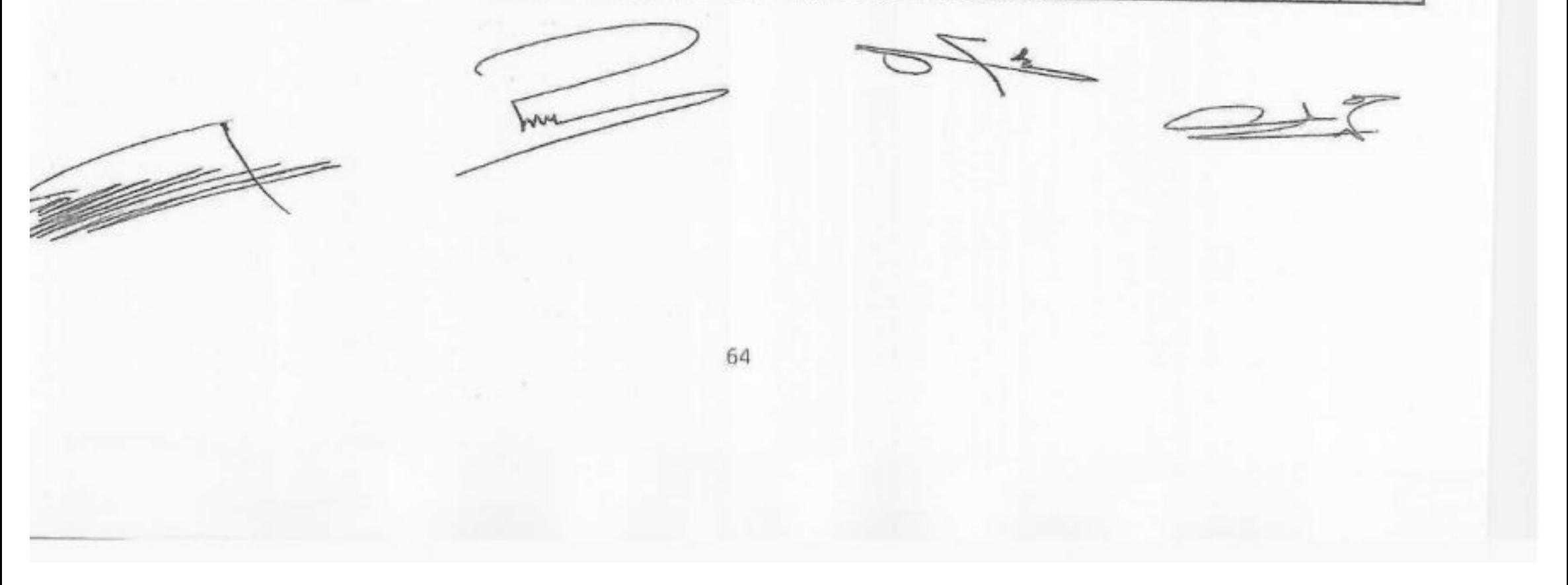

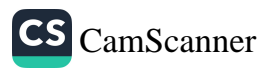

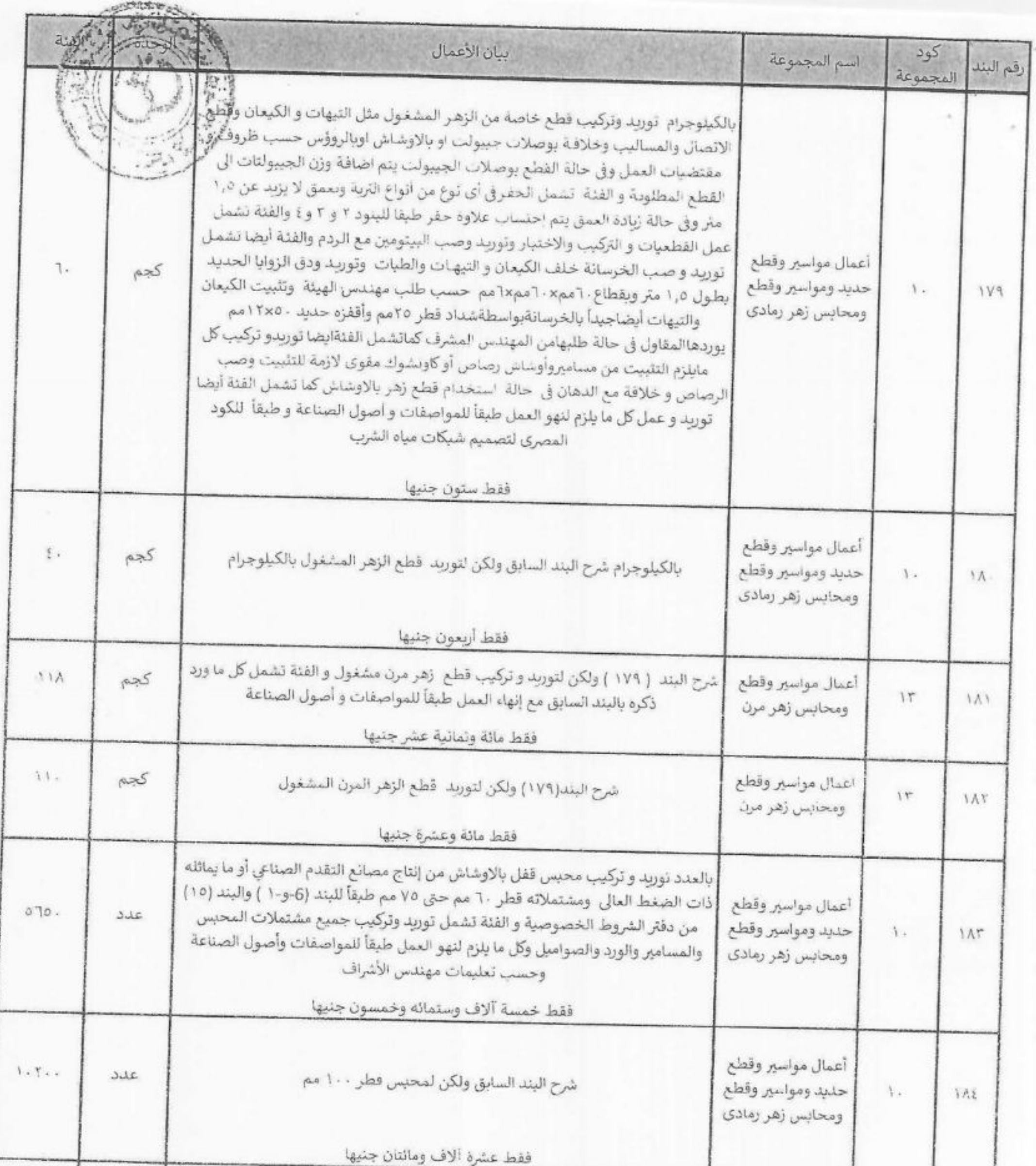

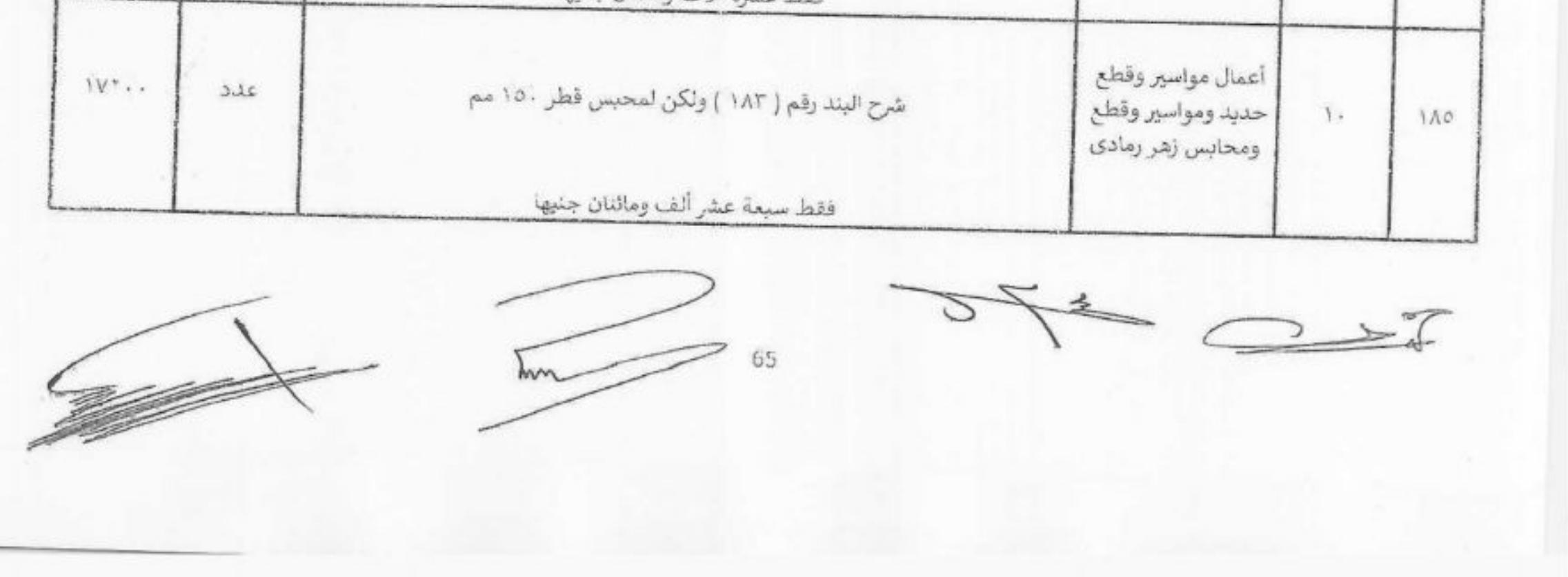

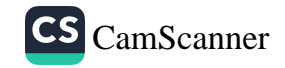

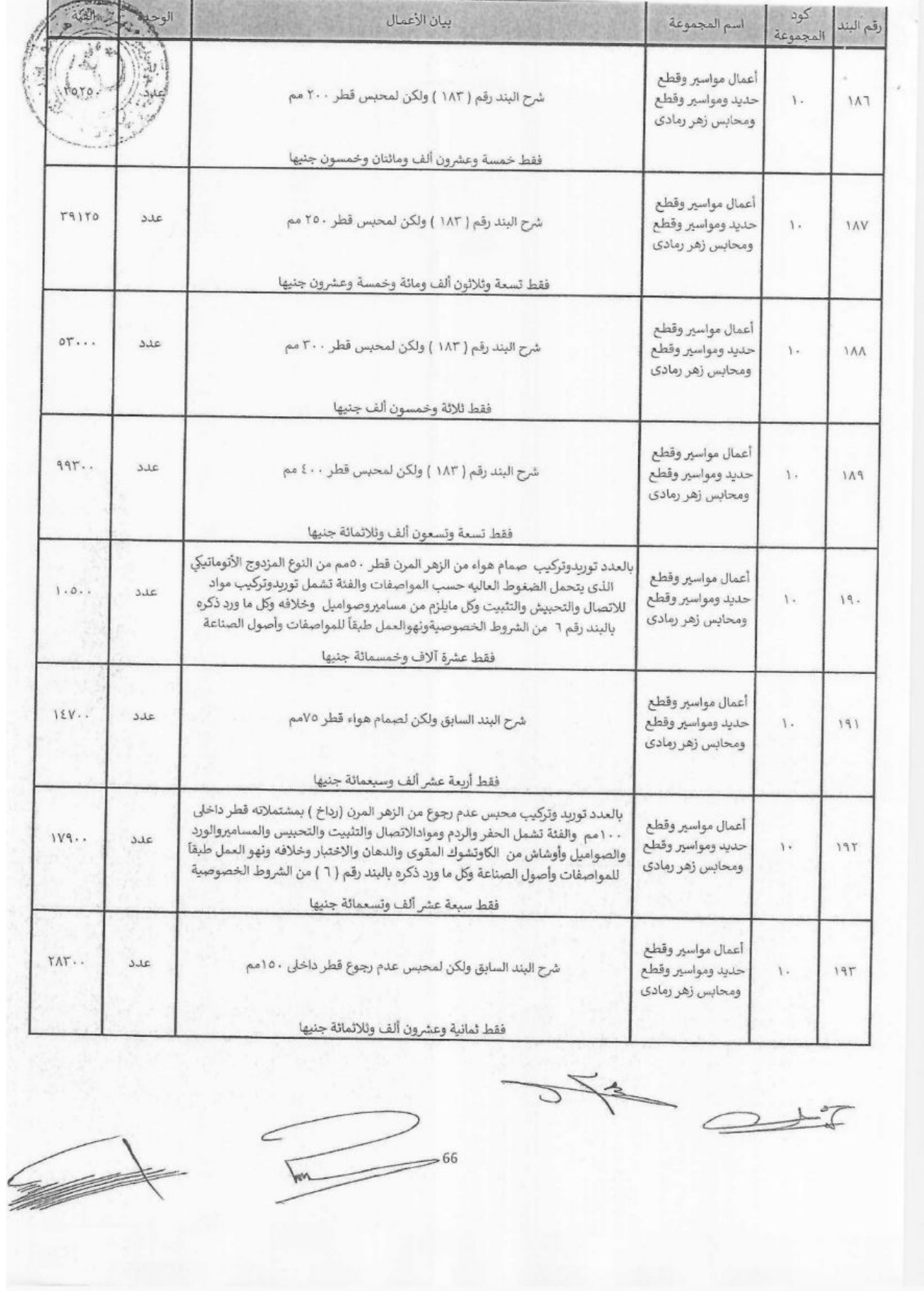

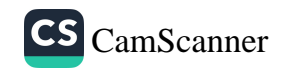

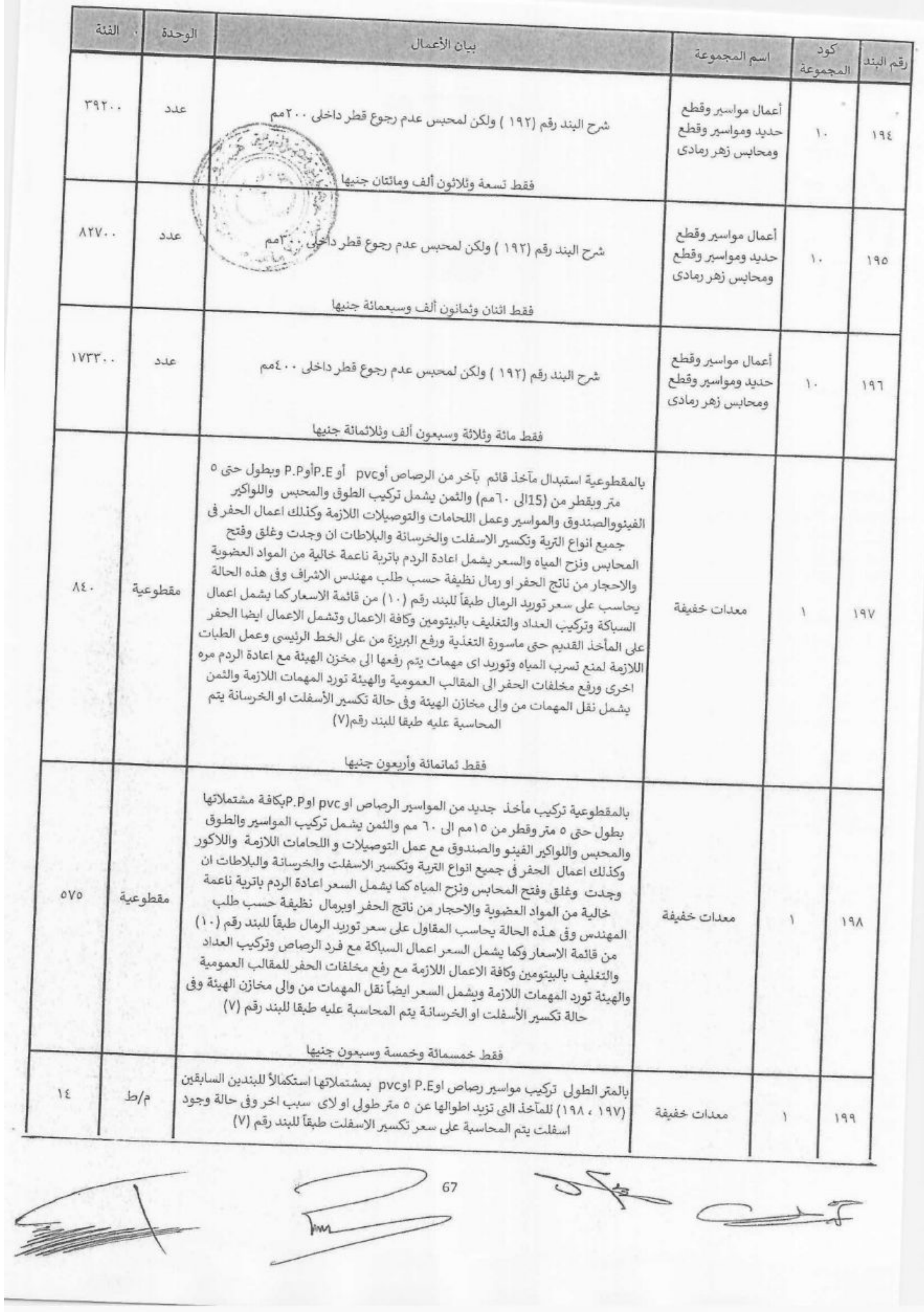

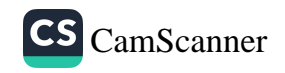

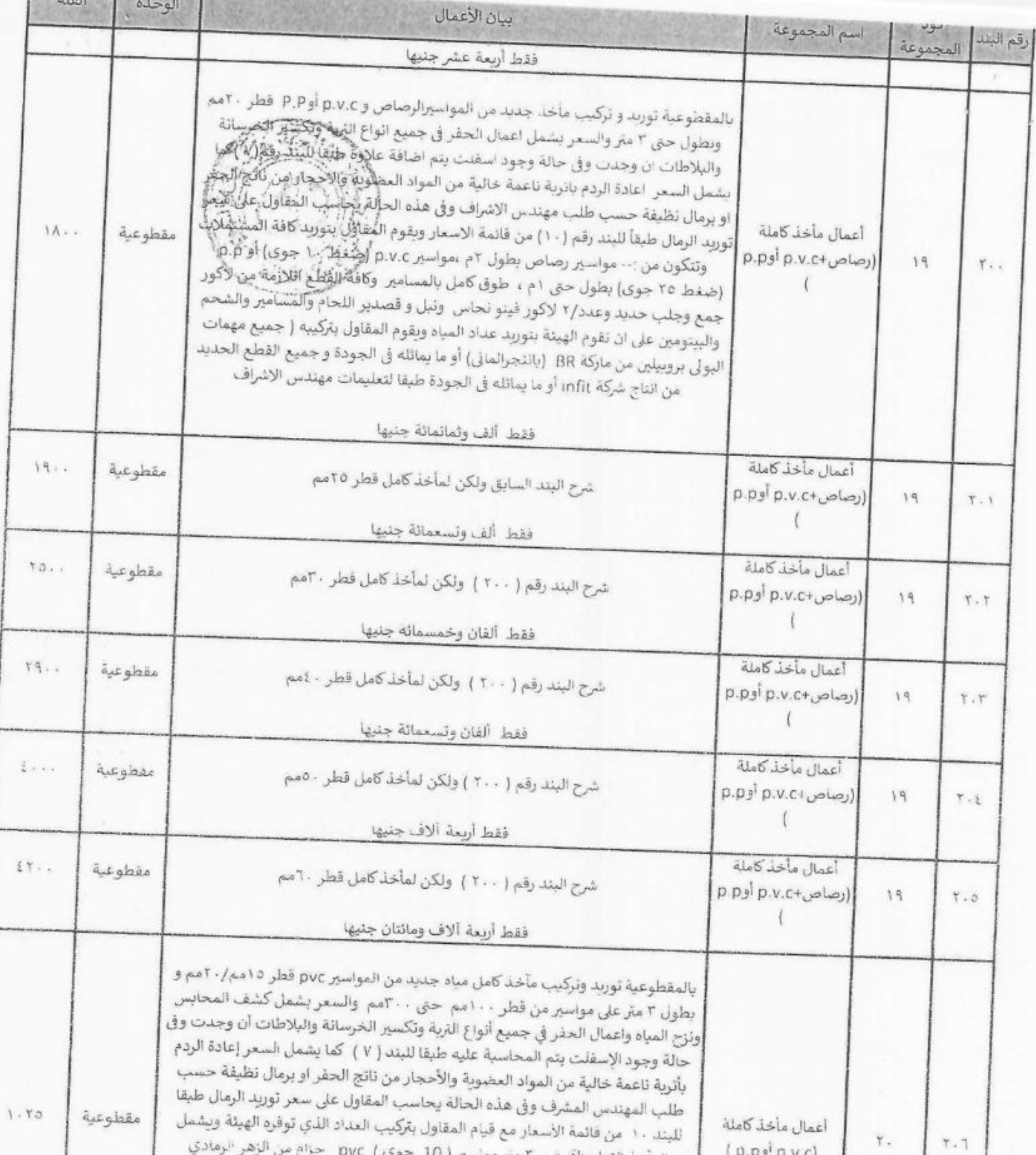

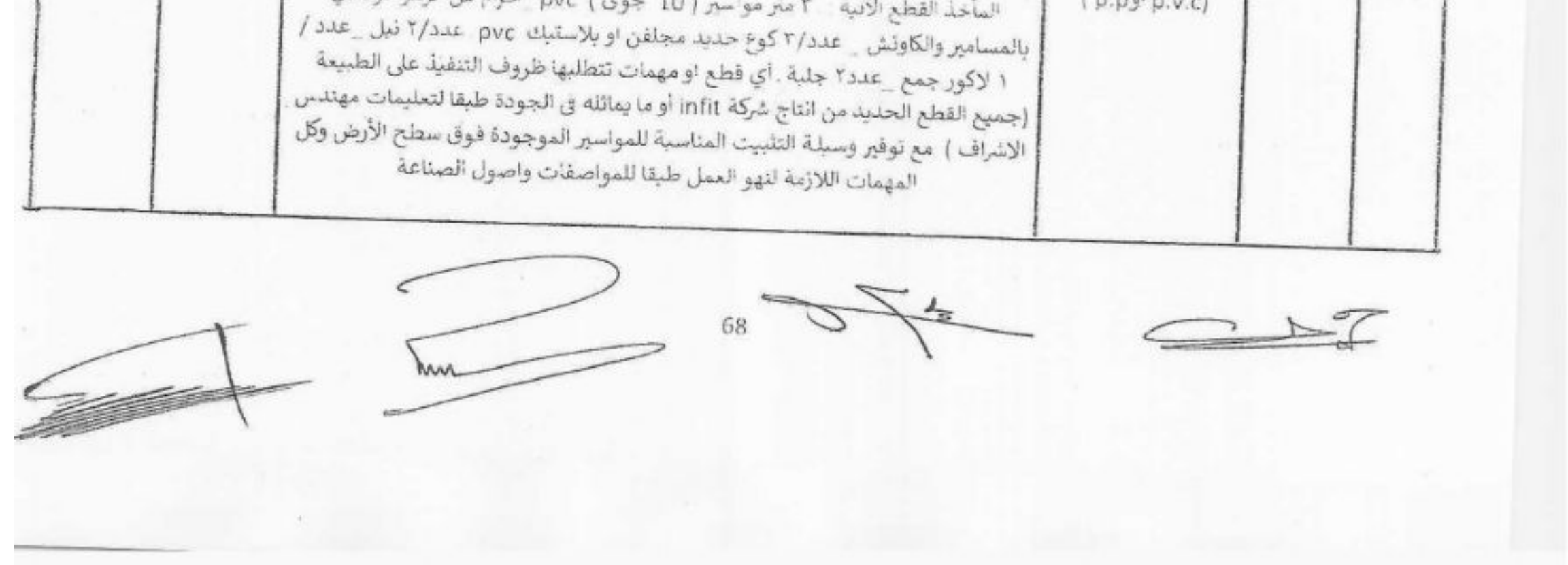

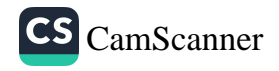

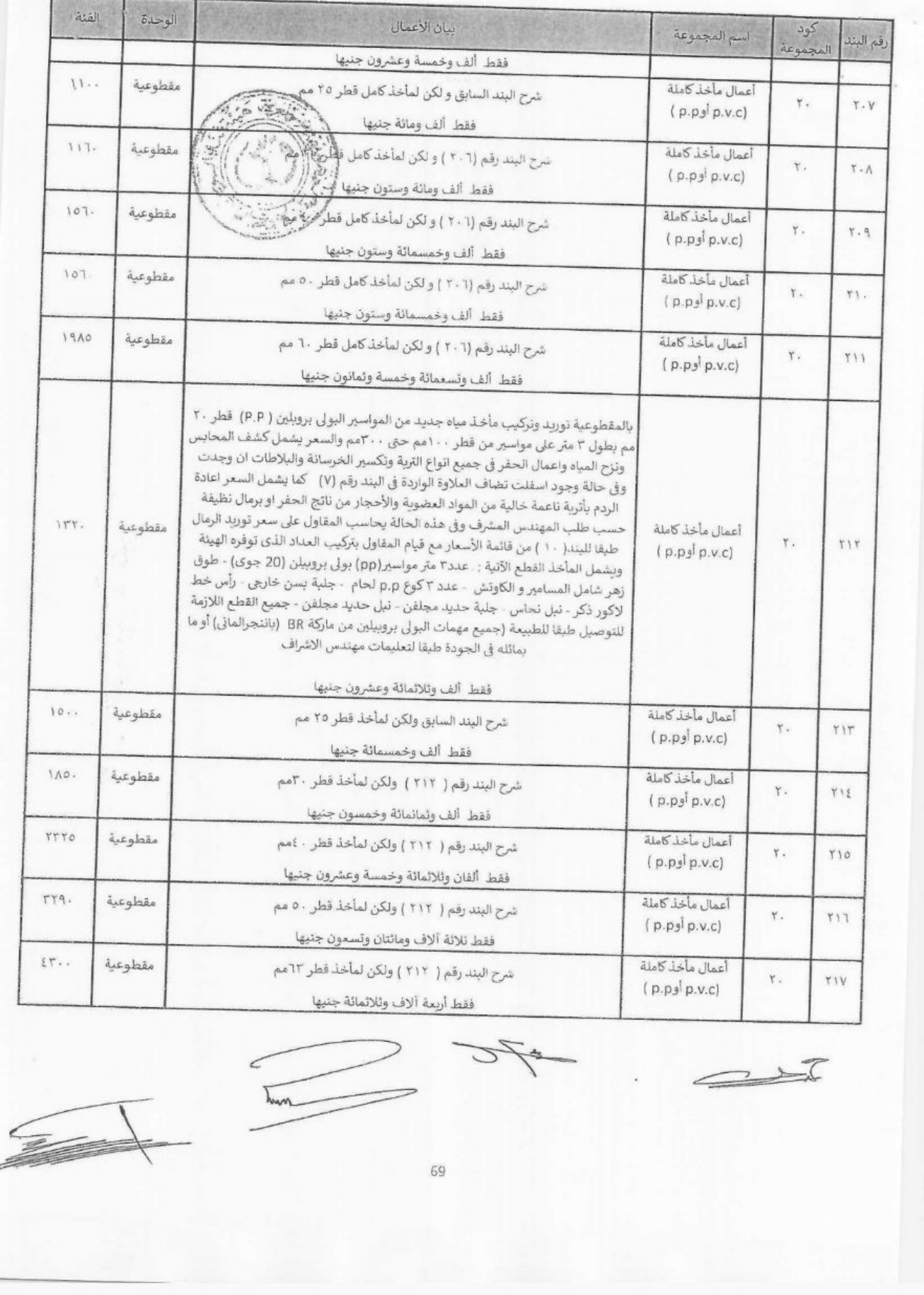

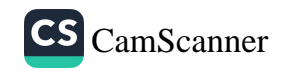

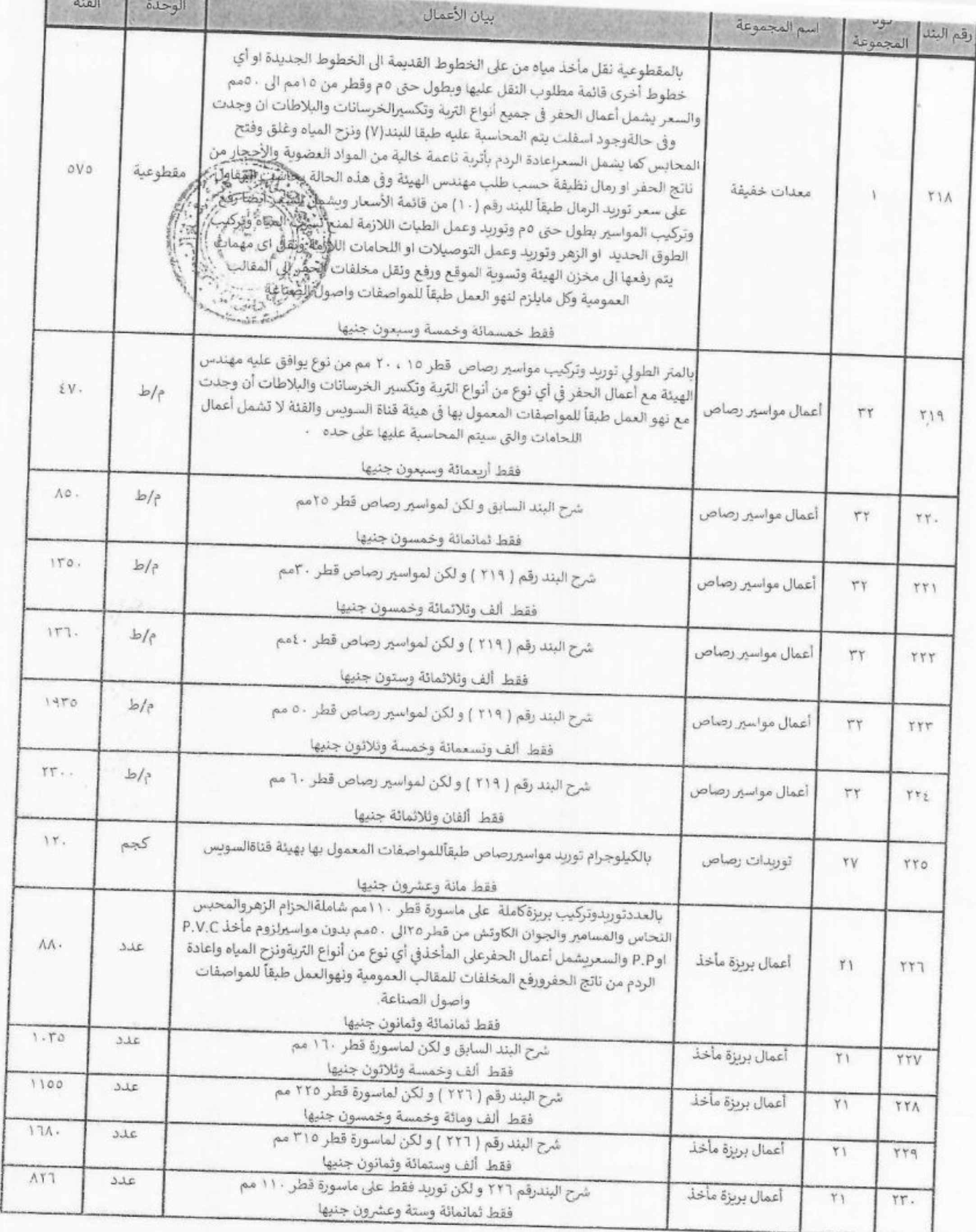

 $\overline{\mathcal{L}}$ 

 $70\,$ m

C

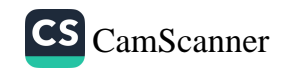

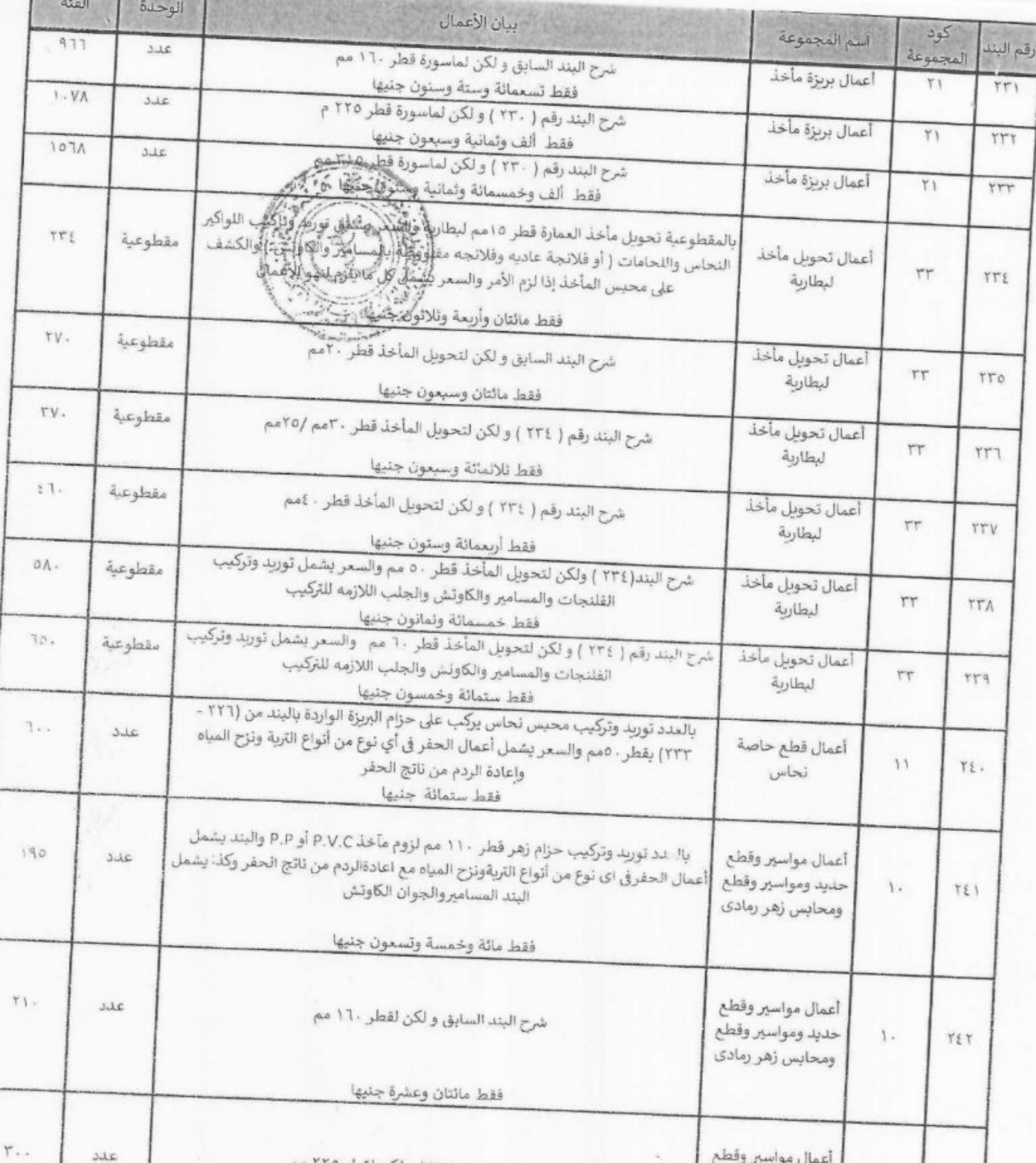

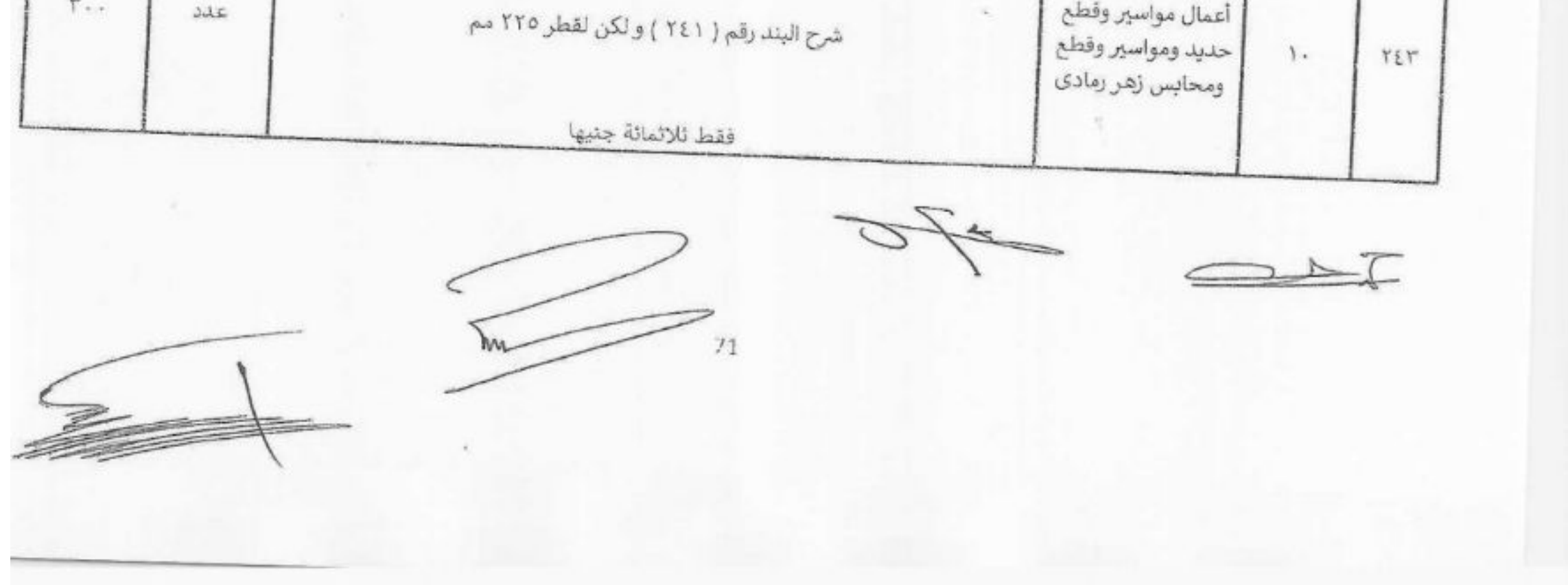

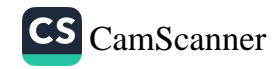
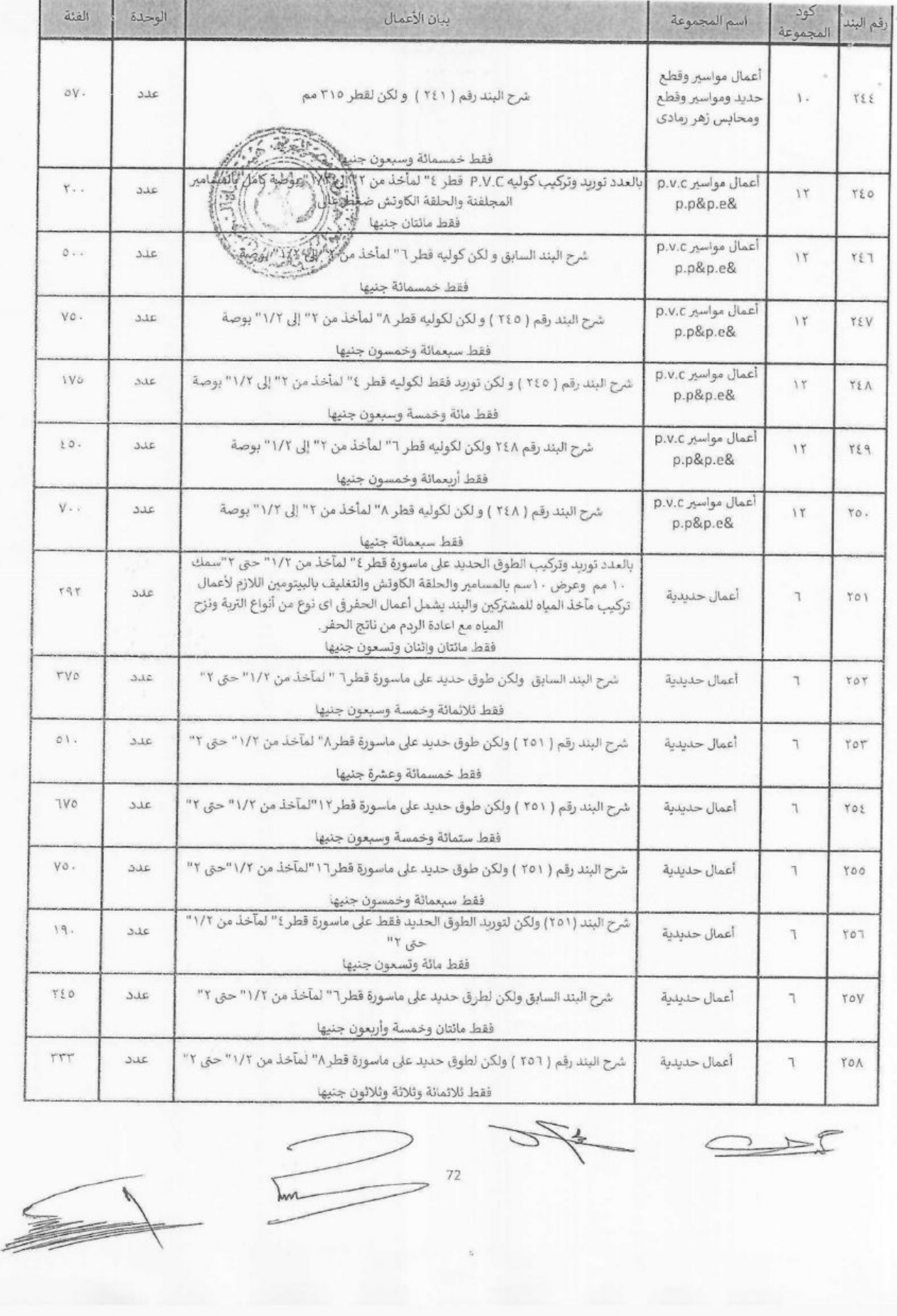

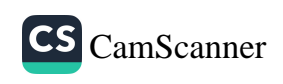

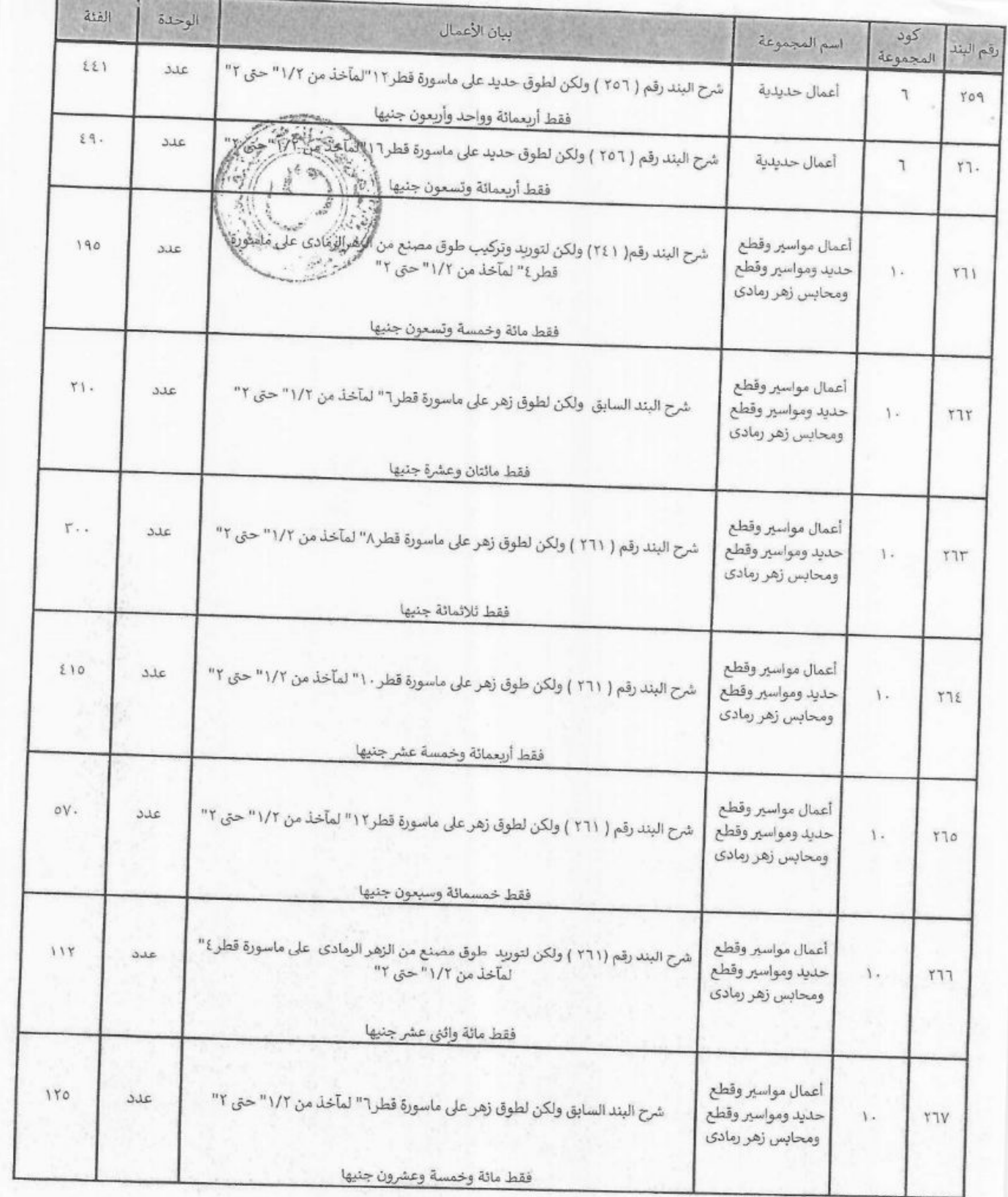

Е

 $73$ 

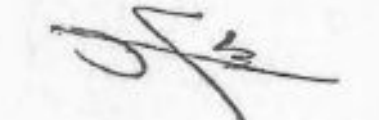

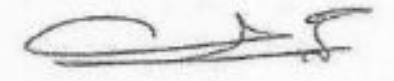

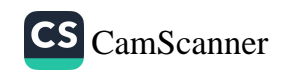

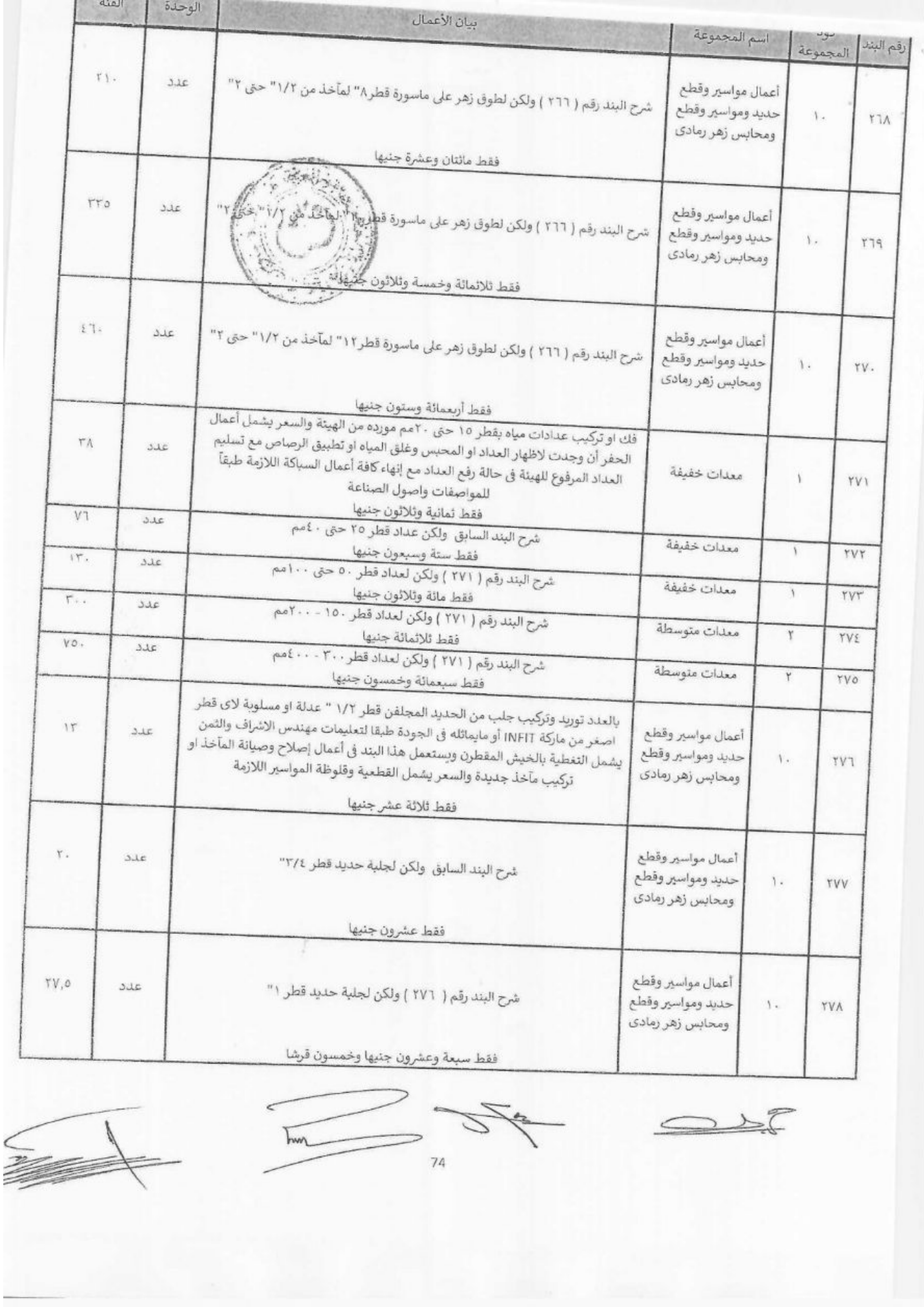

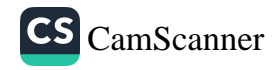

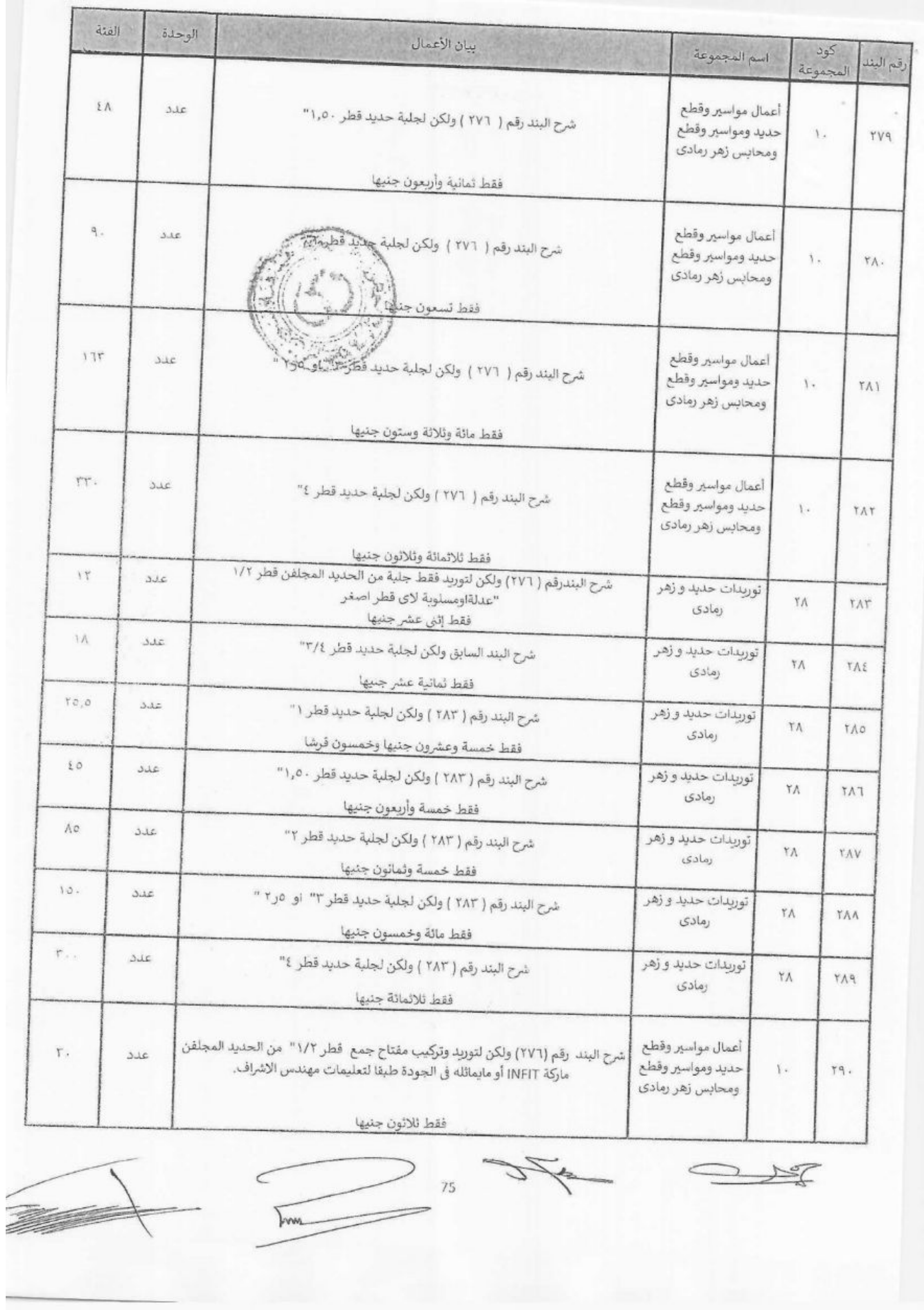

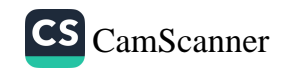

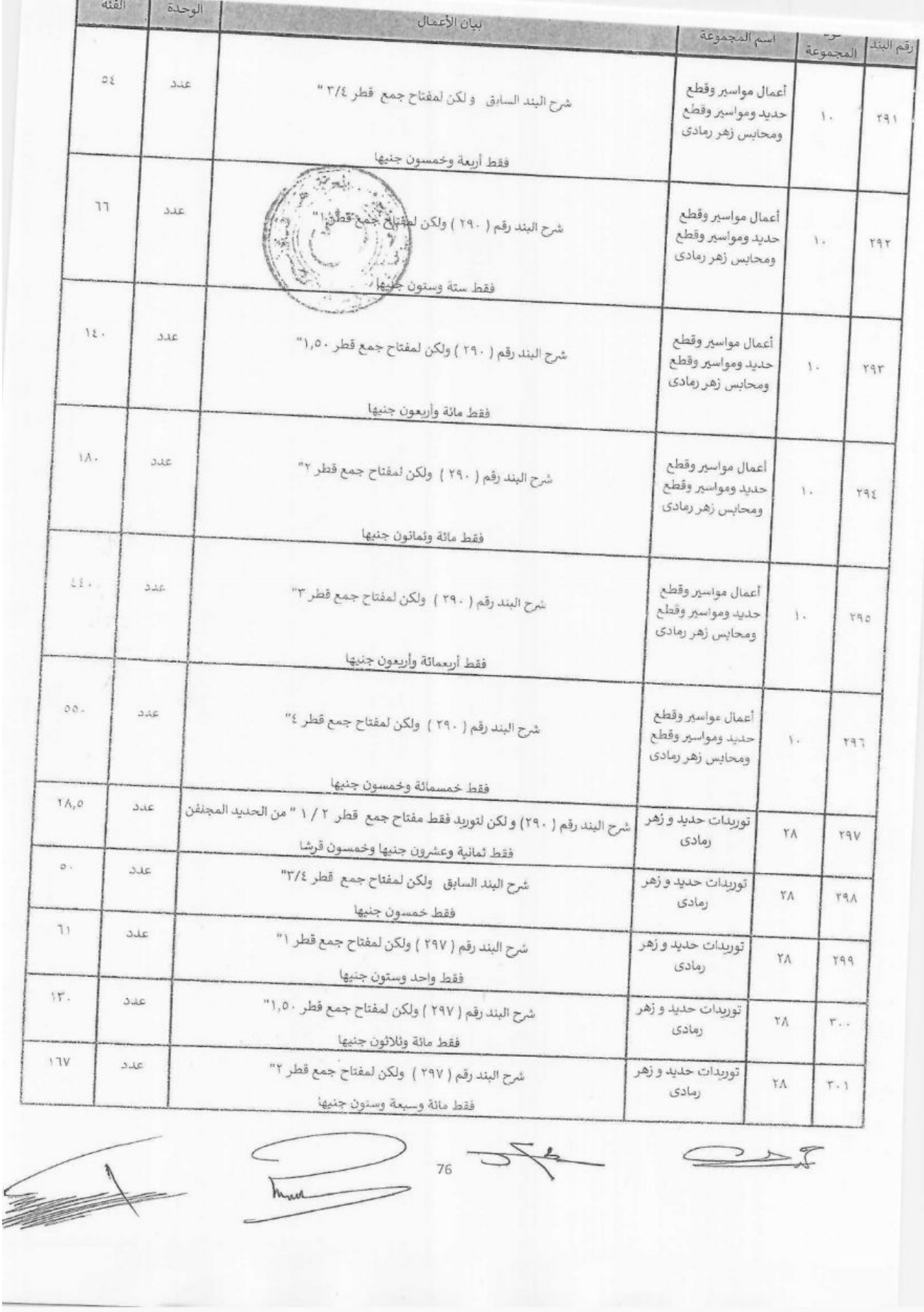

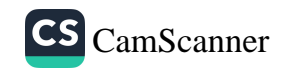

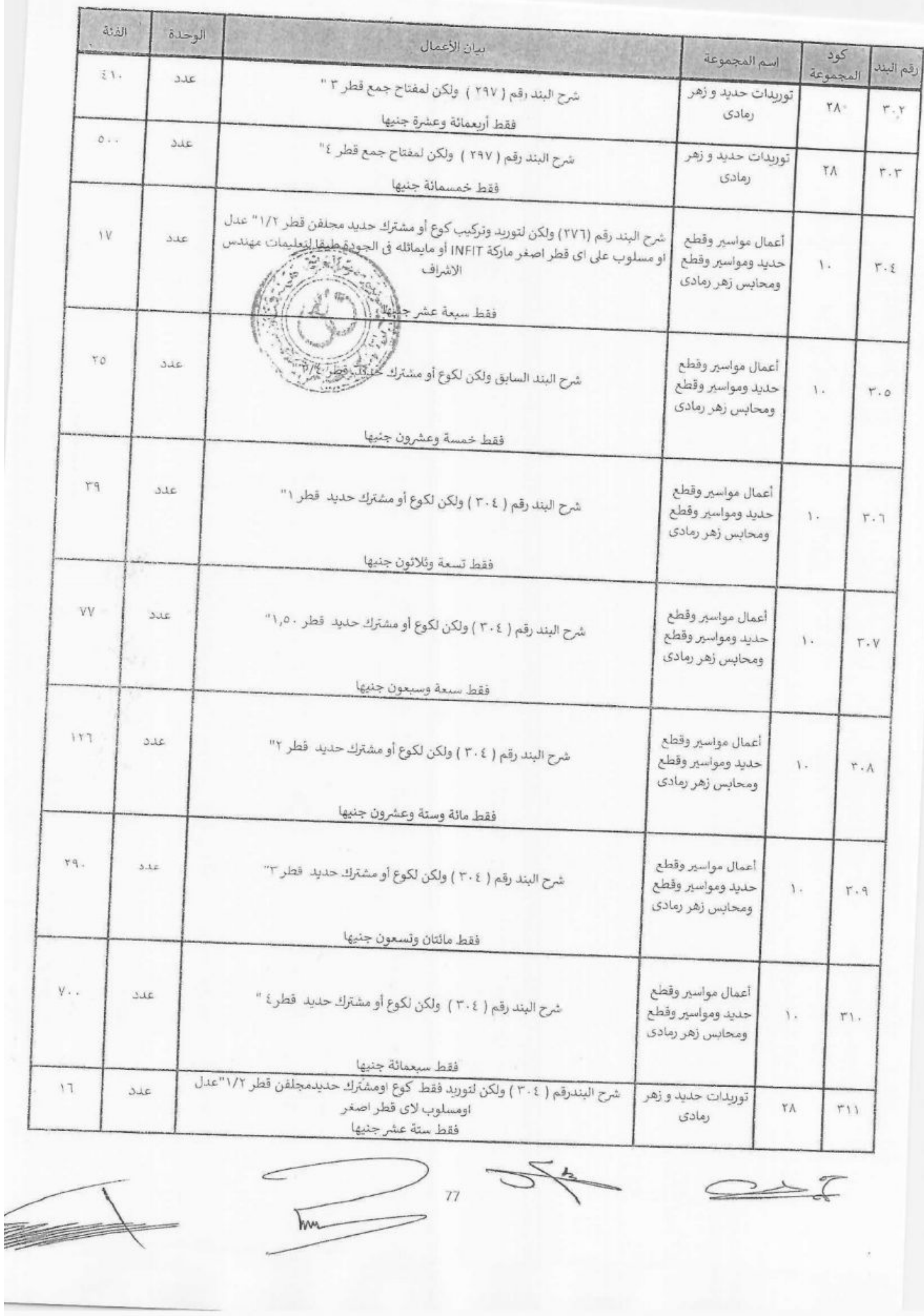

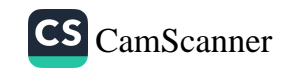

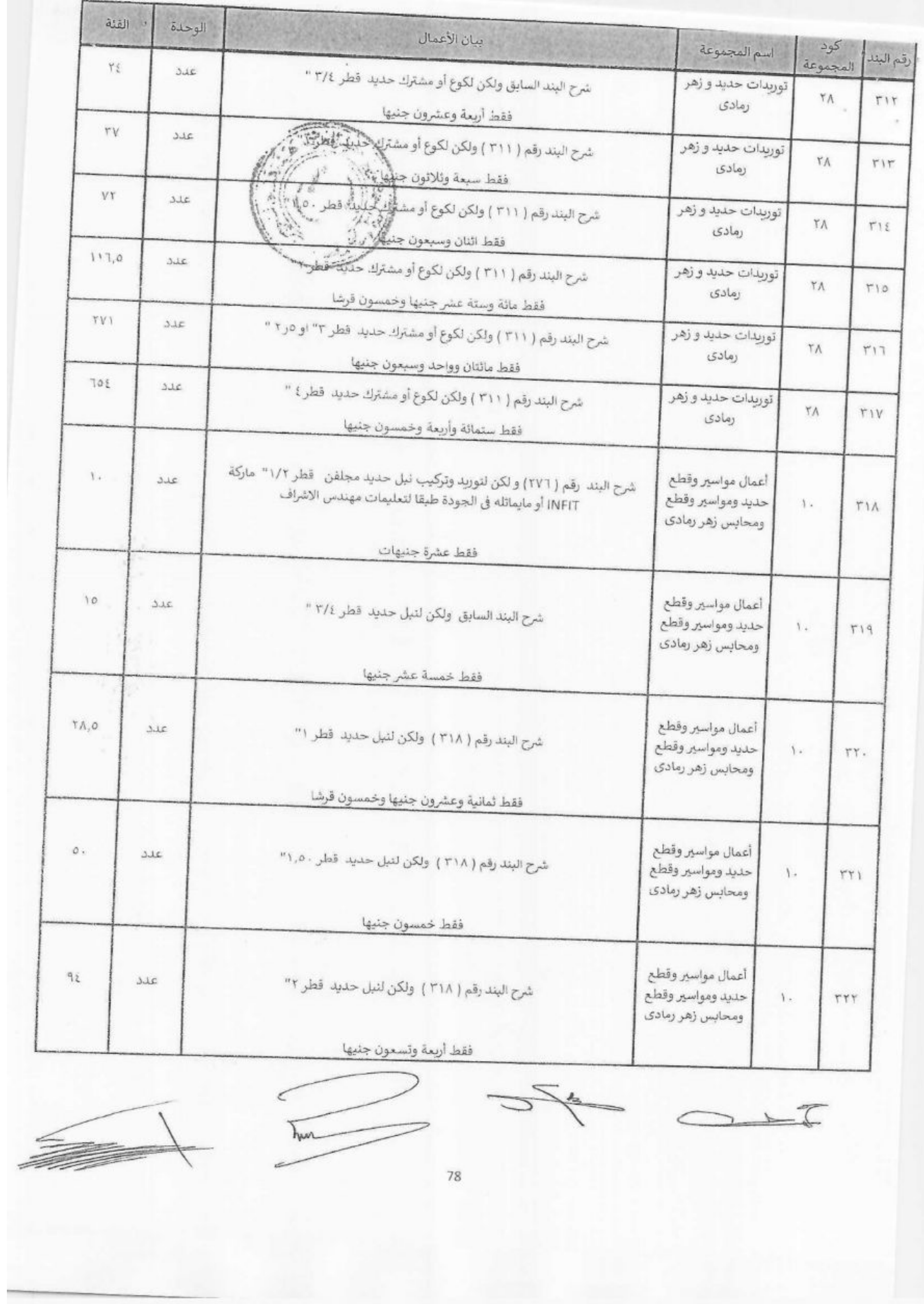

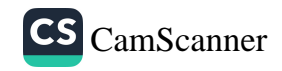

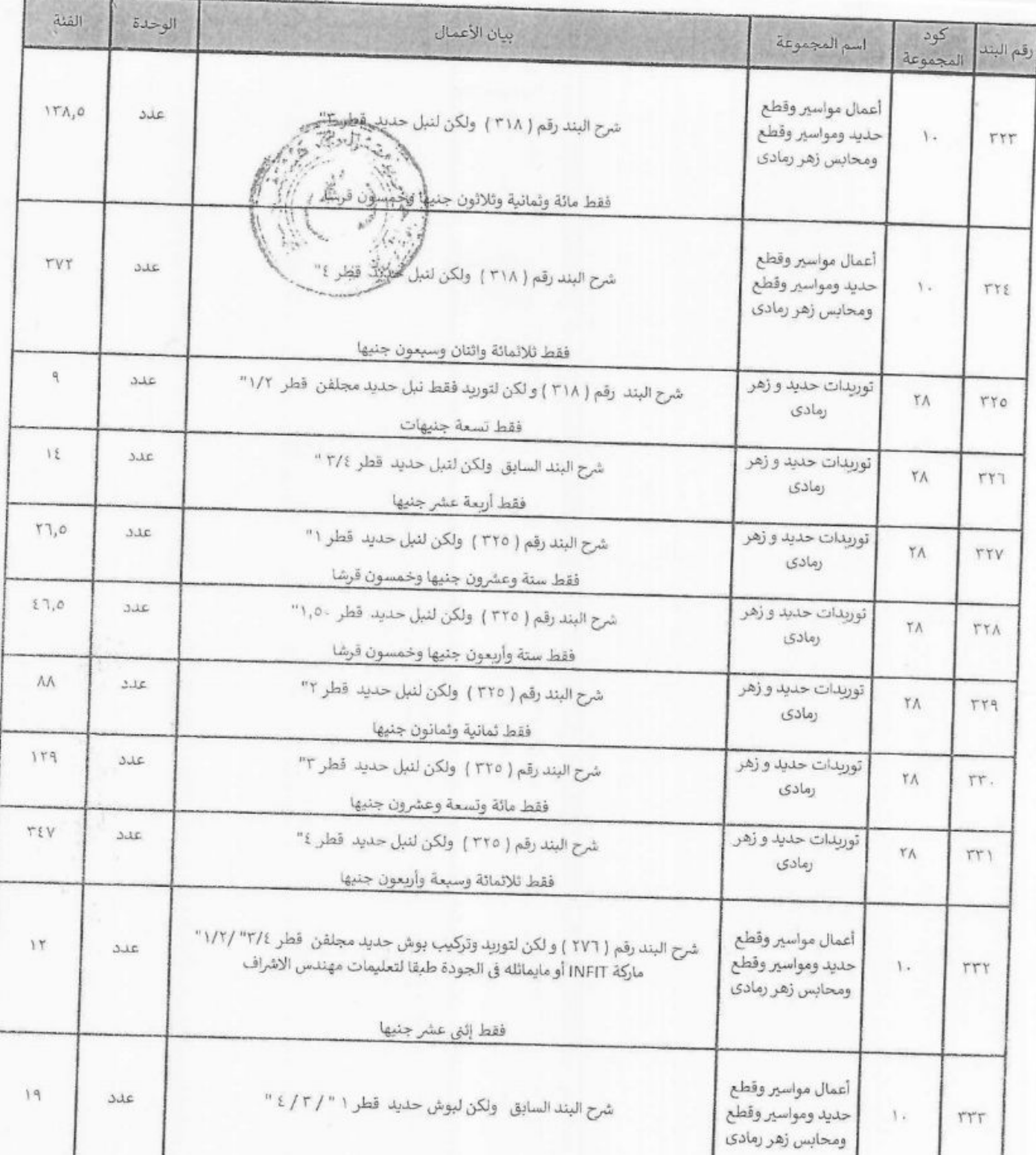

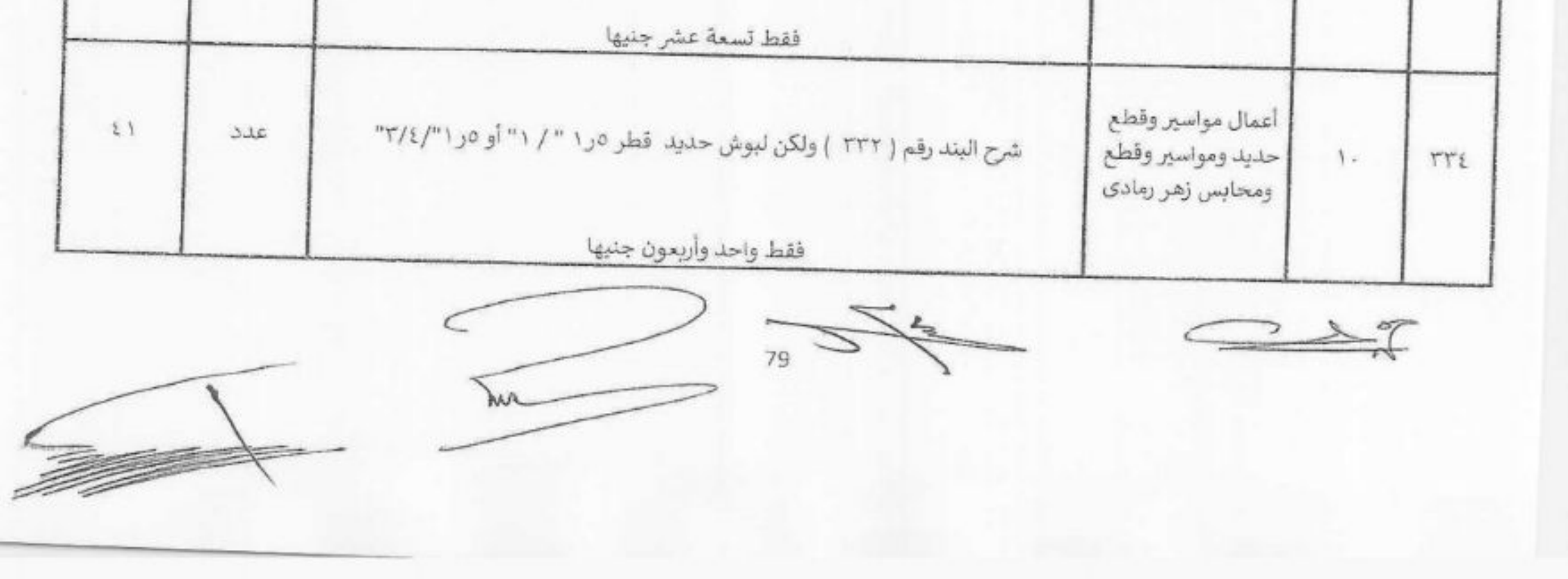

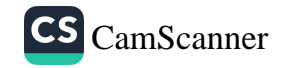

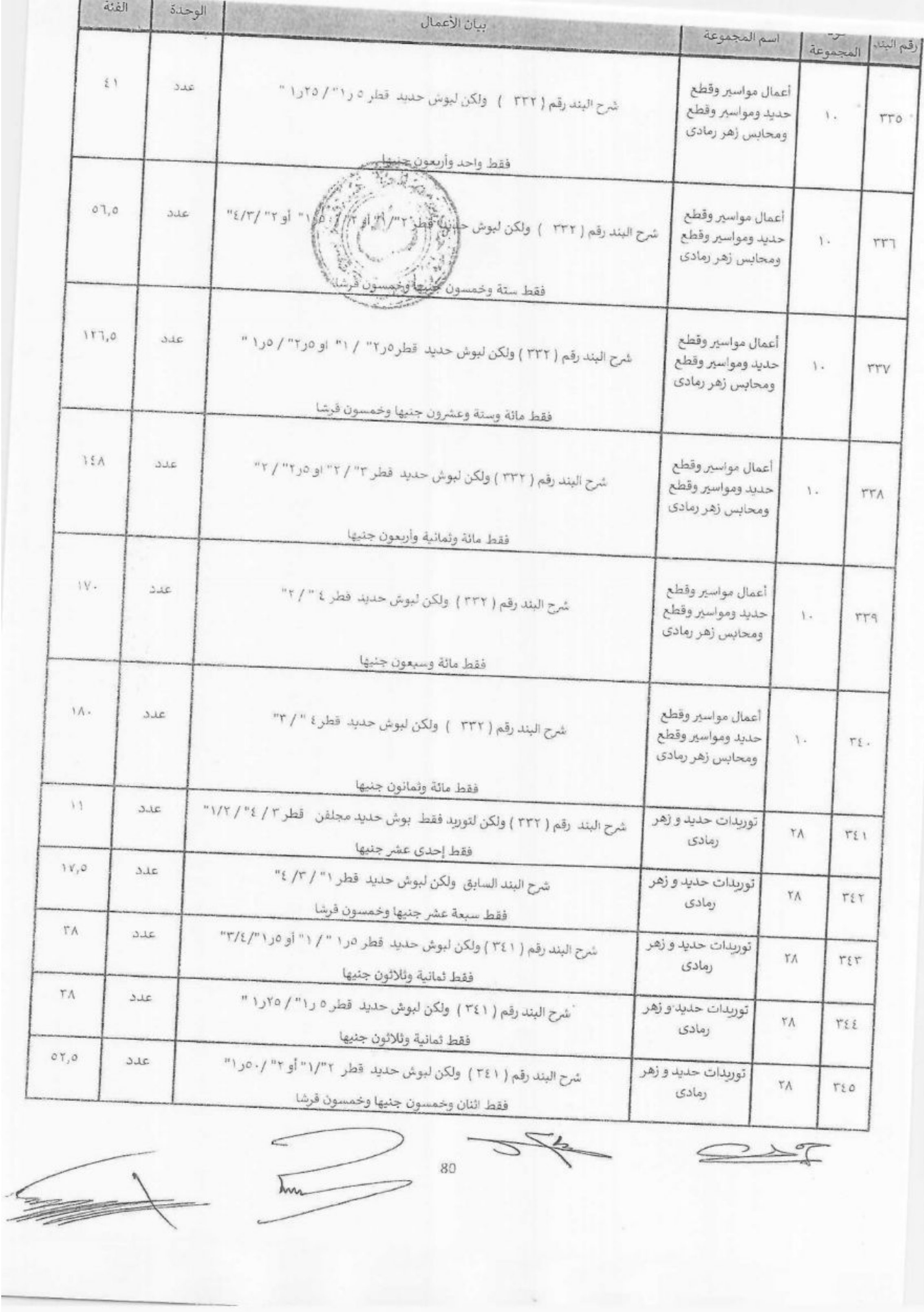

а

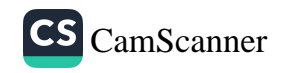

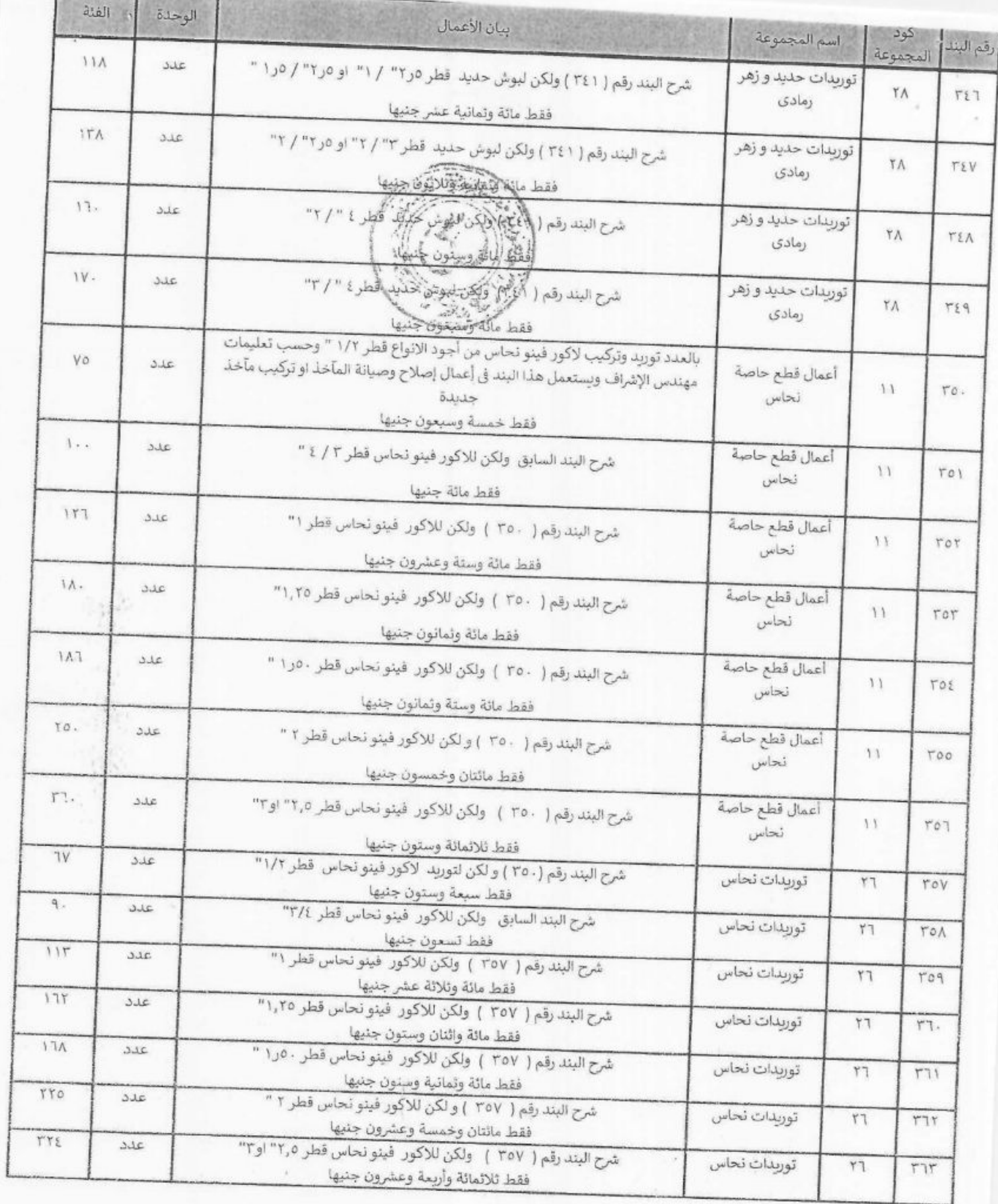

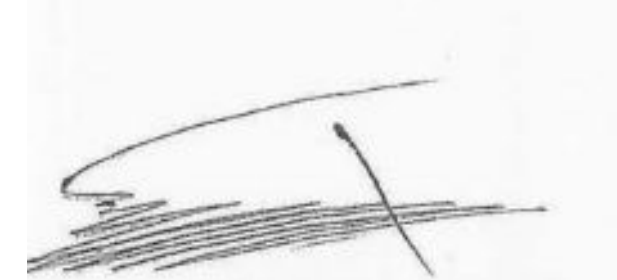

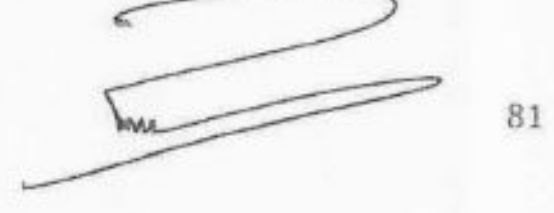

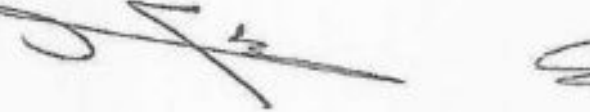

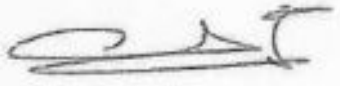

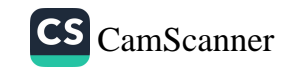

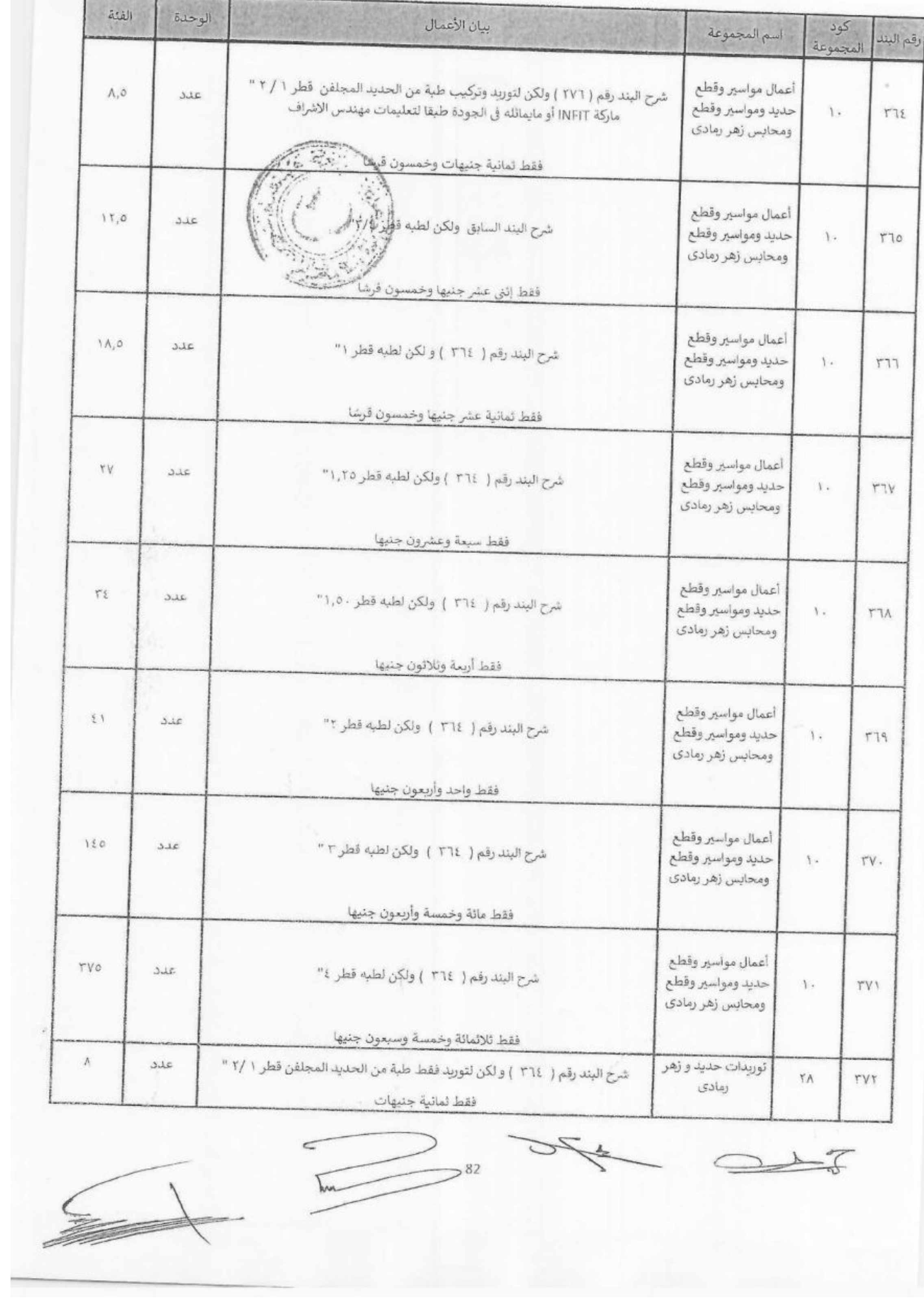

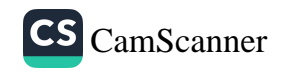

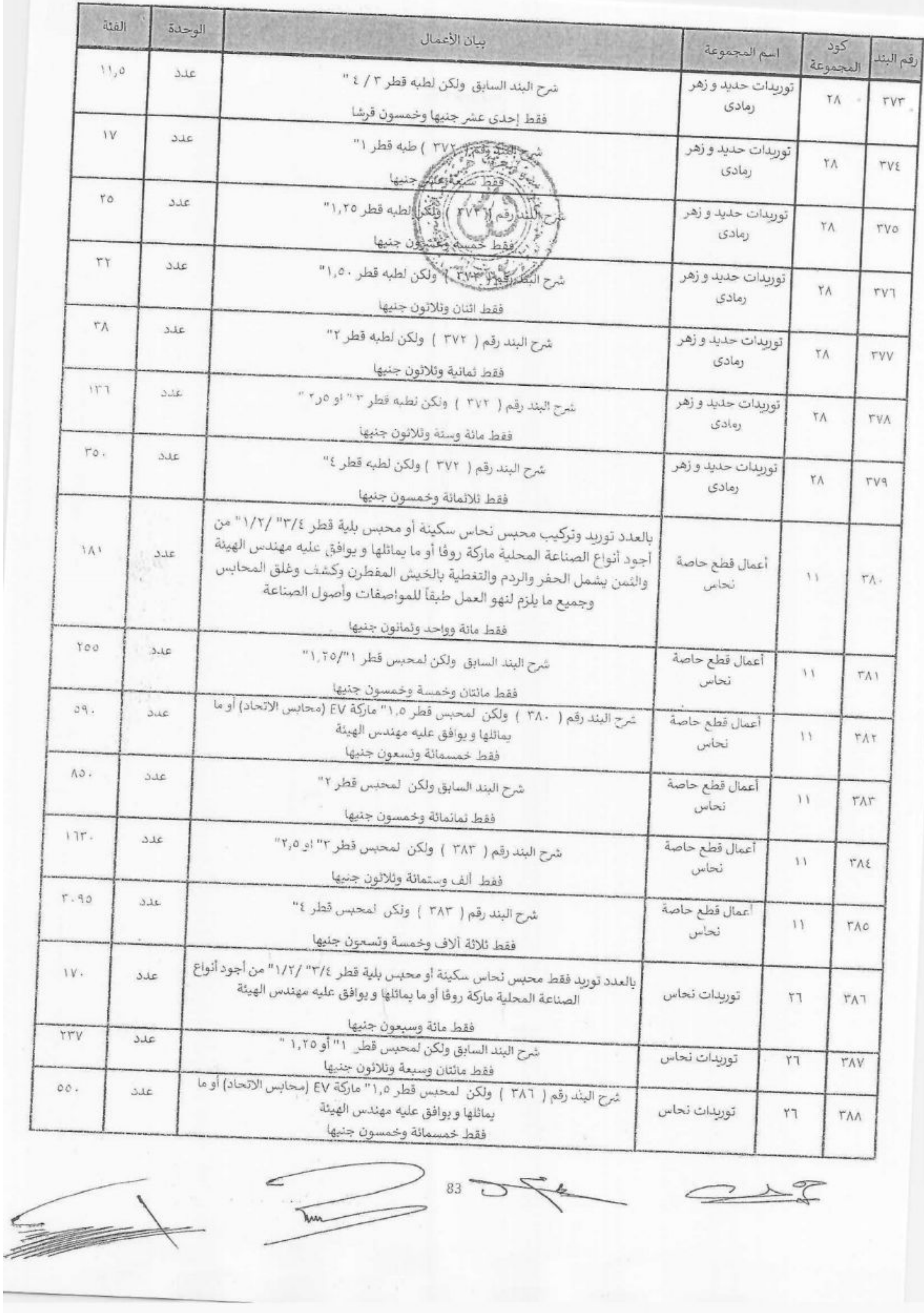

**STAR** 

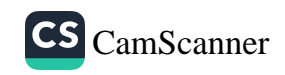

 $\lambda$ 

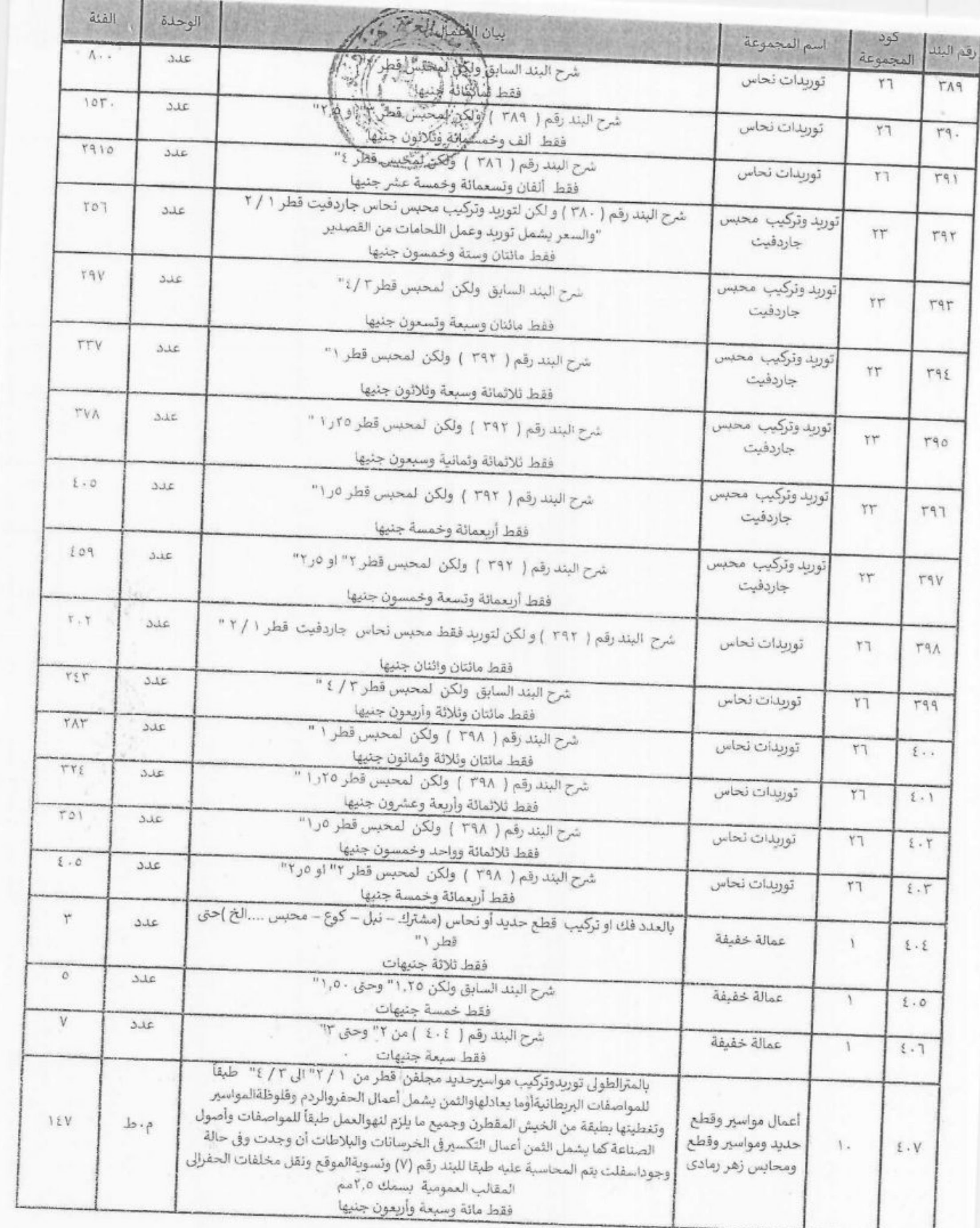

 $\leq$  $\mathbf{84}$ 

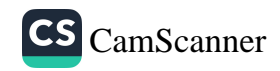

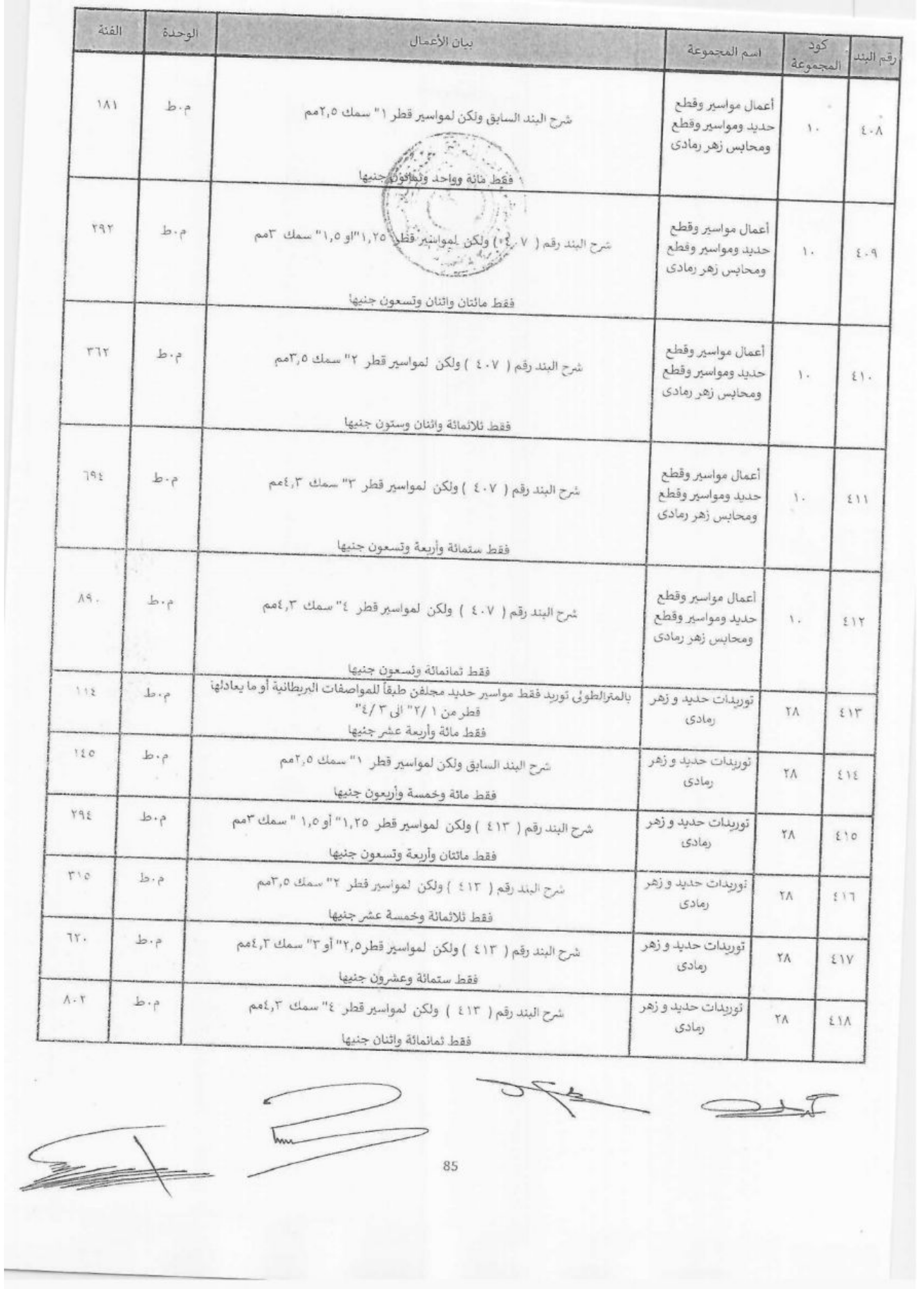

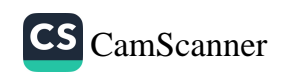

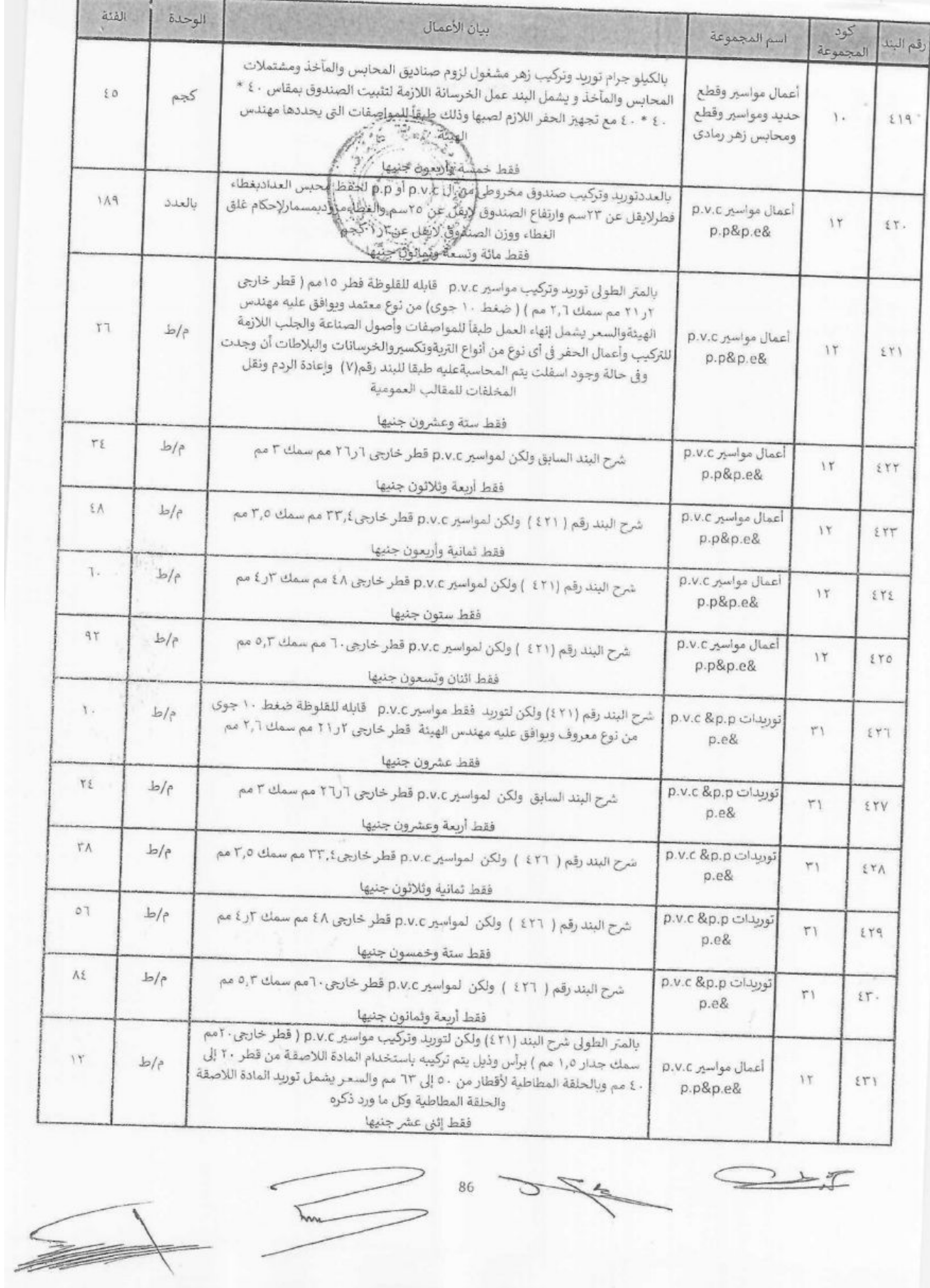

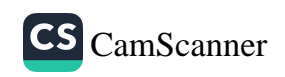

¥

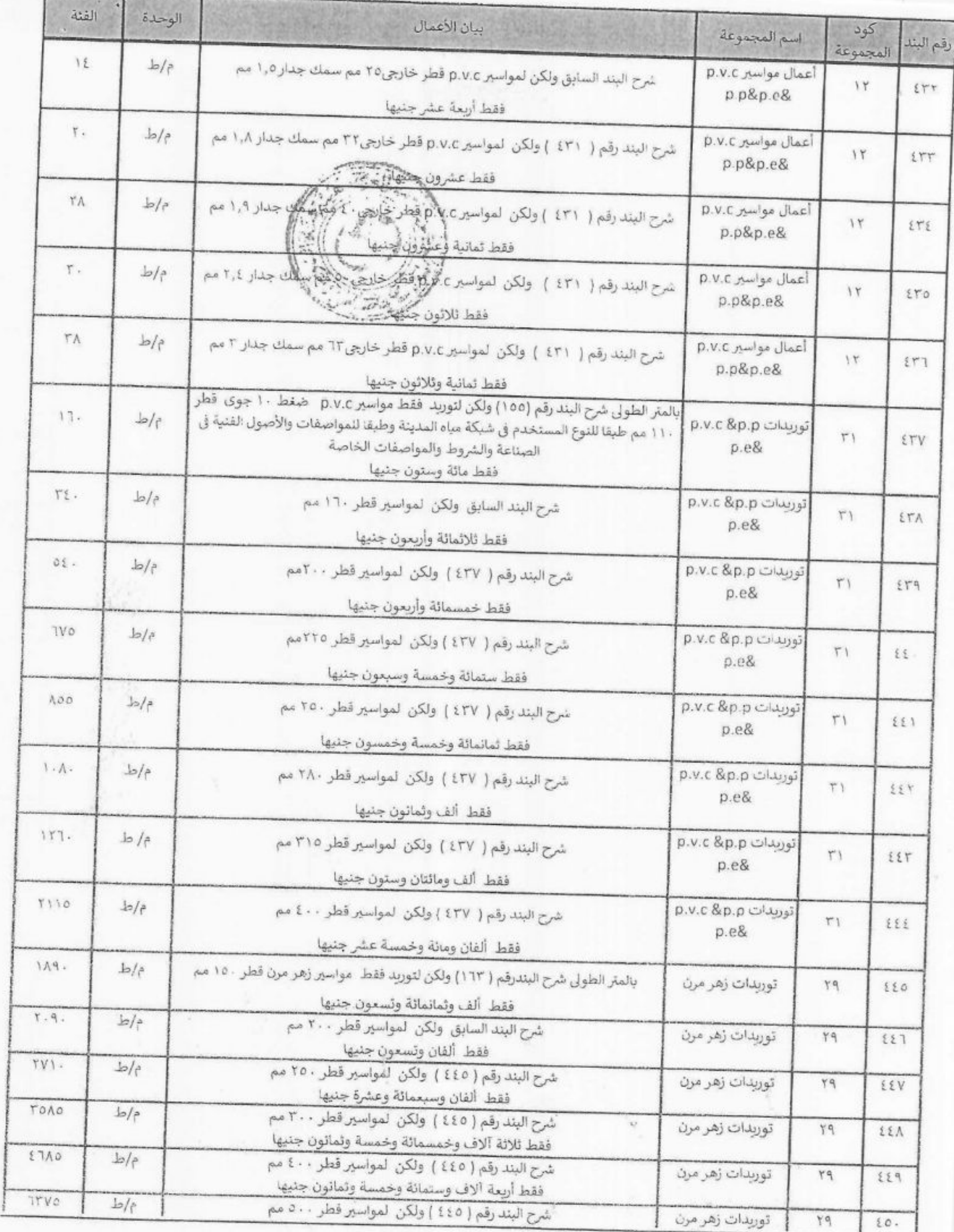

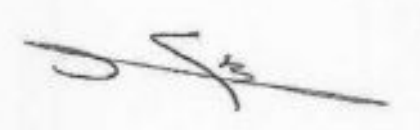

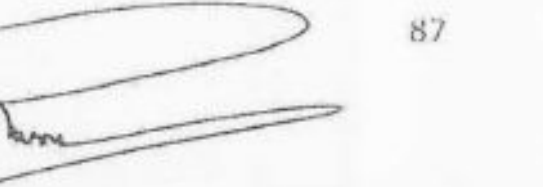

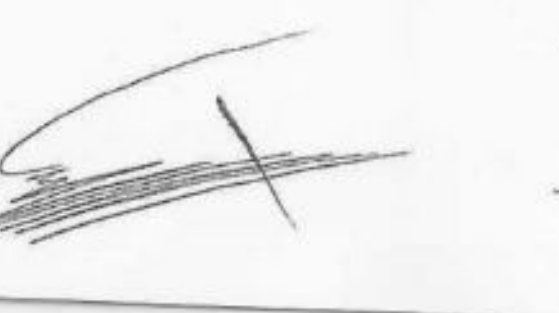

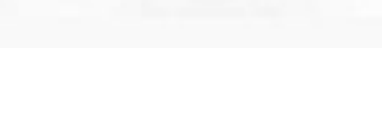

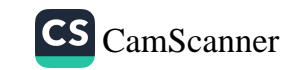

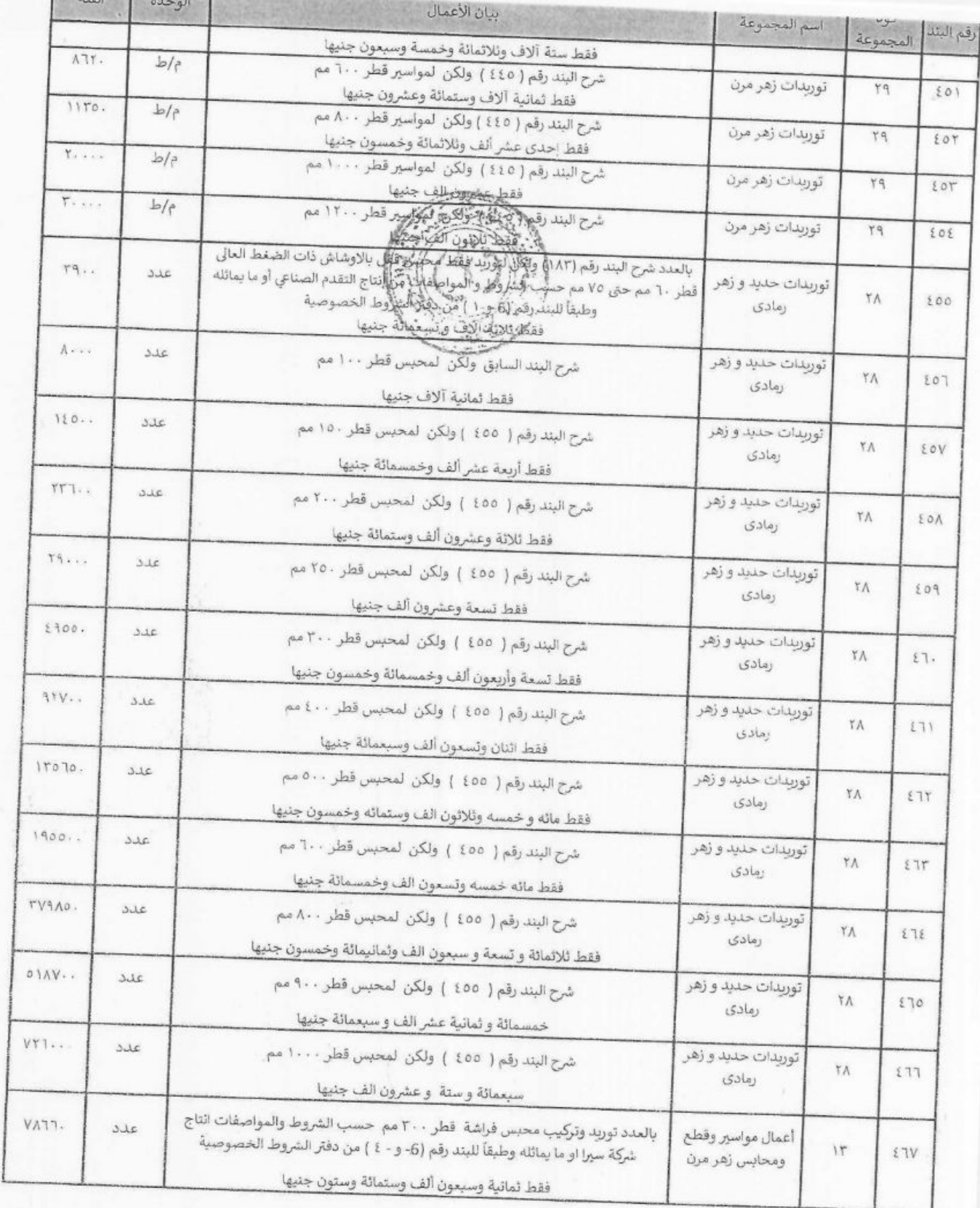

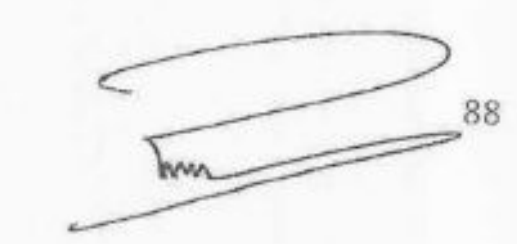

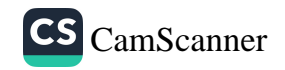

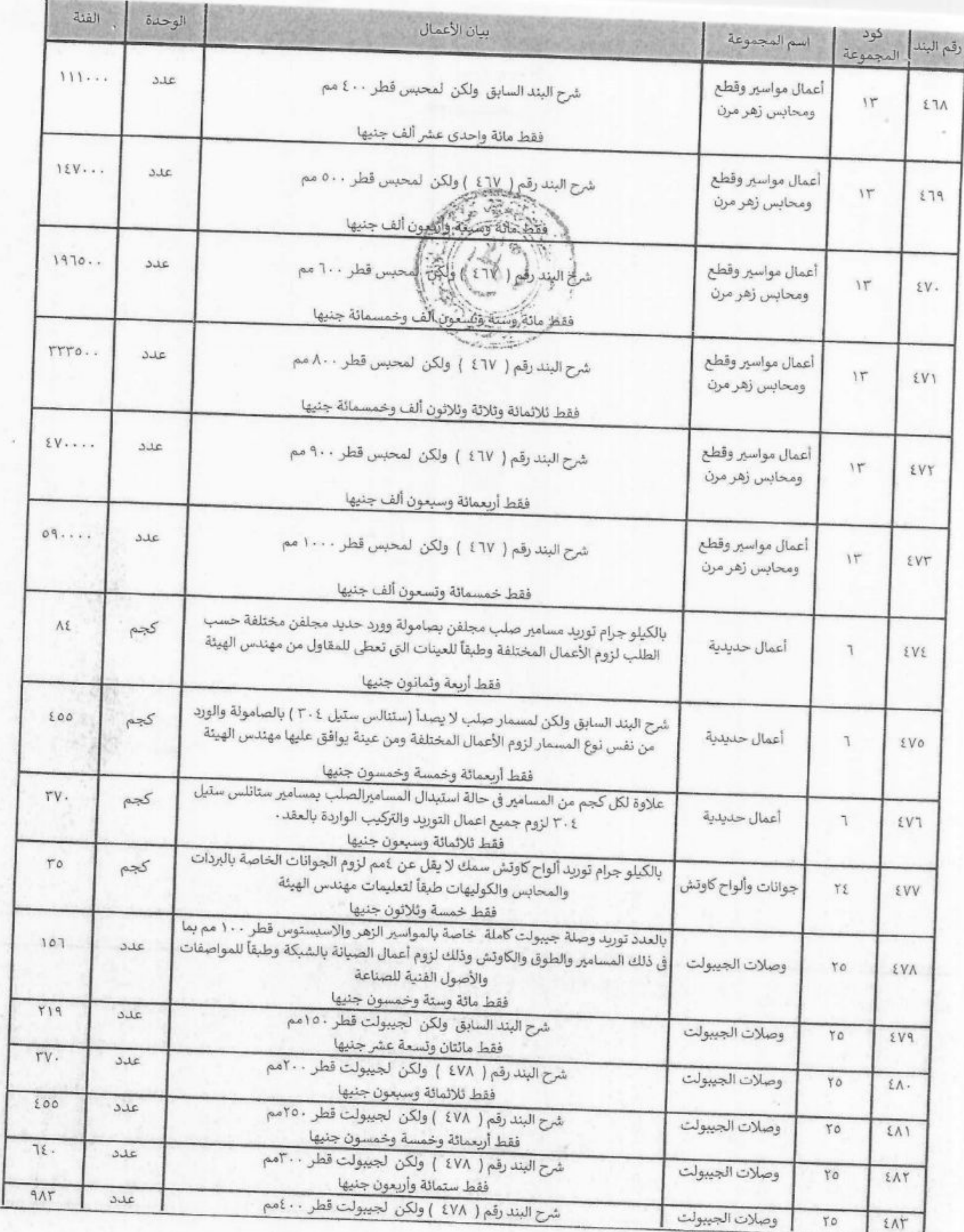

50,54

89

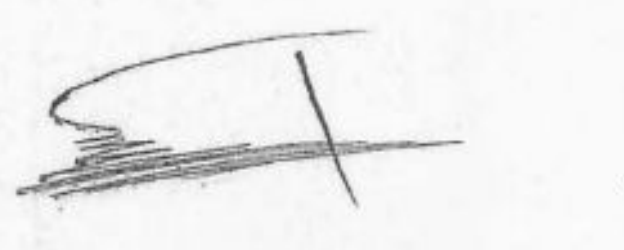

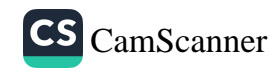

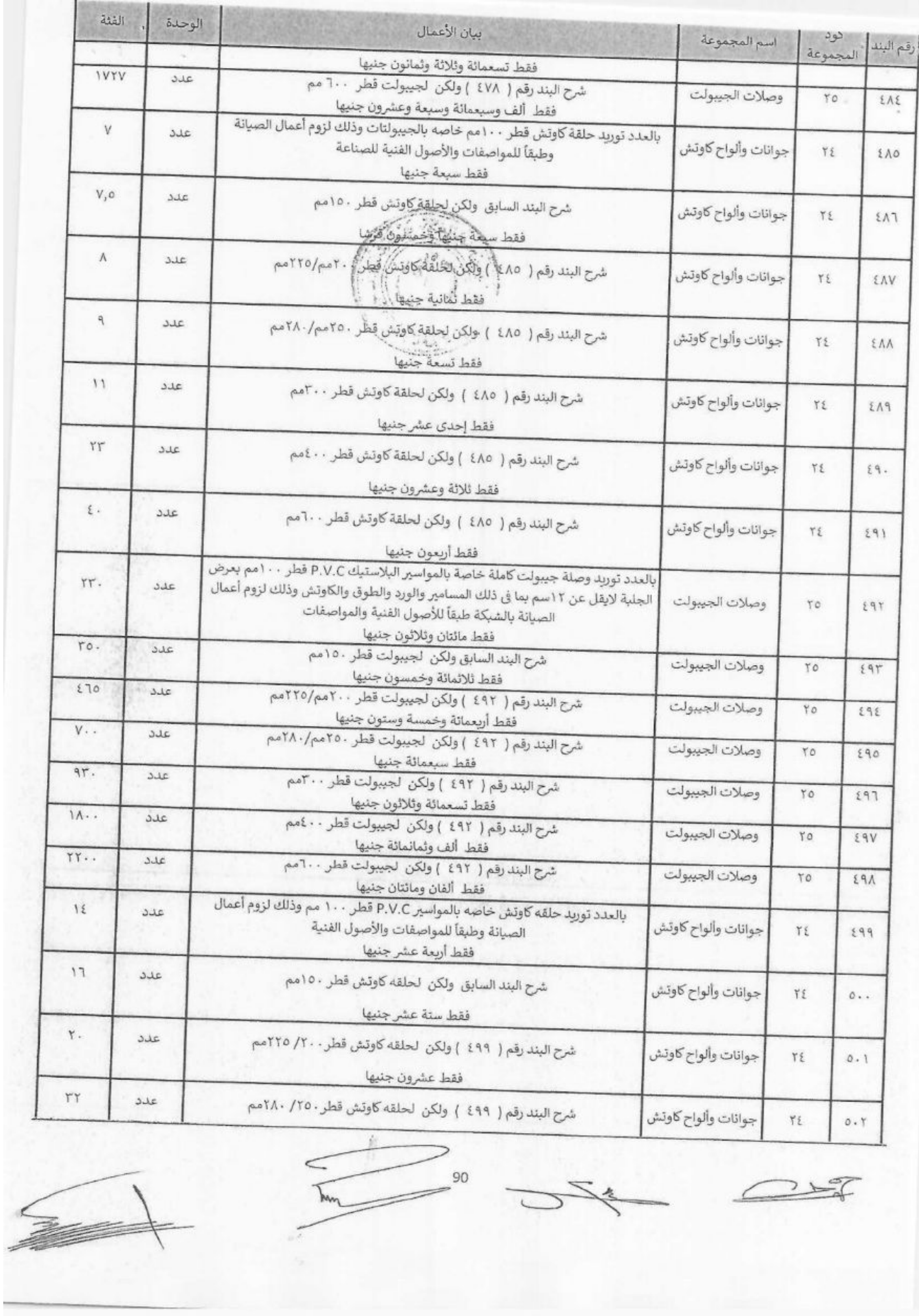

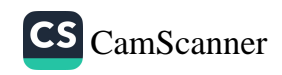

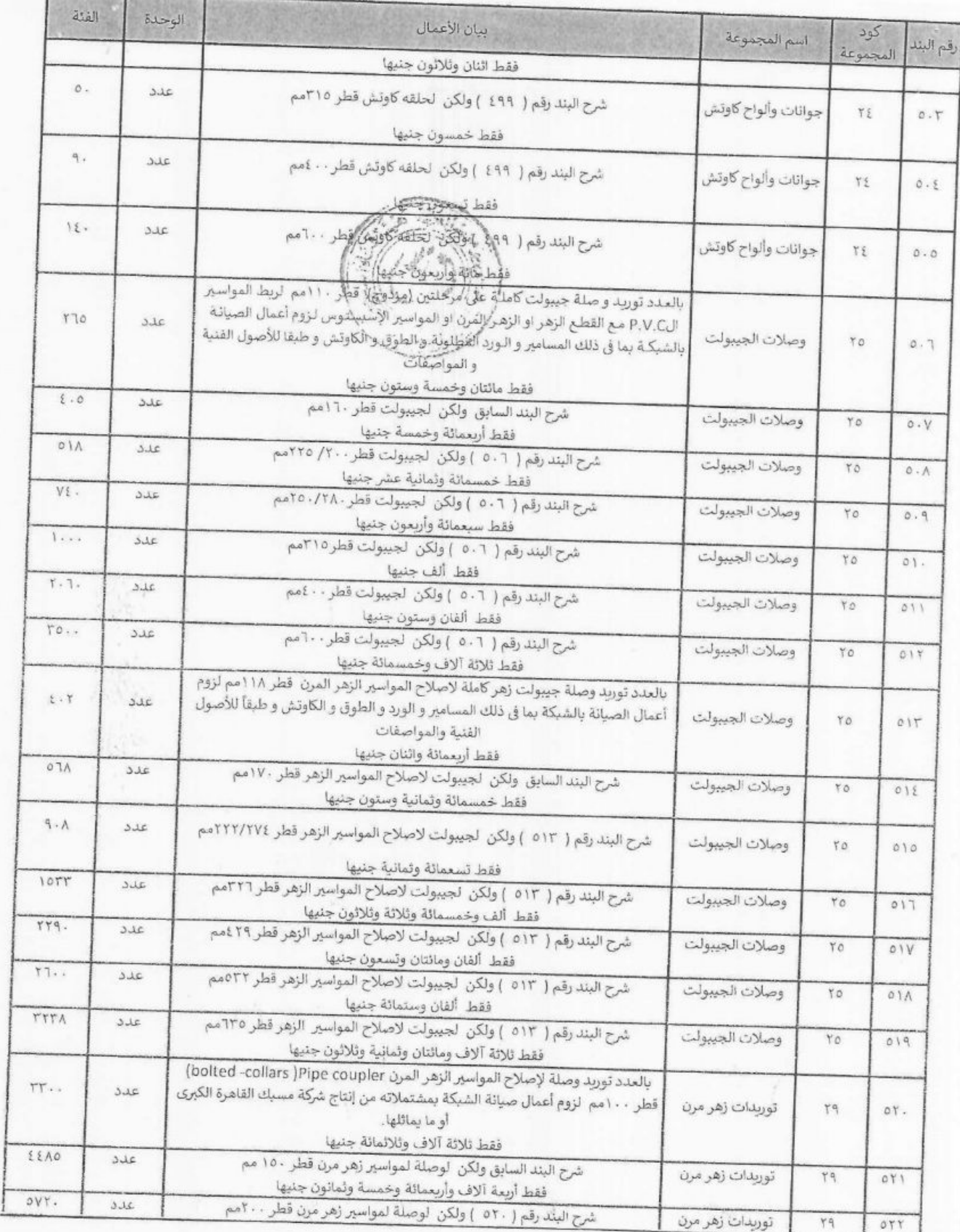

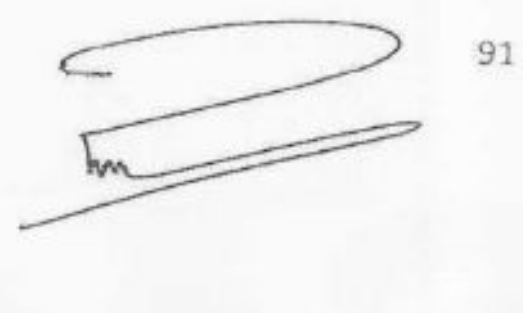

 $\widetilde{\phantom{a}}$ Σ

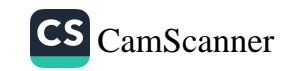

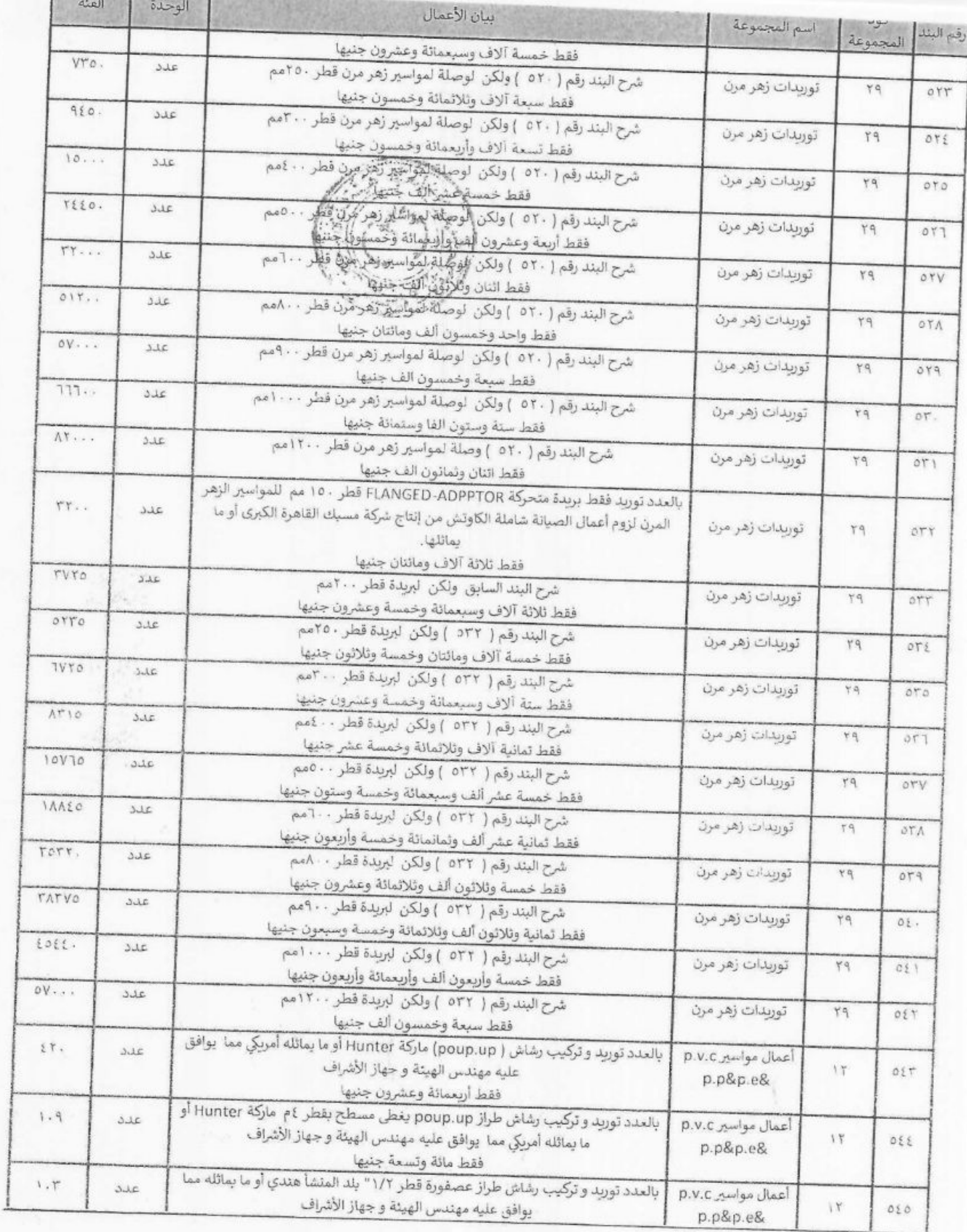

92

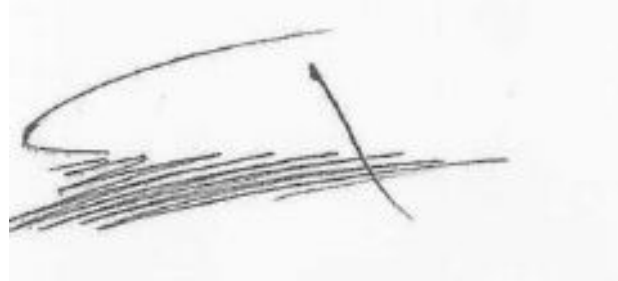

 $\mathbb{F}$ 

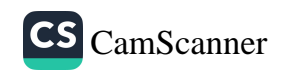

×

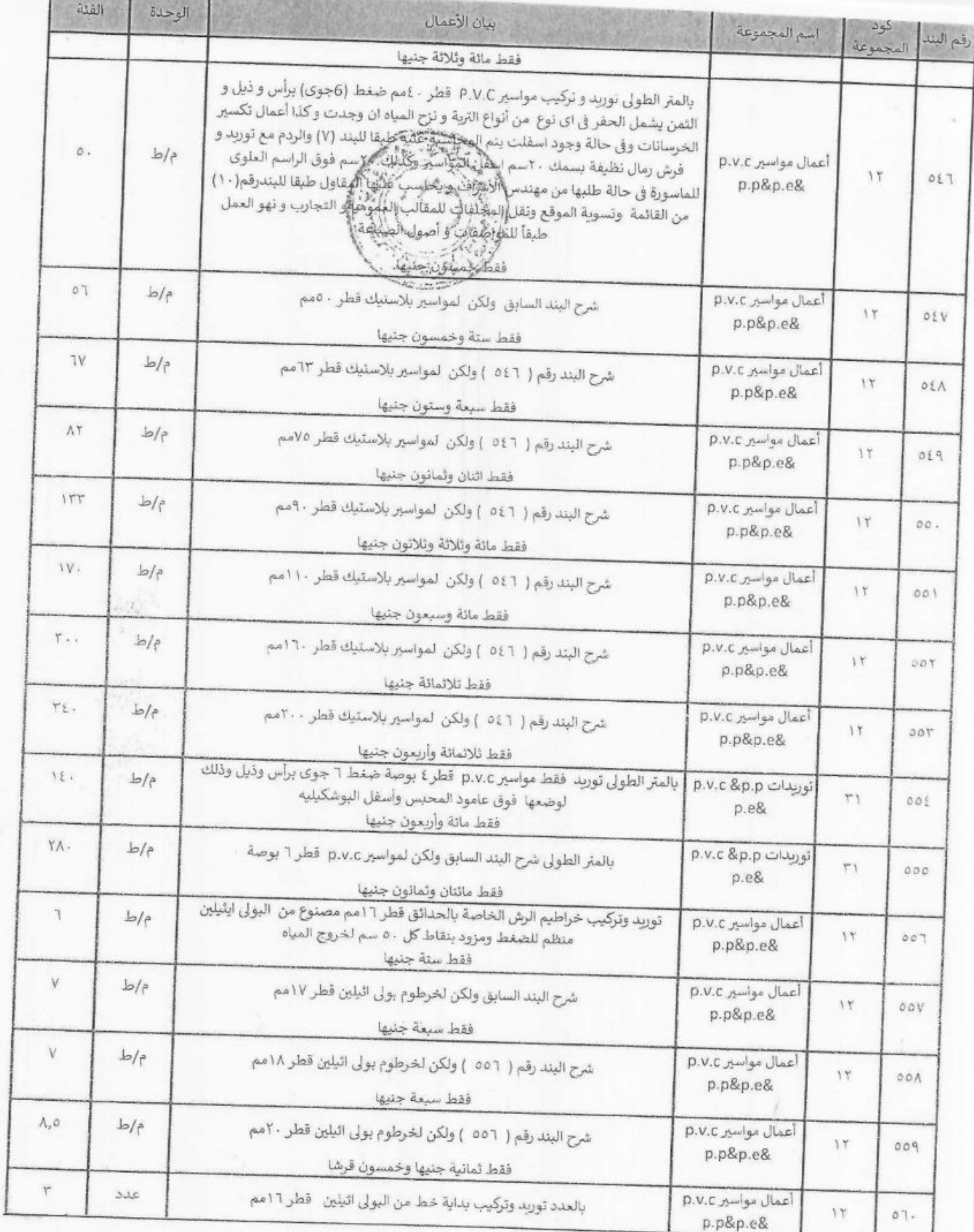

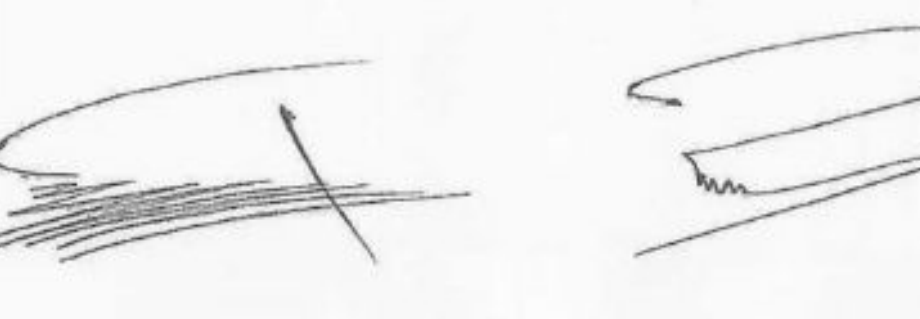

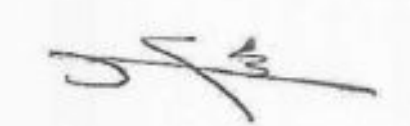

93

 $\tilde{\mathcal{C}}$ 

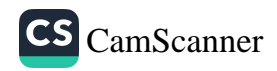

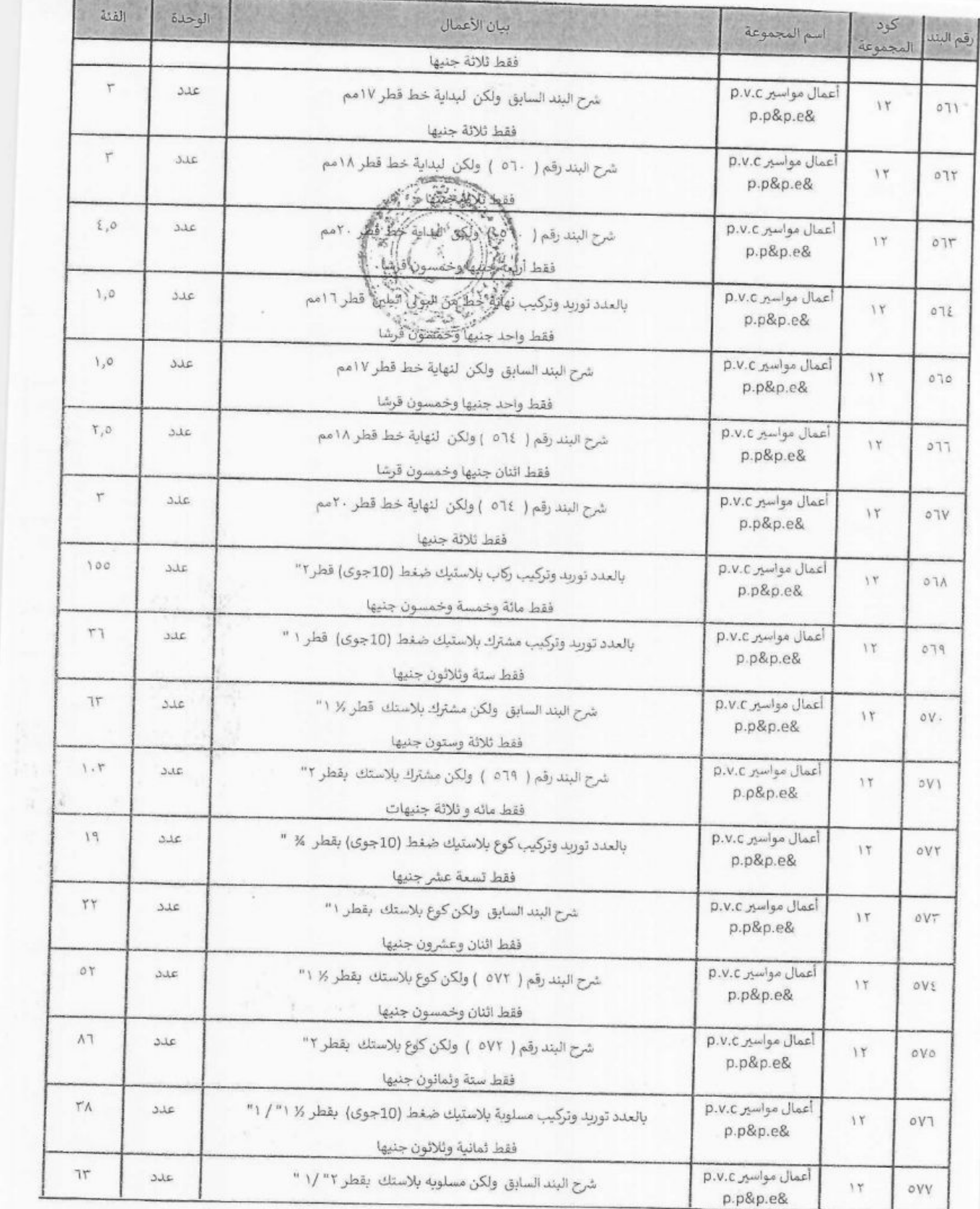

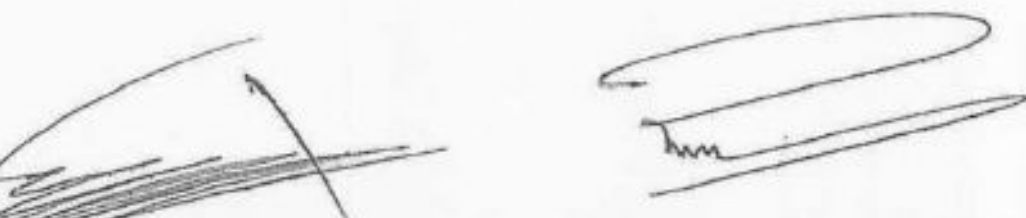

94

 $\widetilde{\mathcal{L}}$ 

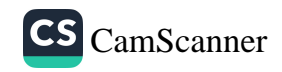

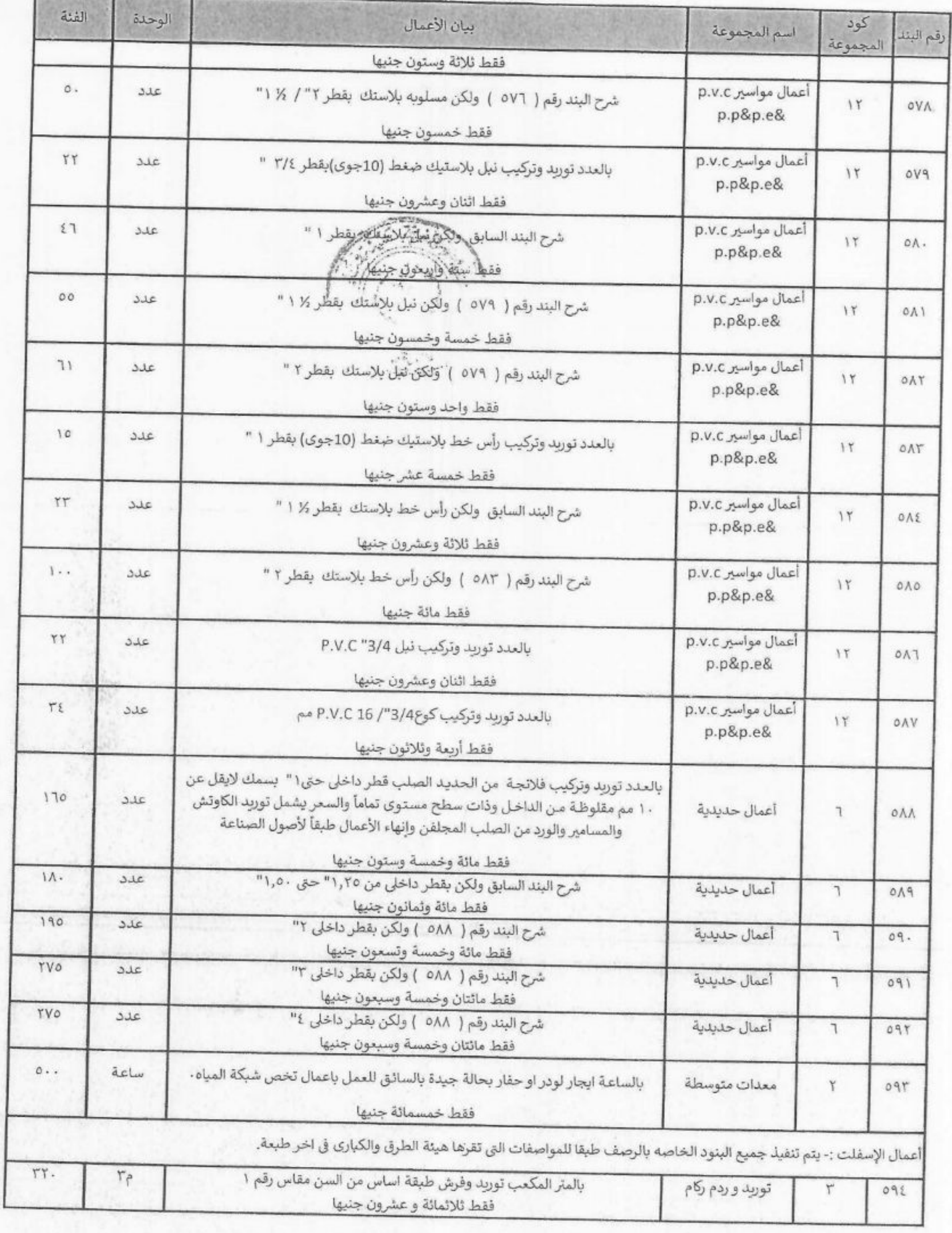

95  $\subset$ Inn

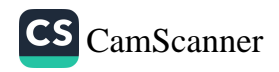

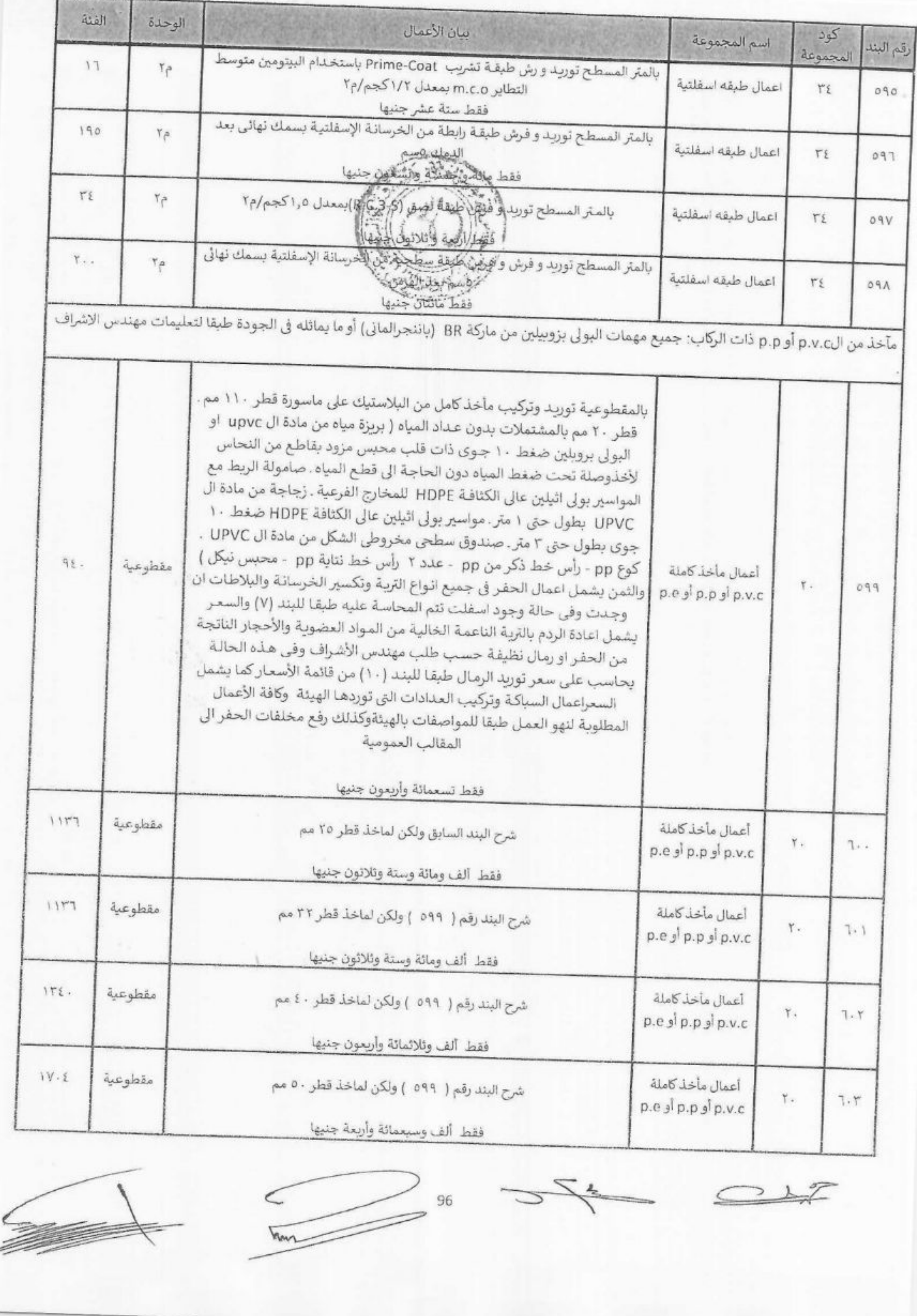

2

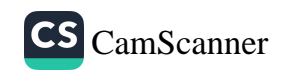

ì,

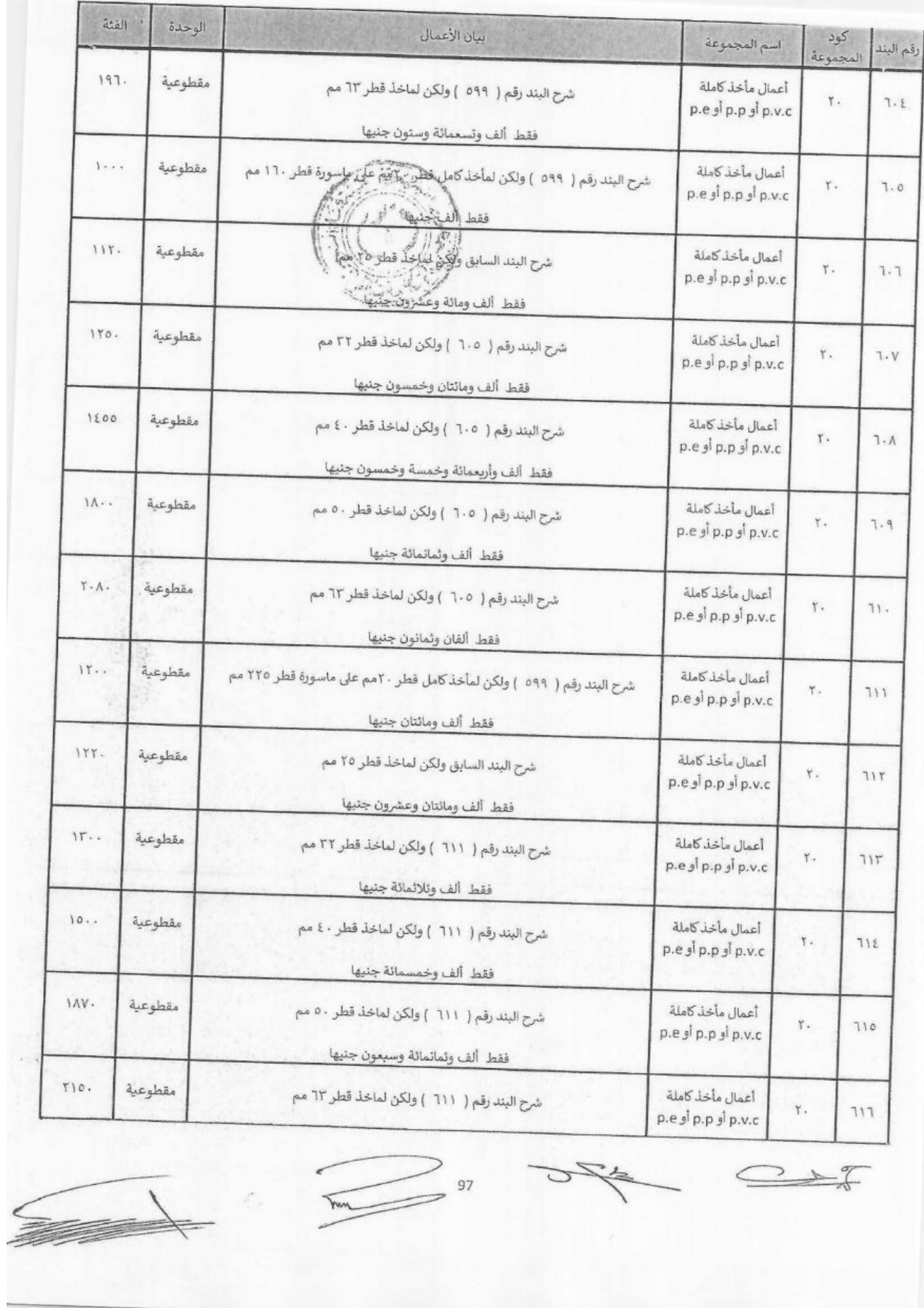

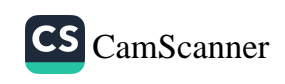

s.

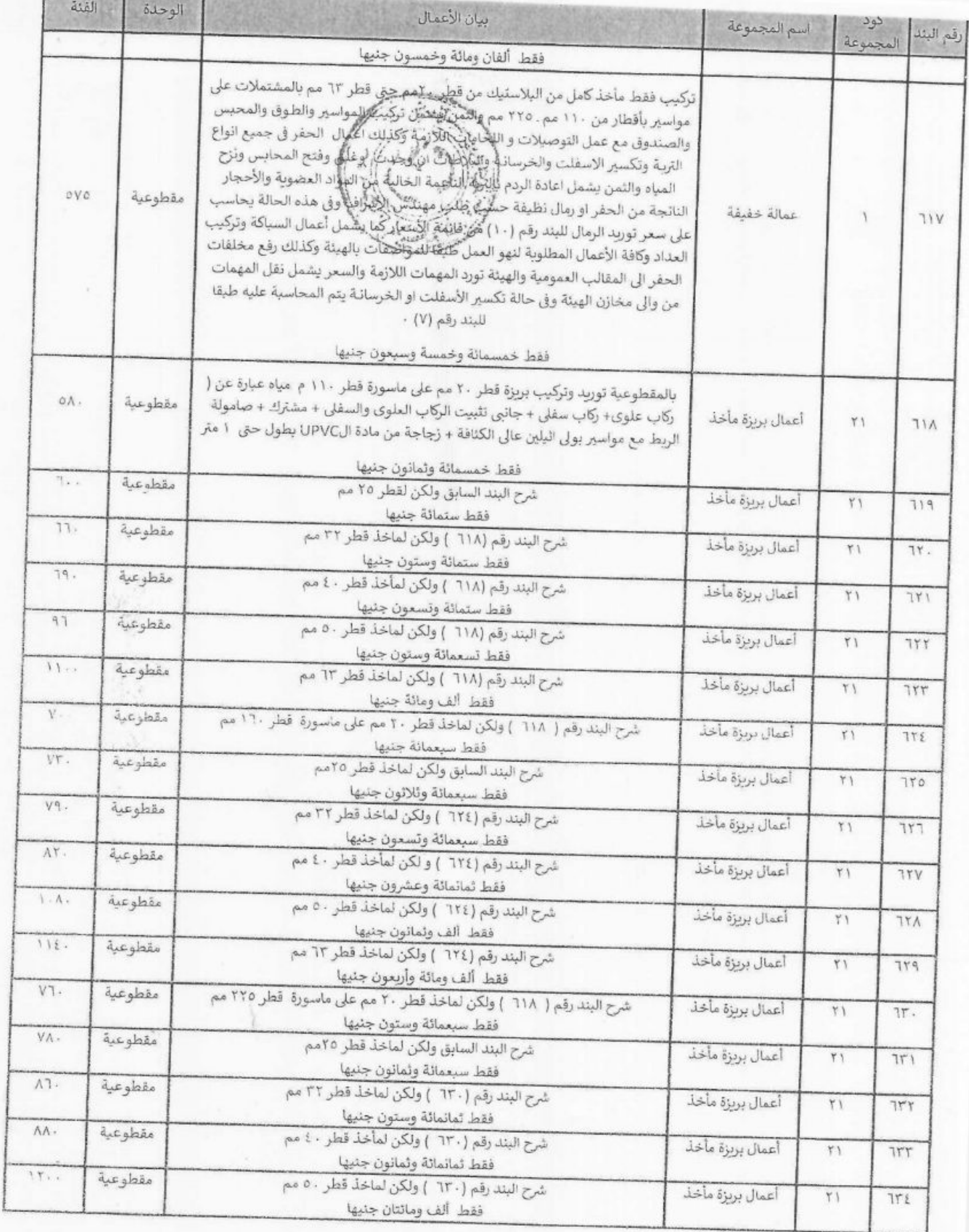

 $98\quad\mathcal{Q}$ hus

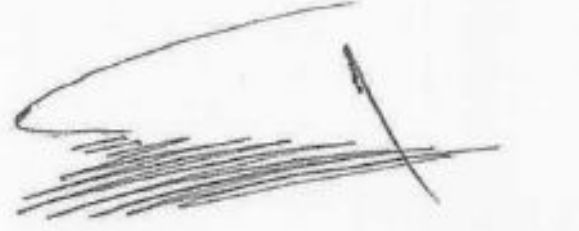

 $\,\,\subset\,\,$ 

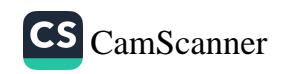

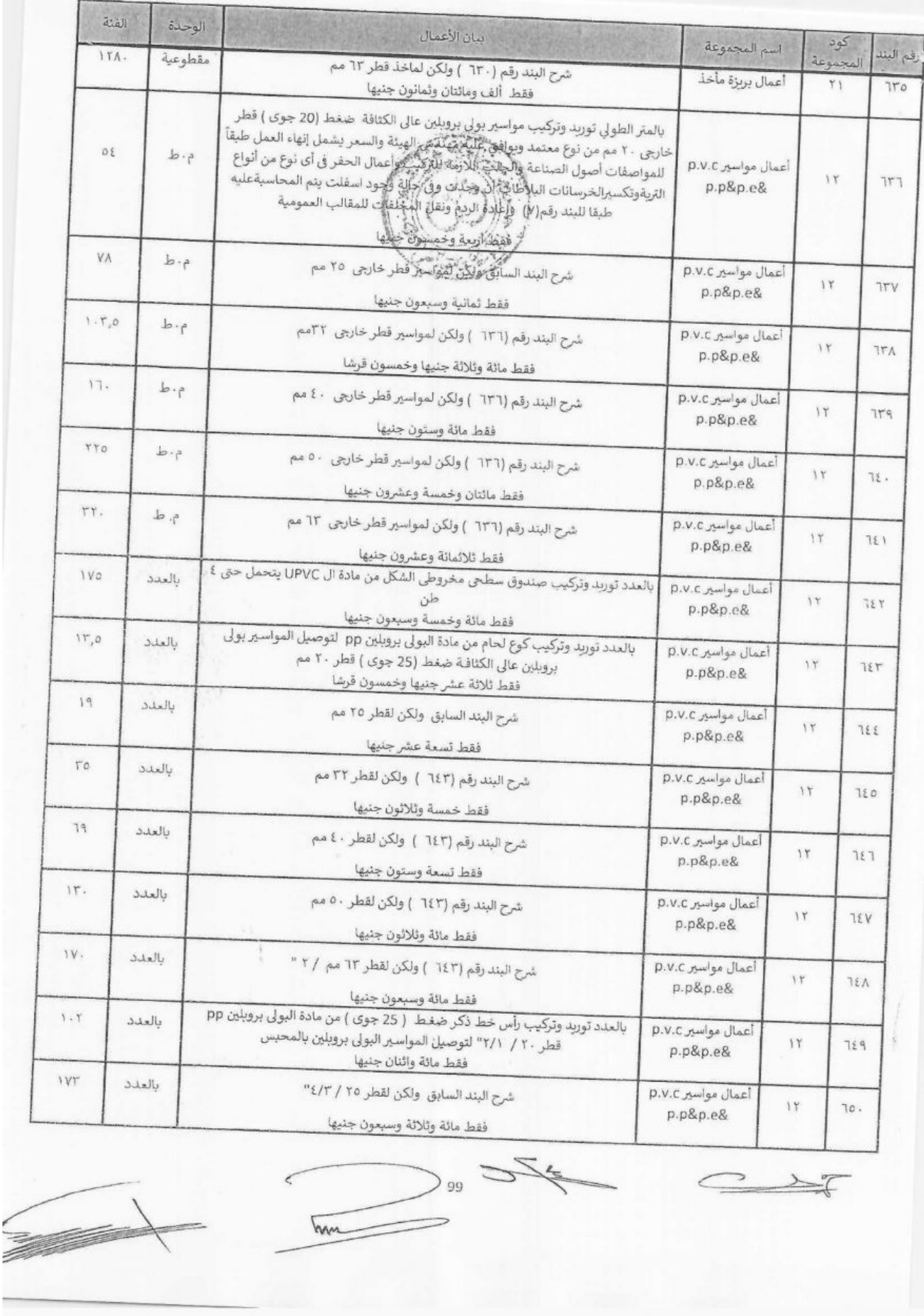

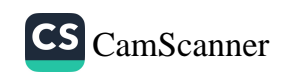

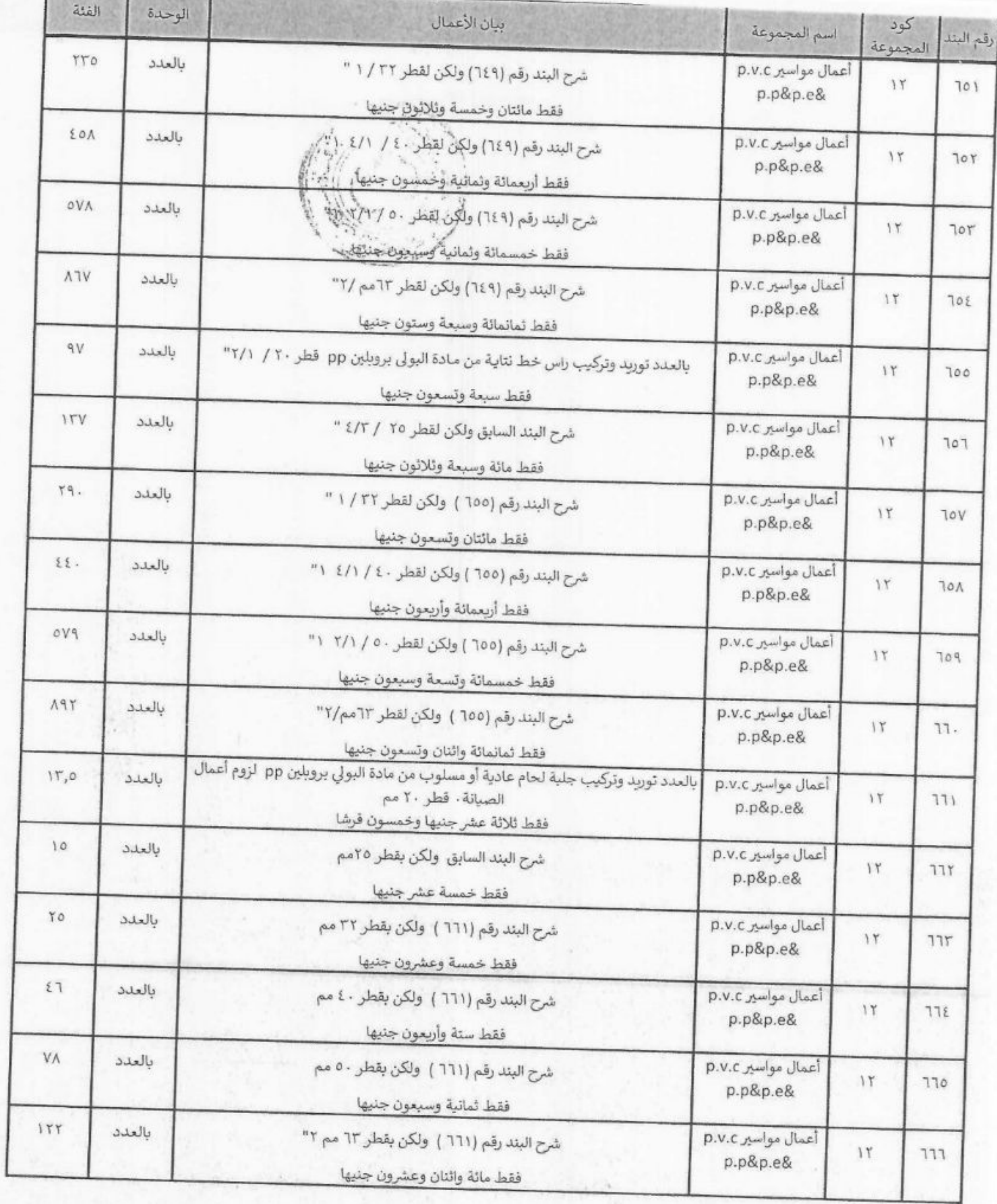

э

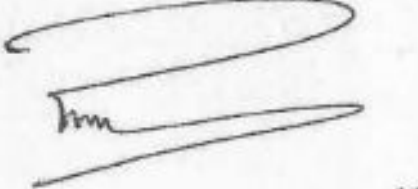

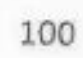

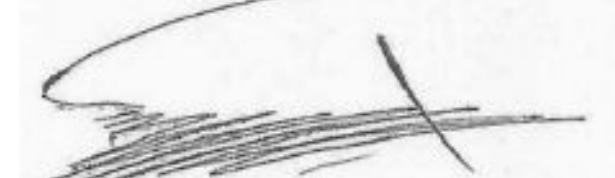

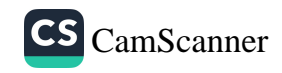

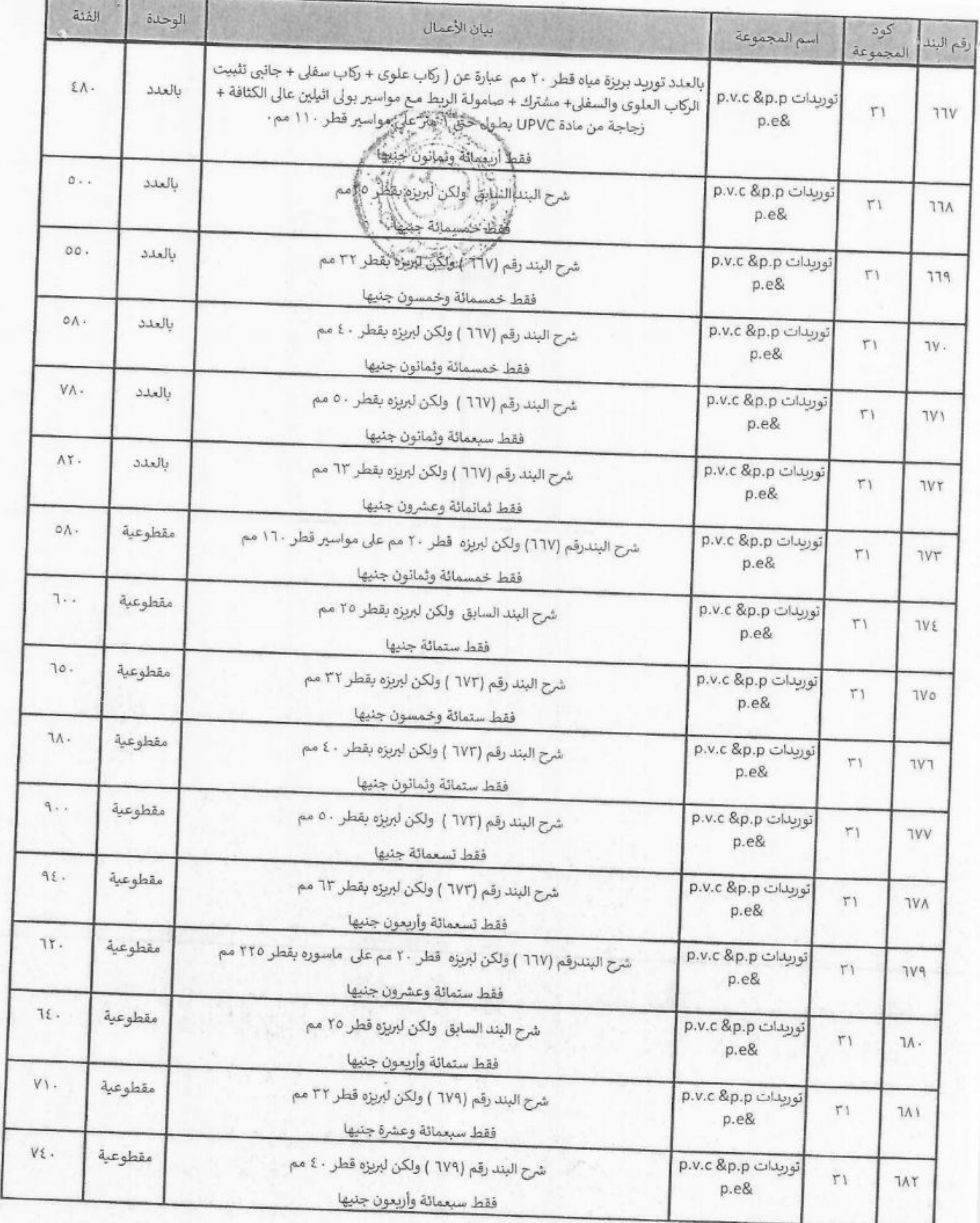

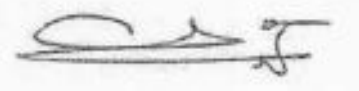

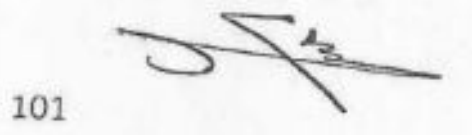

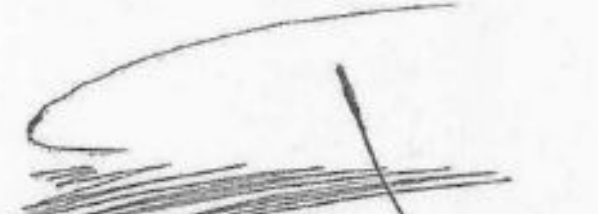

c

hm

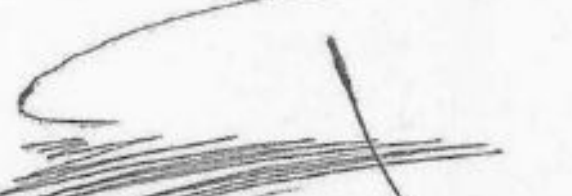

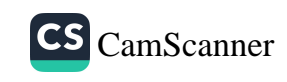

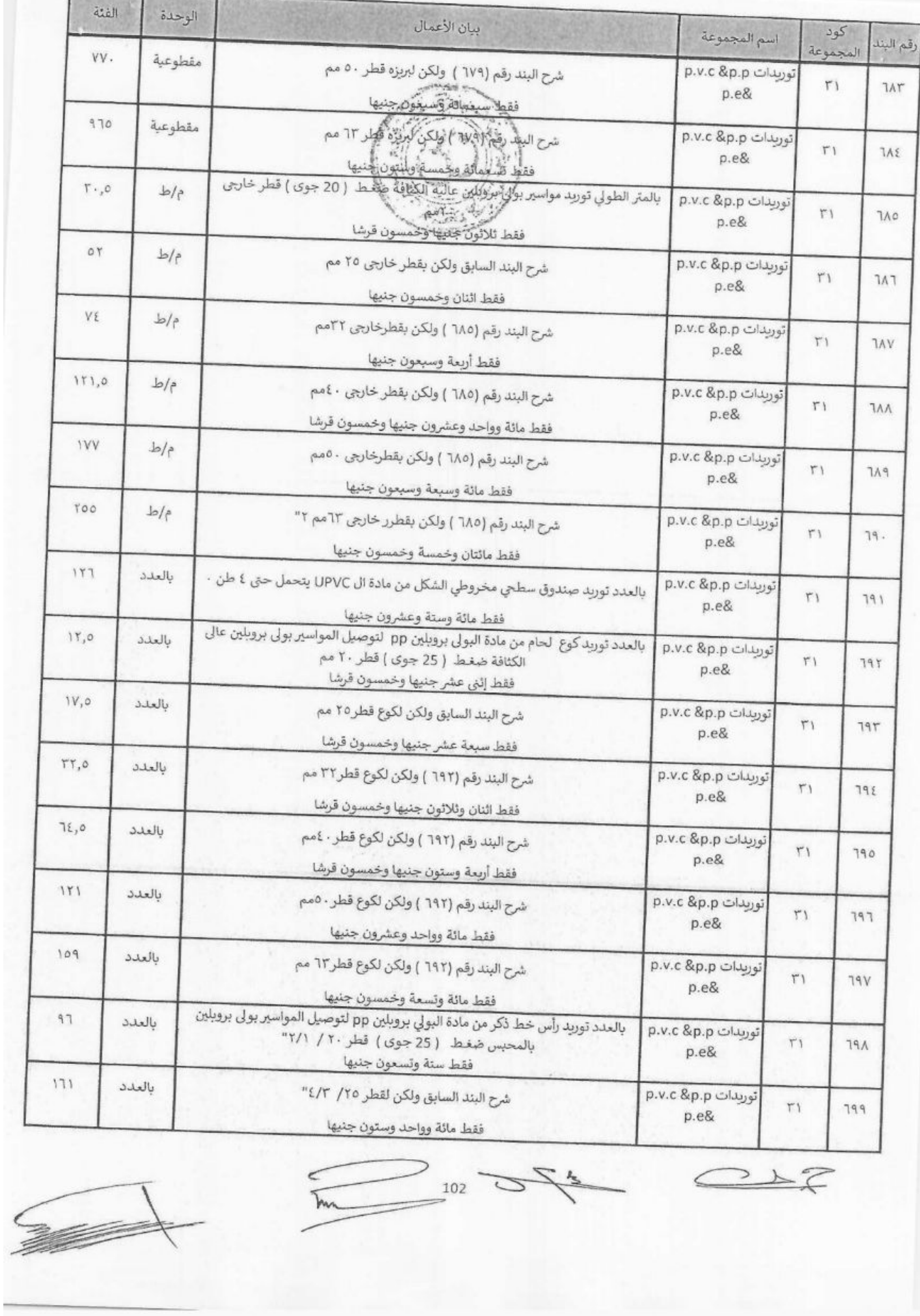

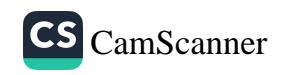

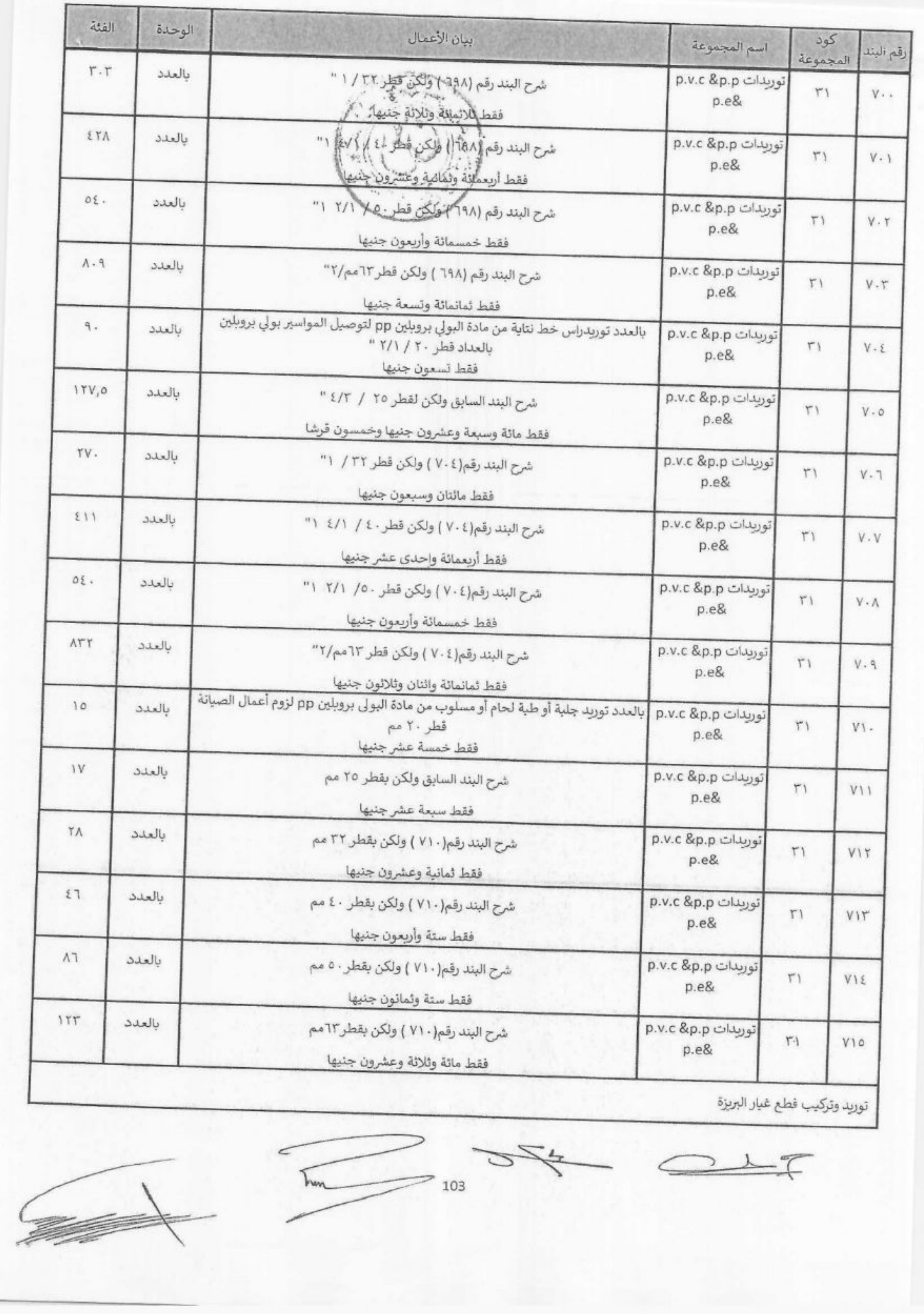

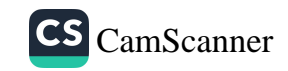

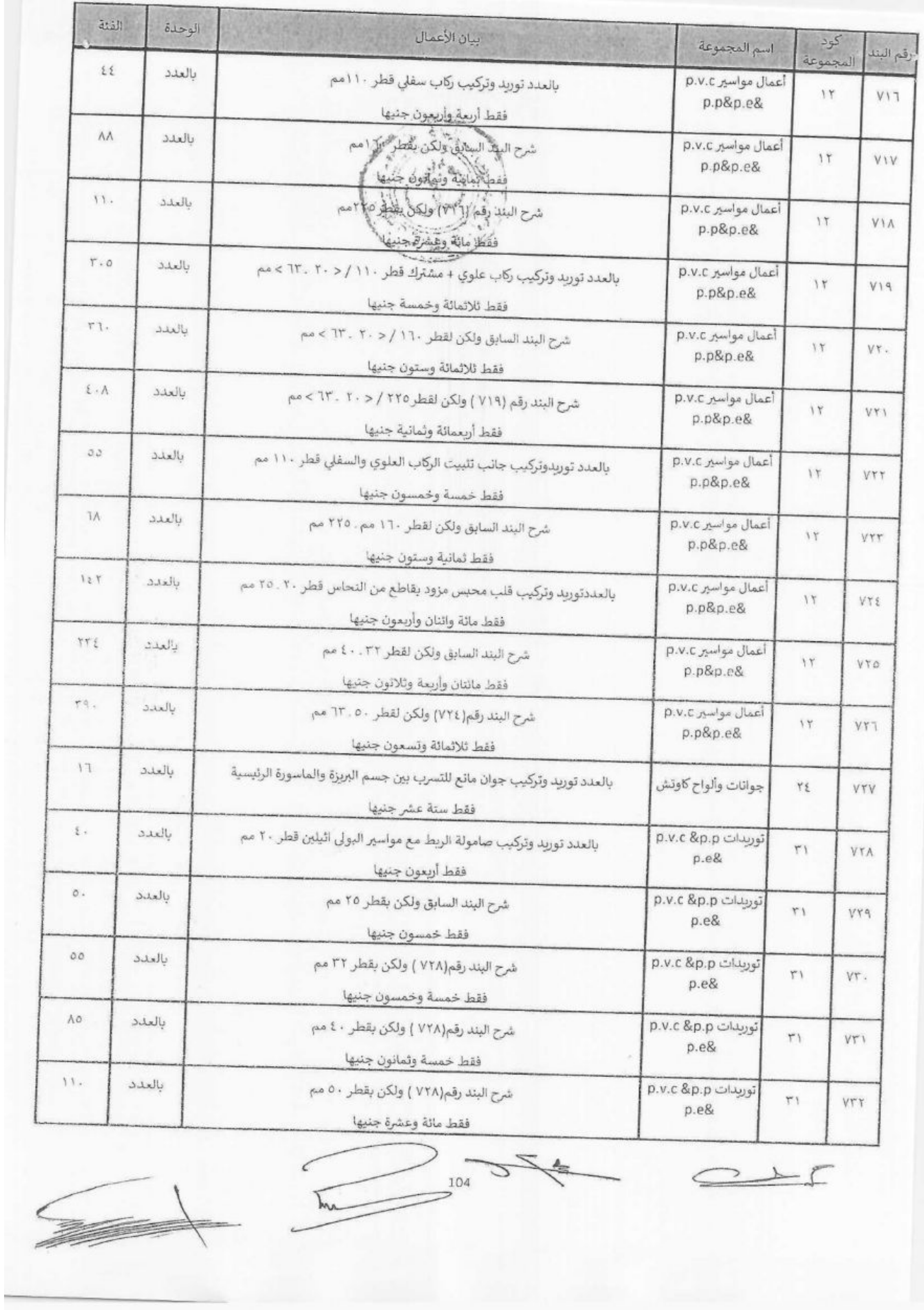

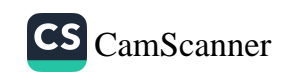

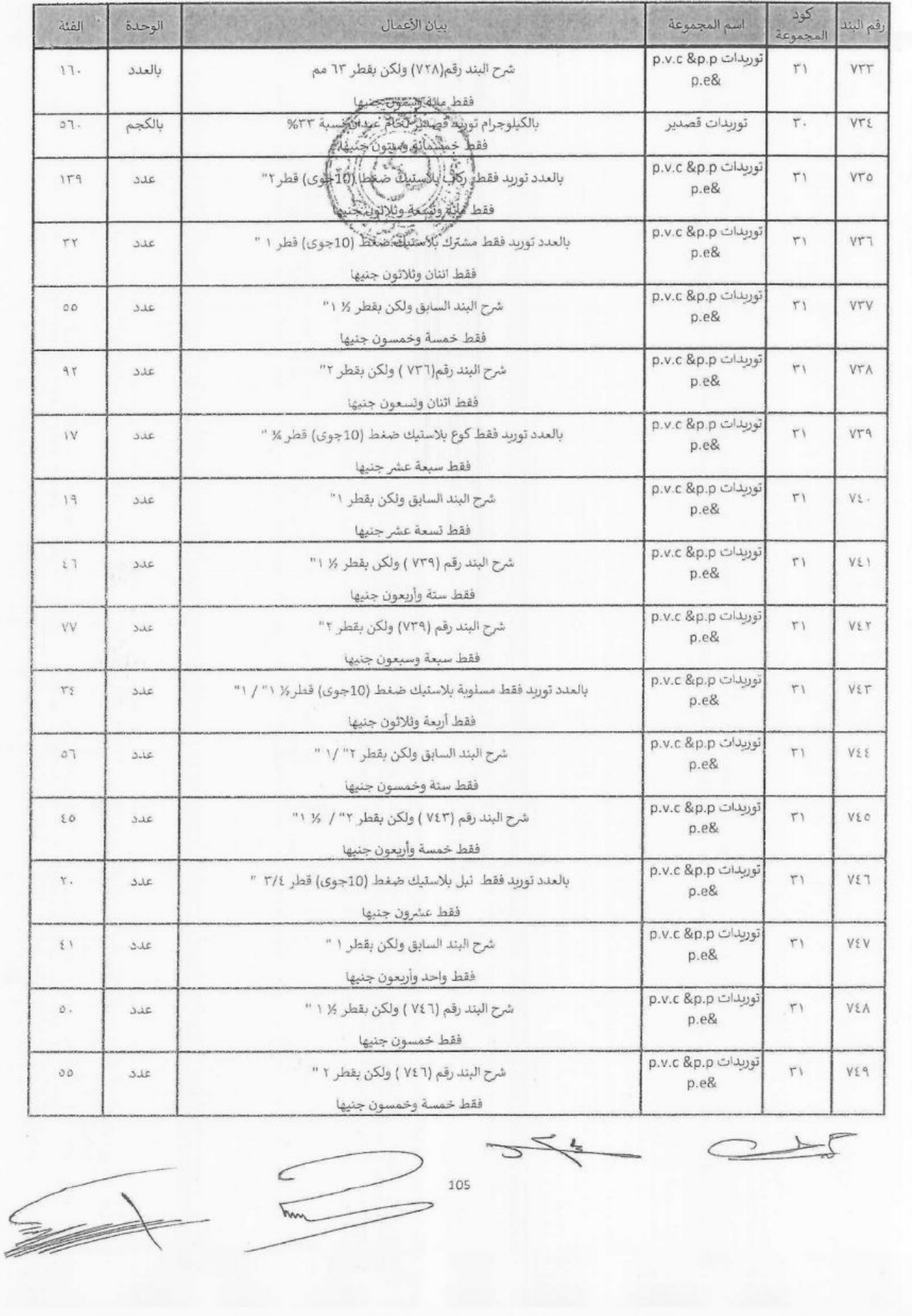

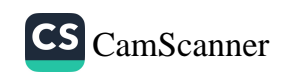

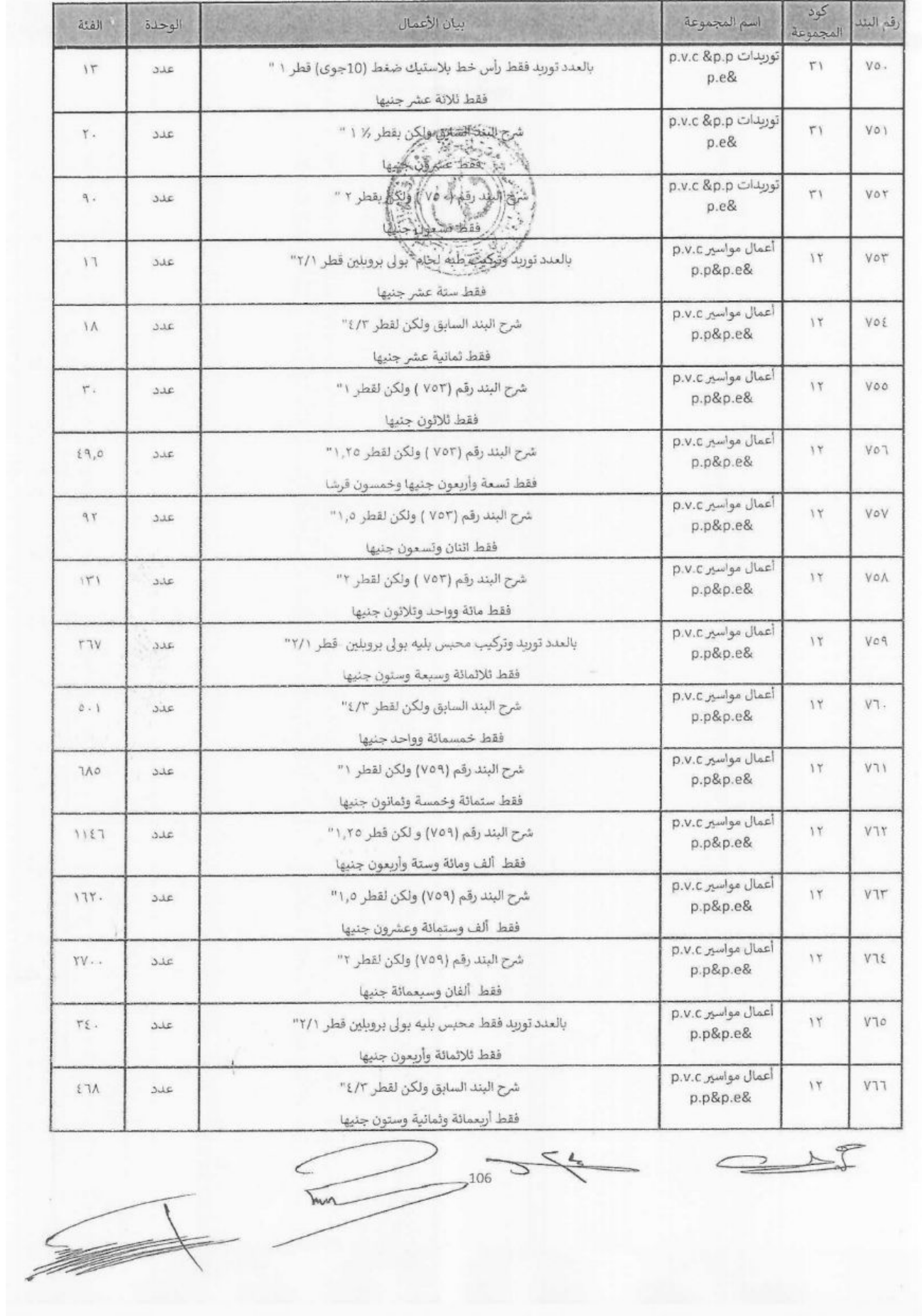

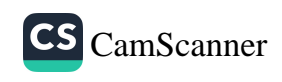

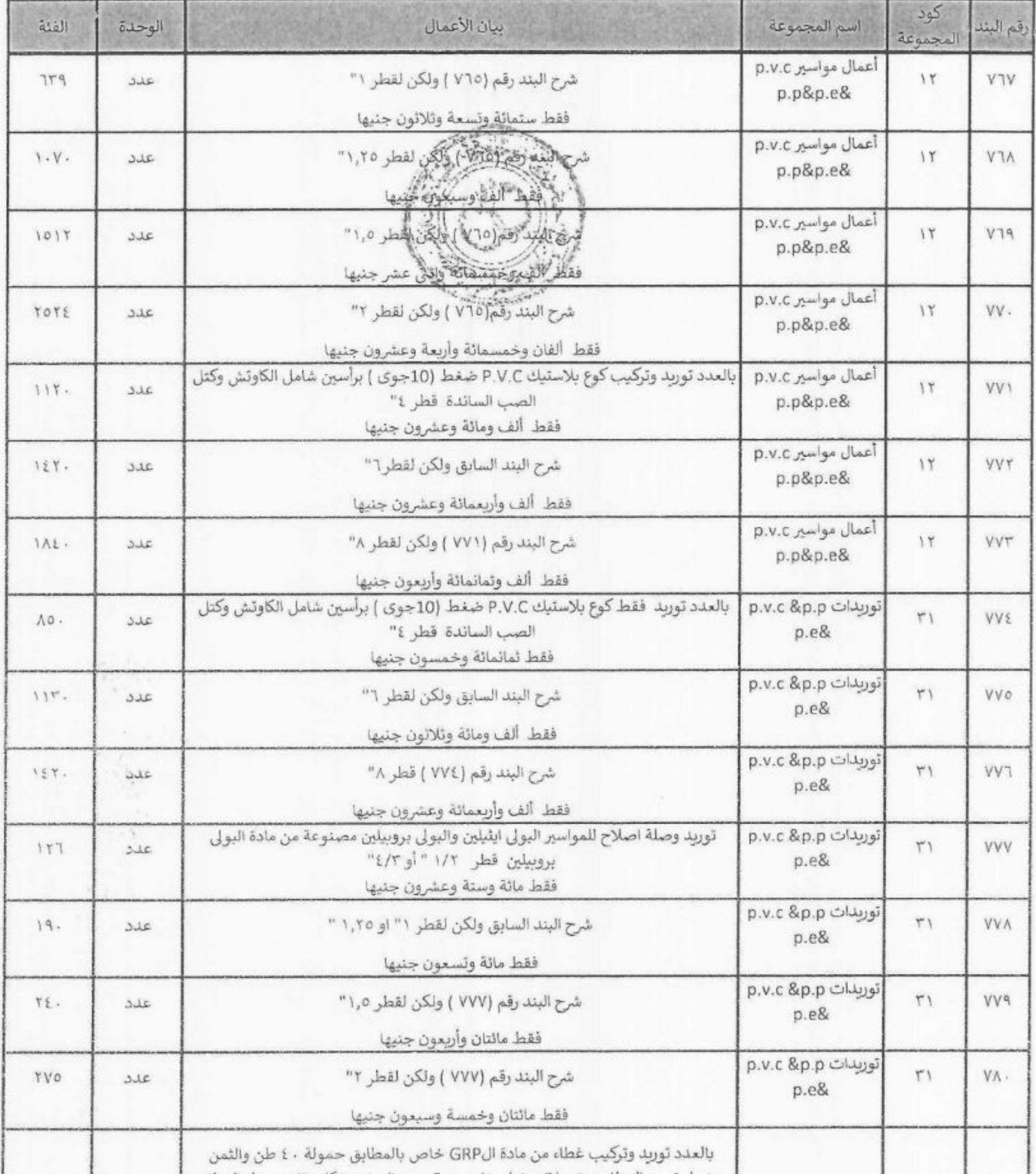

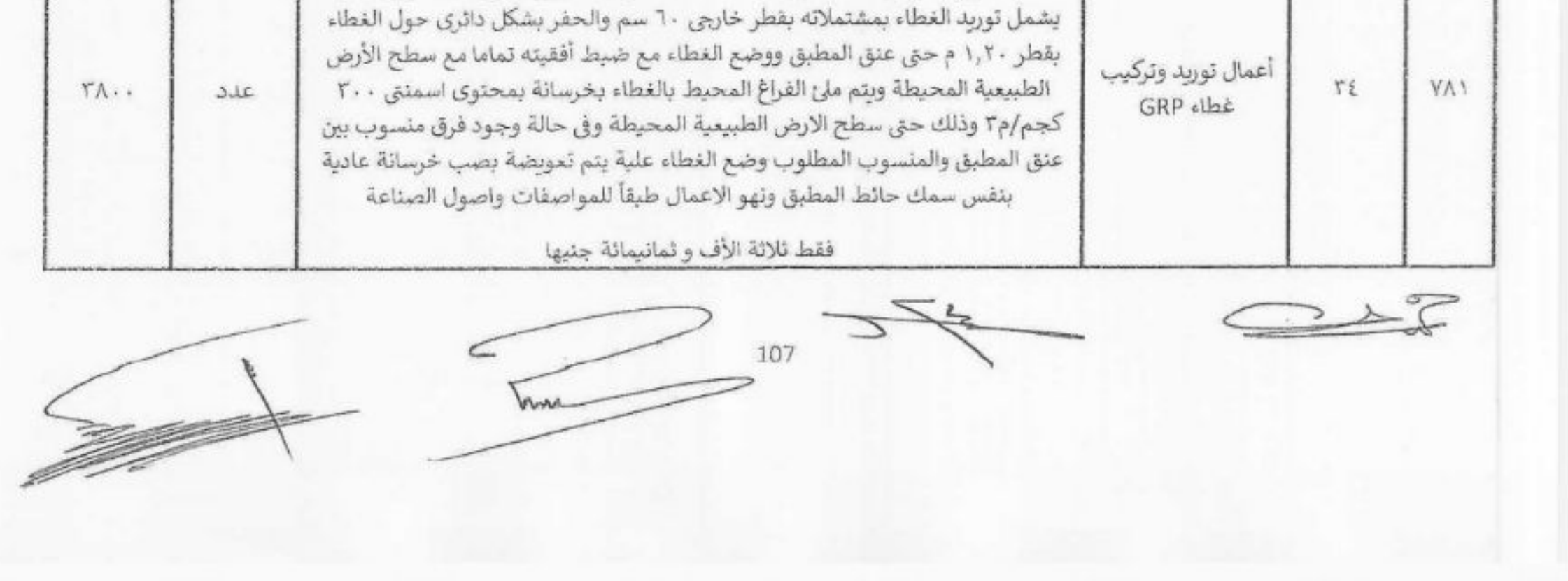

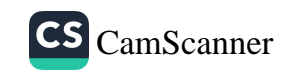
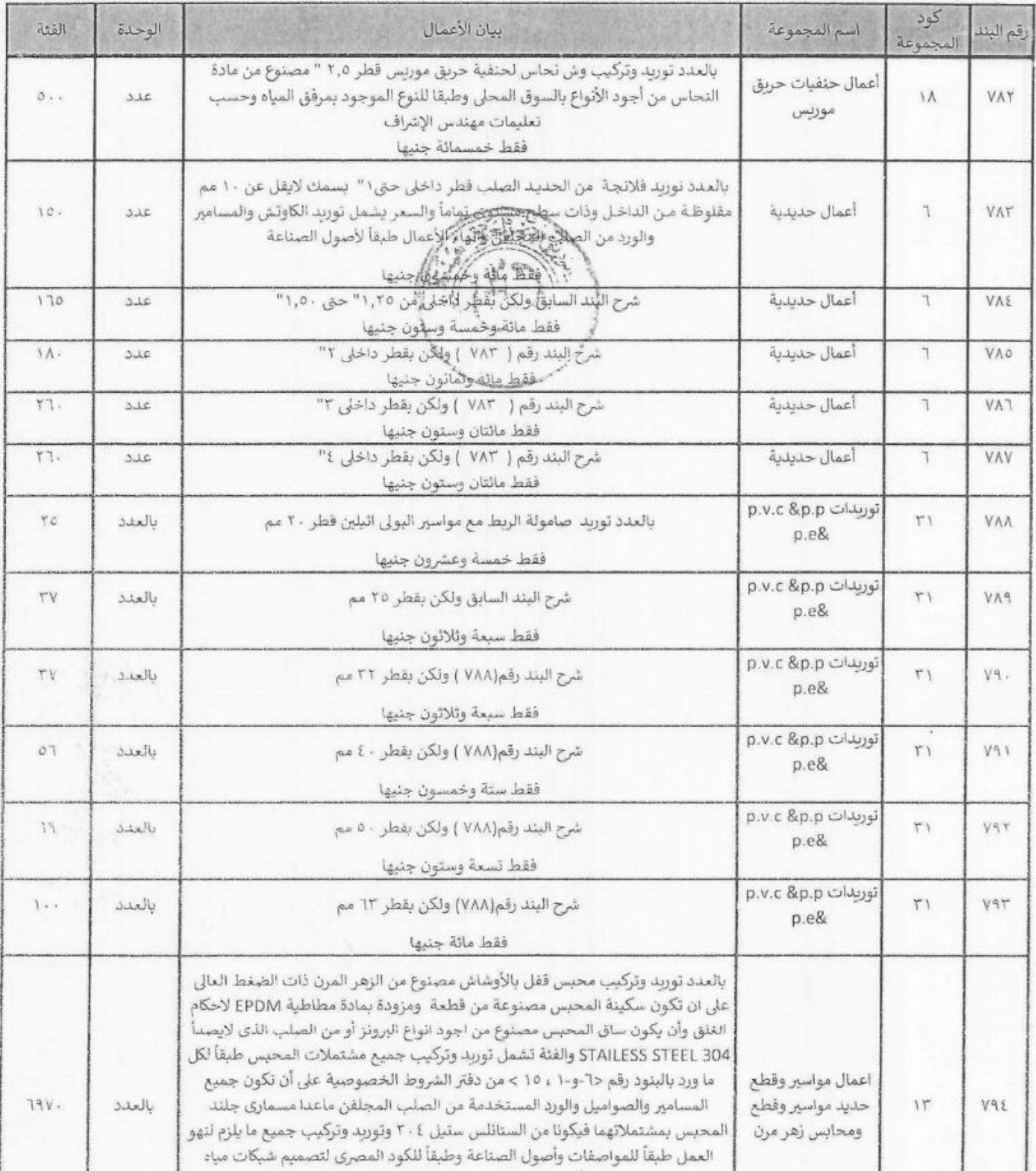

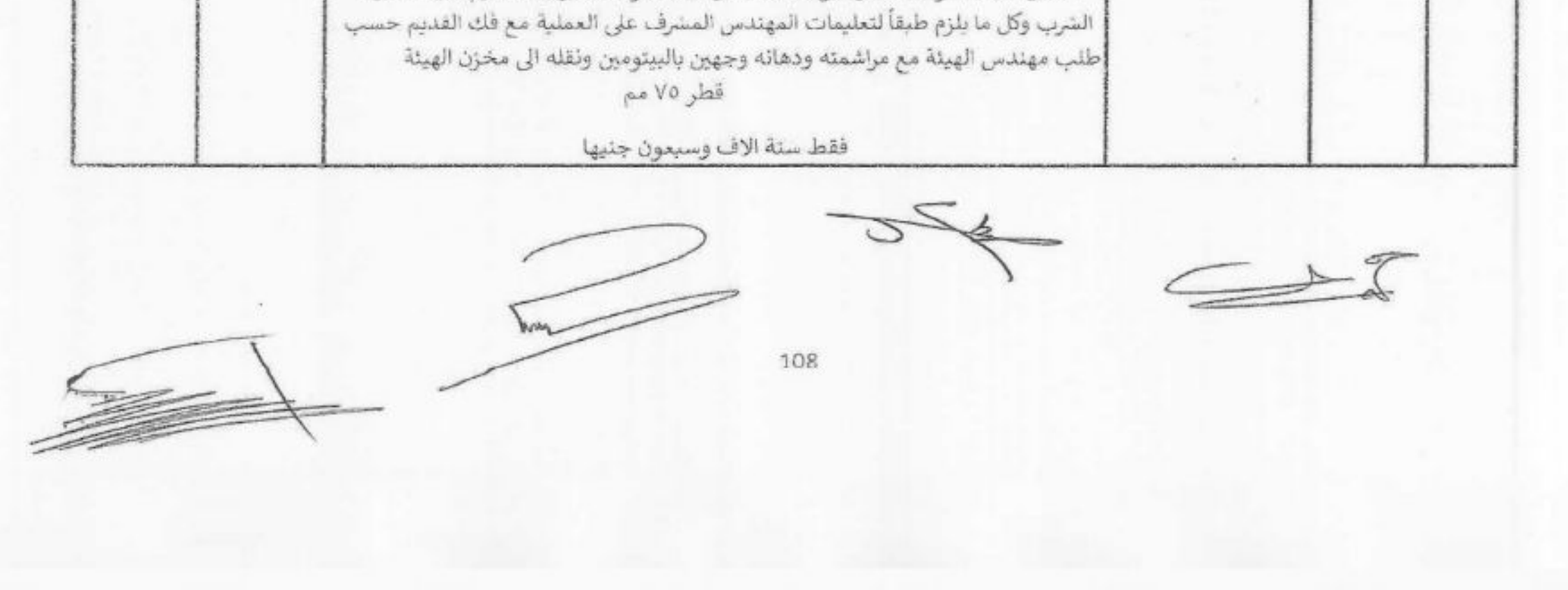

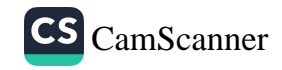

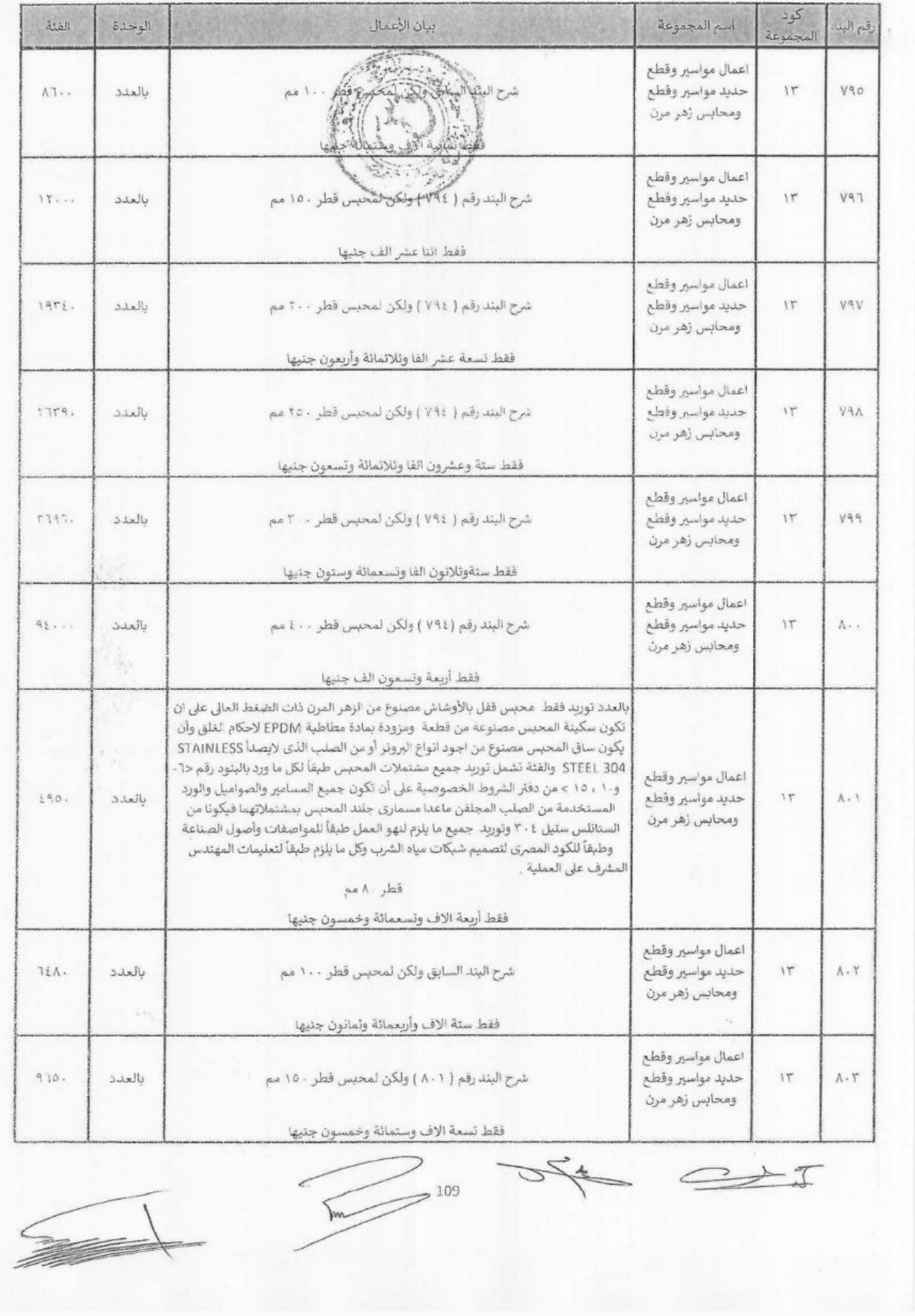

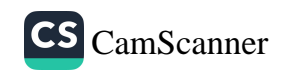

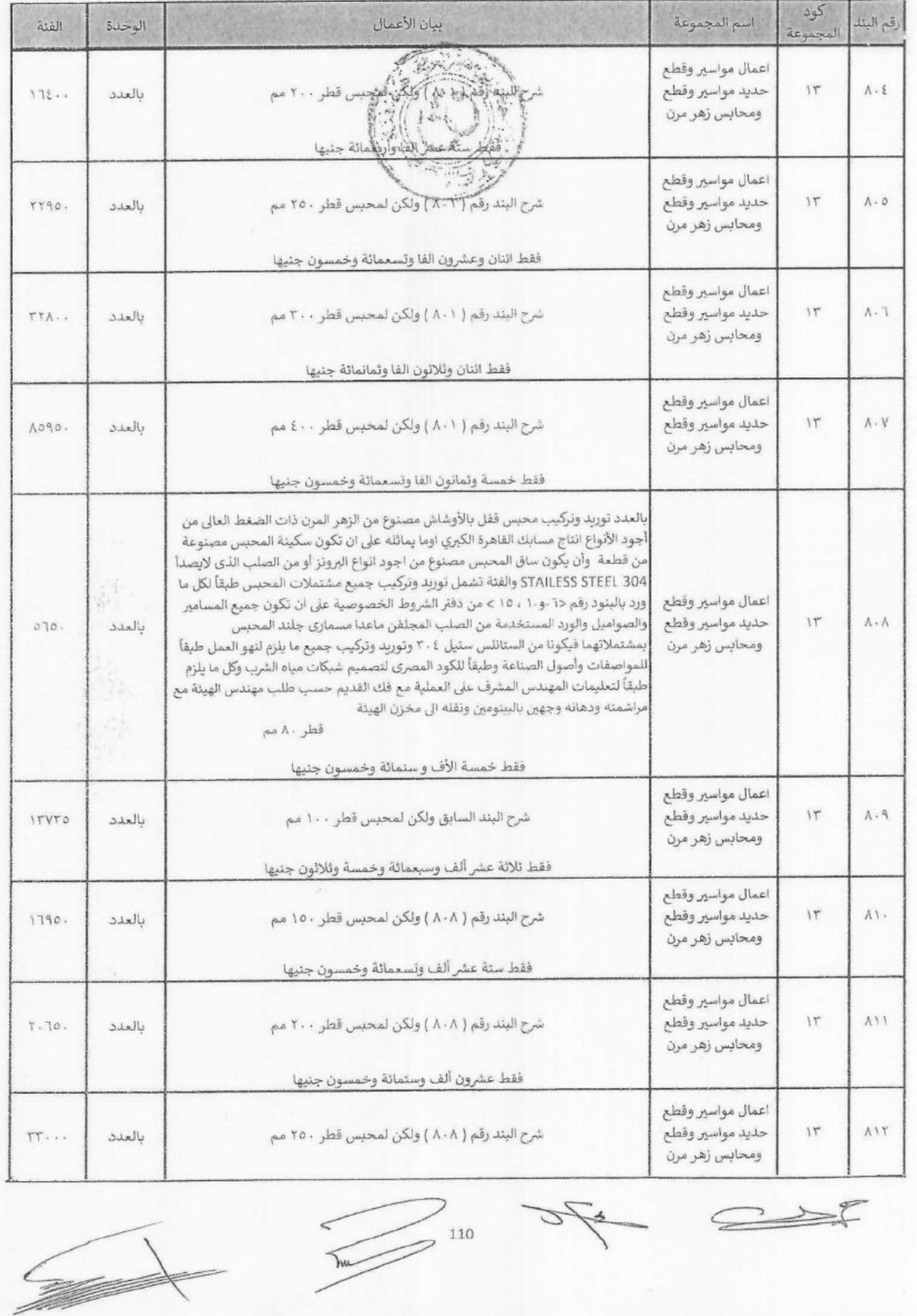

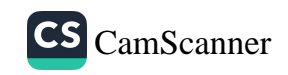

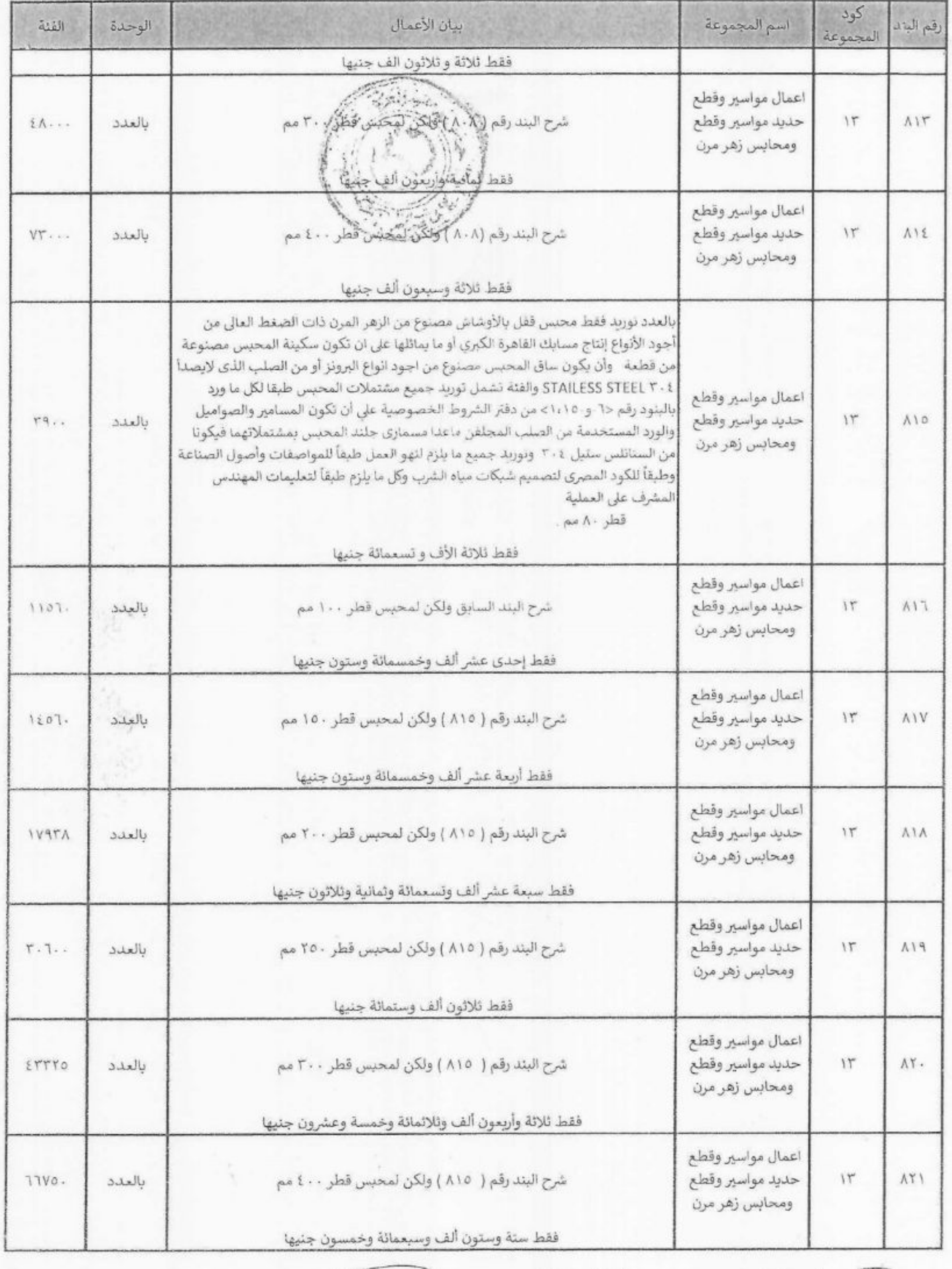

 $111$  $\sqrt{100}$ 

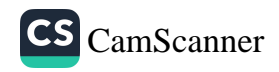

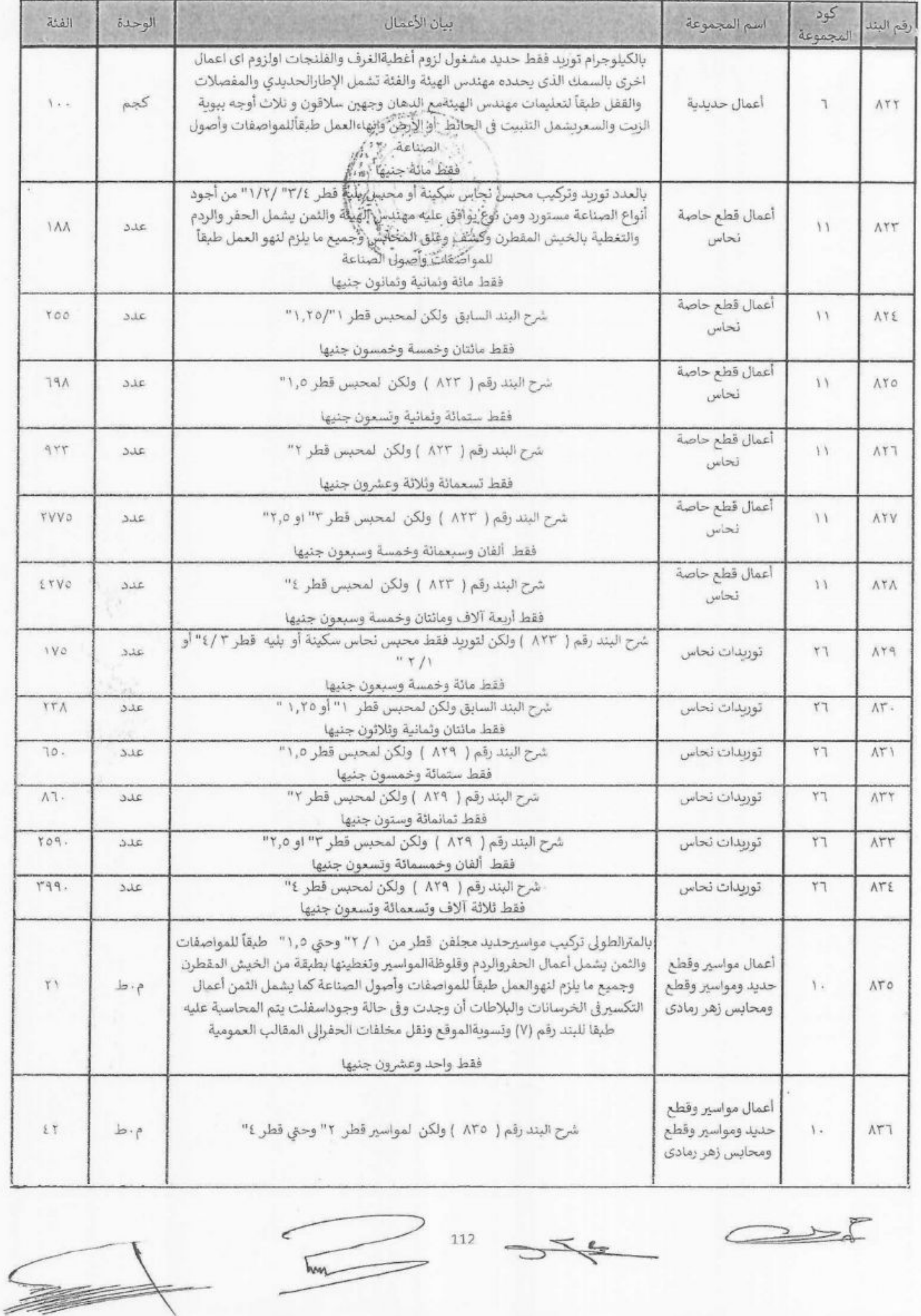

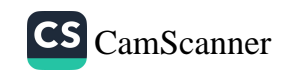

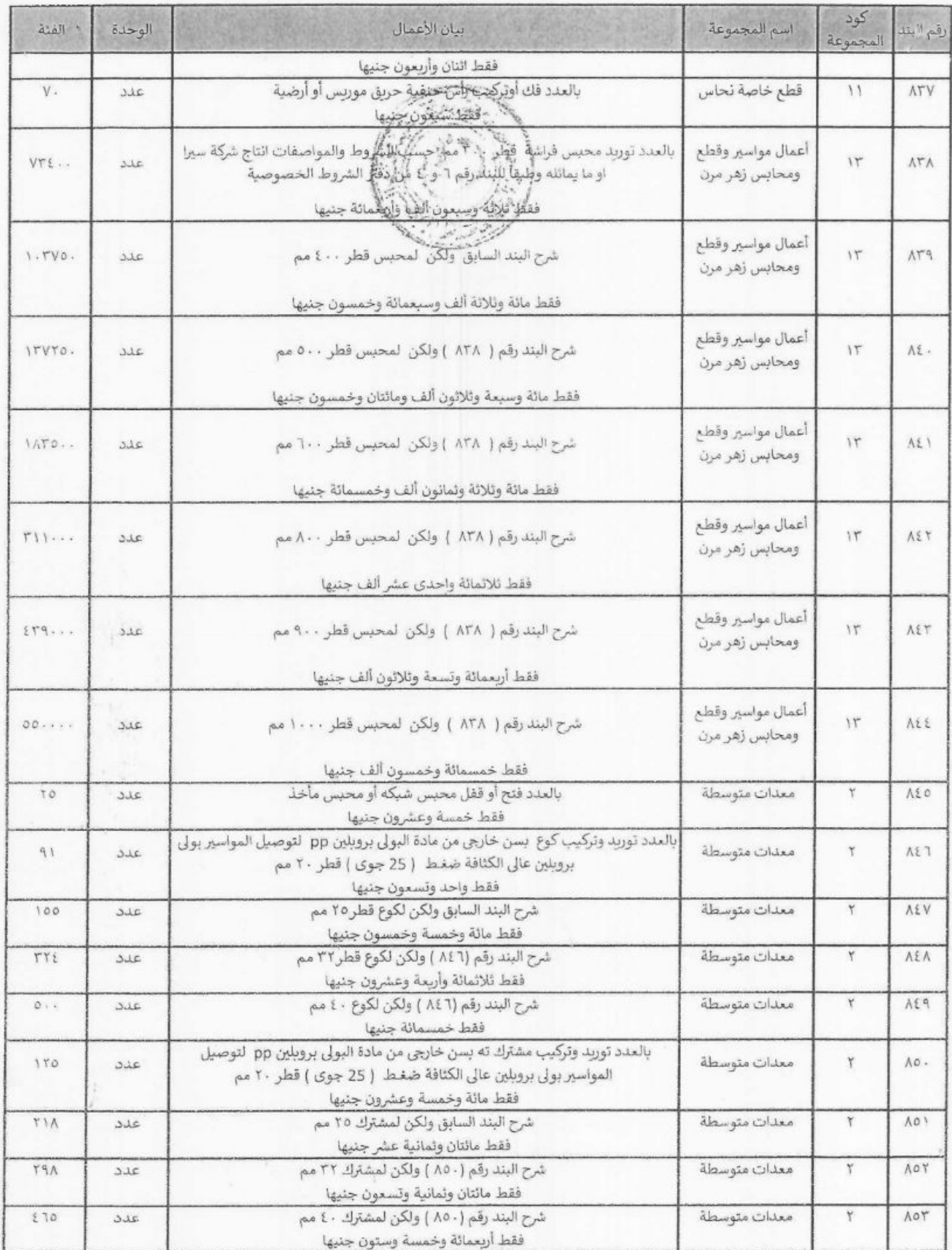

 $227$ 

 $\overline{\phantom{1}}^{113}$ 

 $\,<\,$ 

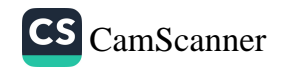

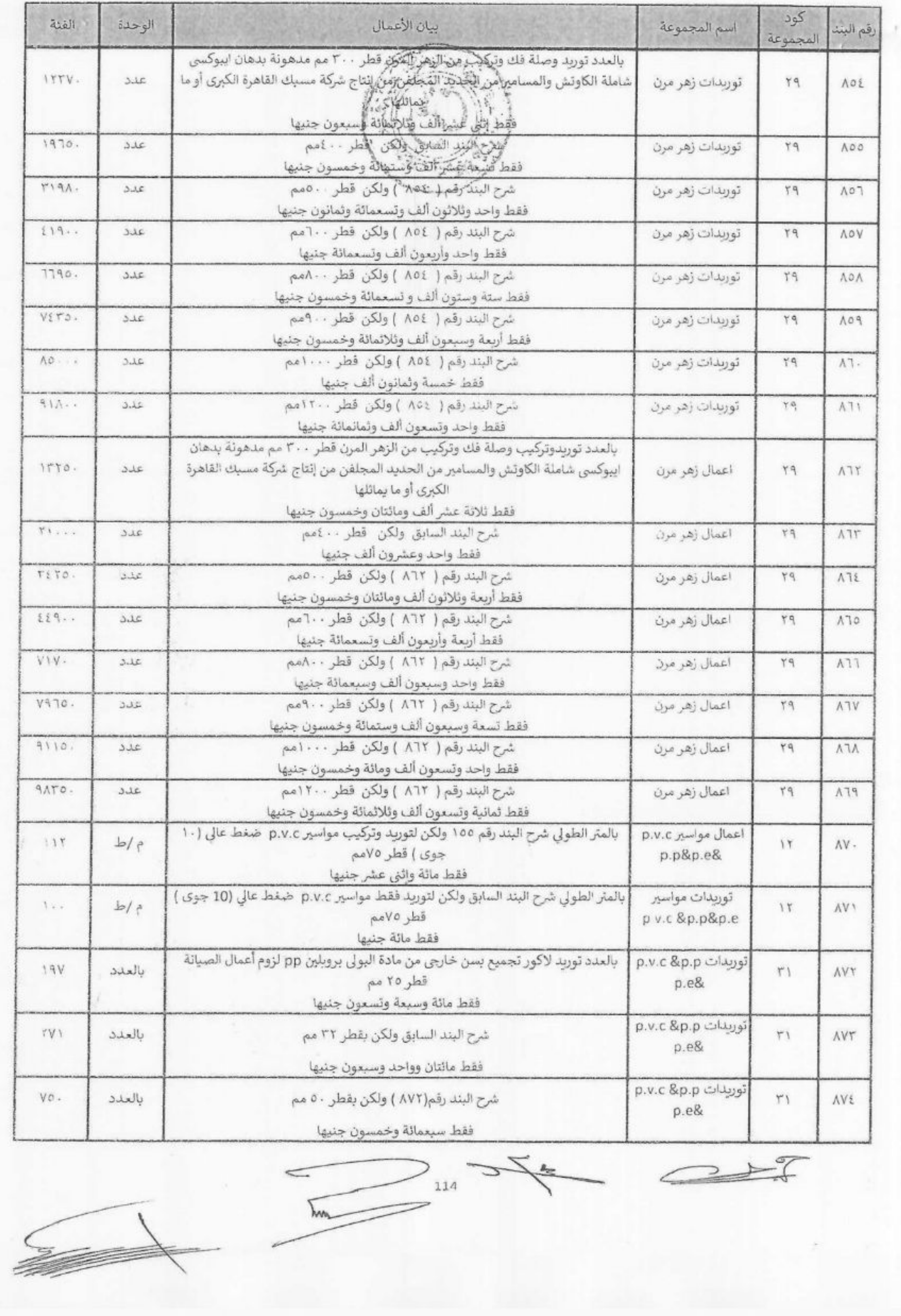

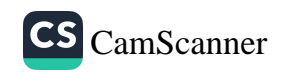

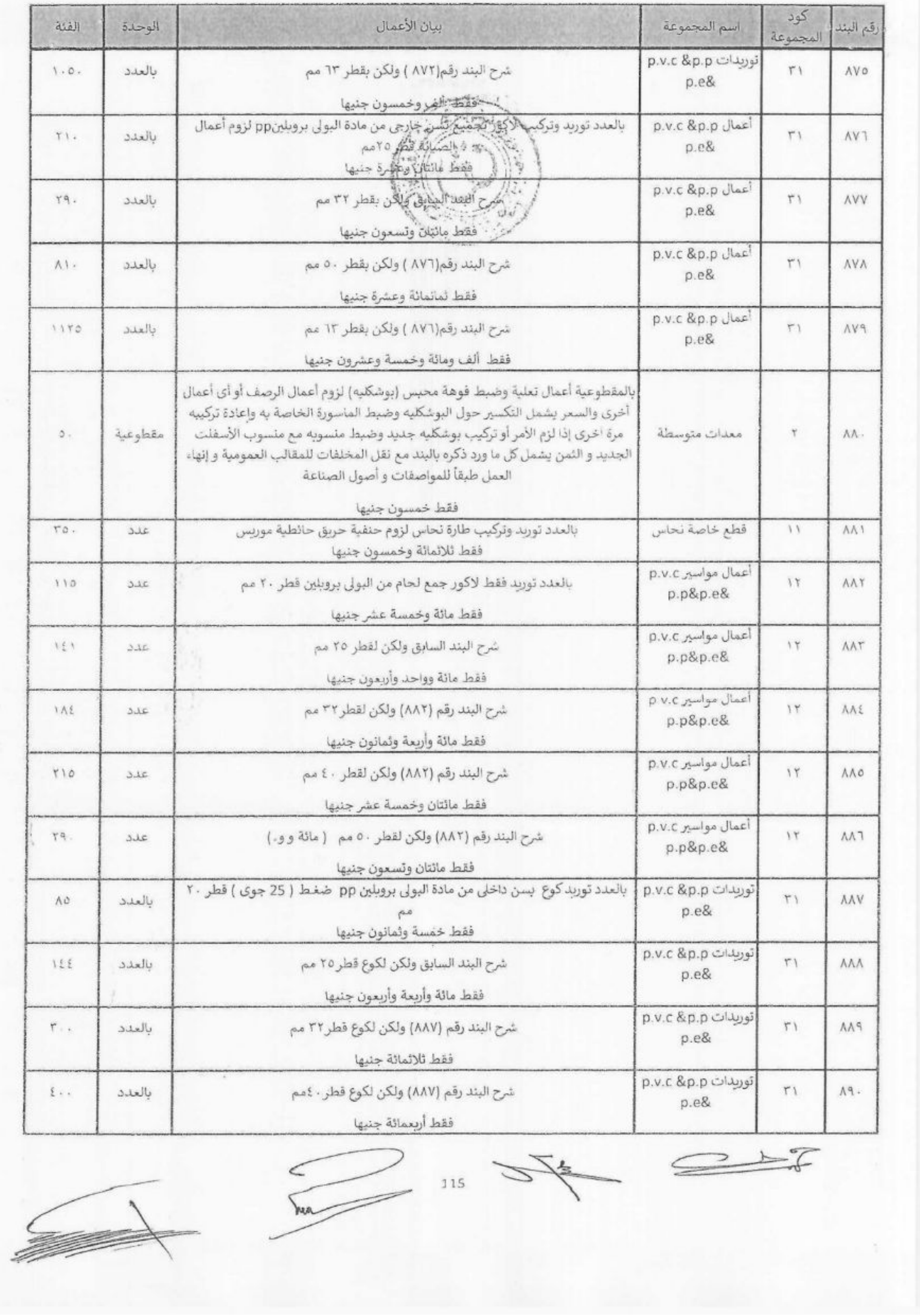

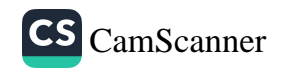

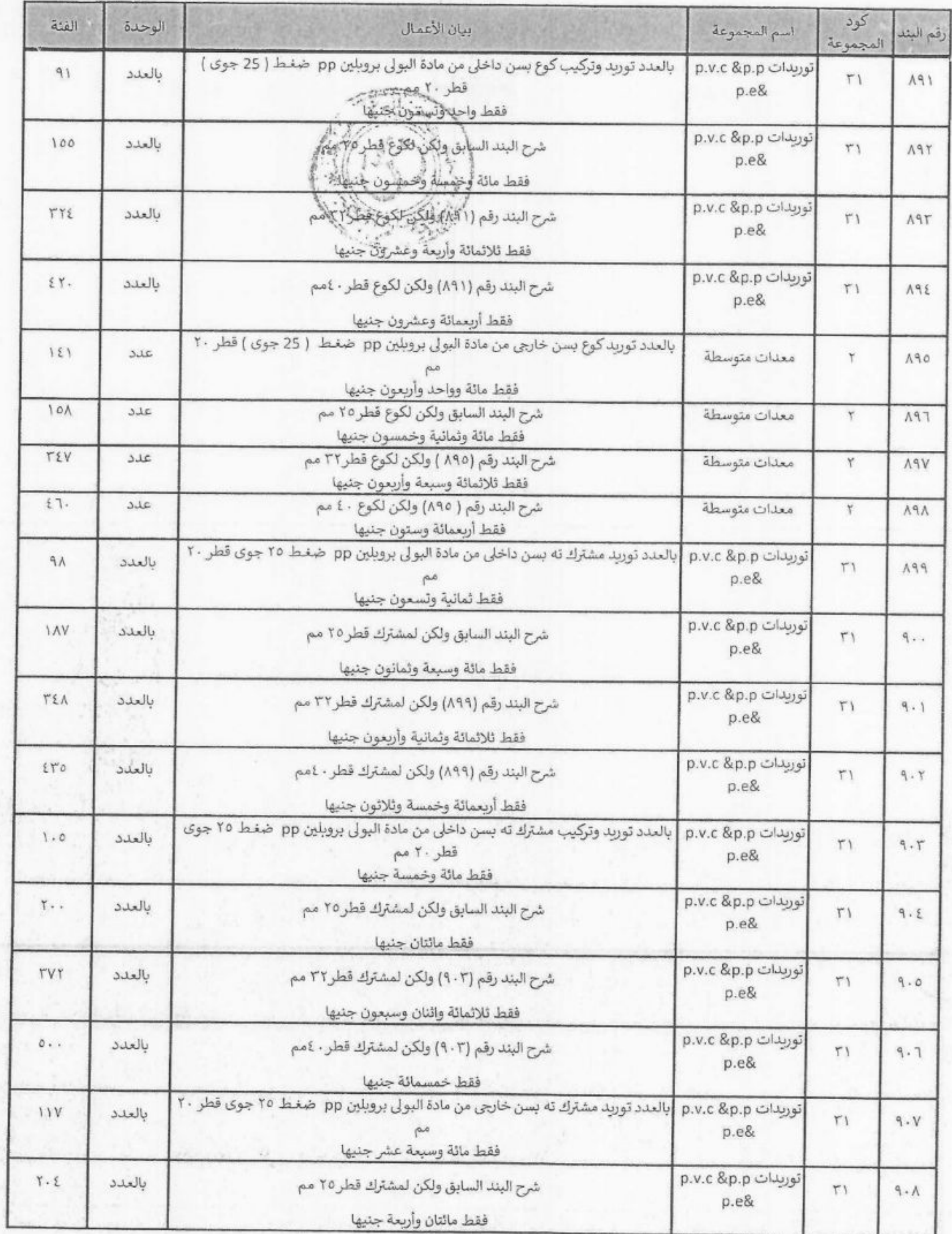

 $\rightarrow$ 

116

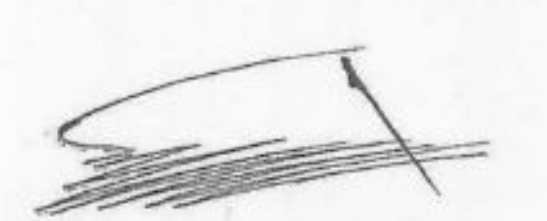

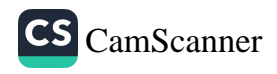

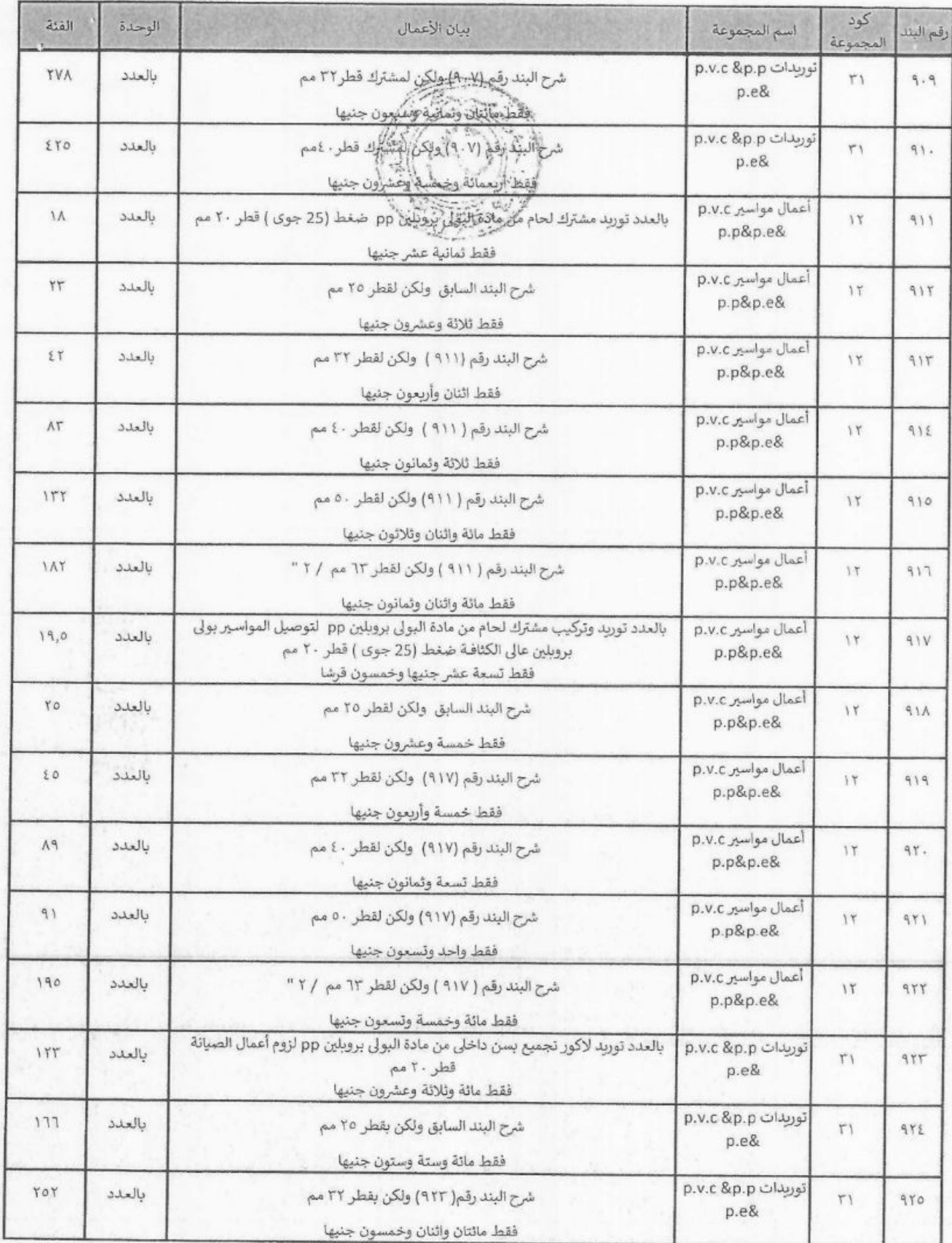

 $227$ 

 $117\,$ hur

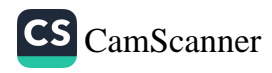

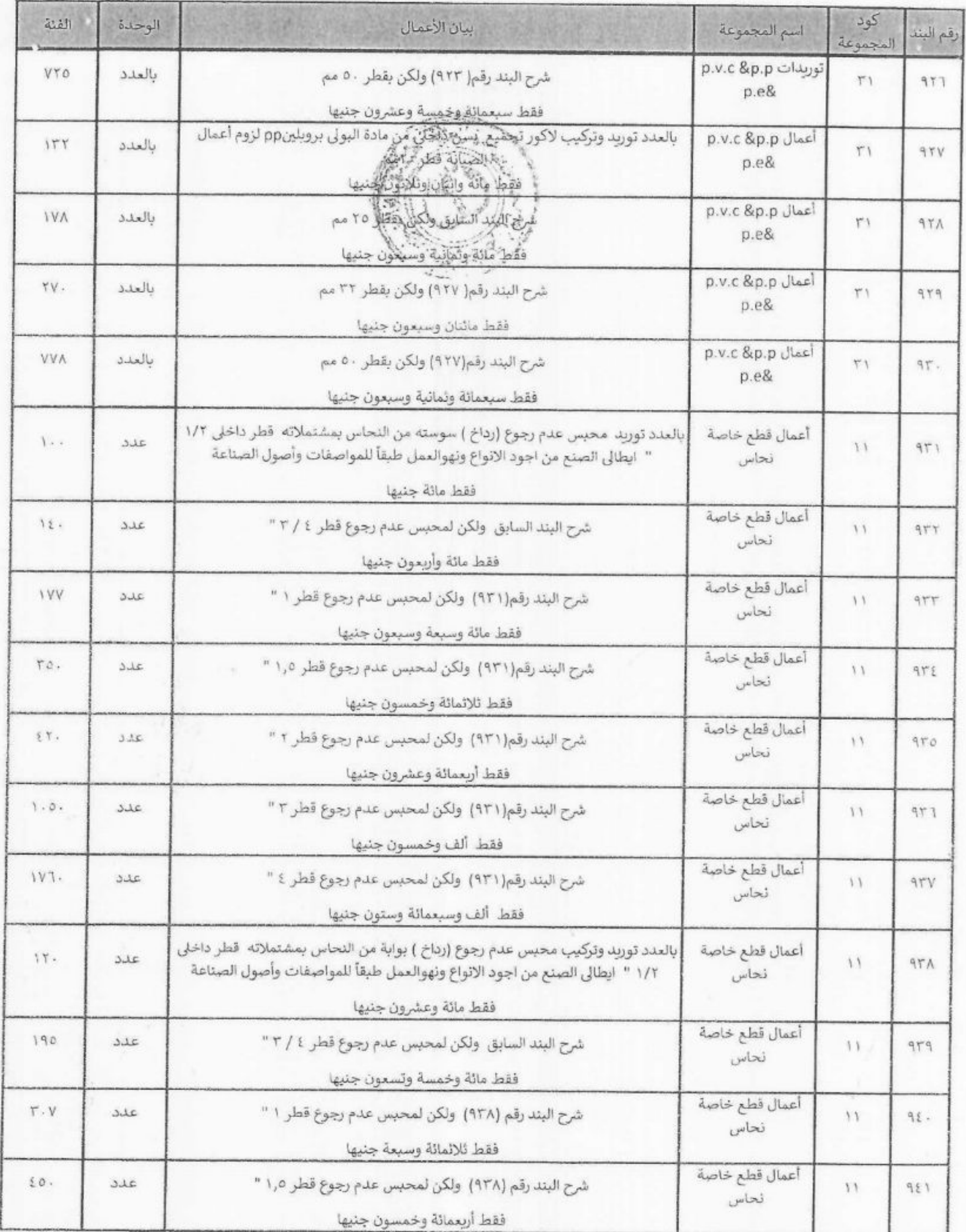

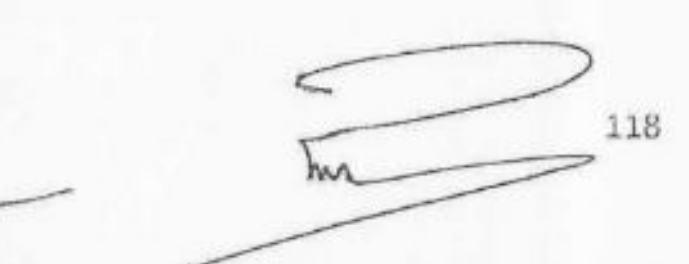

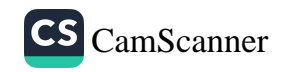

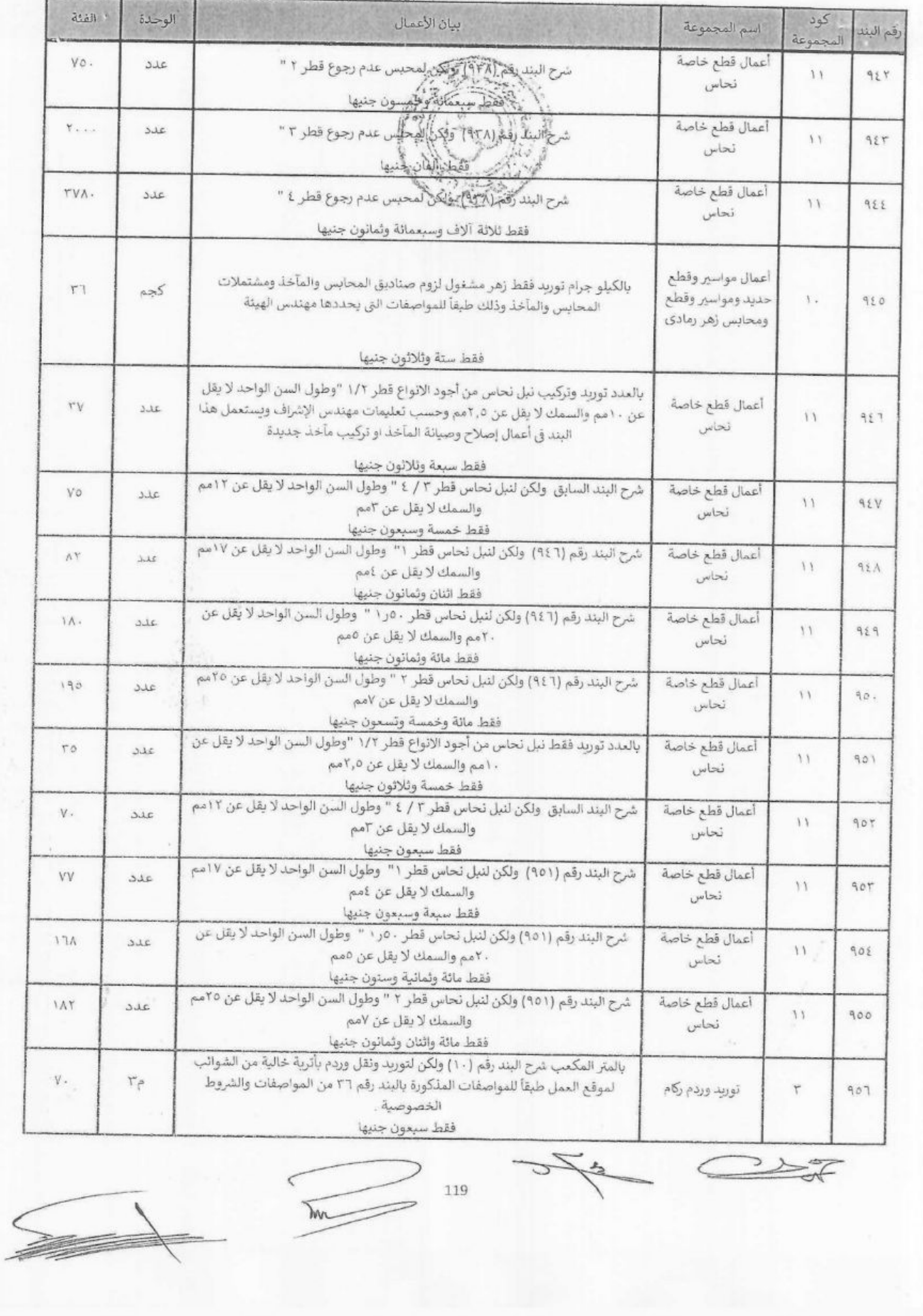

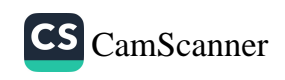

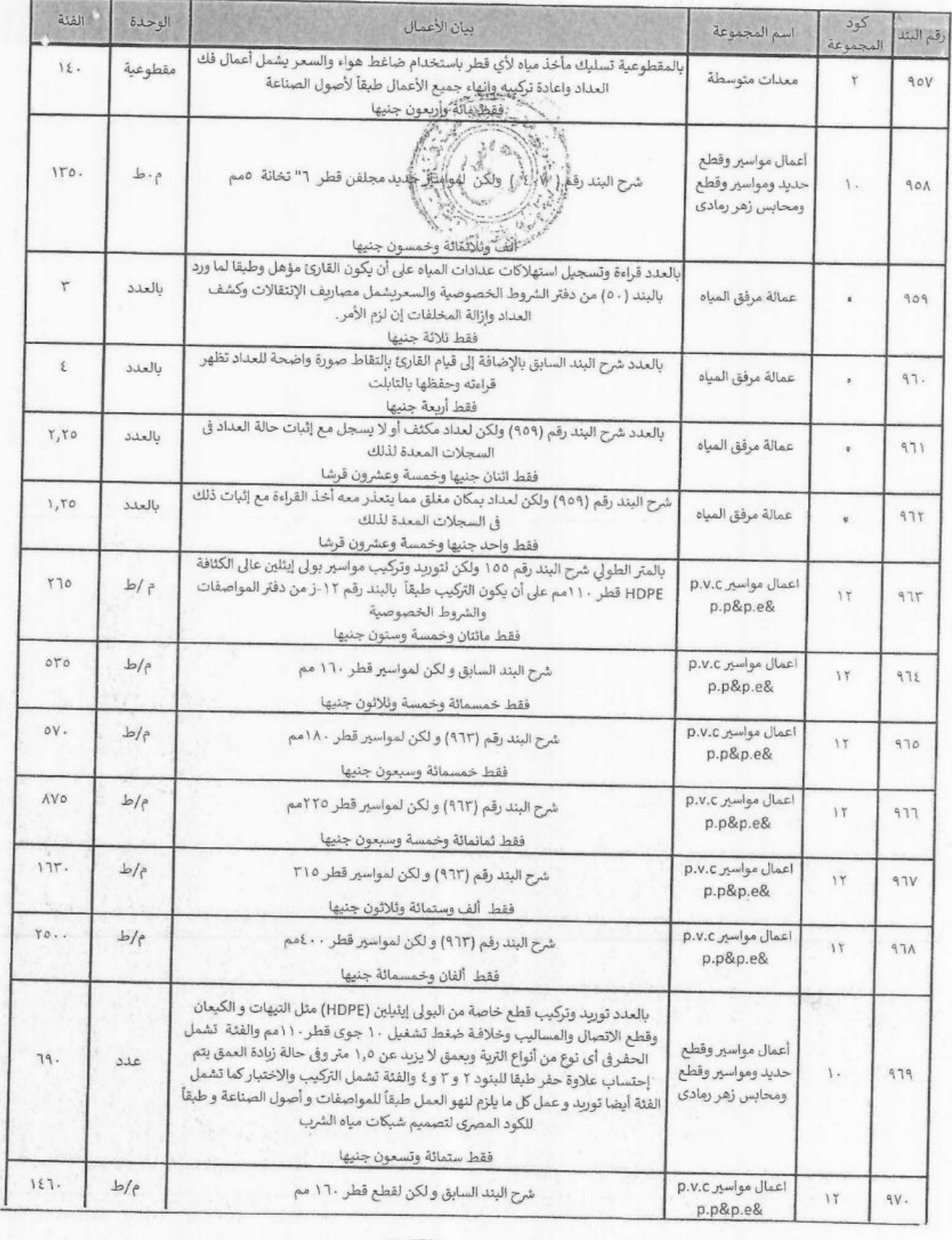

120

 $km$ 

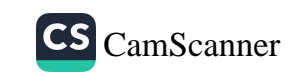

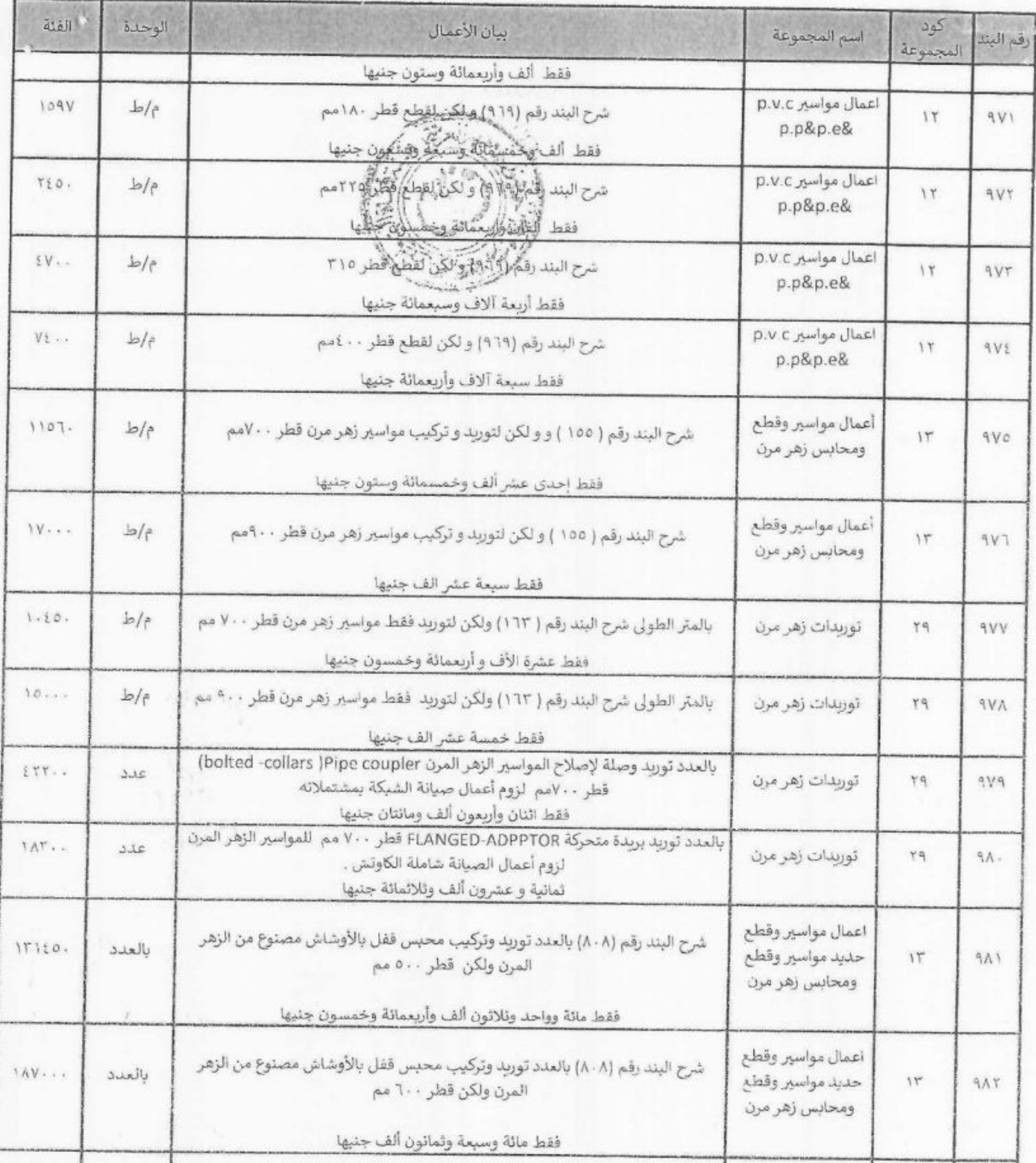

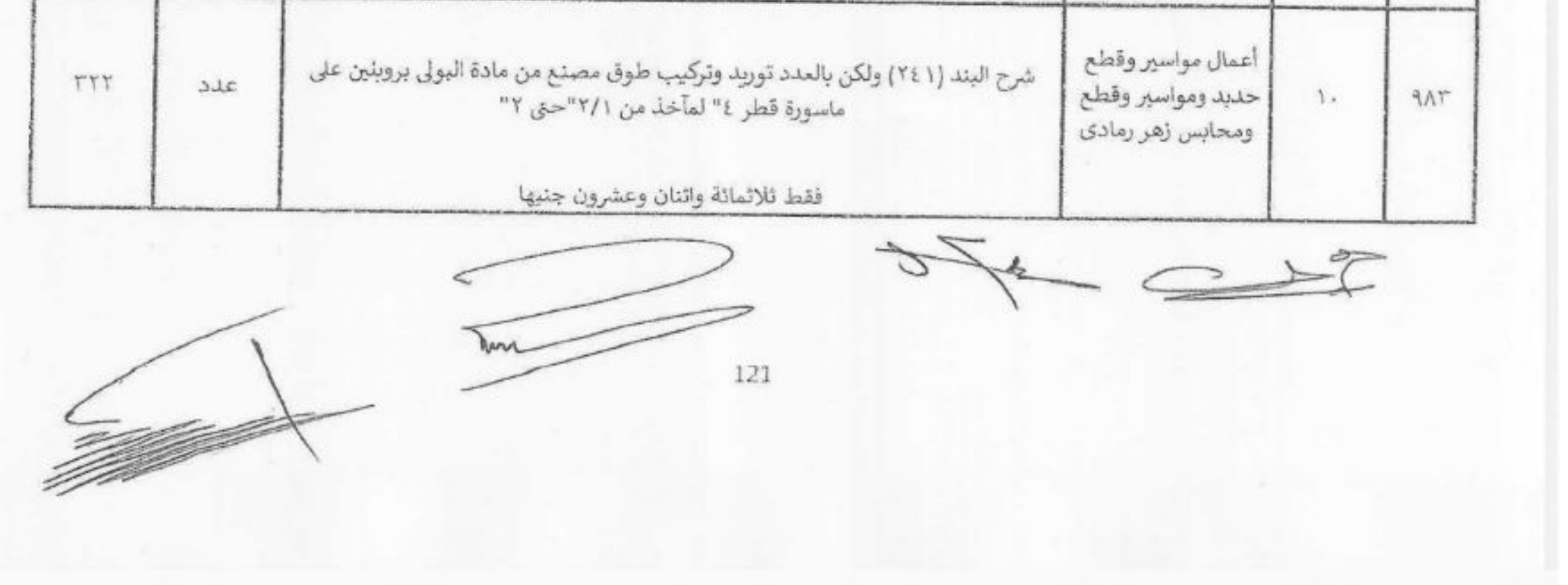

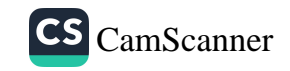

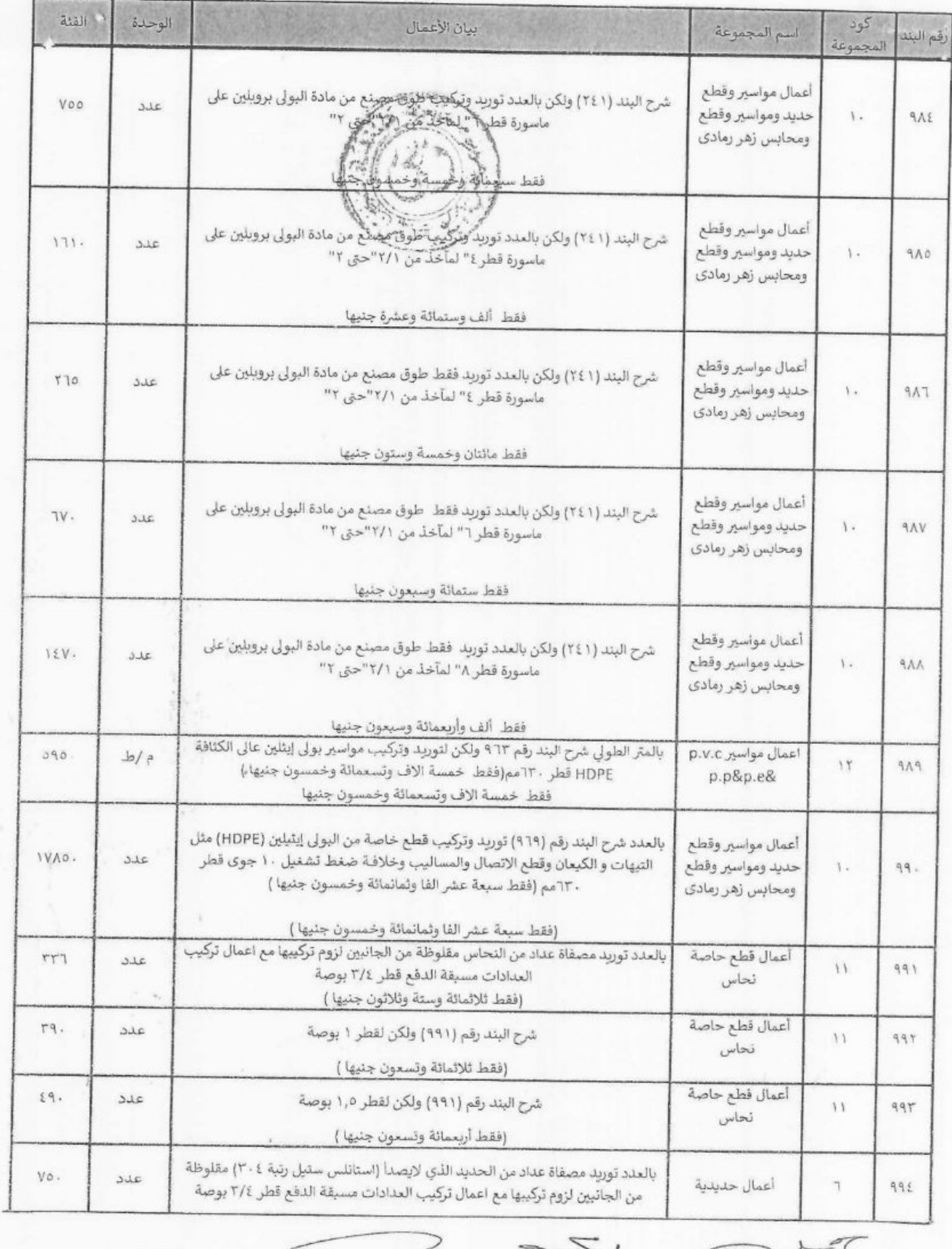

 $722$ 

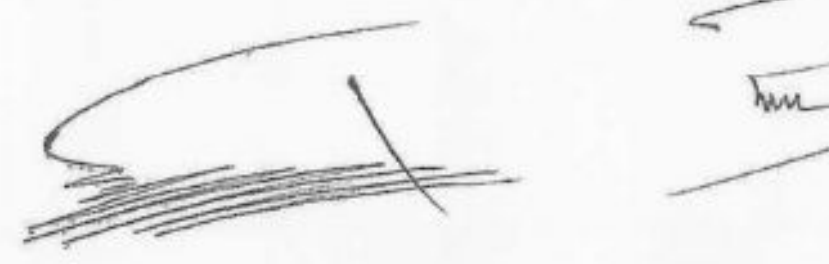

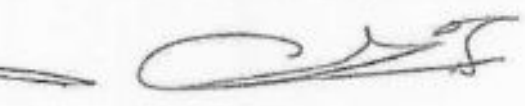

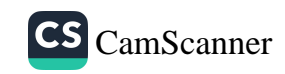

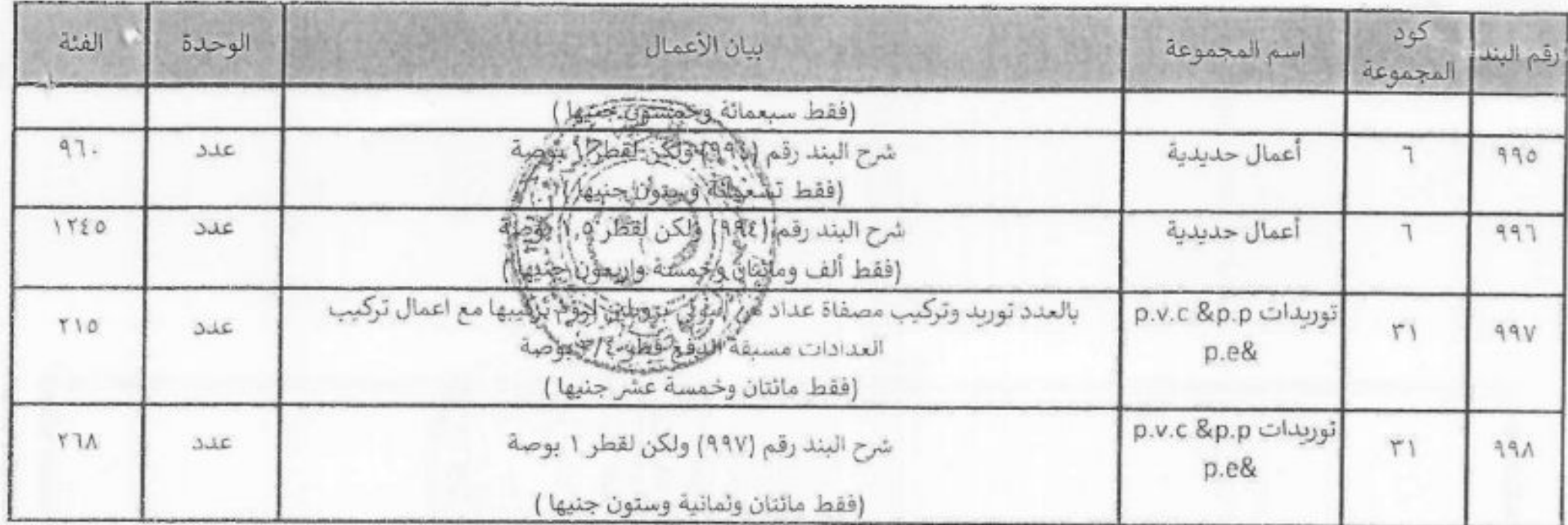

 $\overline{M}$ 

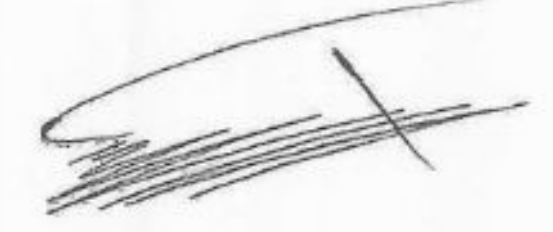

 $\mathcal{F}_{\text{eff}}$ 

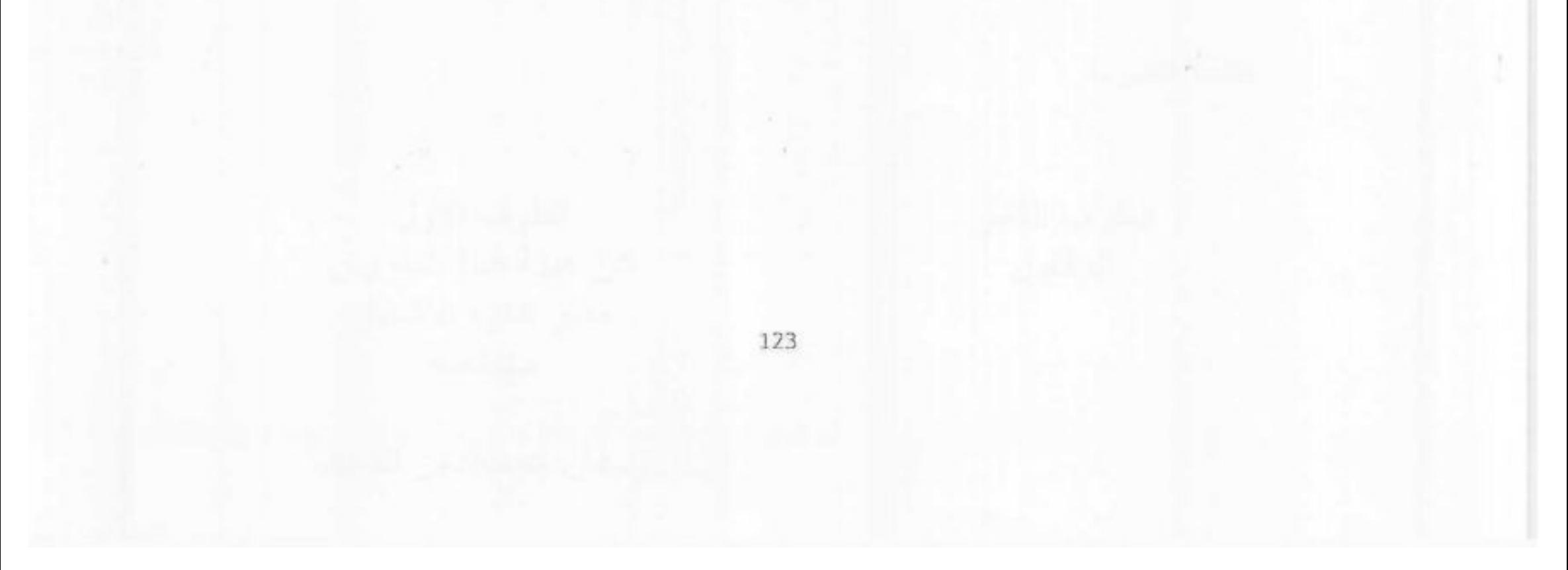

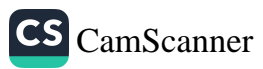

5 millet S. جمهورية مصر العربية هيئة قناة السويس إدارة الأشغال جـــــدول نســـــــب عملية صيانة شبكة مواسير المياه المرشحه والعكرة بمنطقة الممريرية بقطاع أشغال سوسسه مناقصة مدودة جلسة الموافق / / / عن الفترة من 1 / ٢٠٢ الى 1 / ٢٠٢ يِقَبِلِ المقاوِلِ تَنْفِيذُ الأعمالِ الوارِدةِ بِقَائِمةِ الأسعارِ طَبِقاً لِلتَالِيِ : إجمالي نسب الأعمال بعد بزيادة عن بتخفيض عن بنفس أسعار نسبة حجم الزيادة او التخفيض أسعار القائمة أسعار الفائمة القاتمة الأعمال  $\frac{9}{6}$ 1. N. في المائة ] - إجمالي بنسبة 1% و16 فقط

- القيمة التقديرية

الطرف الثاني المقاول

الطرف الأول عن هينة قناة السويس

مدير إدارة الأشغال Lusigo .<br>رنيفان عمادالدين السيم 124

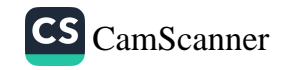